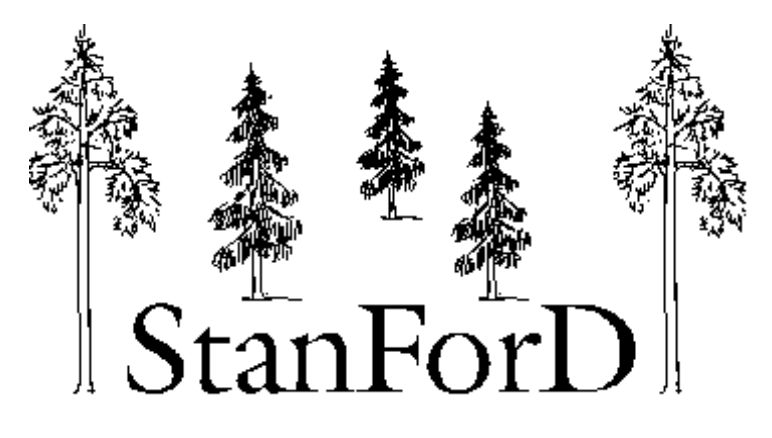

# **Listing of variables by category**

**Version (last update)**

**2012-04-18**

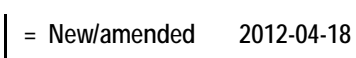

- **= New/amended 2011-11-09**
- **= New/amended 2011-05-03** i,

### **Priorities**

- 1 = Mandatory
- 2 = Recommended
- (not for new development) 0 = Normally not 0 = Normally not<br>within the category

### 3 = May be used

4 = Old variable

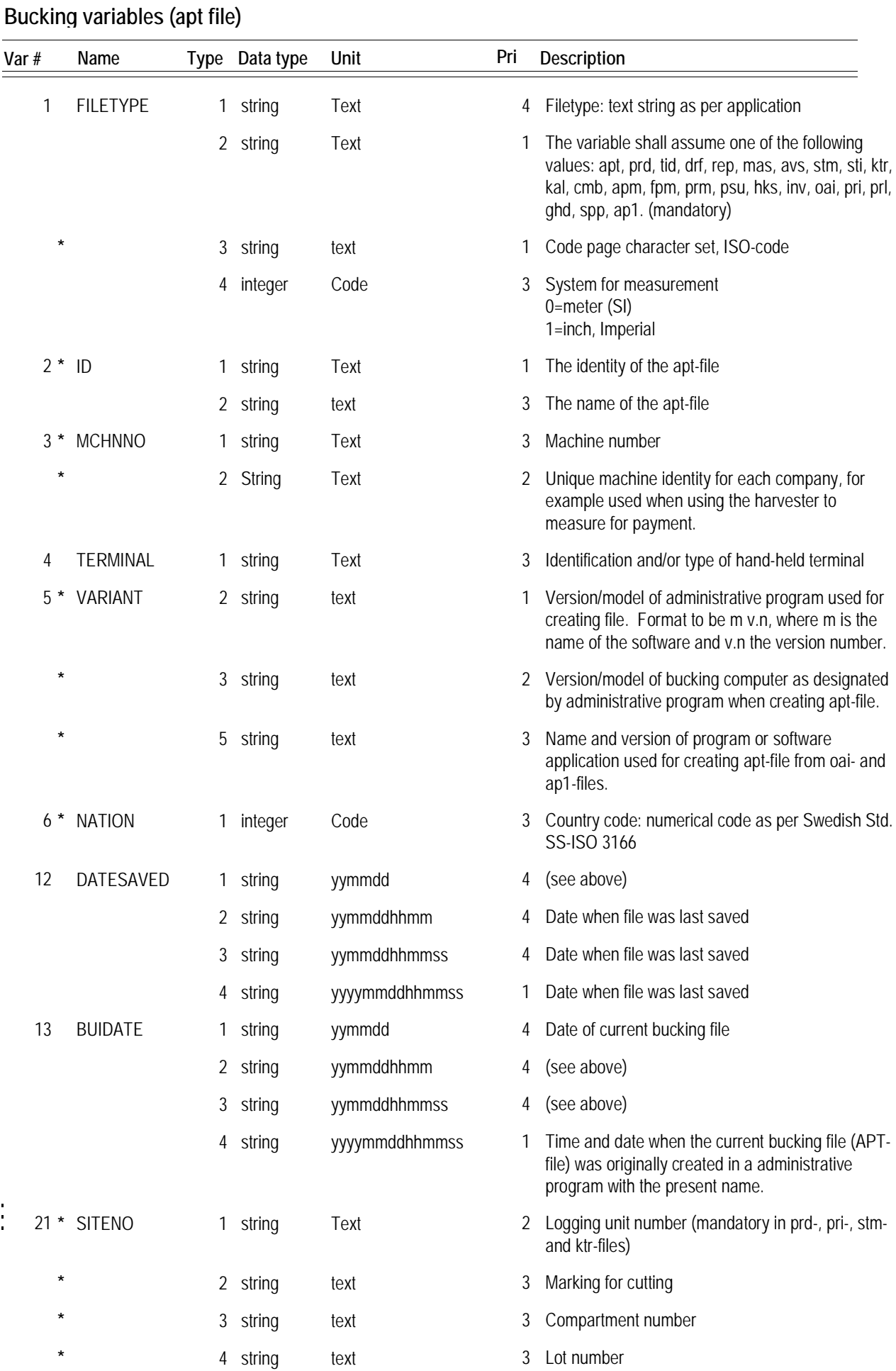

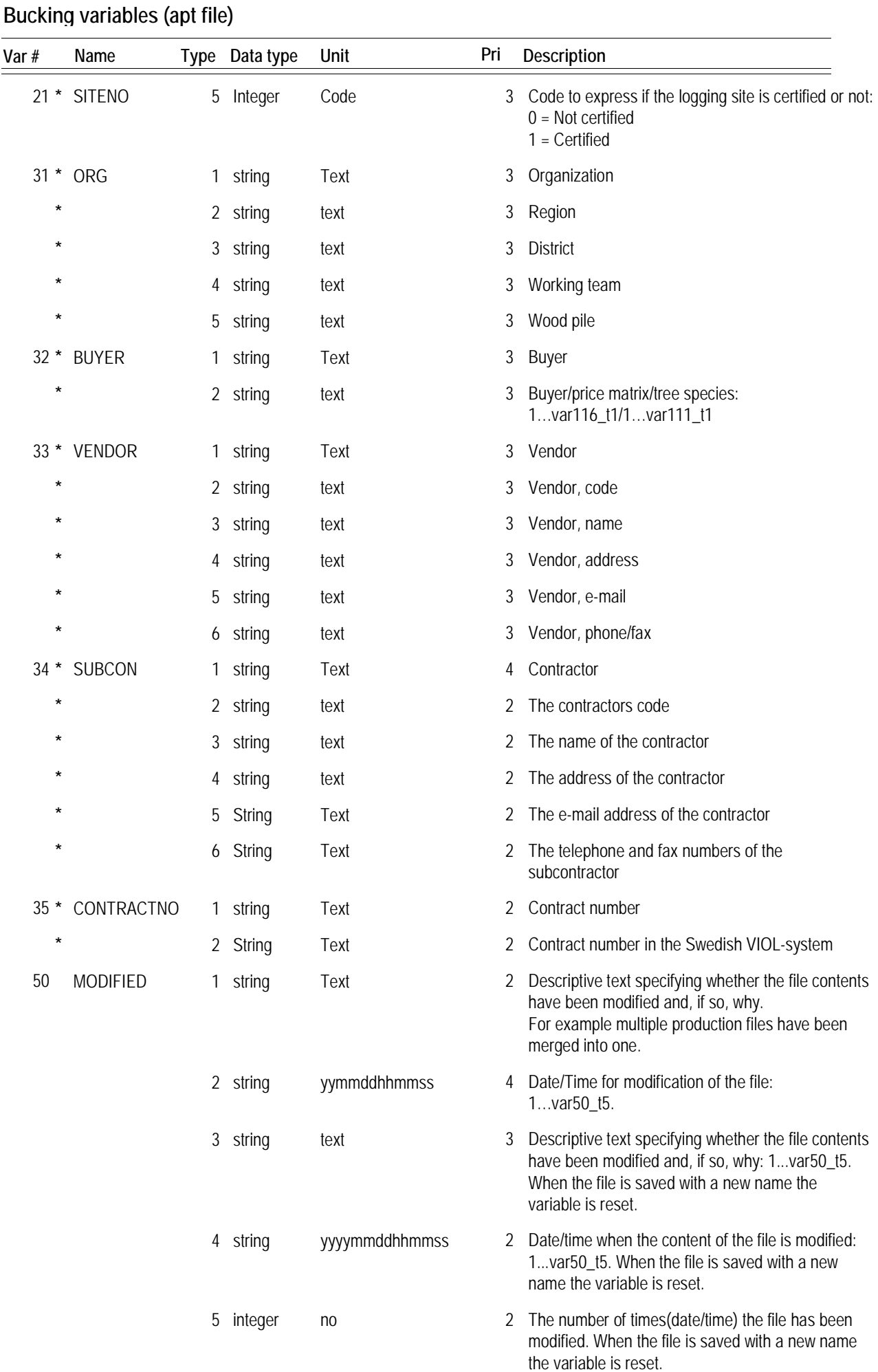

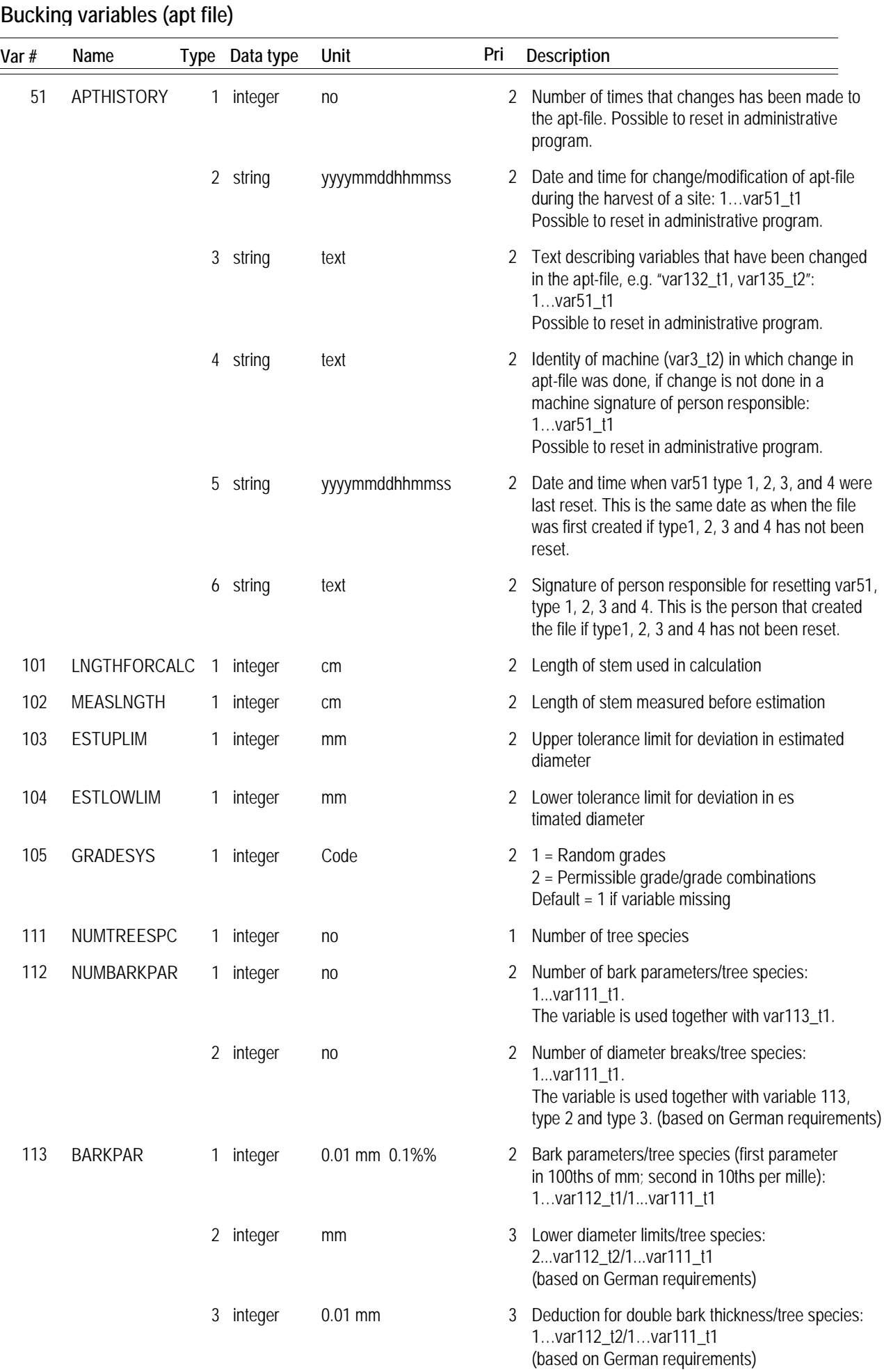

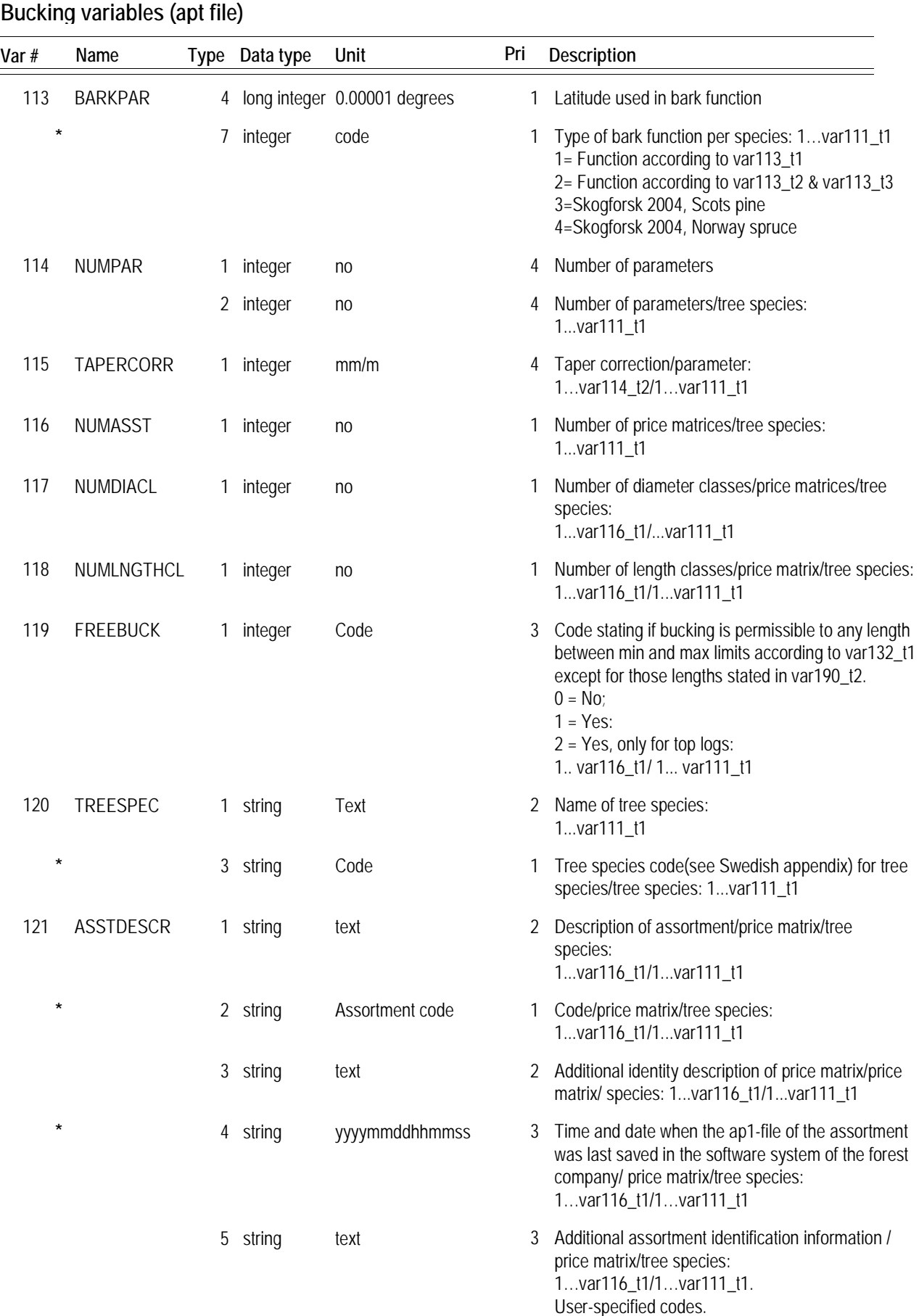

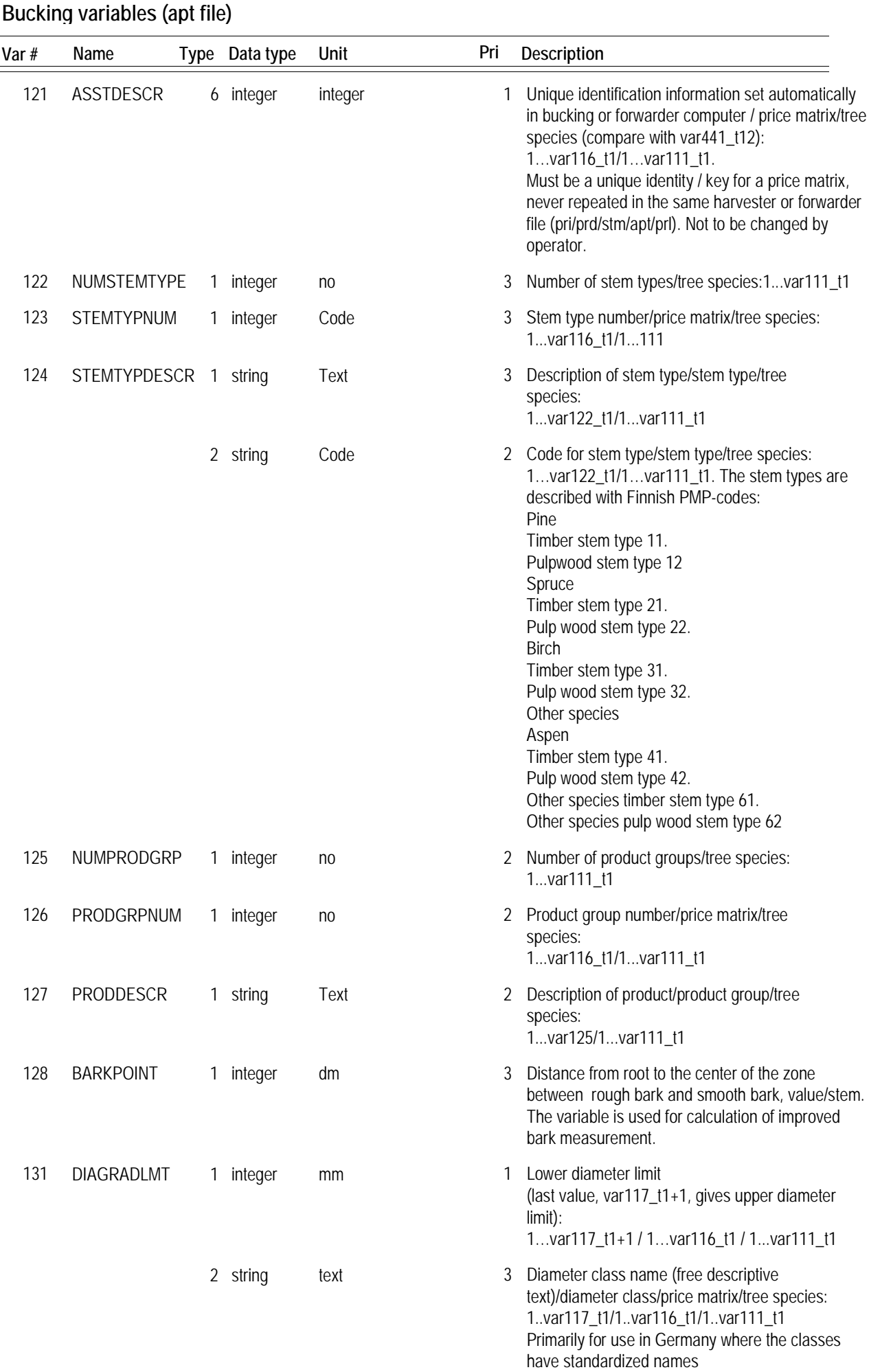

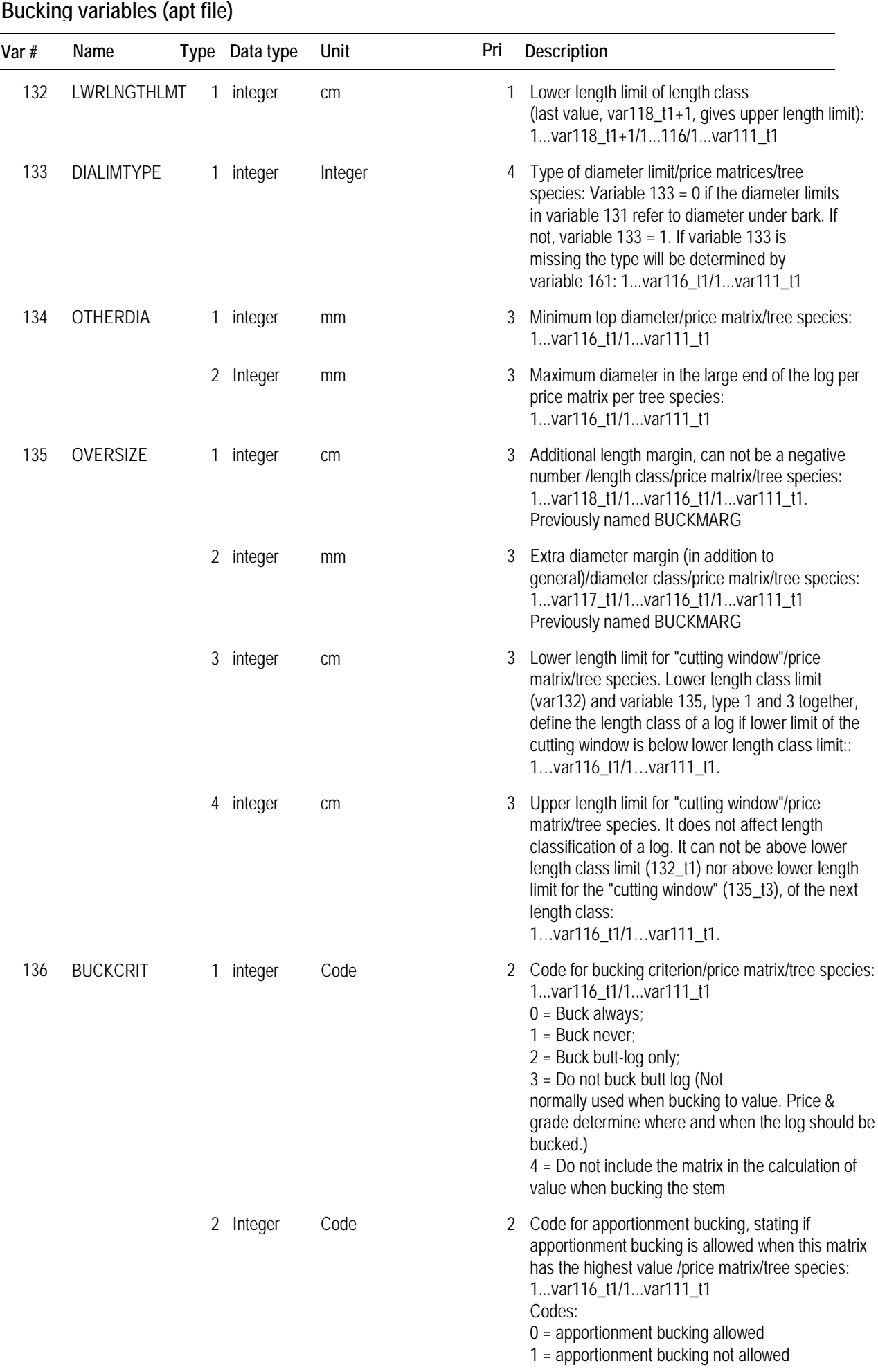

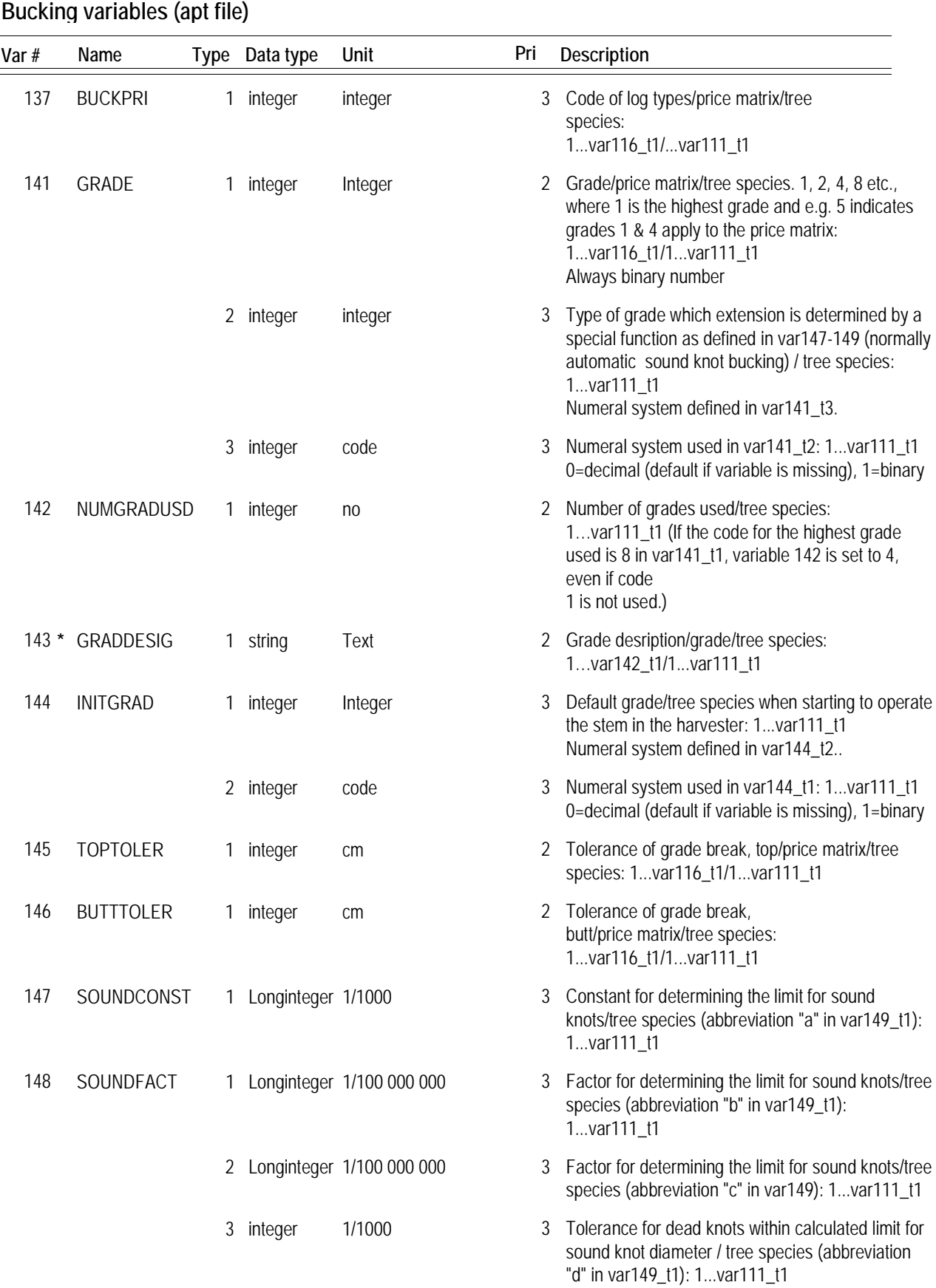

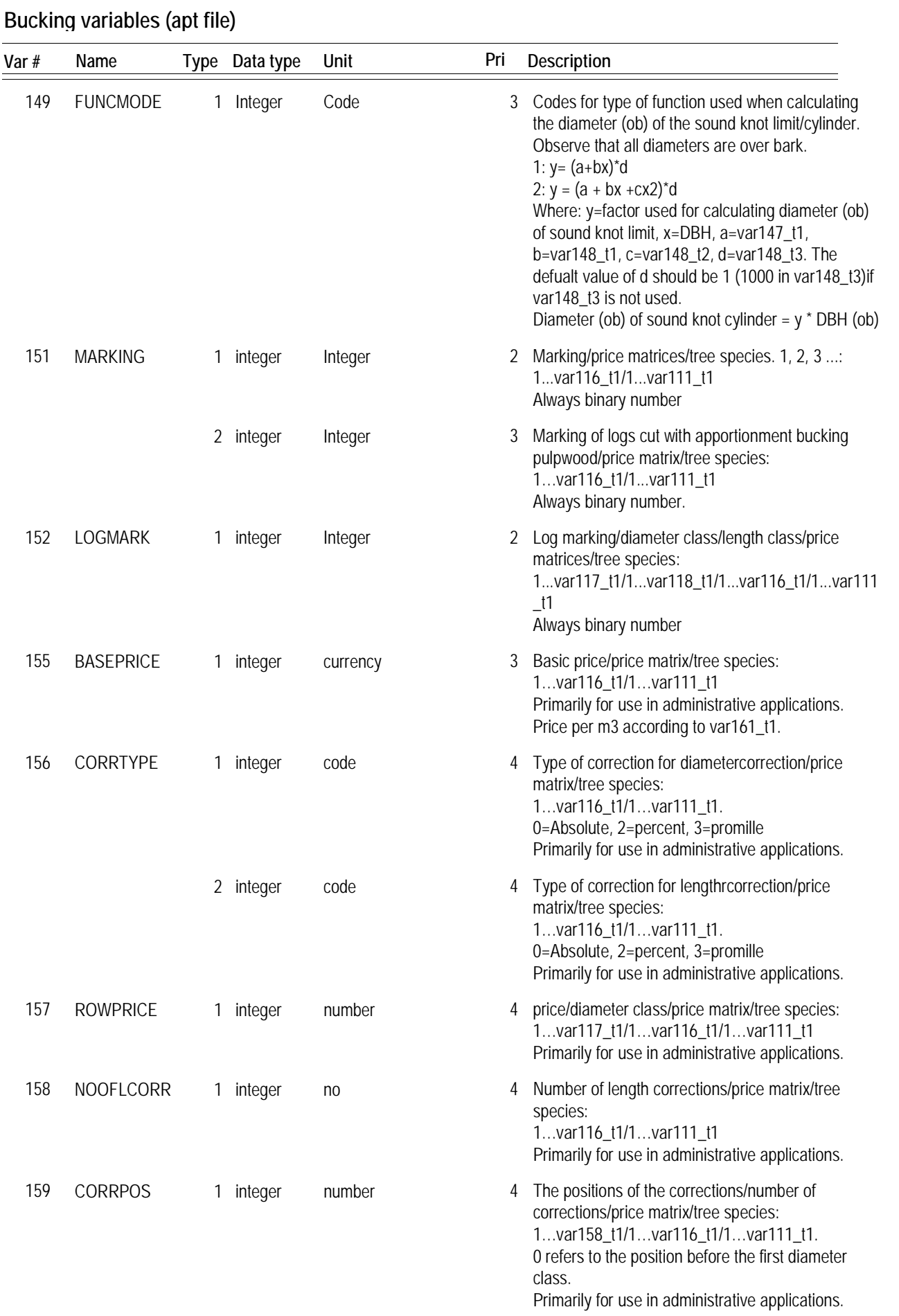

### *9*

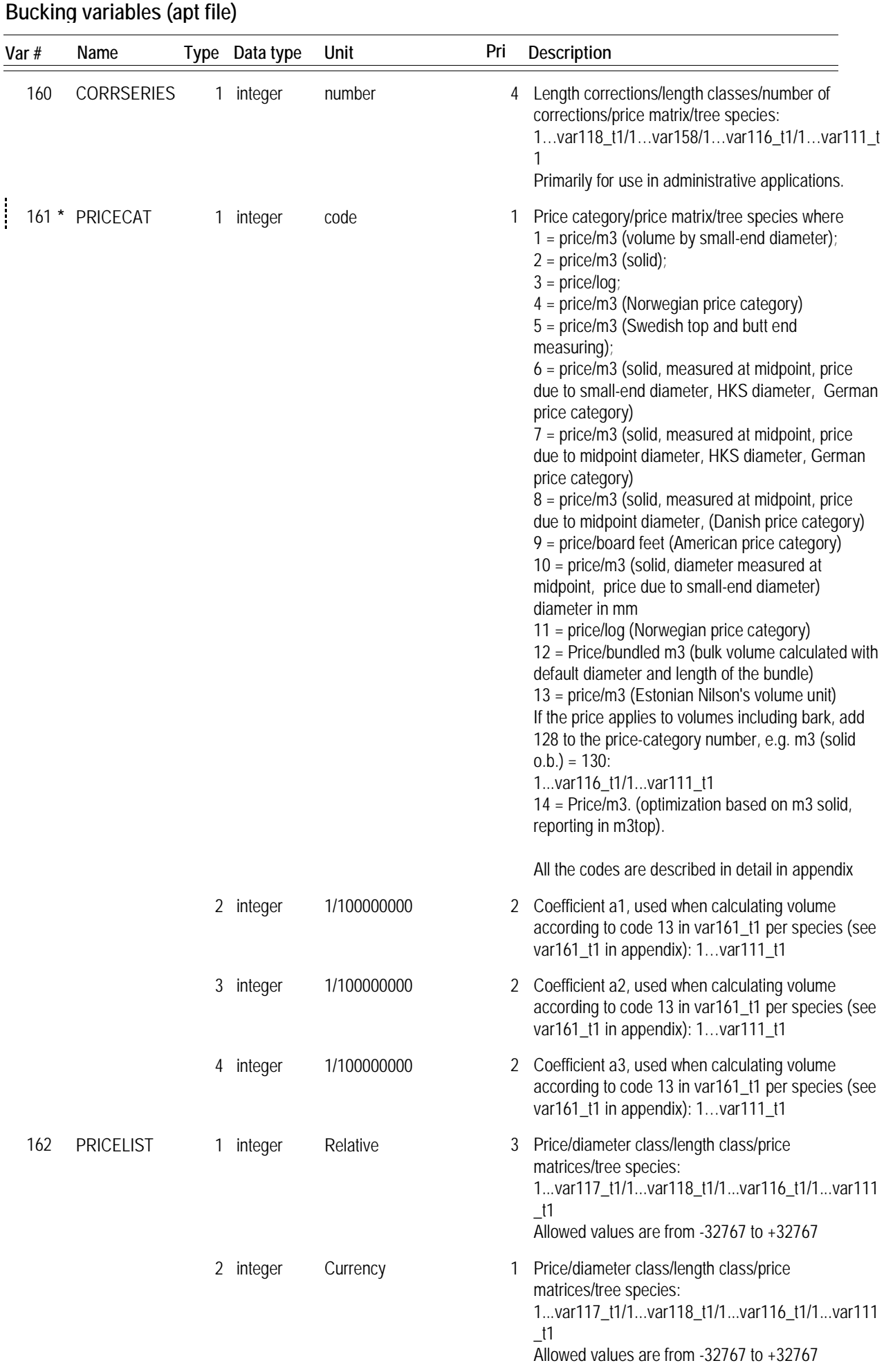

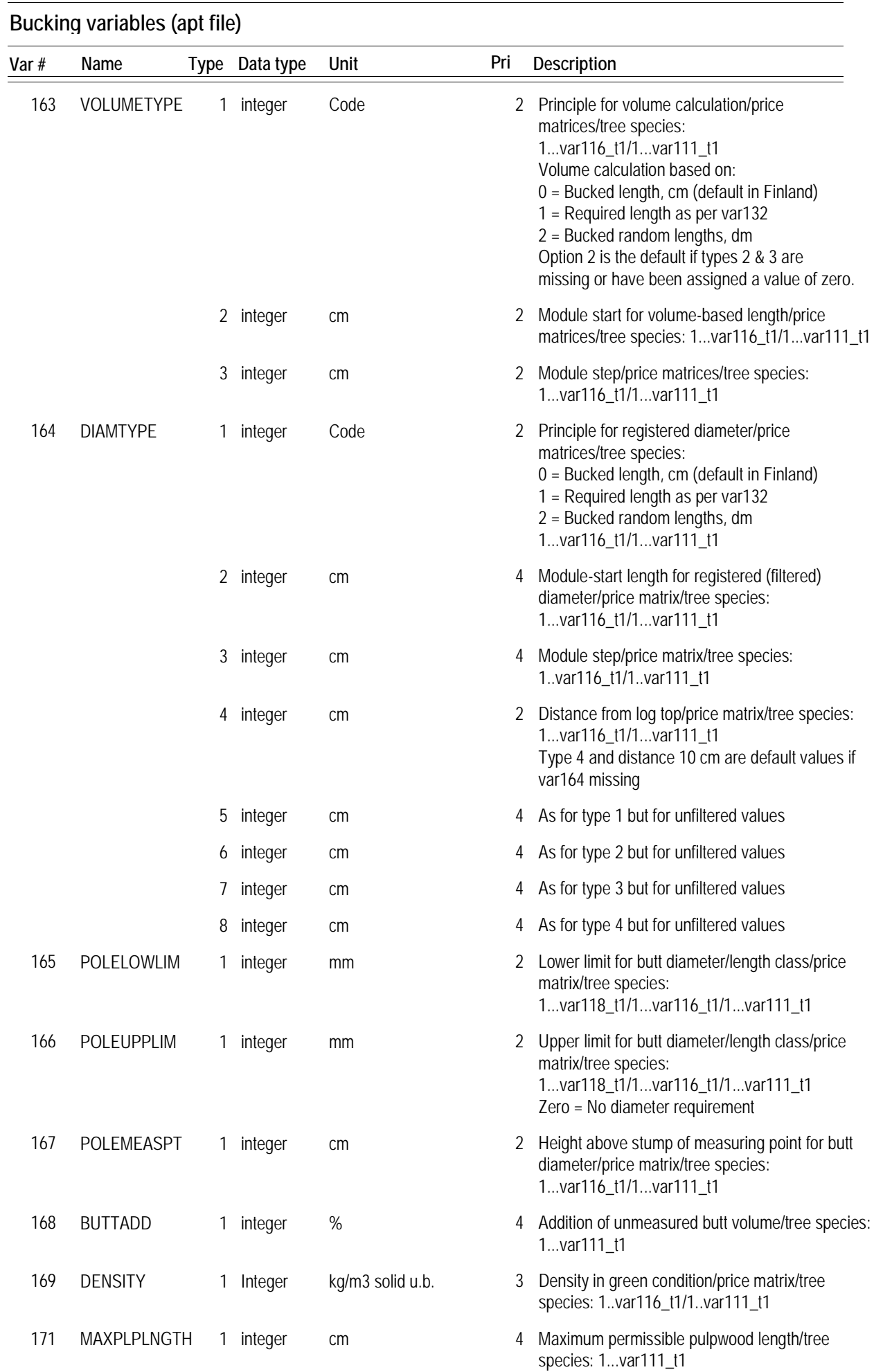

### *11*

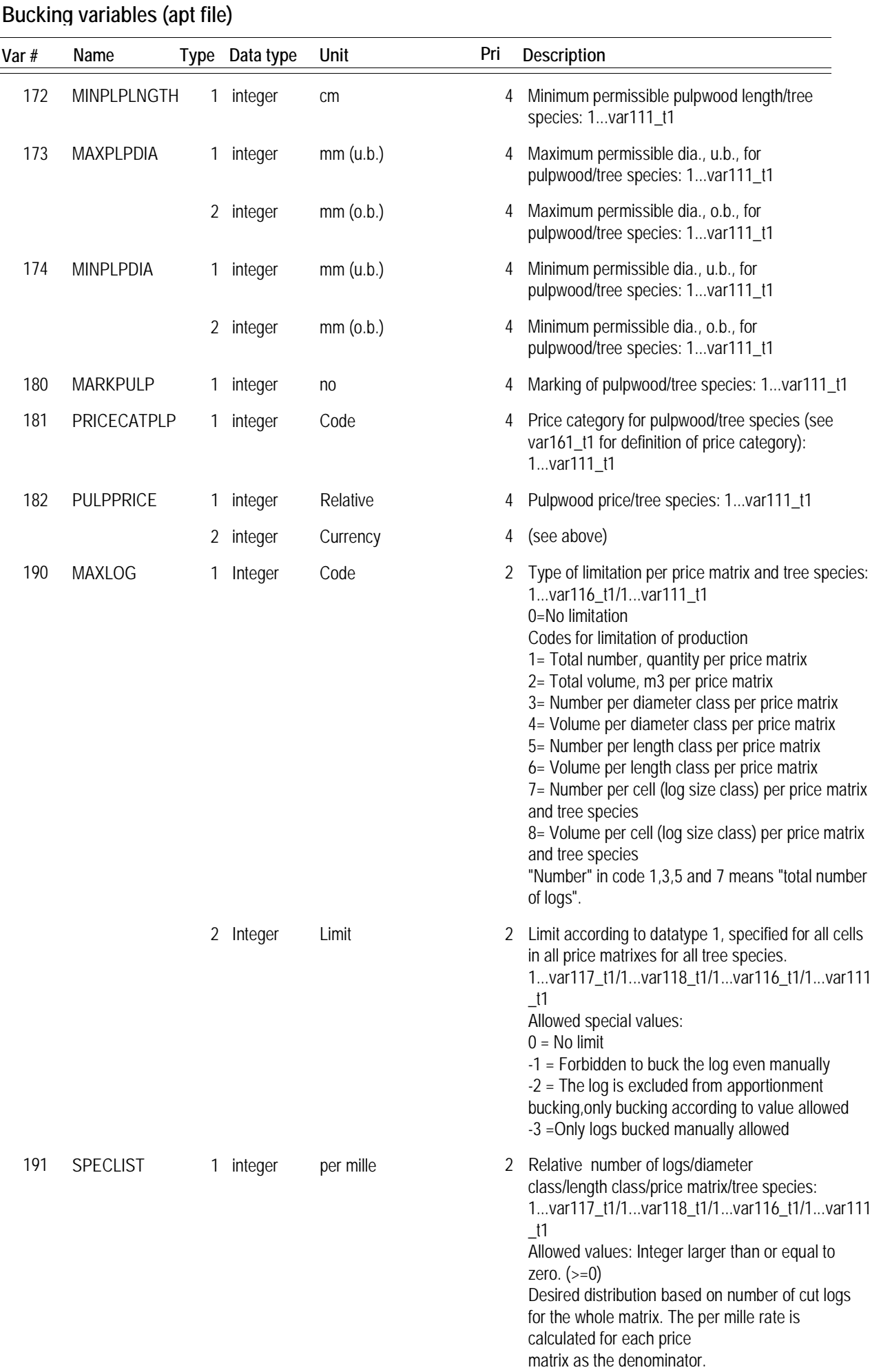

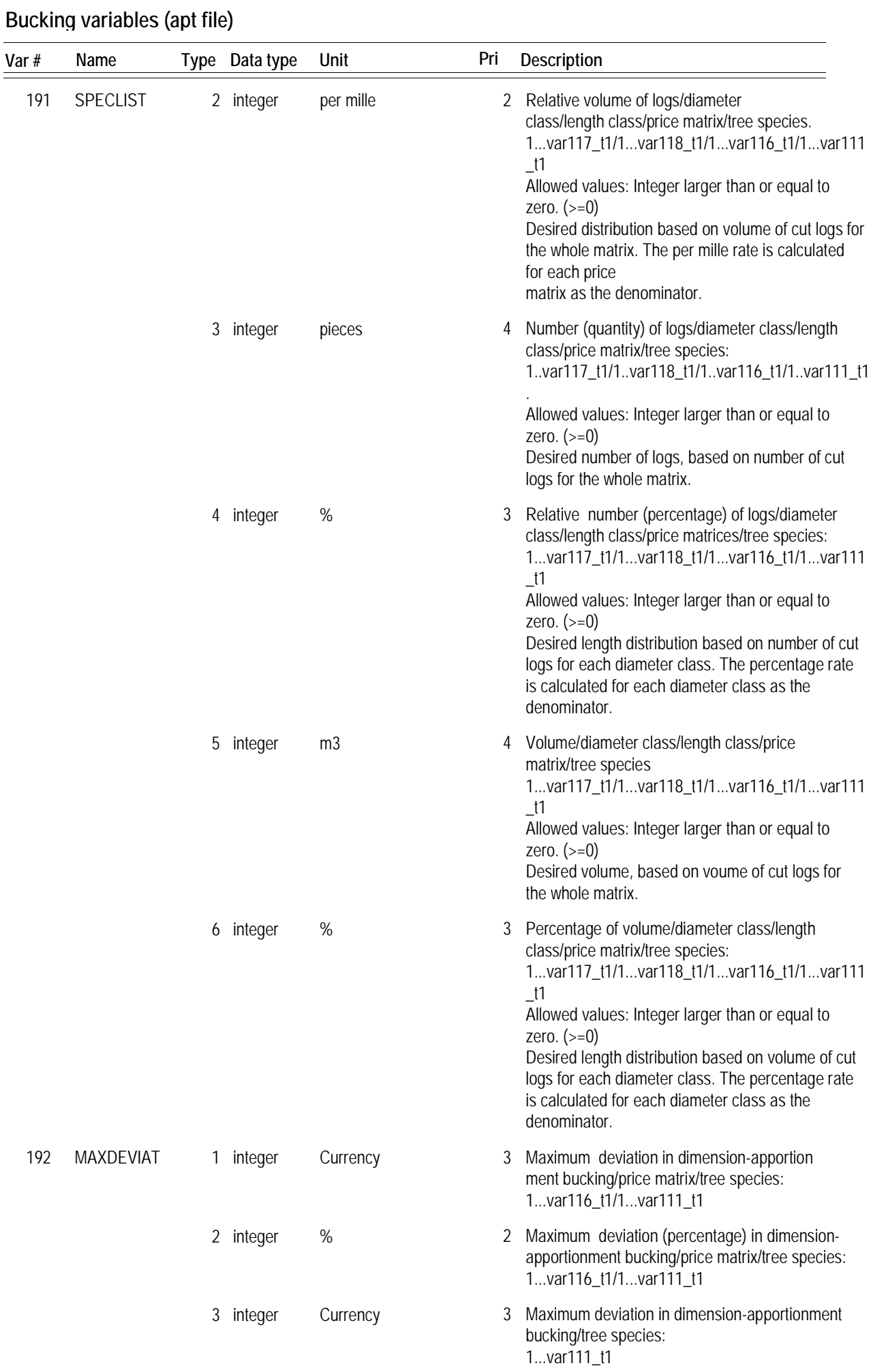

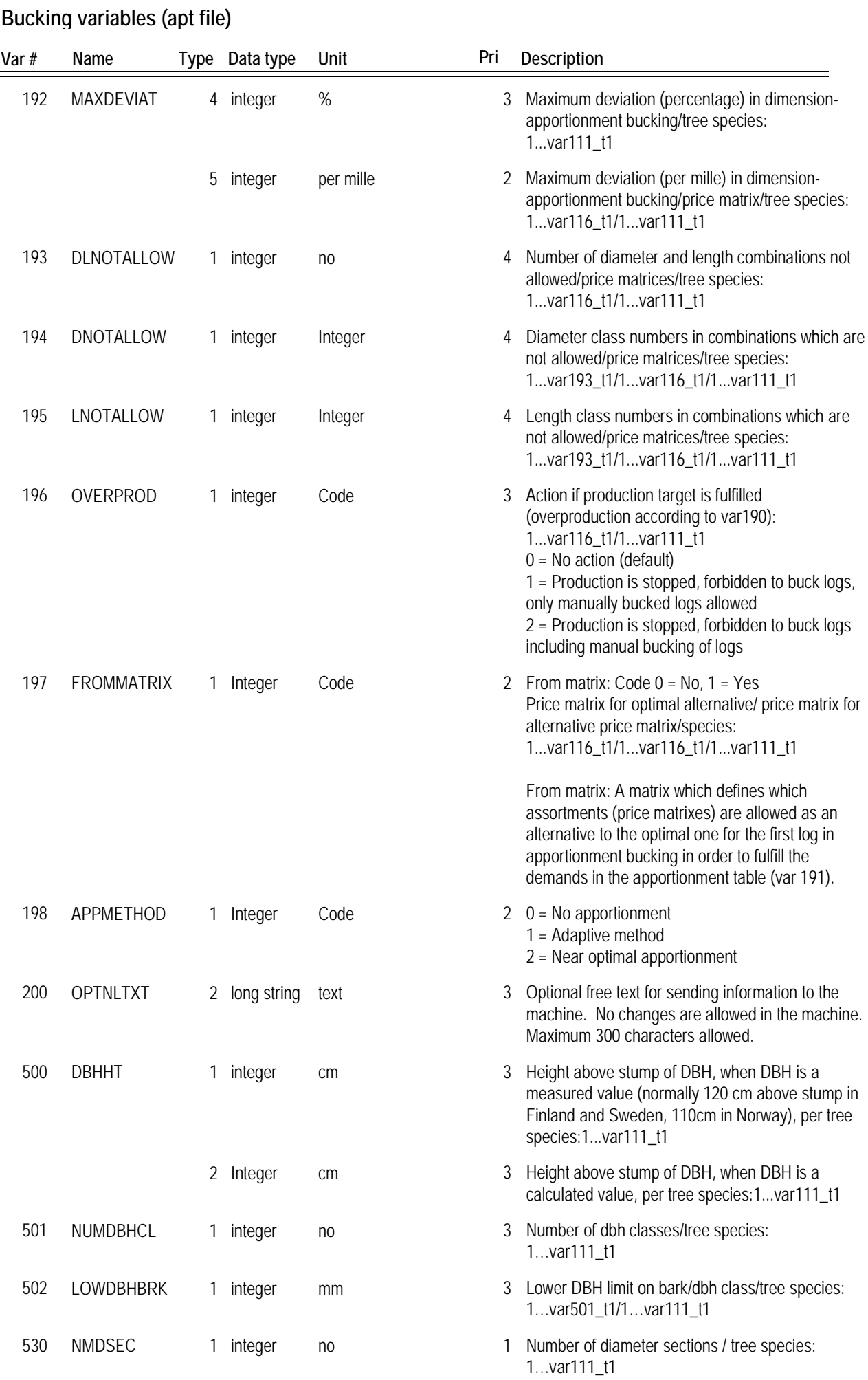

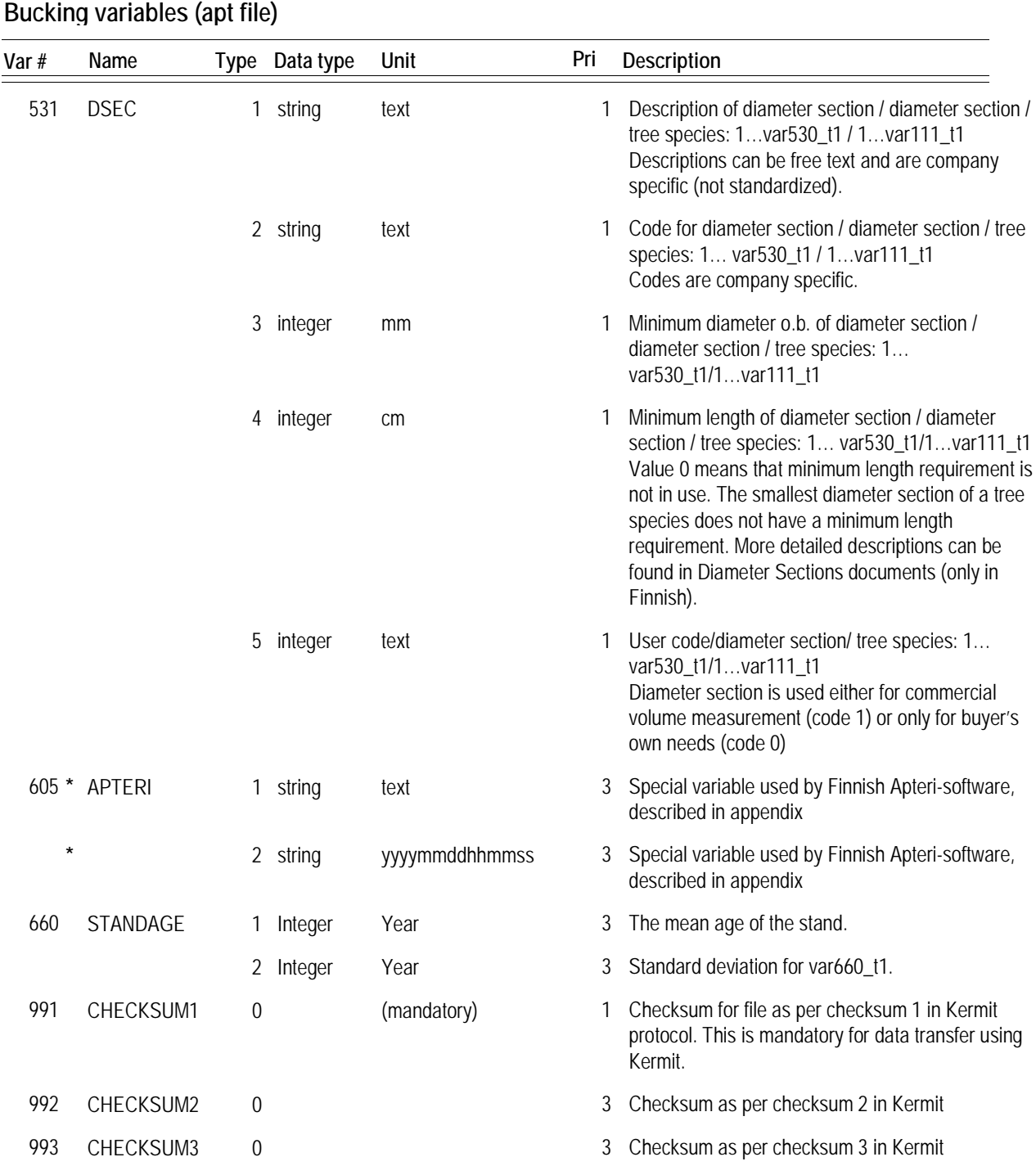

To simplify production reports, it is recommended that all assortments be specified in price matrices. Variables 171-182 should therefore be avoided.

In variable 161, price category 6 applies to a volume based on diameter measured at the log midpoint and pricing based on top diameter. Price category 7 applies to both volume and price based on the diameter measured at the log midpoint.

The term filtered values in variable 164 indicates that the value is the lowest recorded diameter.

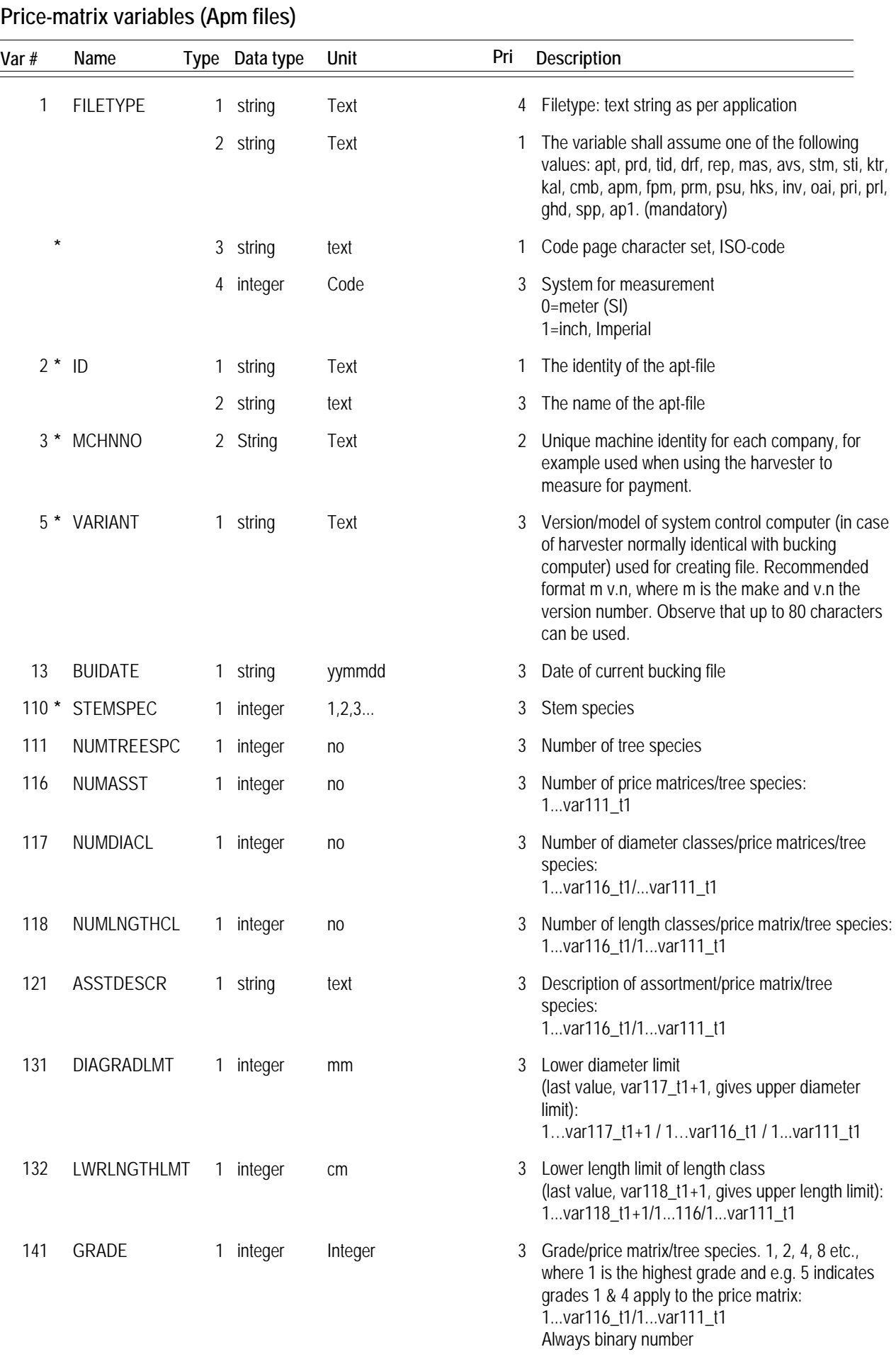

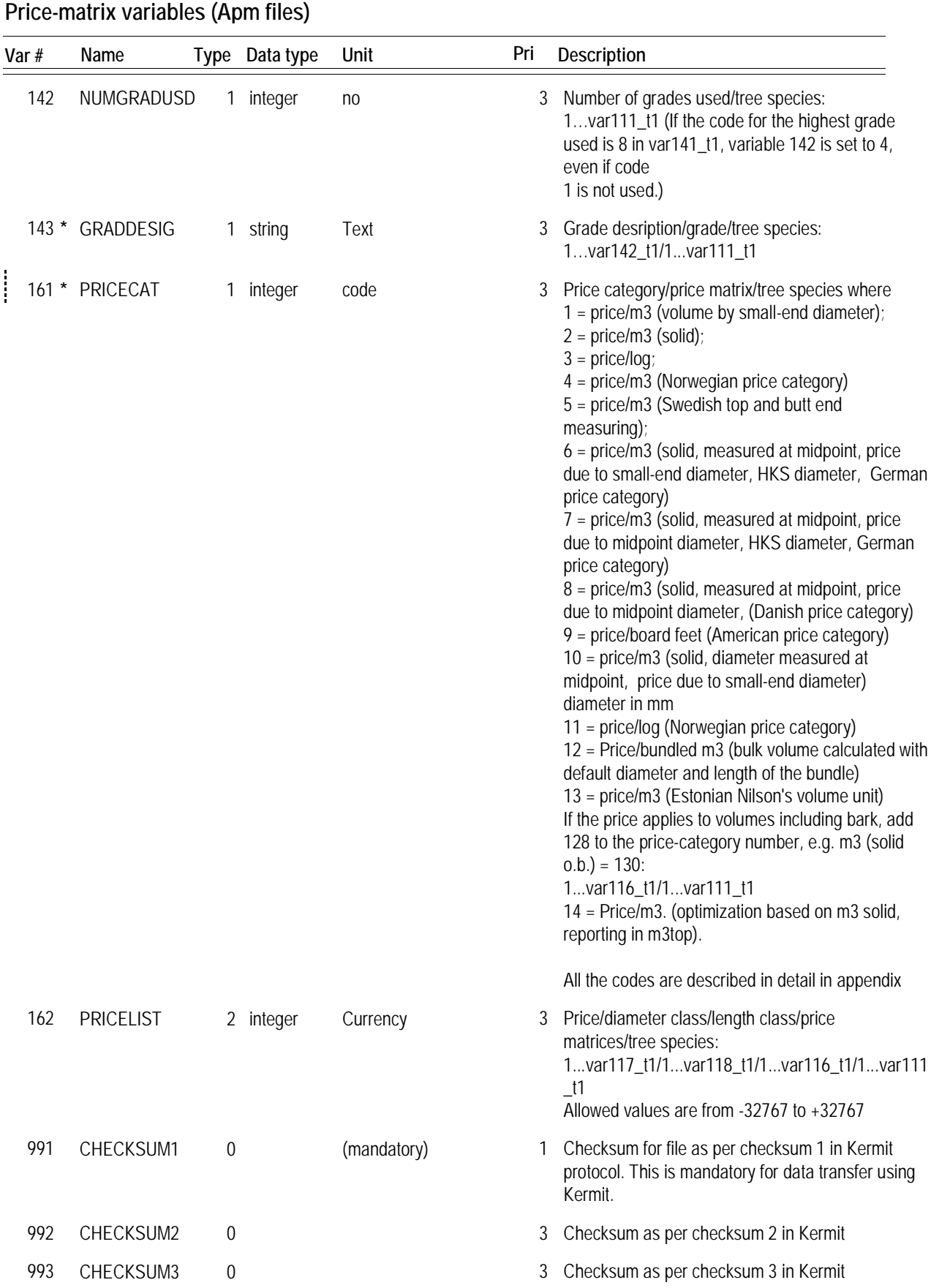

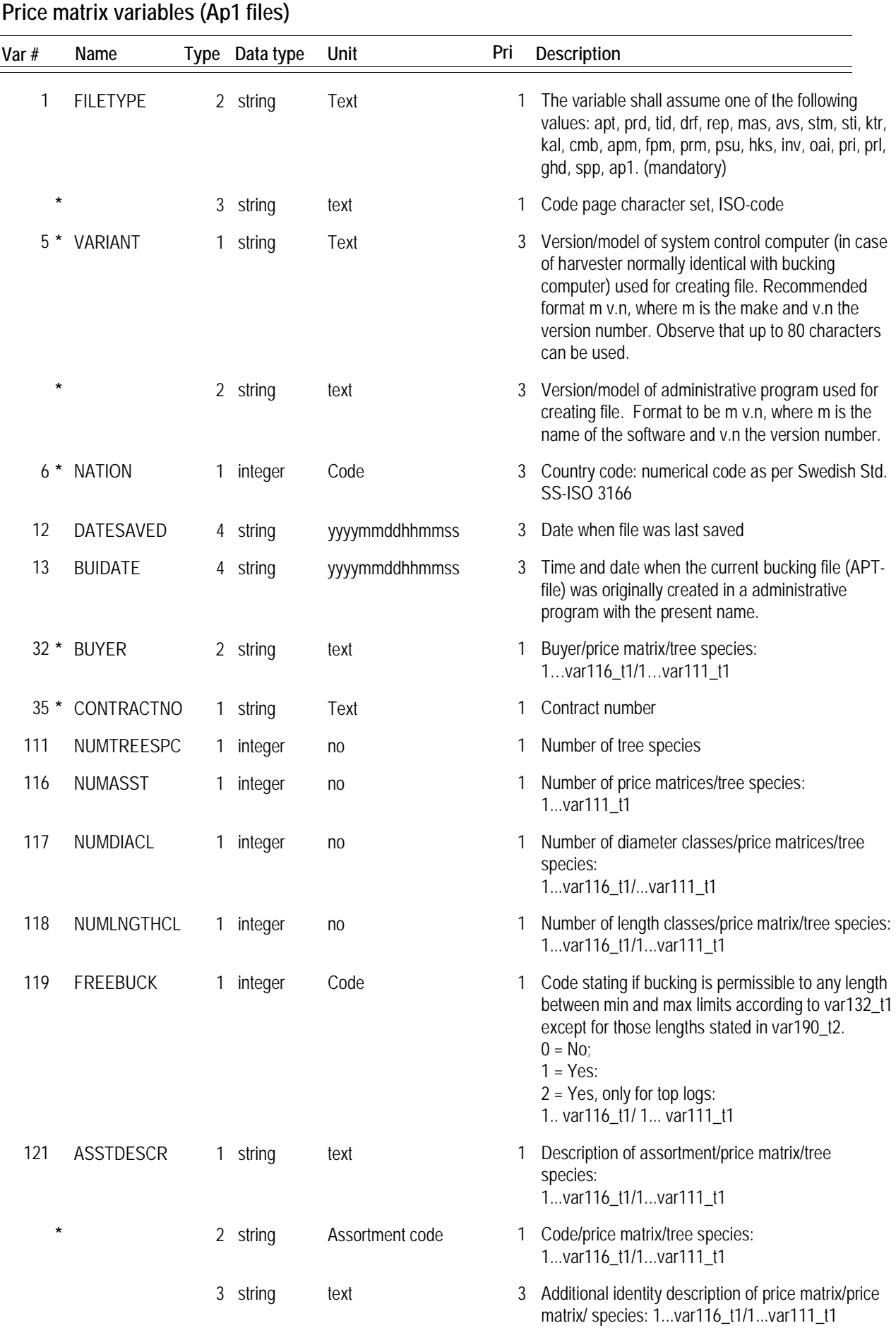

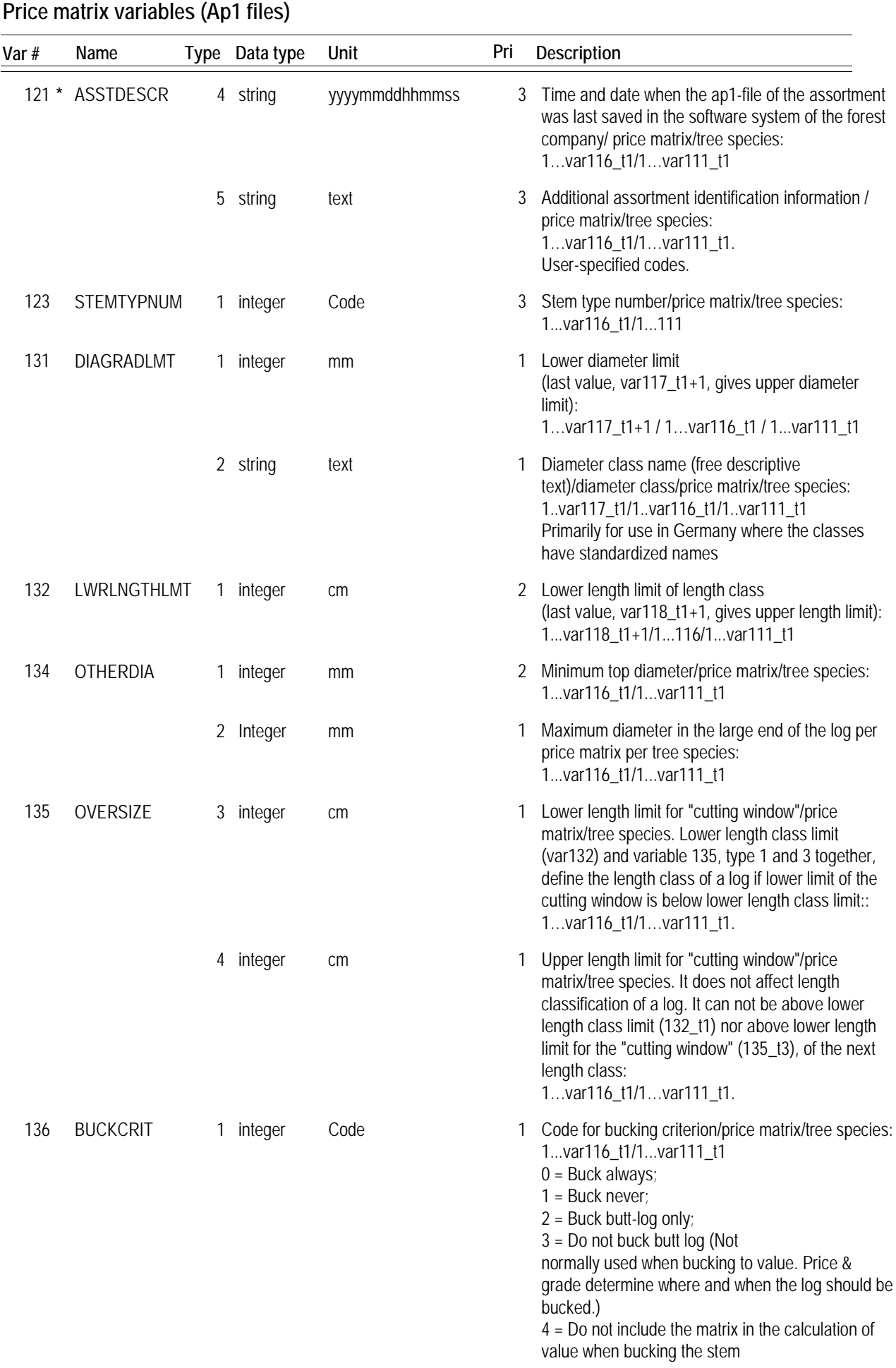

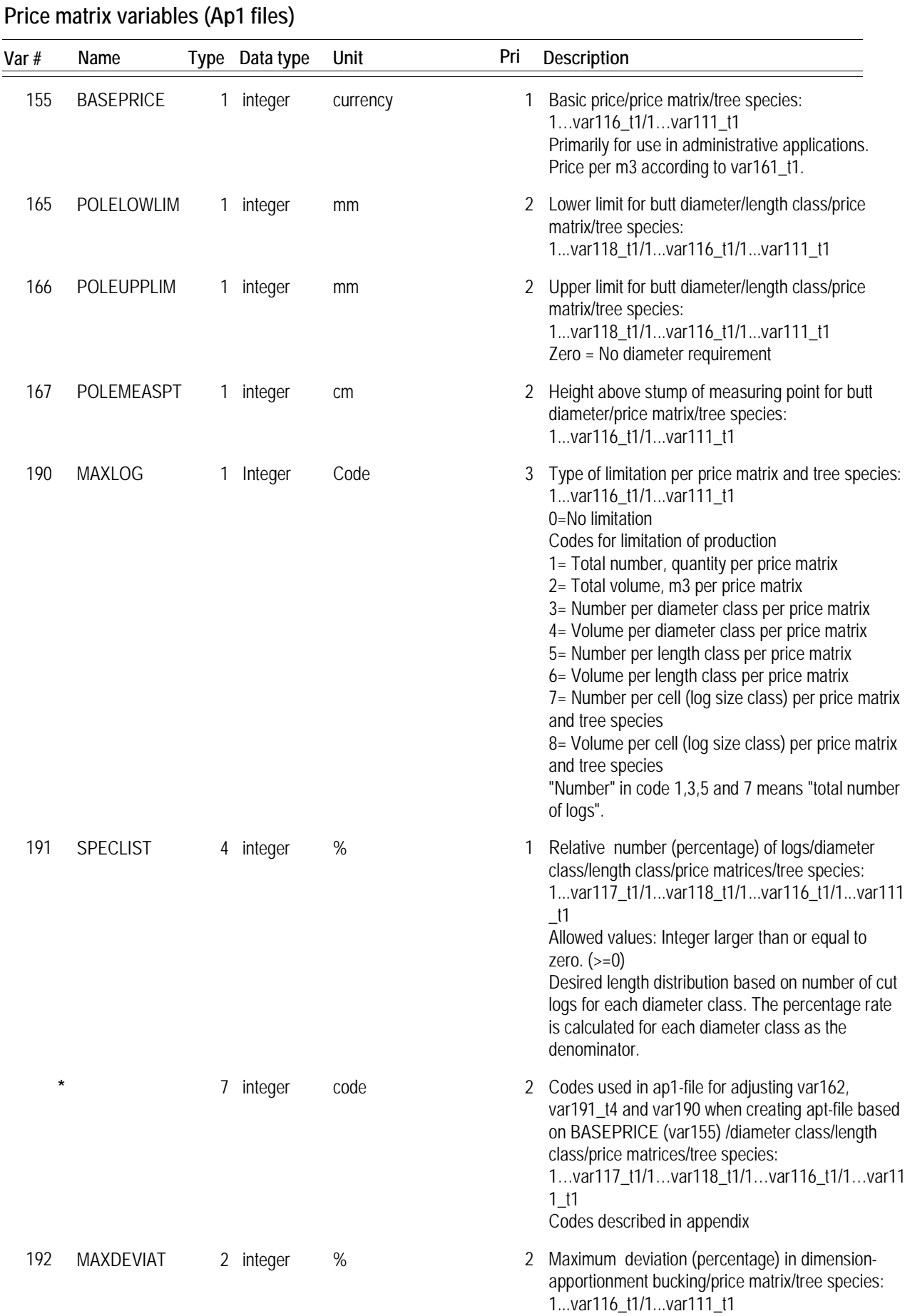

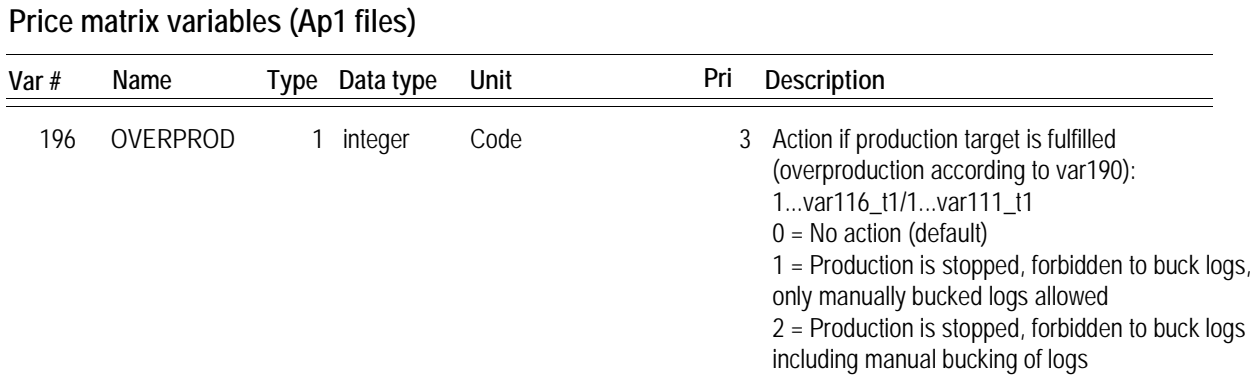

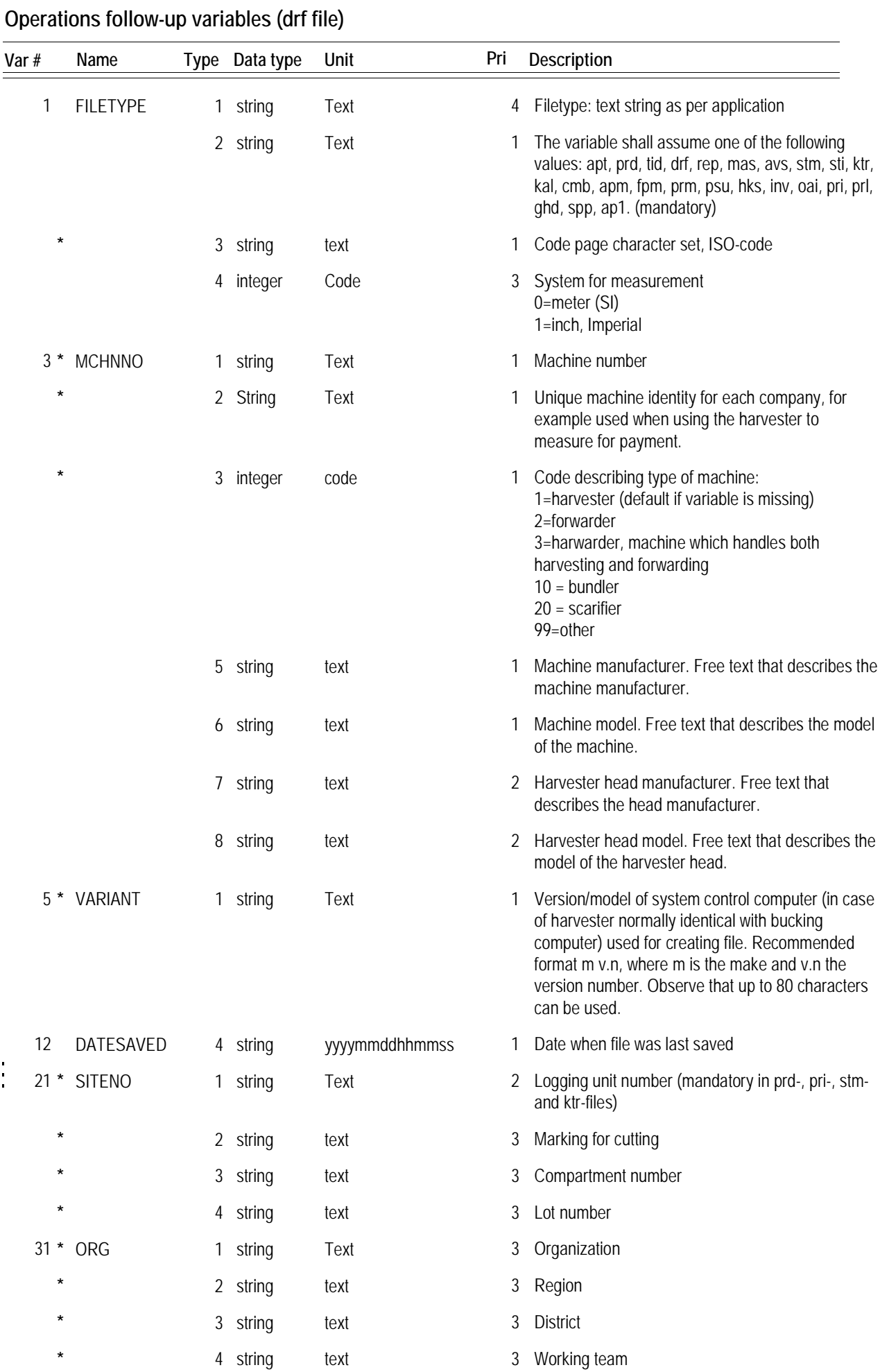

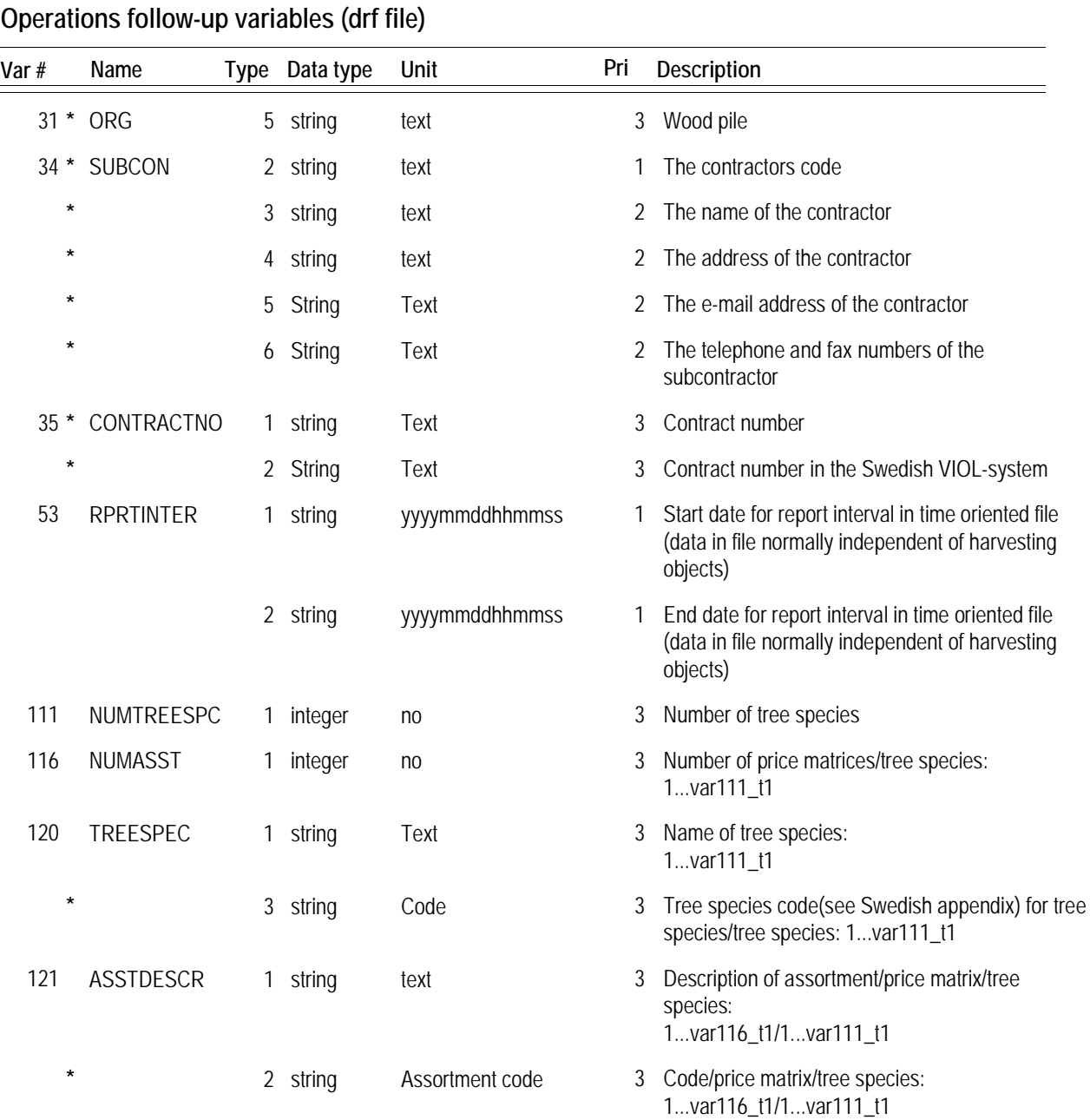

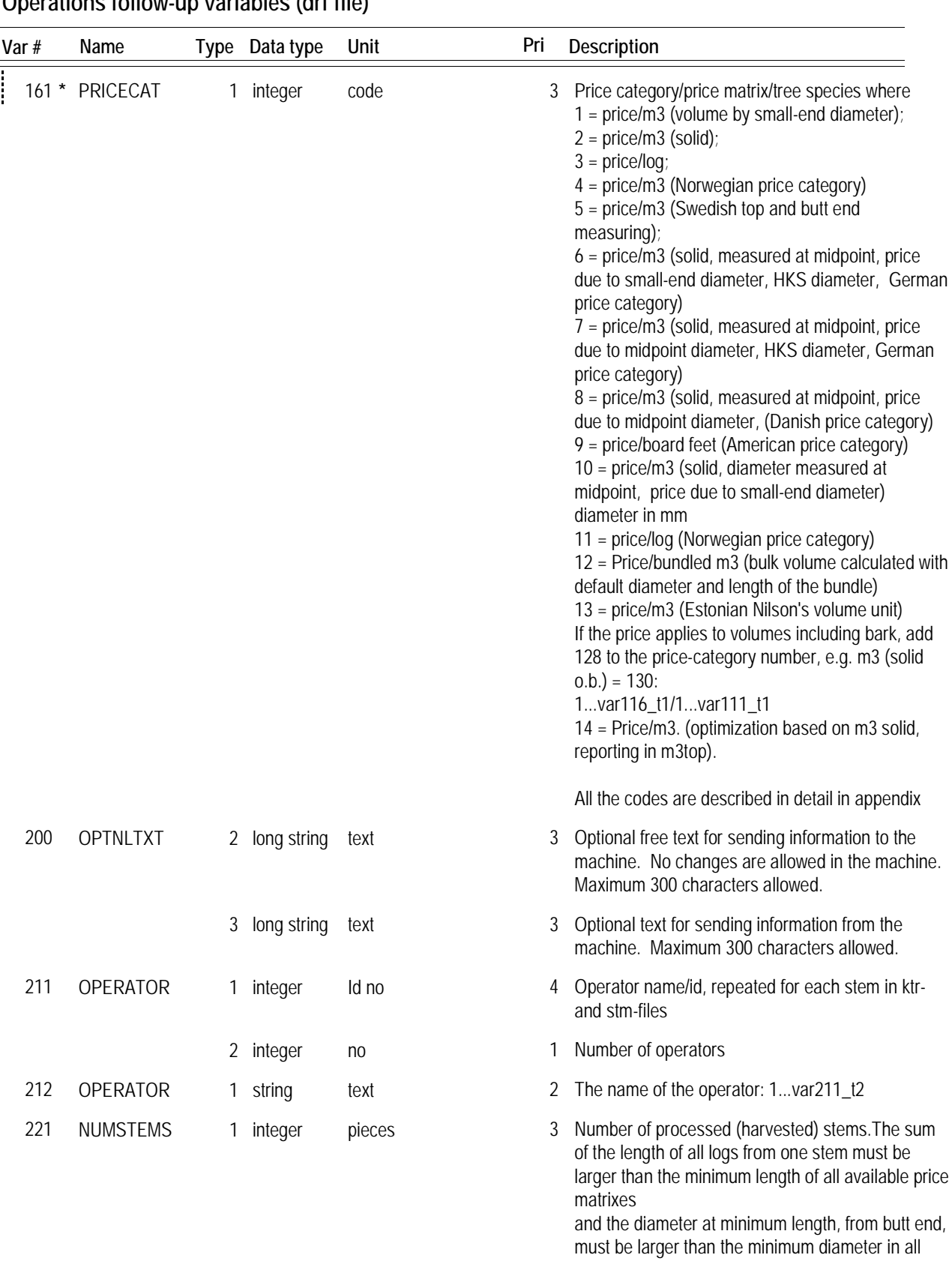

## **Operations follow-up variables (drf file)**

price matrixes, in order to be registered as a stem.

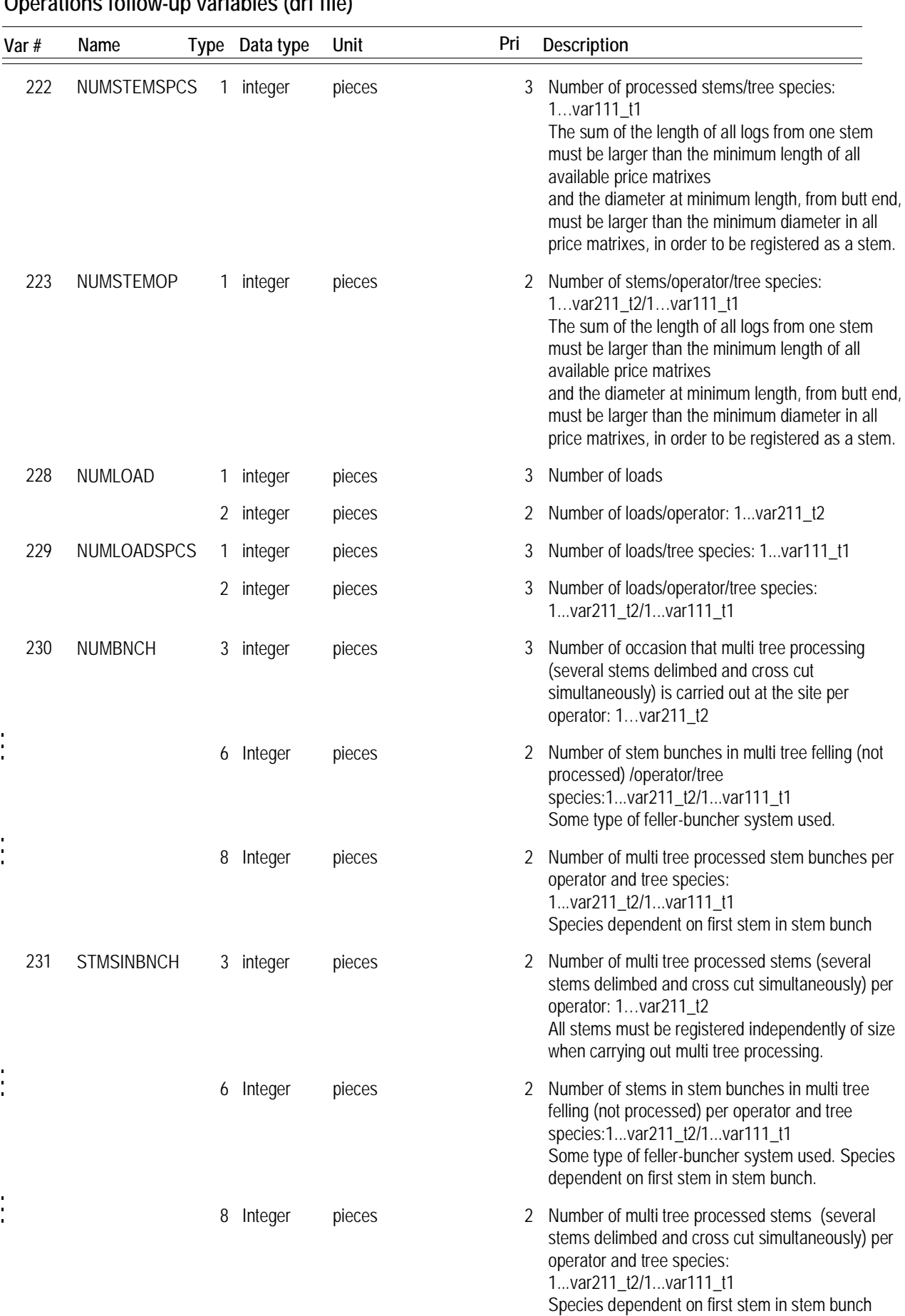

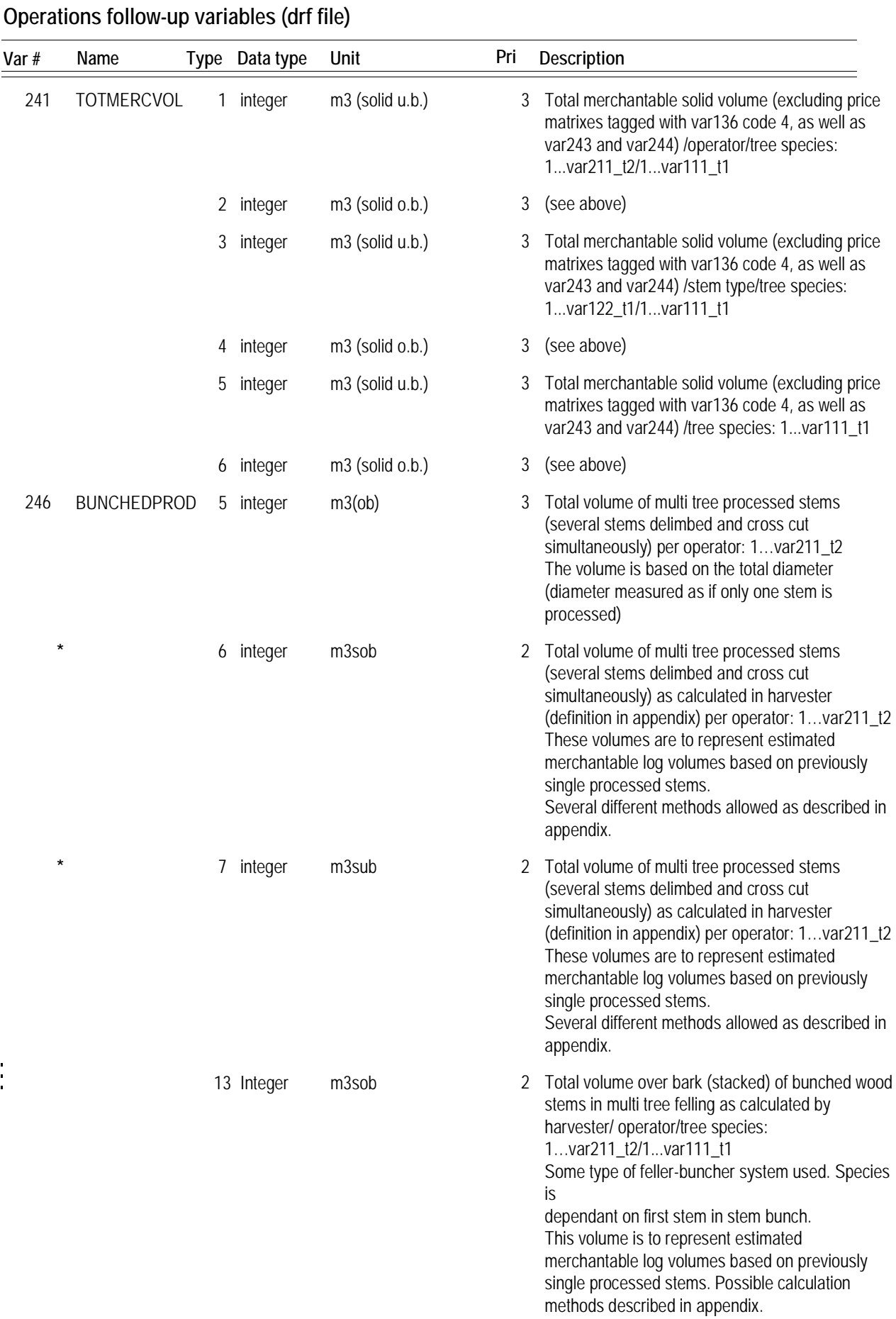

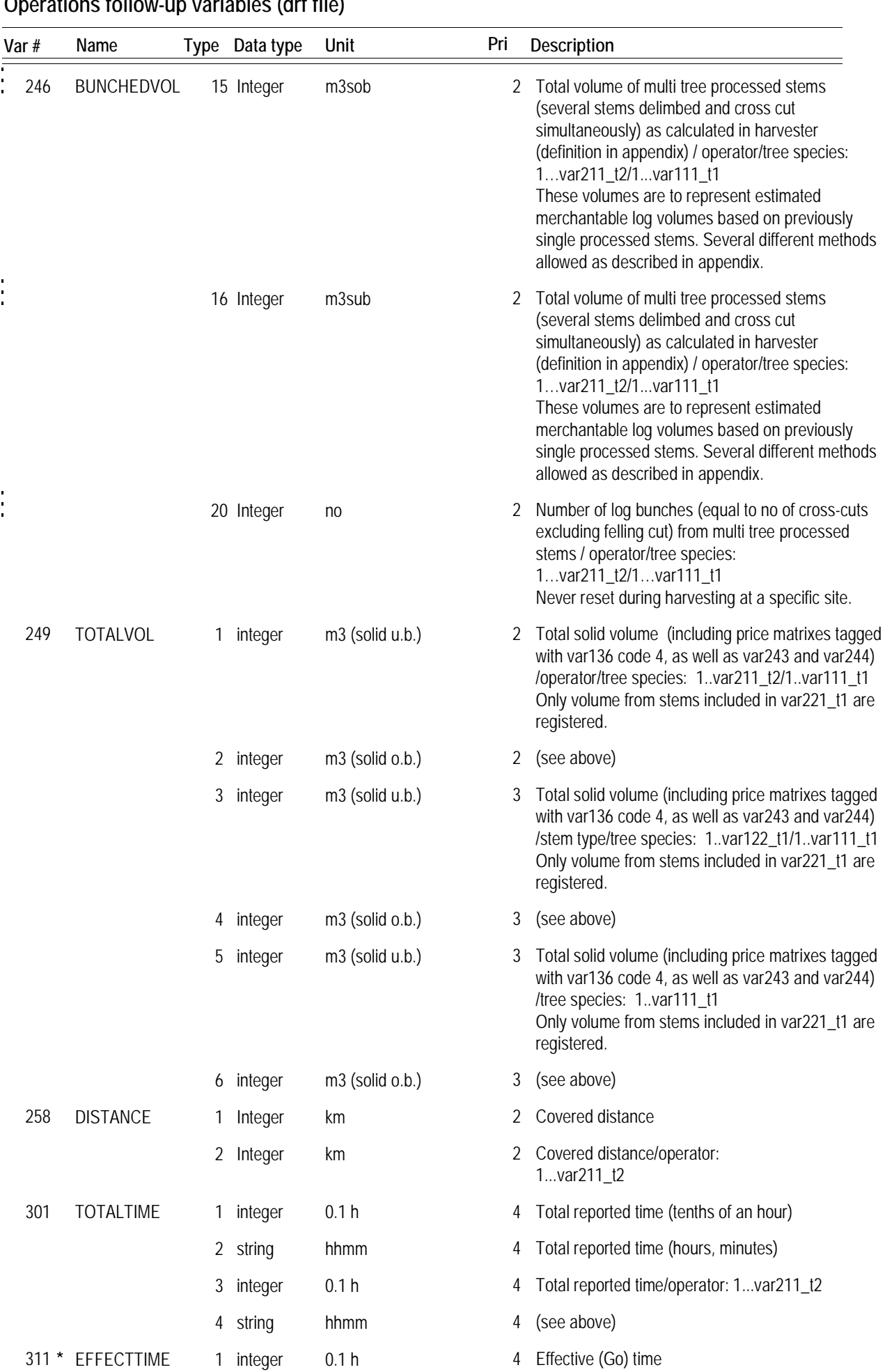

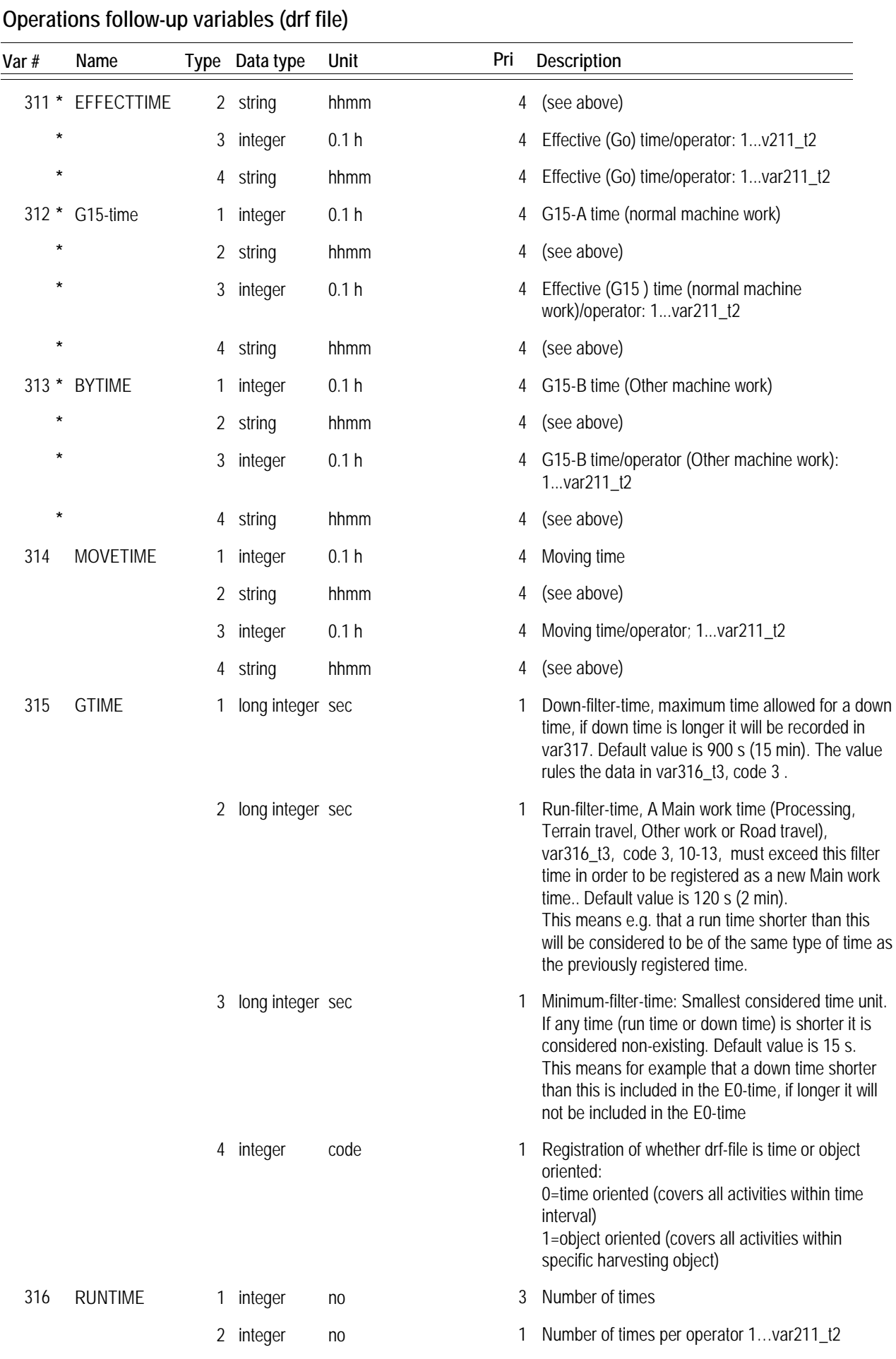

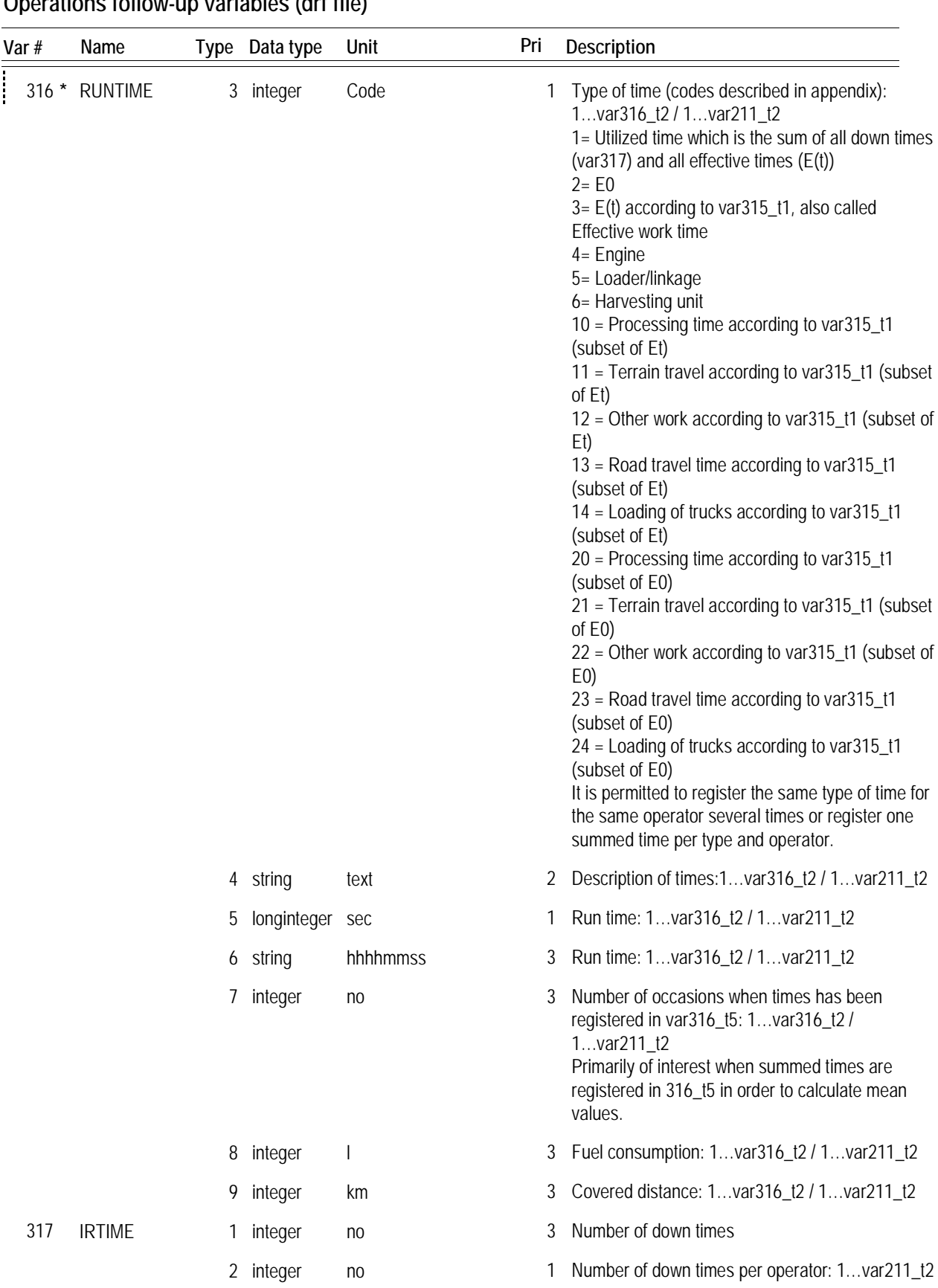

## **Operations follow-up variables (drf file)**

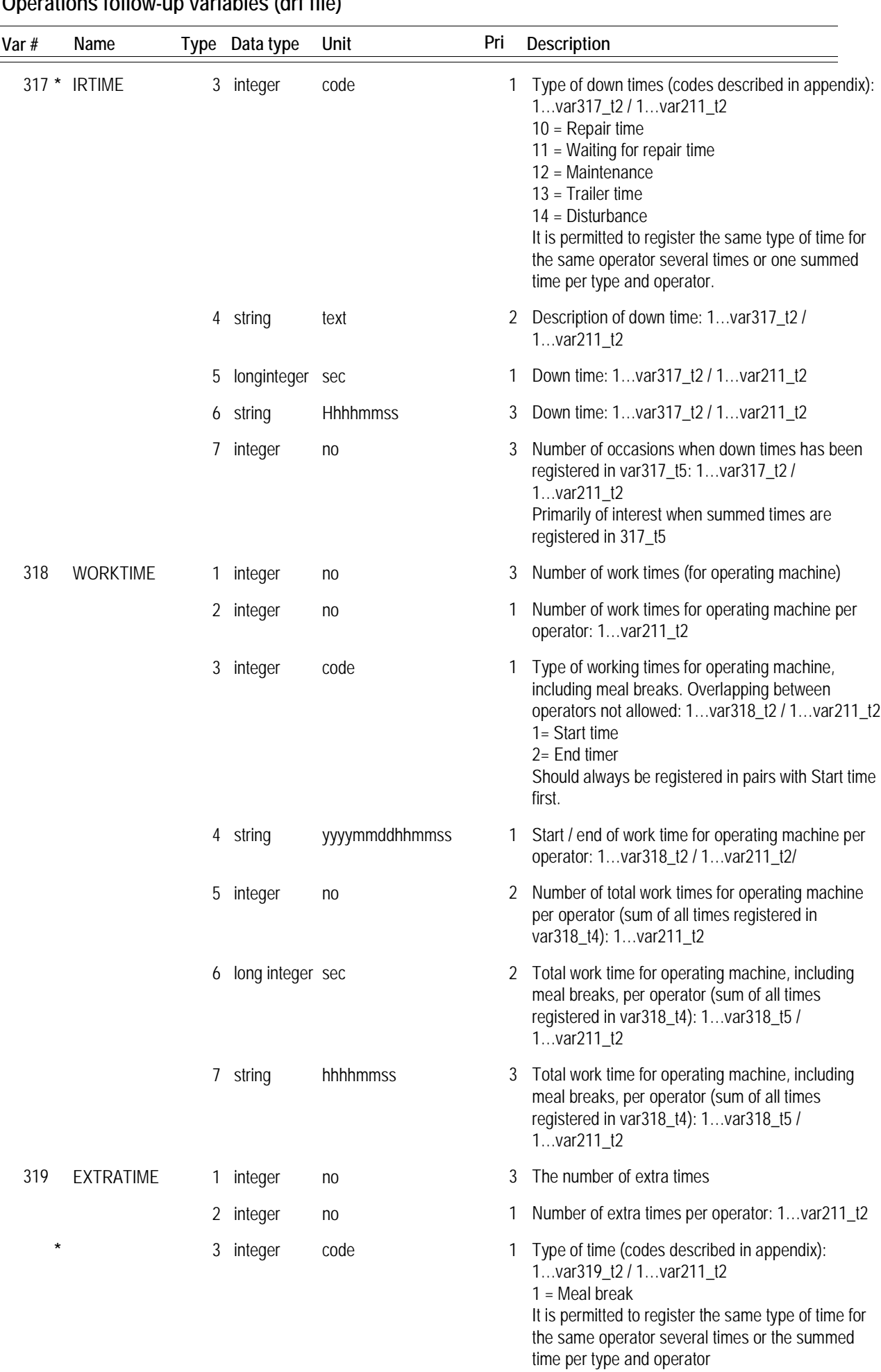

## **Operations follow-up variables (drf file)**

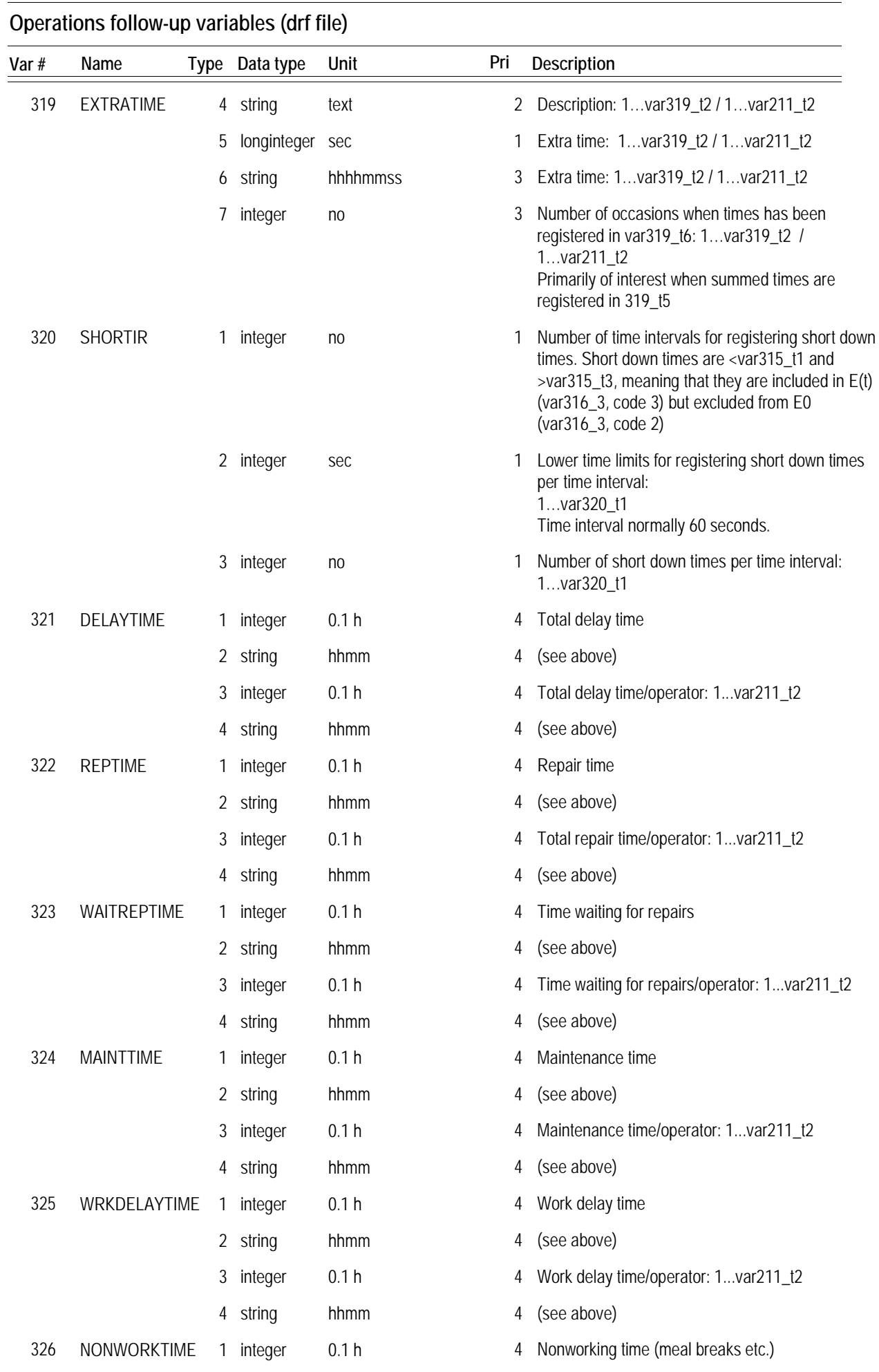

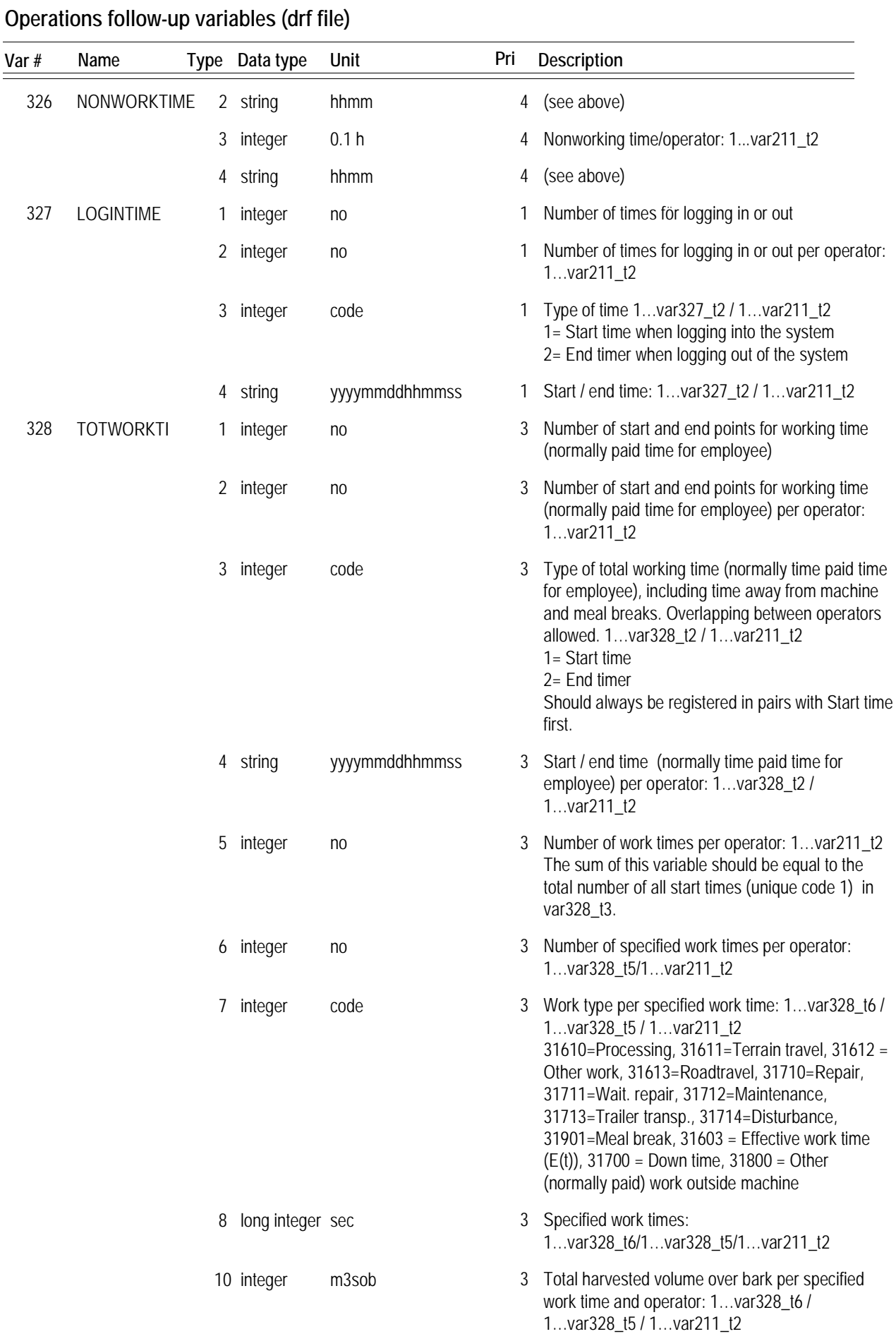

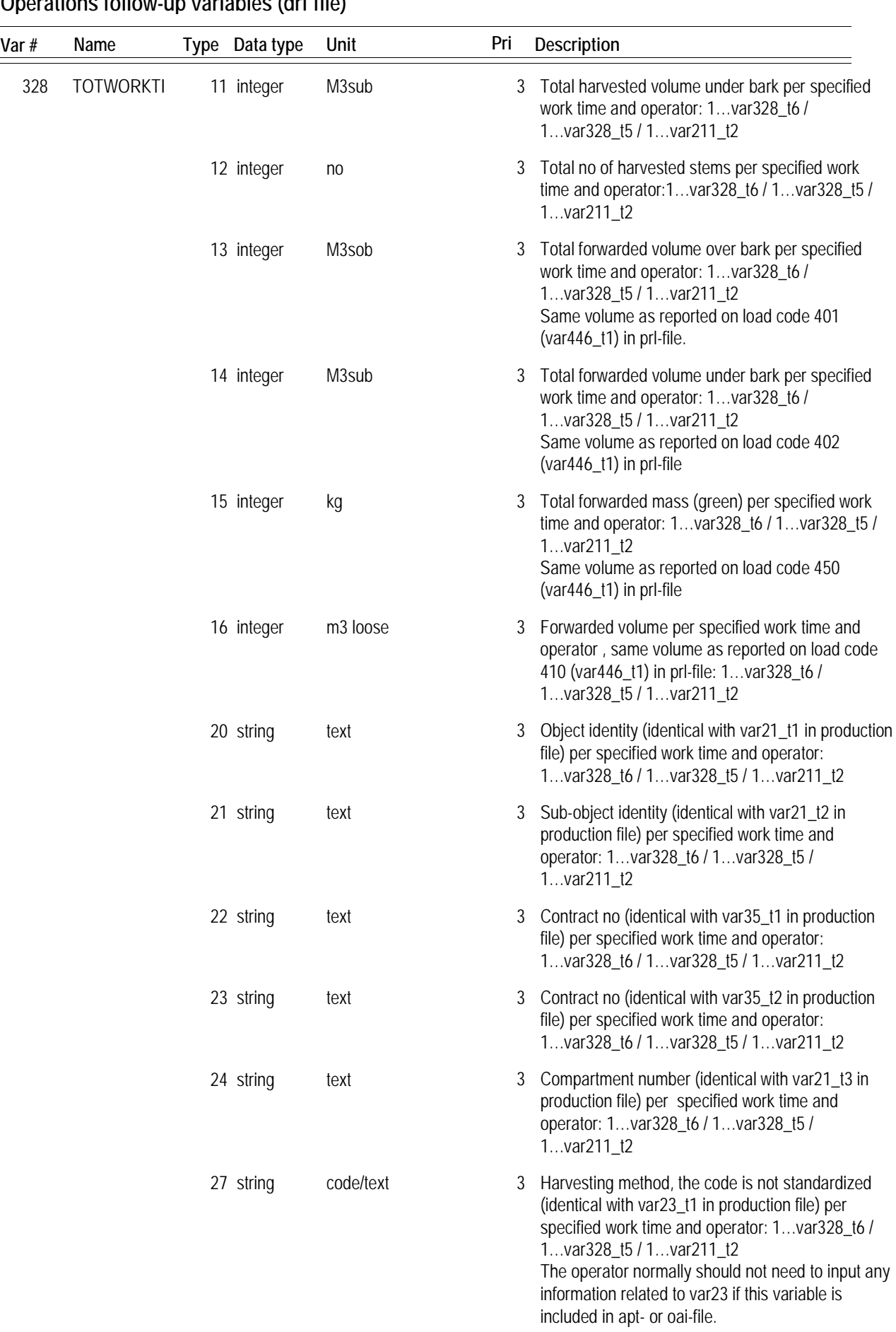

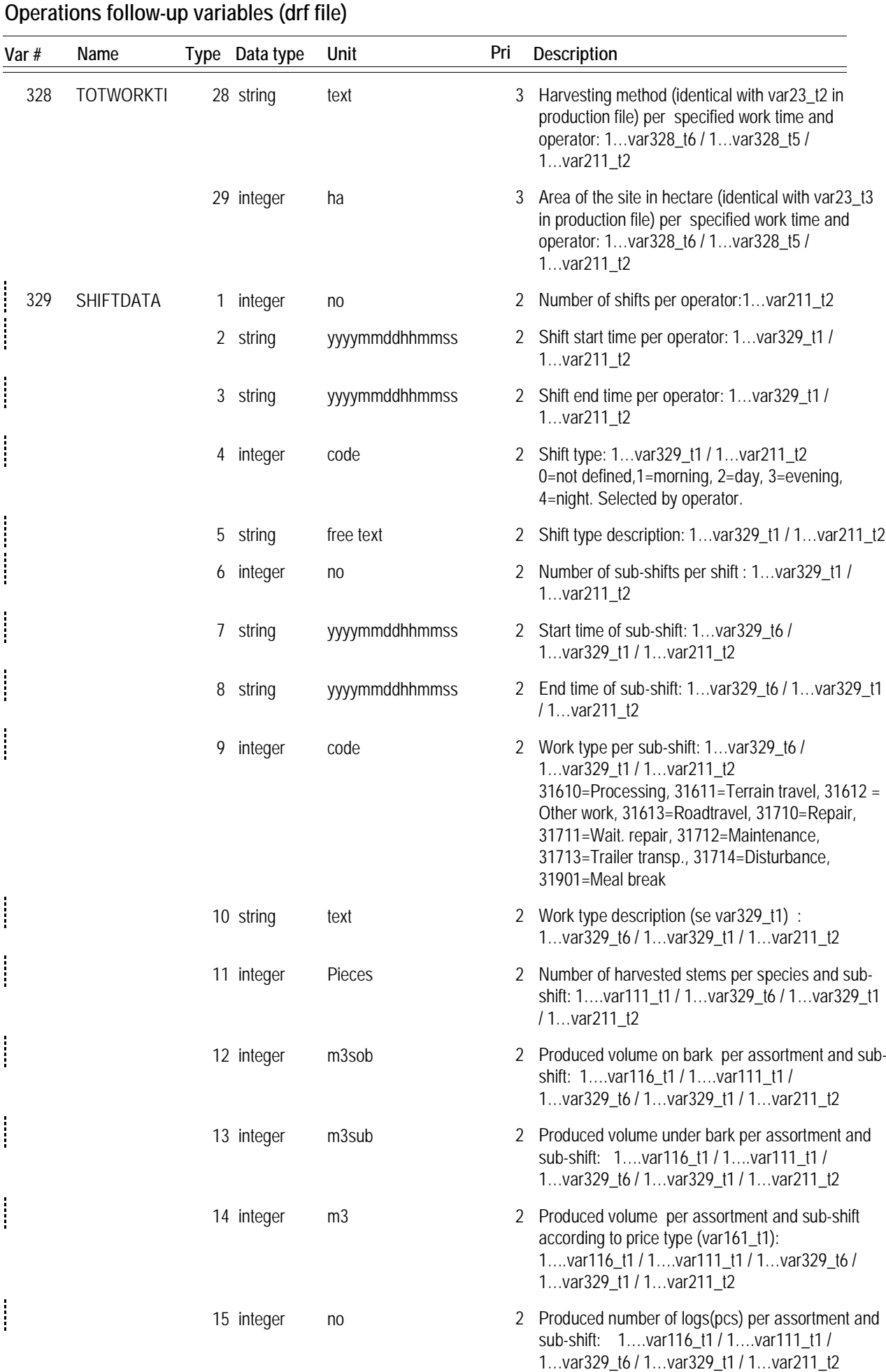

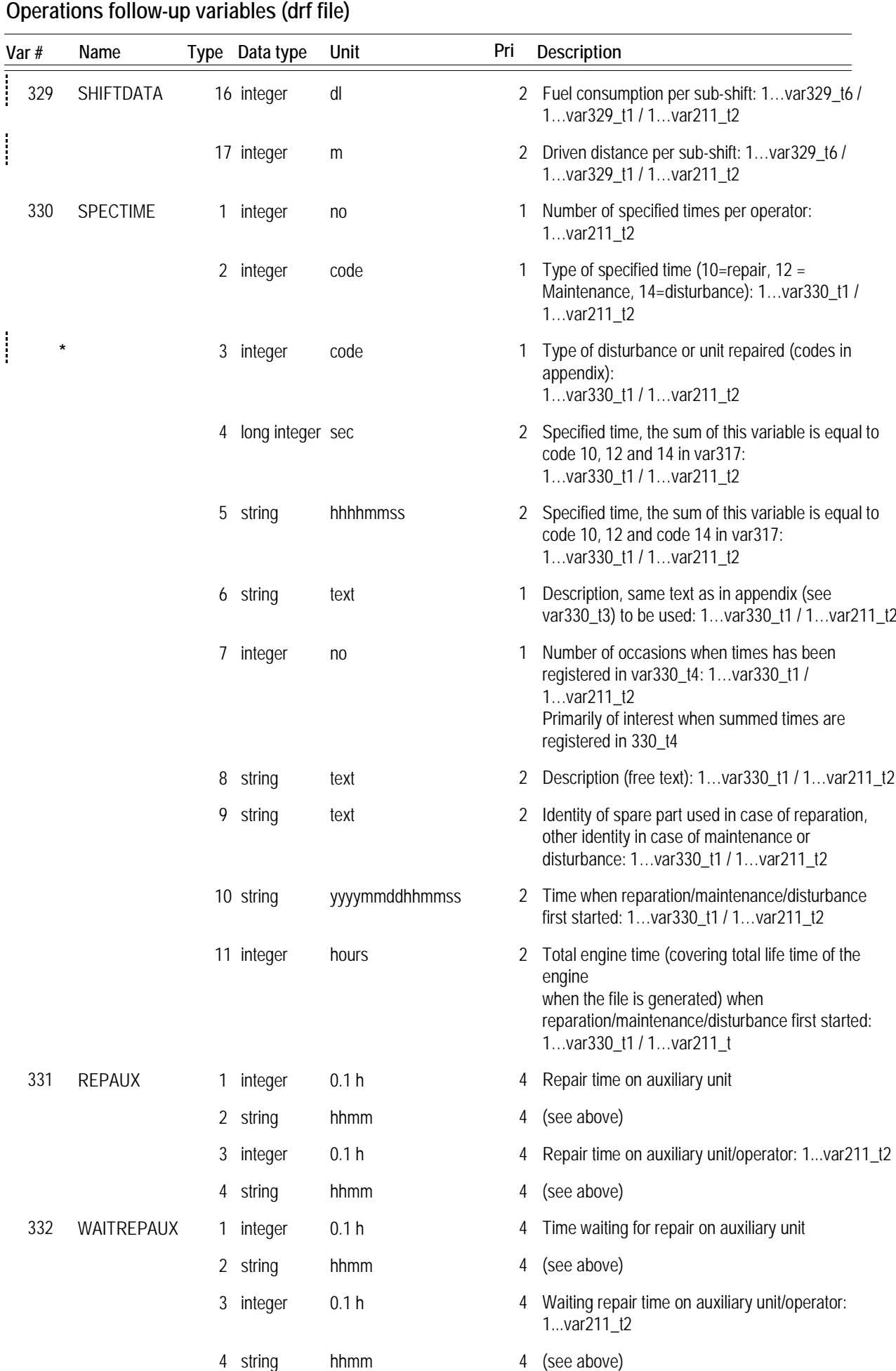

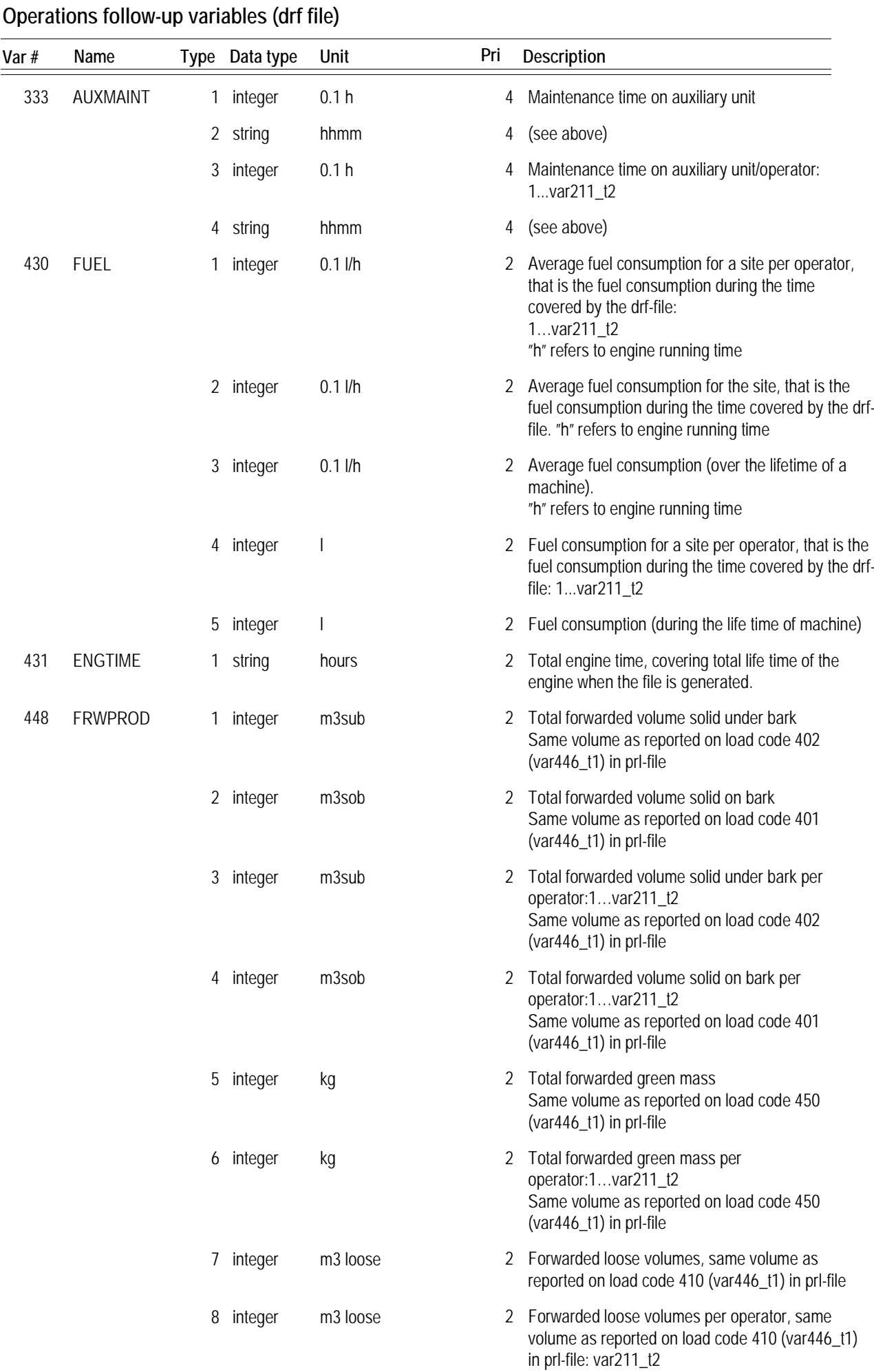
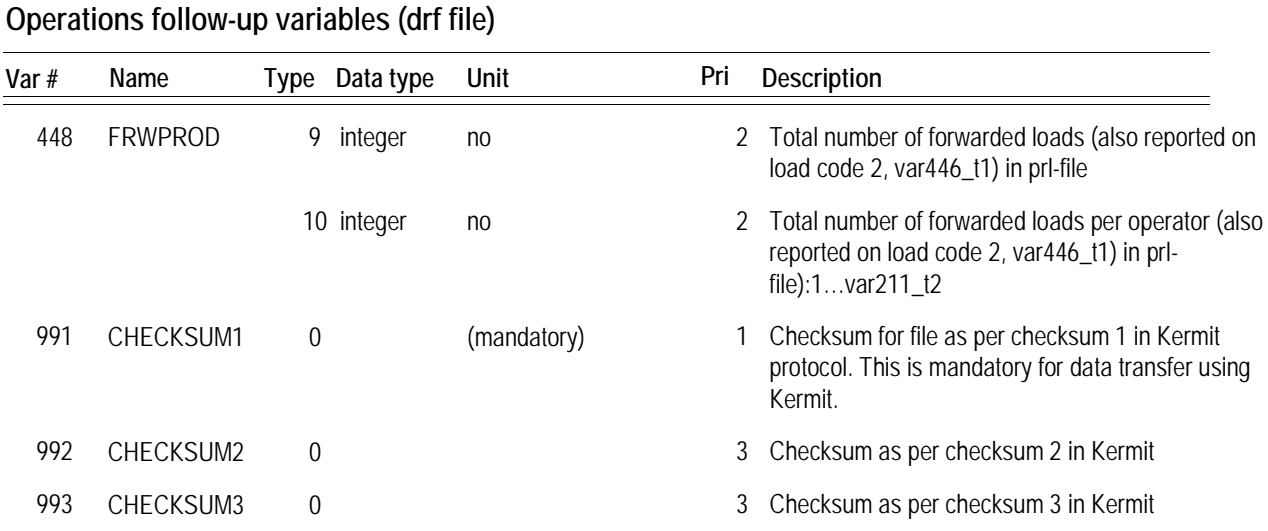

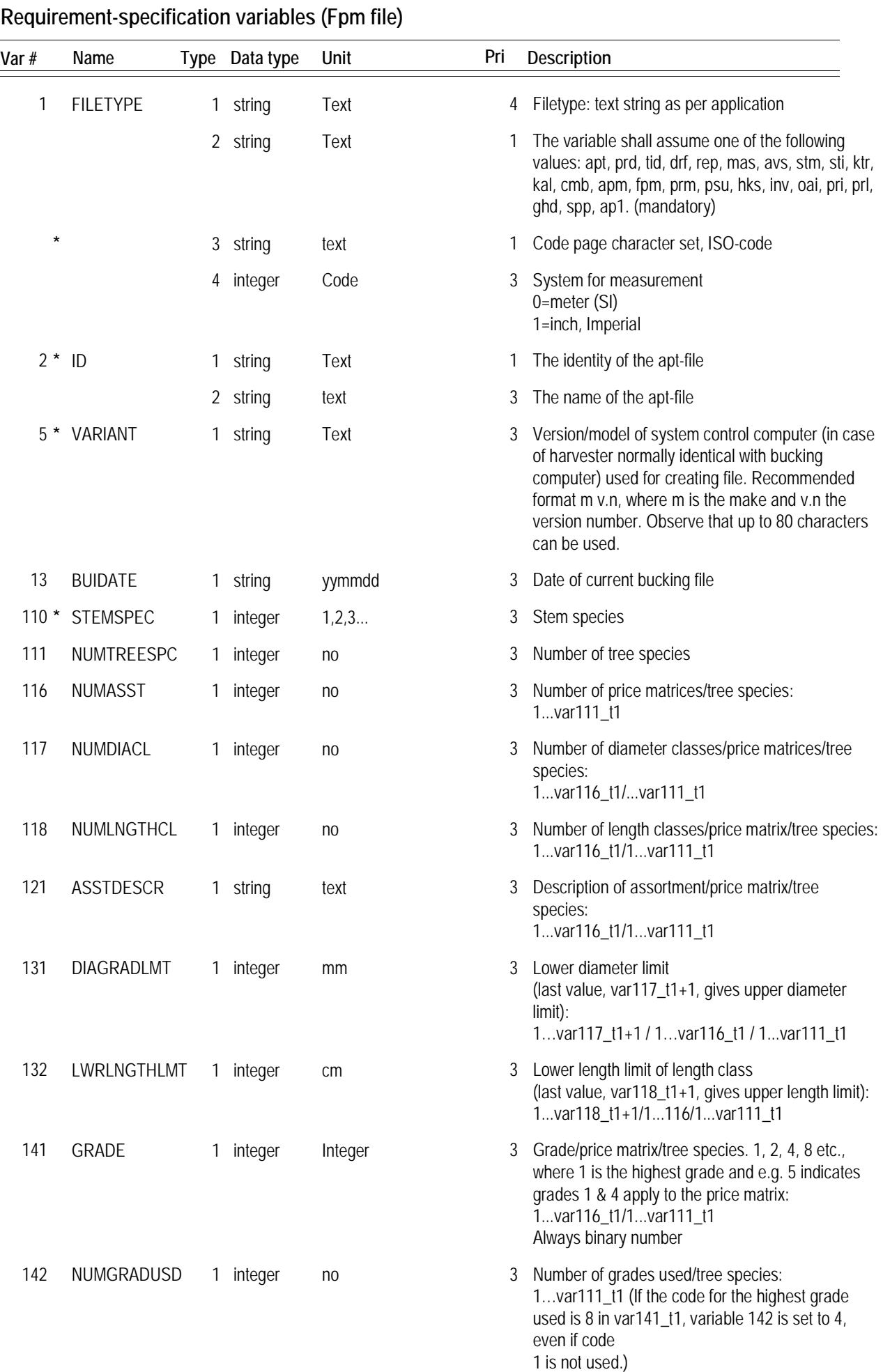

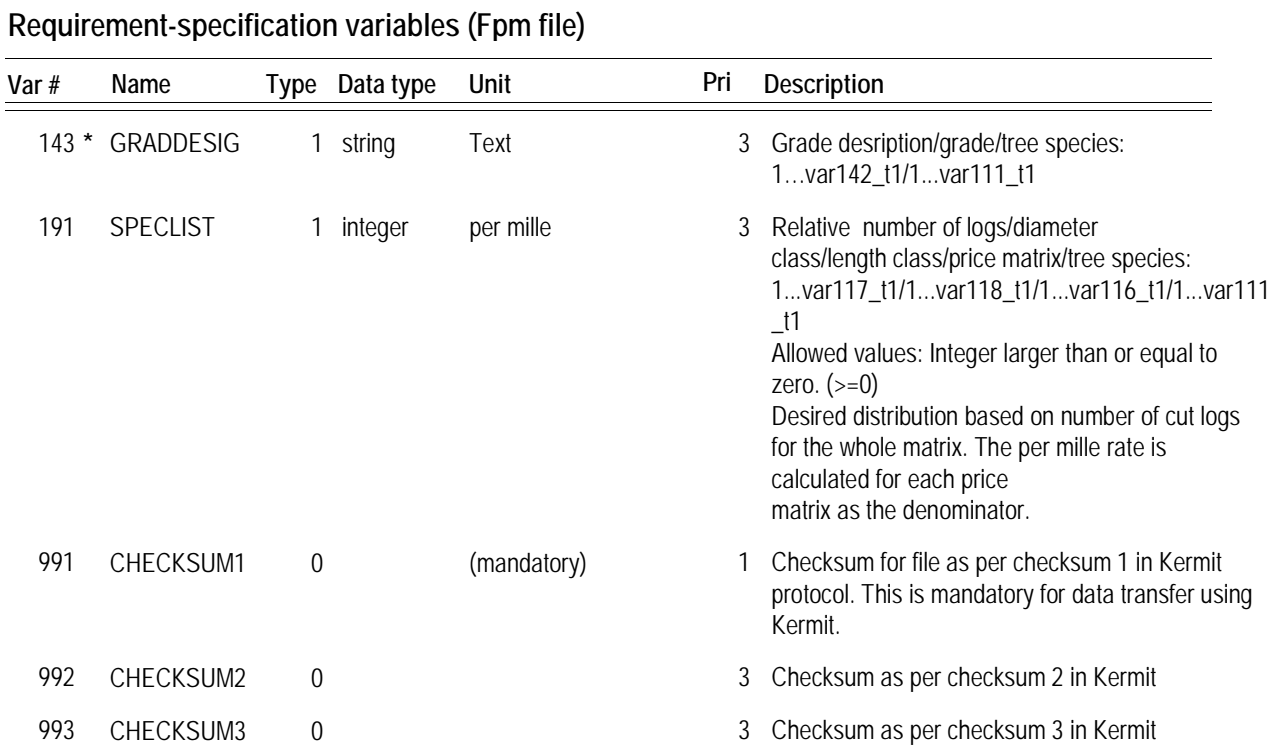

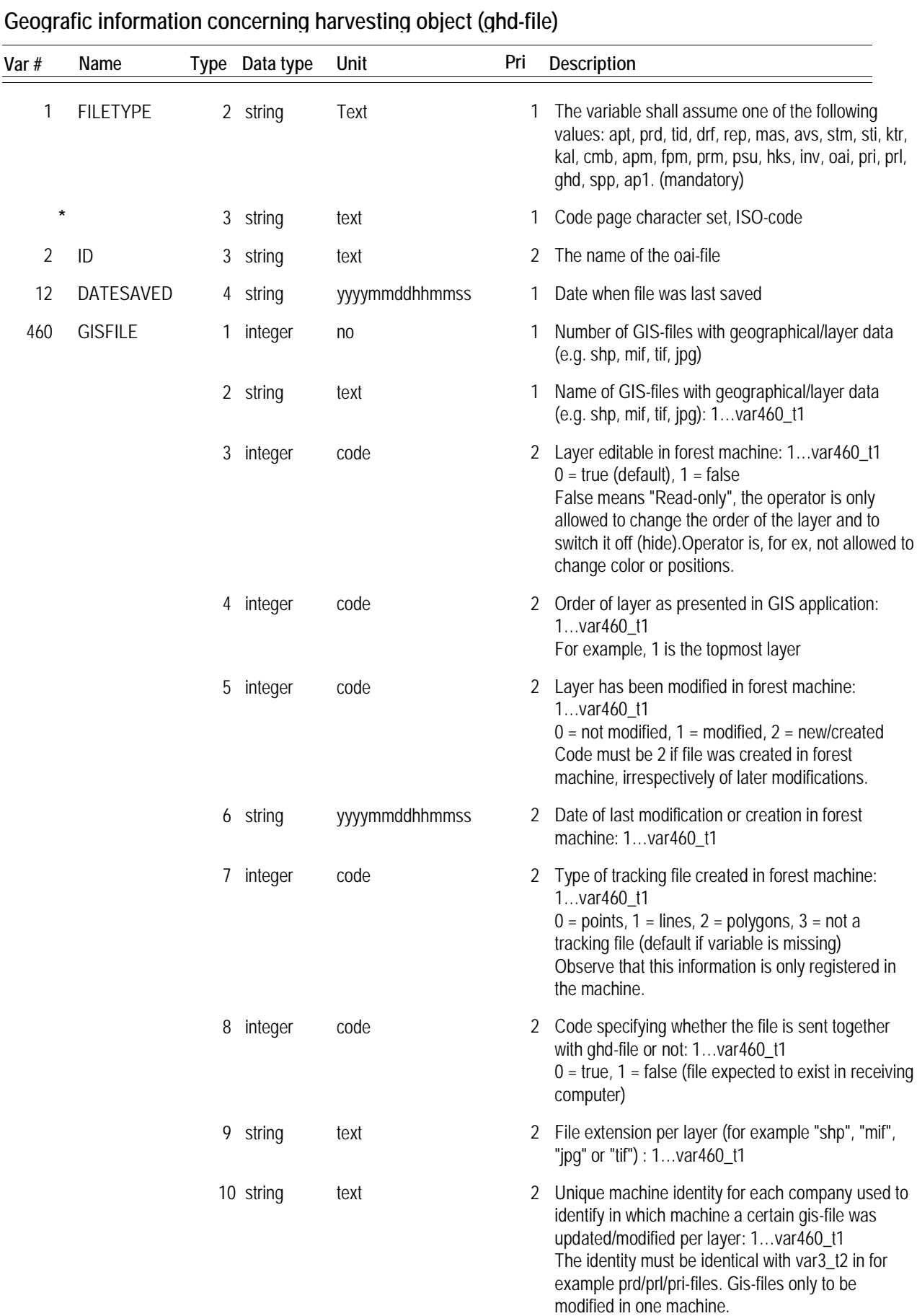

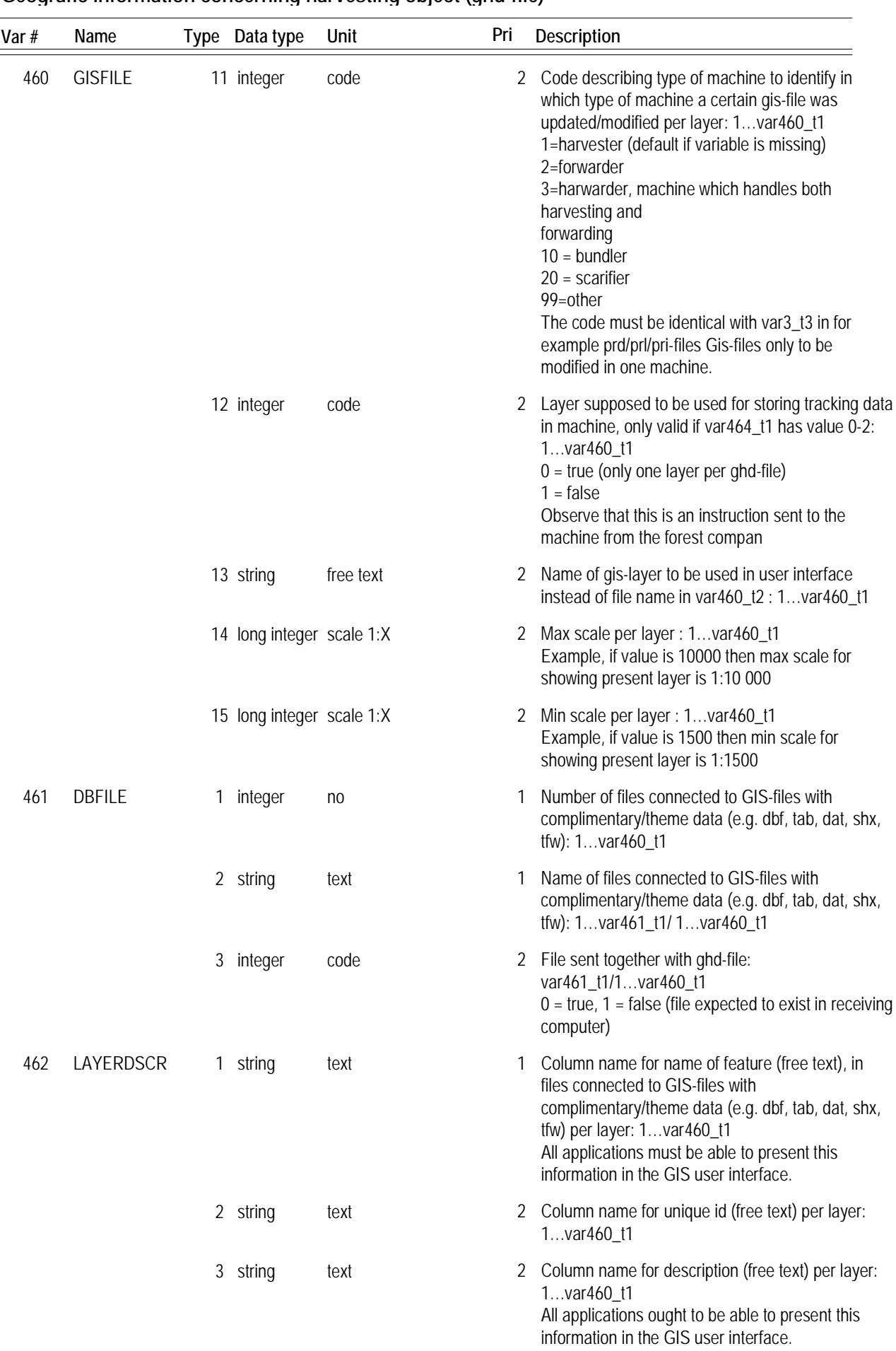

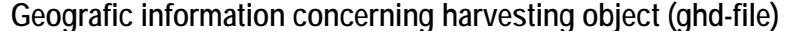

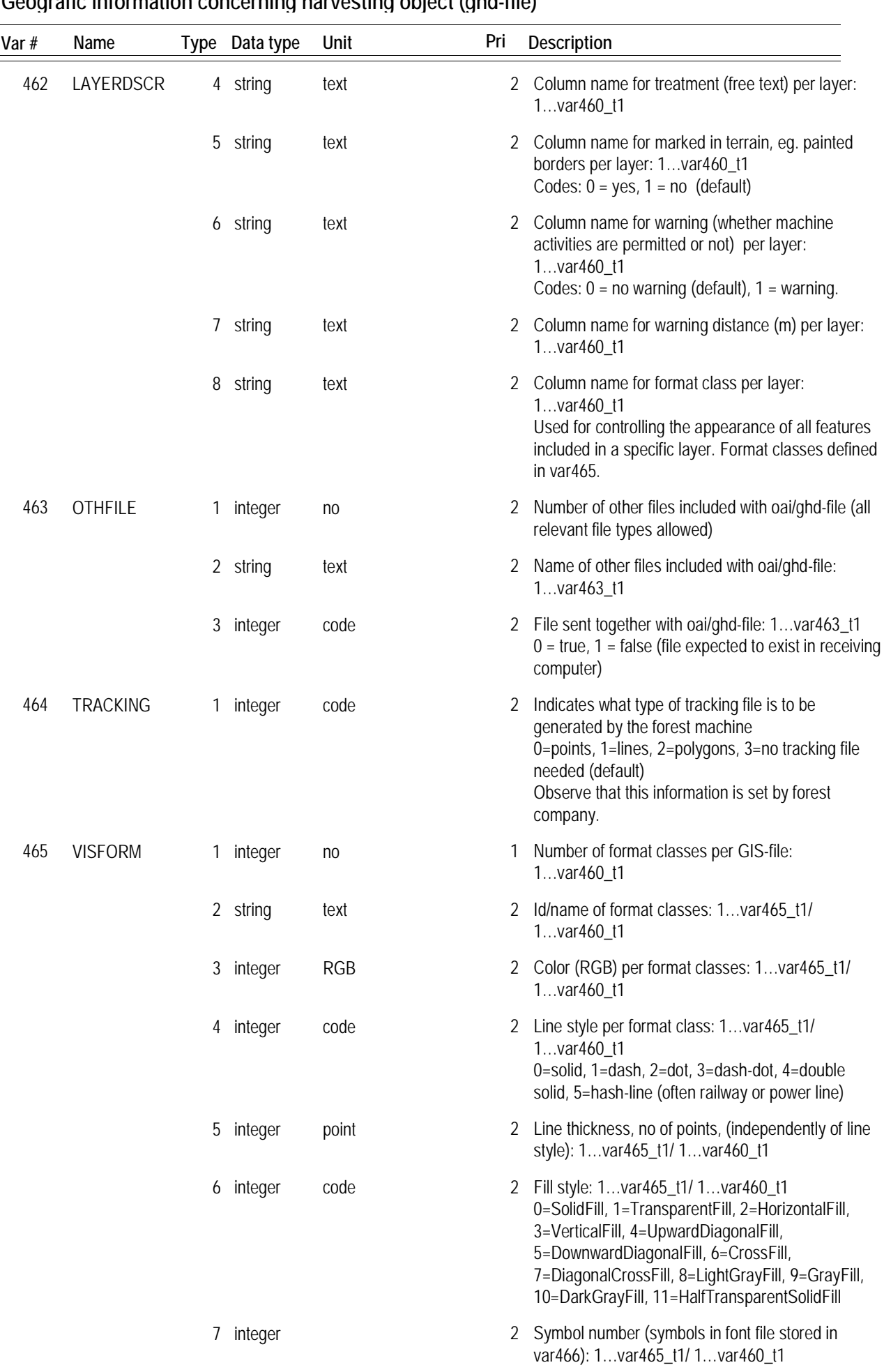

## **Geografic information concerning harvesting object (ghd-file)**

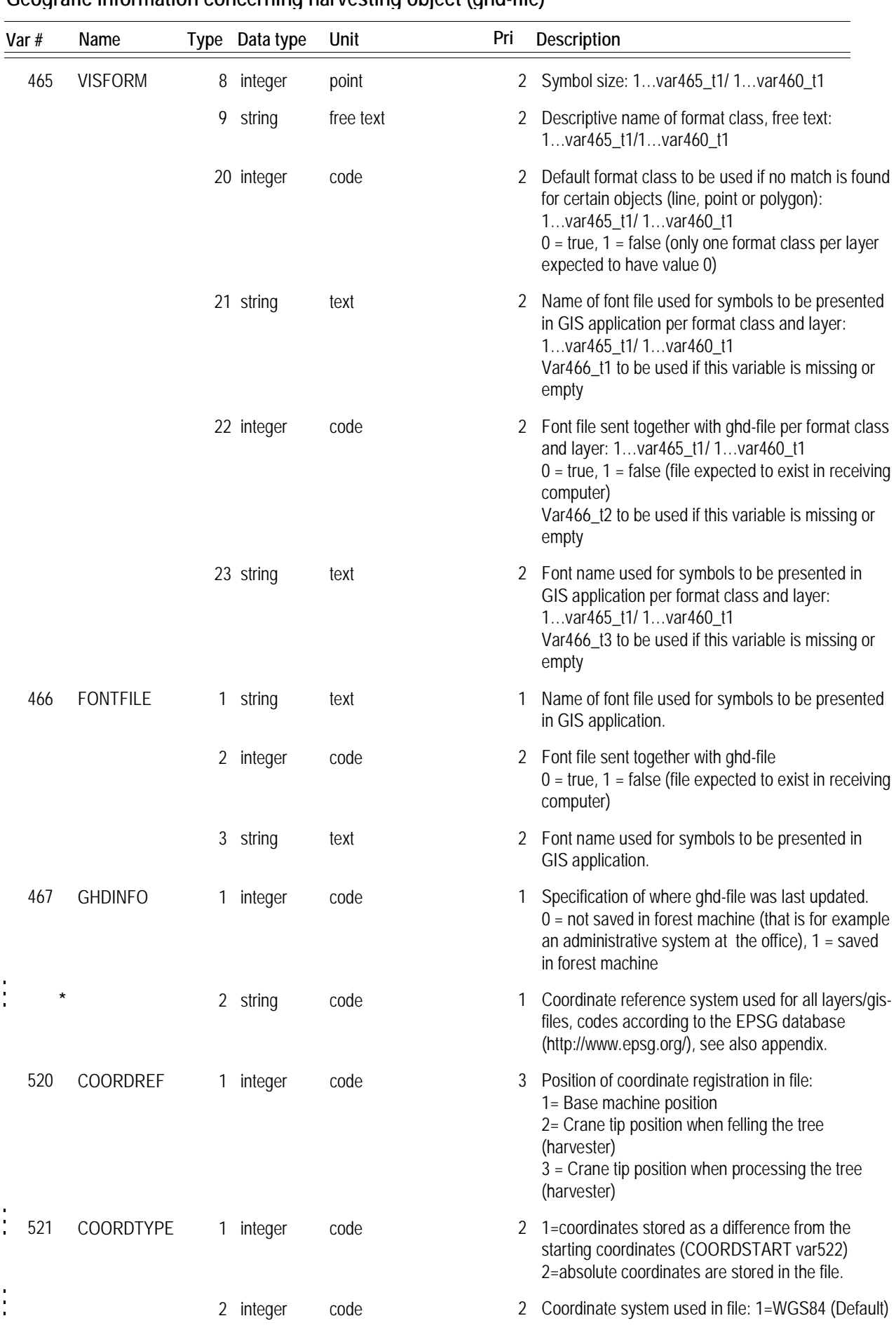

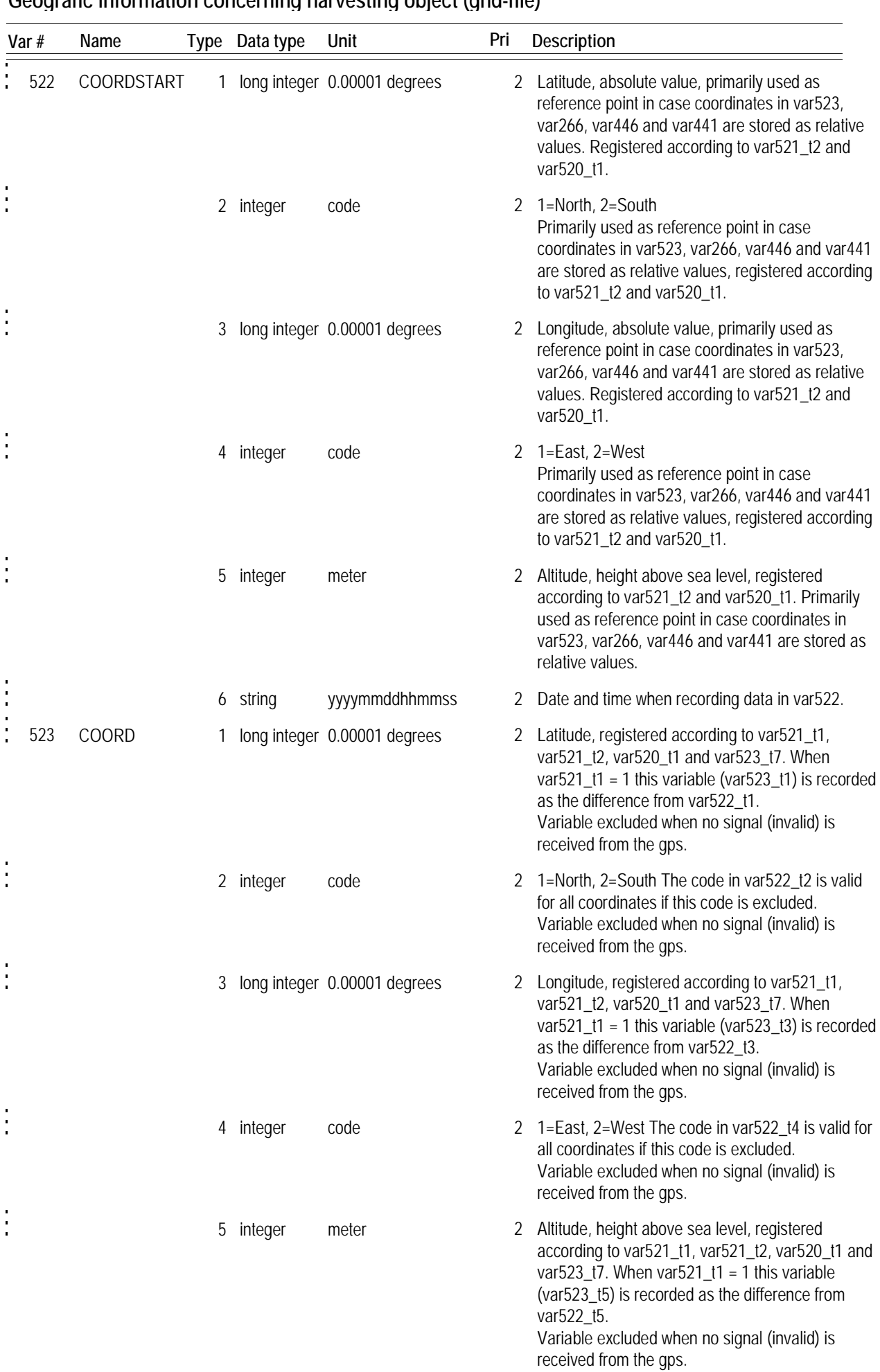

**Geografic information concerning harvesting object (ghd-file)**

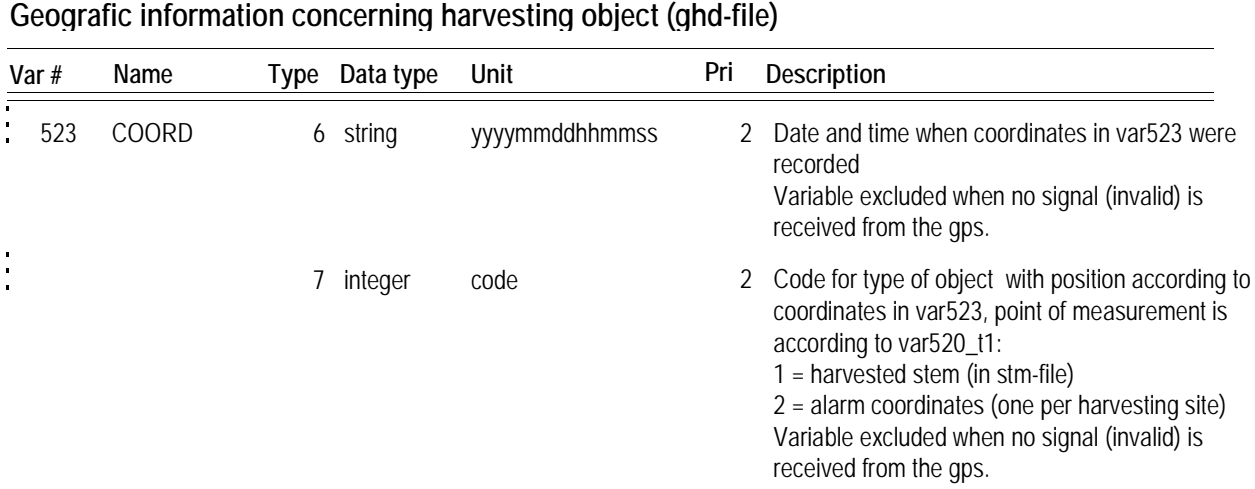

Used by GIS application. Normally sent in compressed format together with an unlimited number of gis-files (for example shp, mif, jpg, tif). Includes definitions of how different layers should be presented and handled.

An oai-file must always be sent together with the ghd-file. The oai-file is always considered to have the highest hierarchical order.

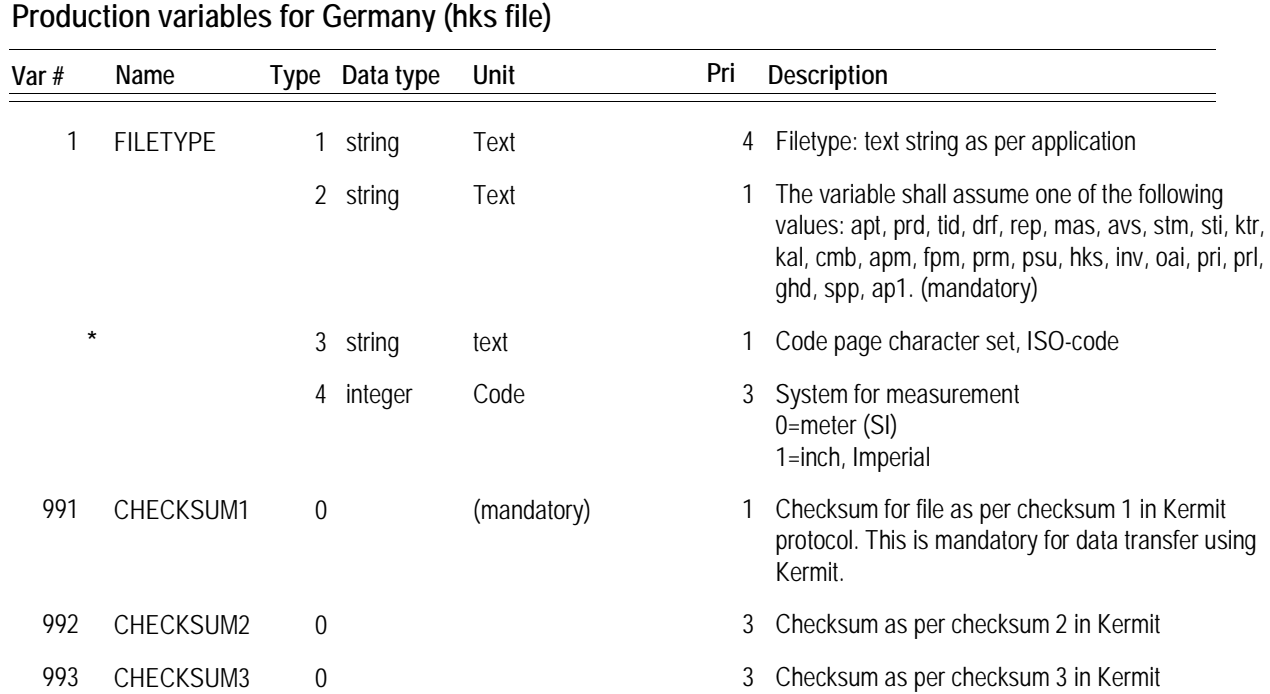

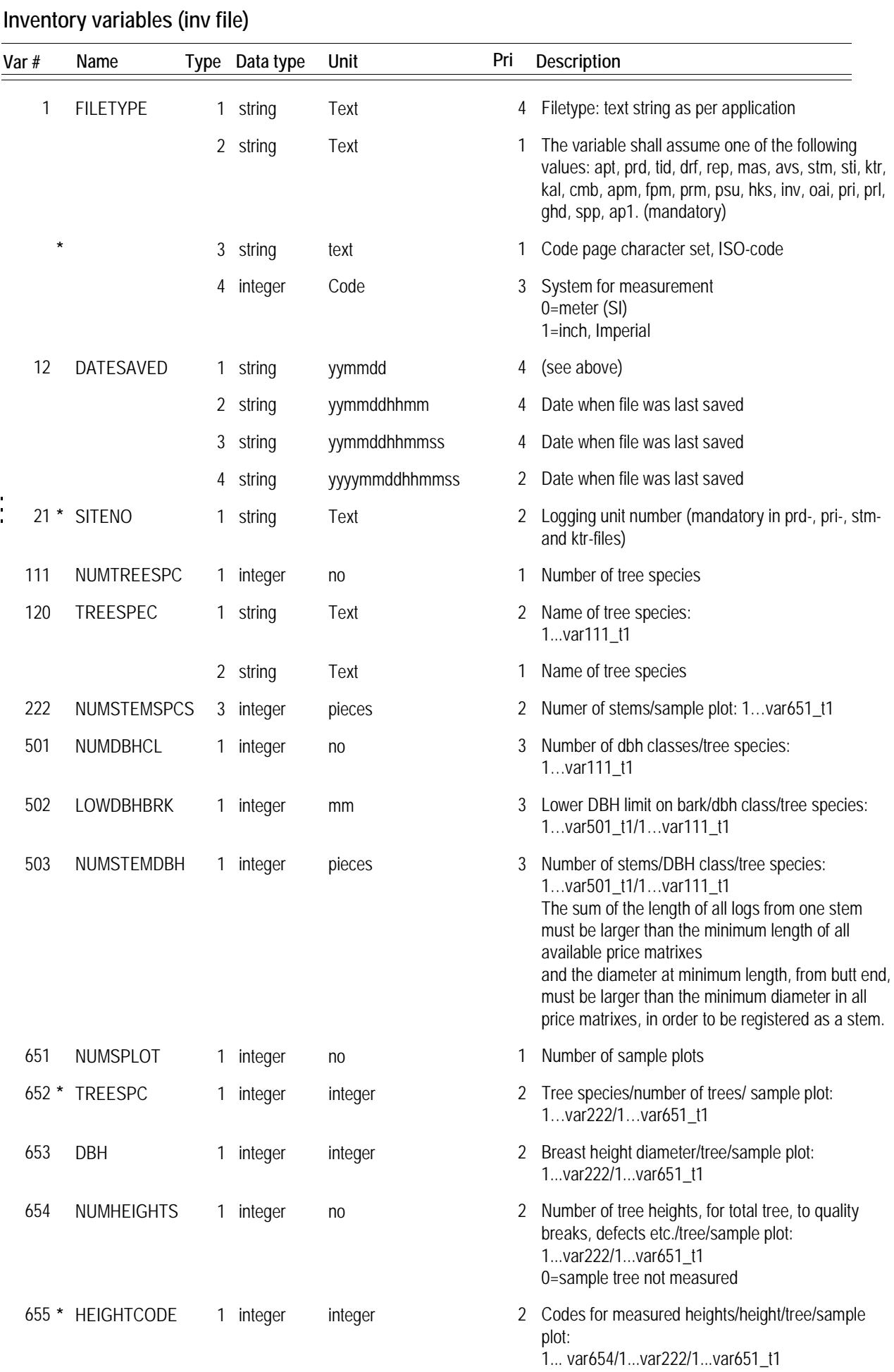

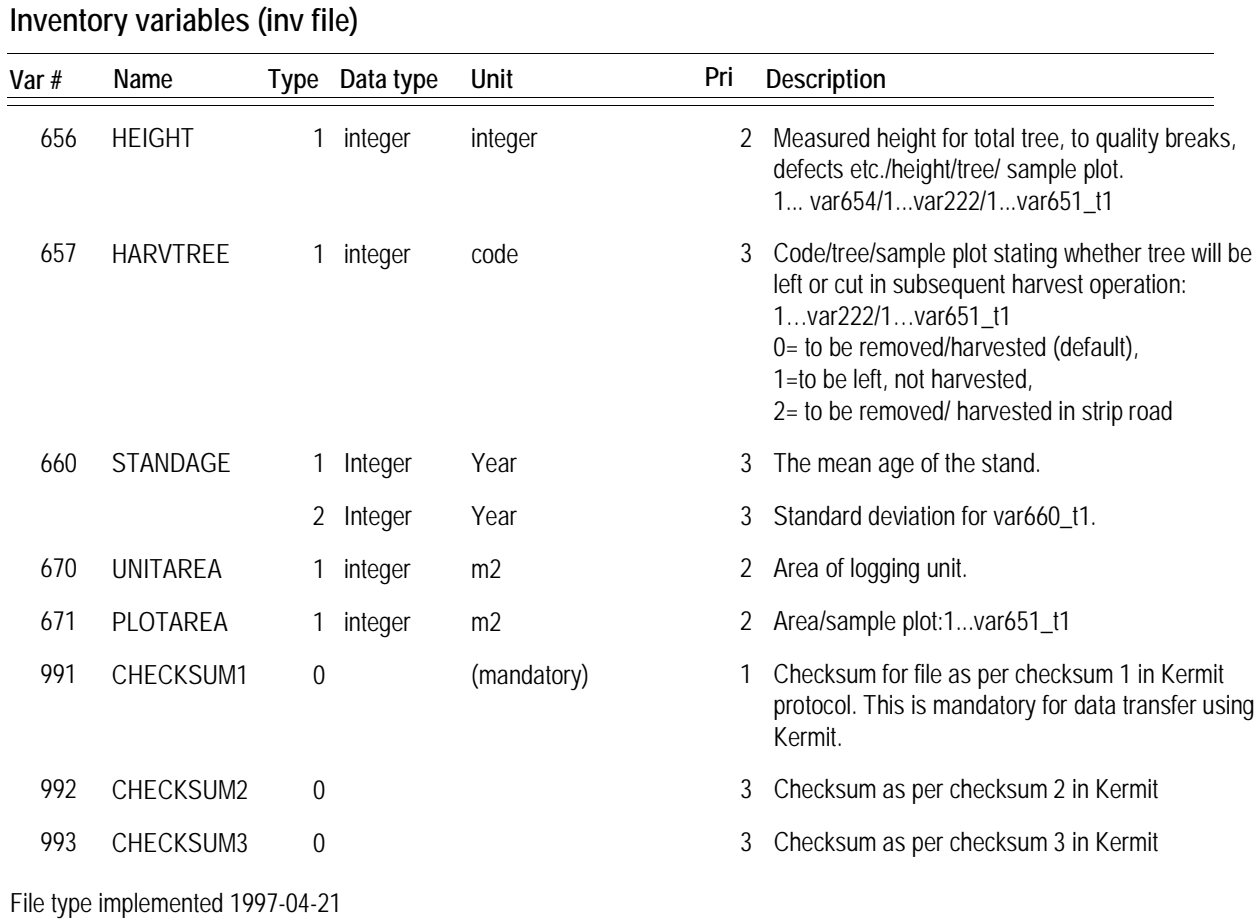

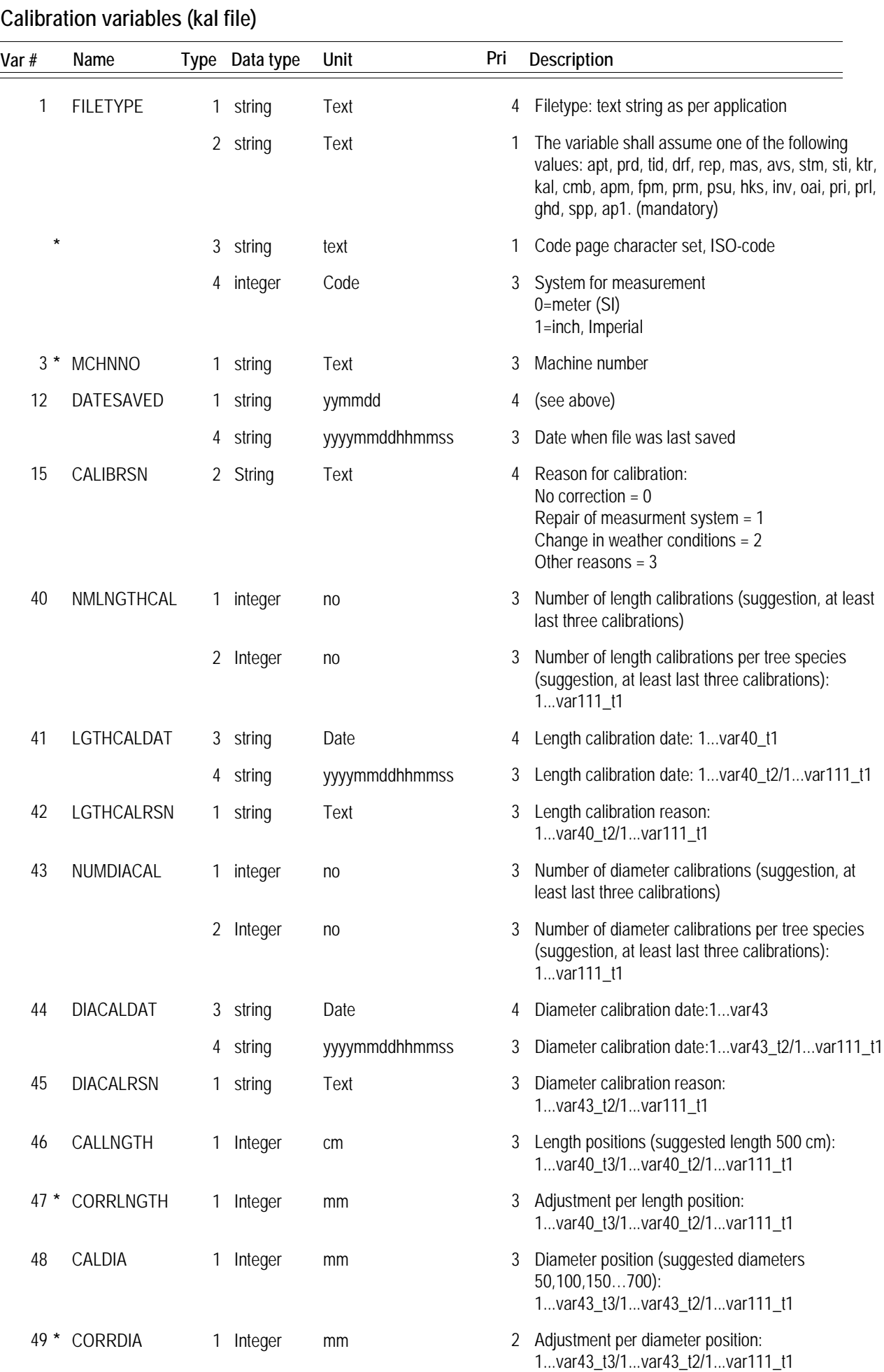

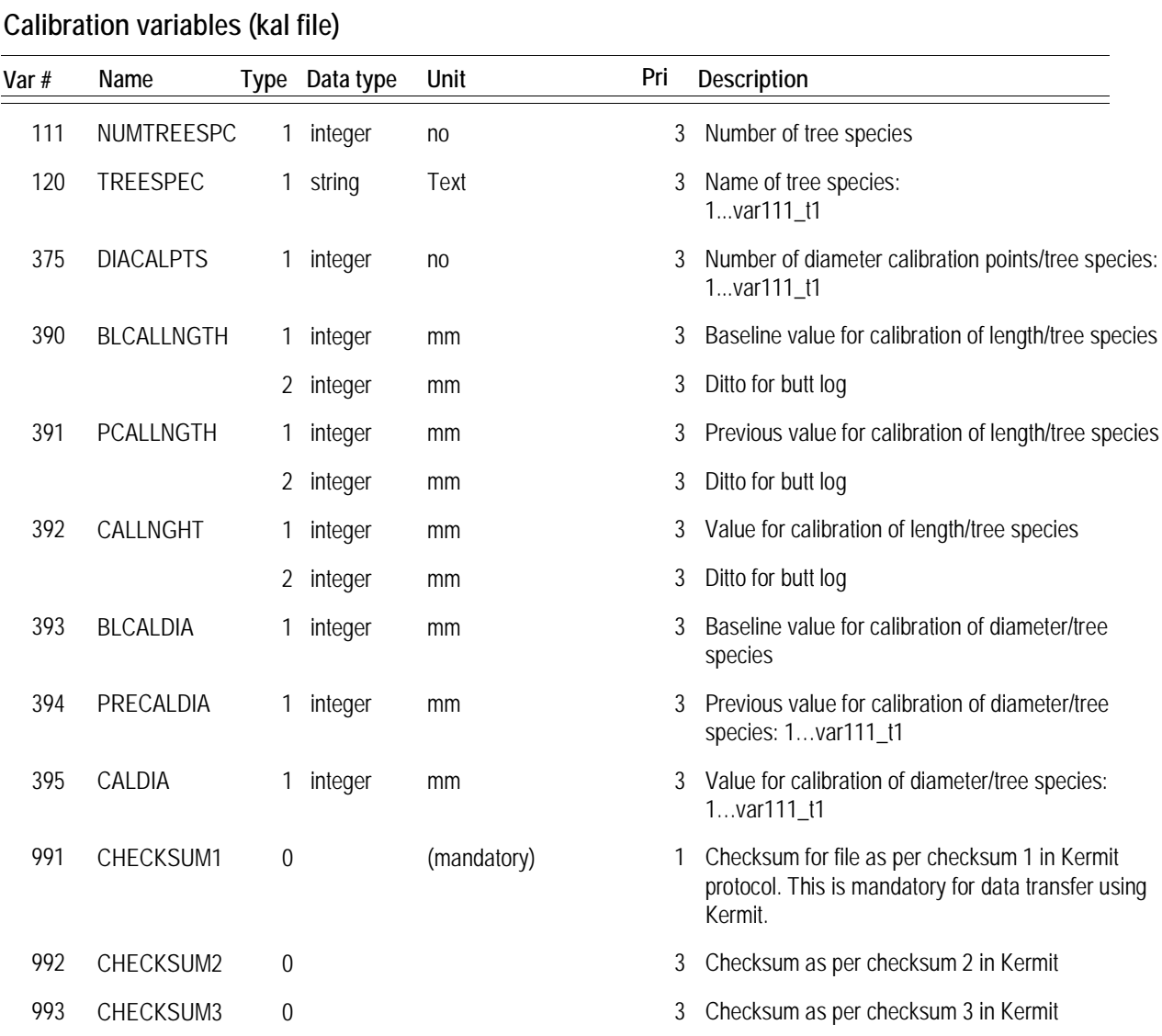

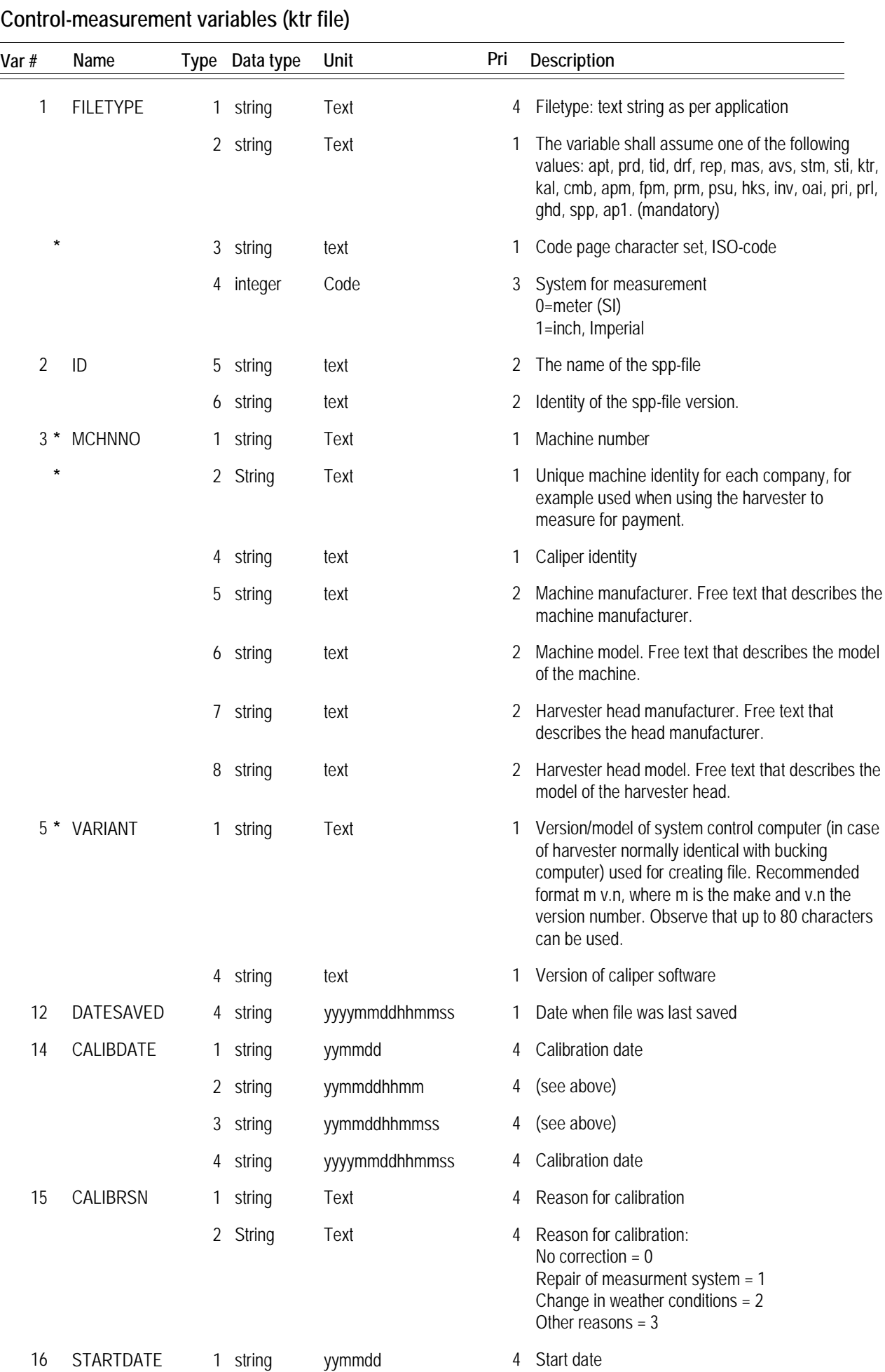

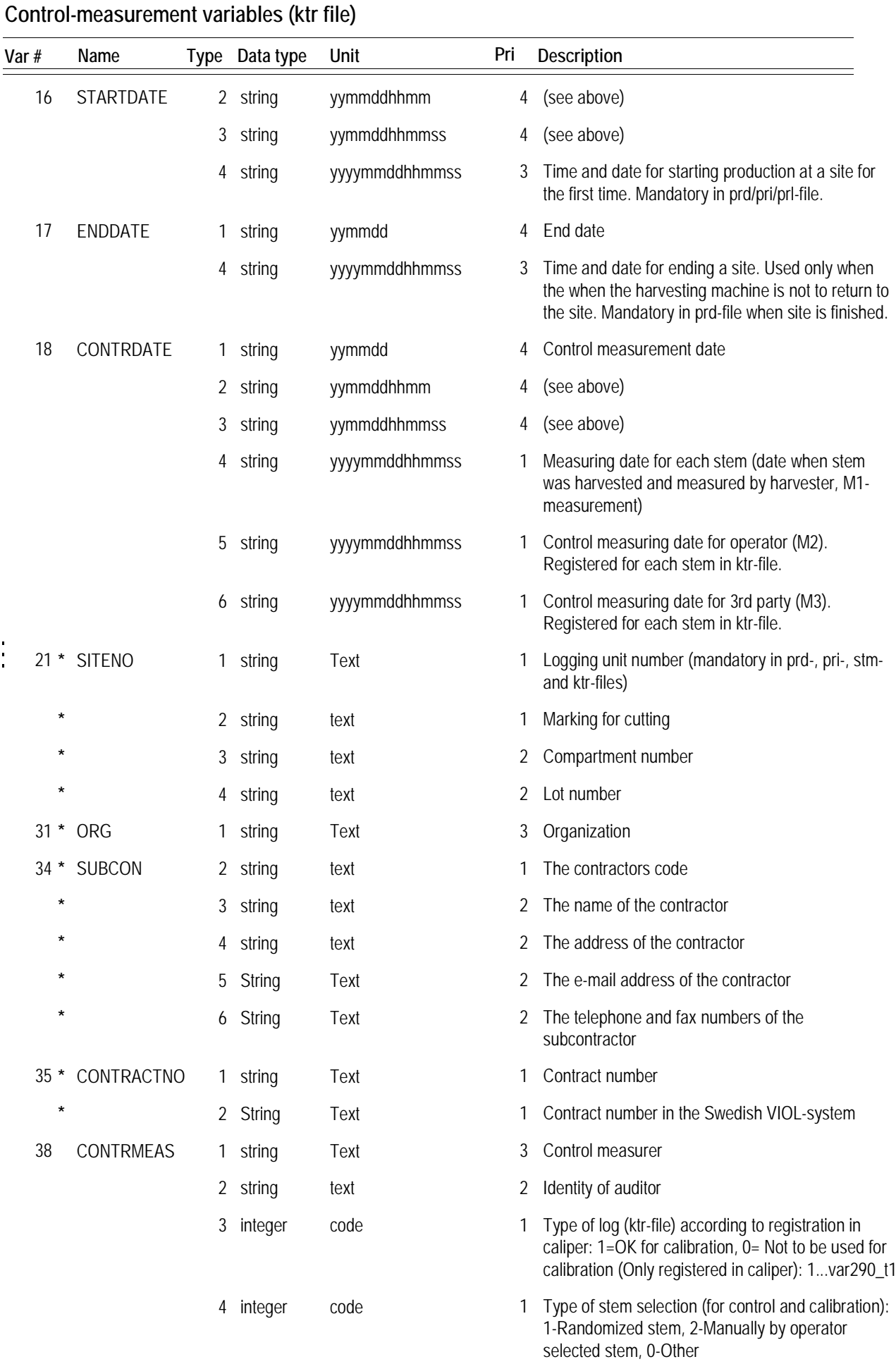

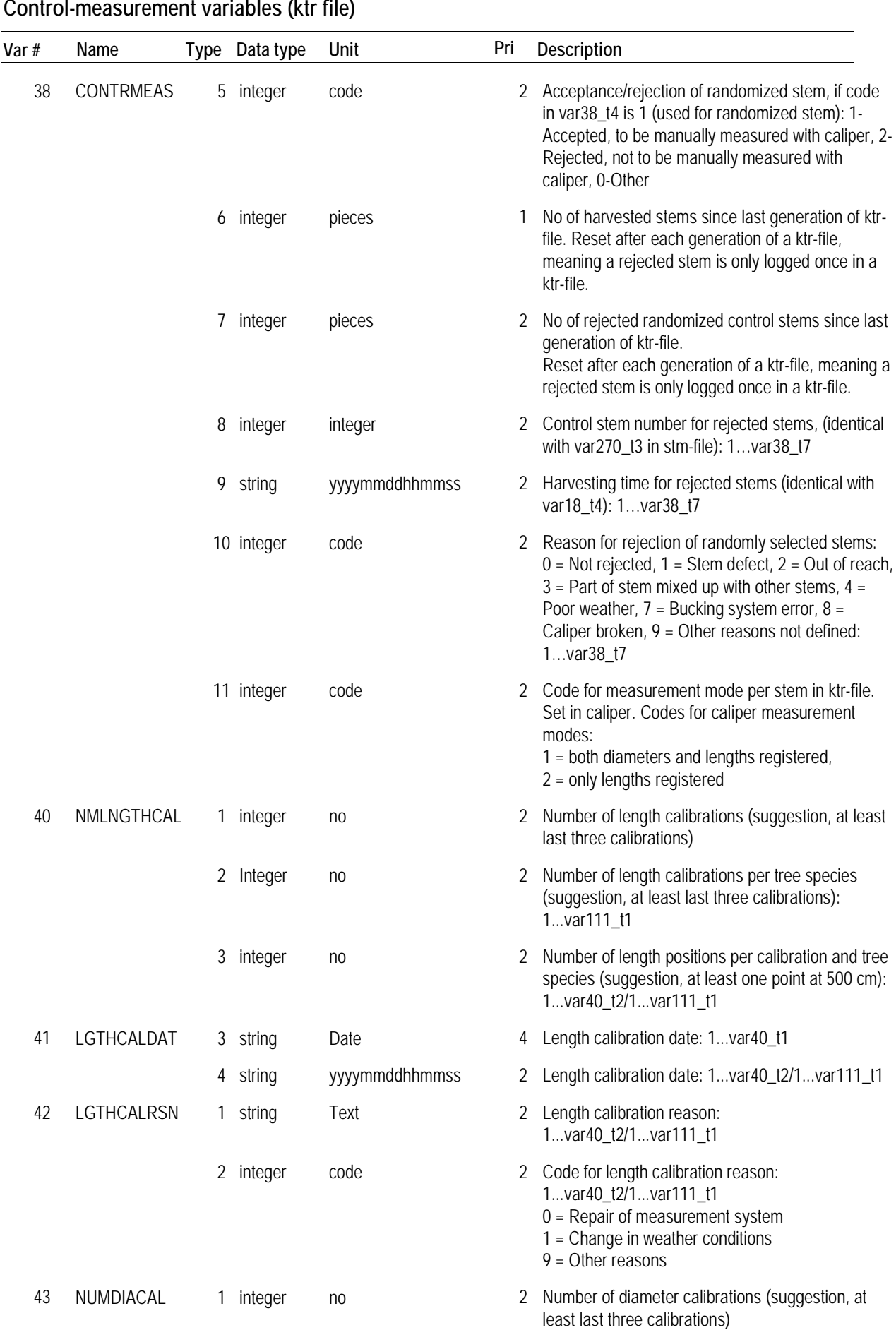

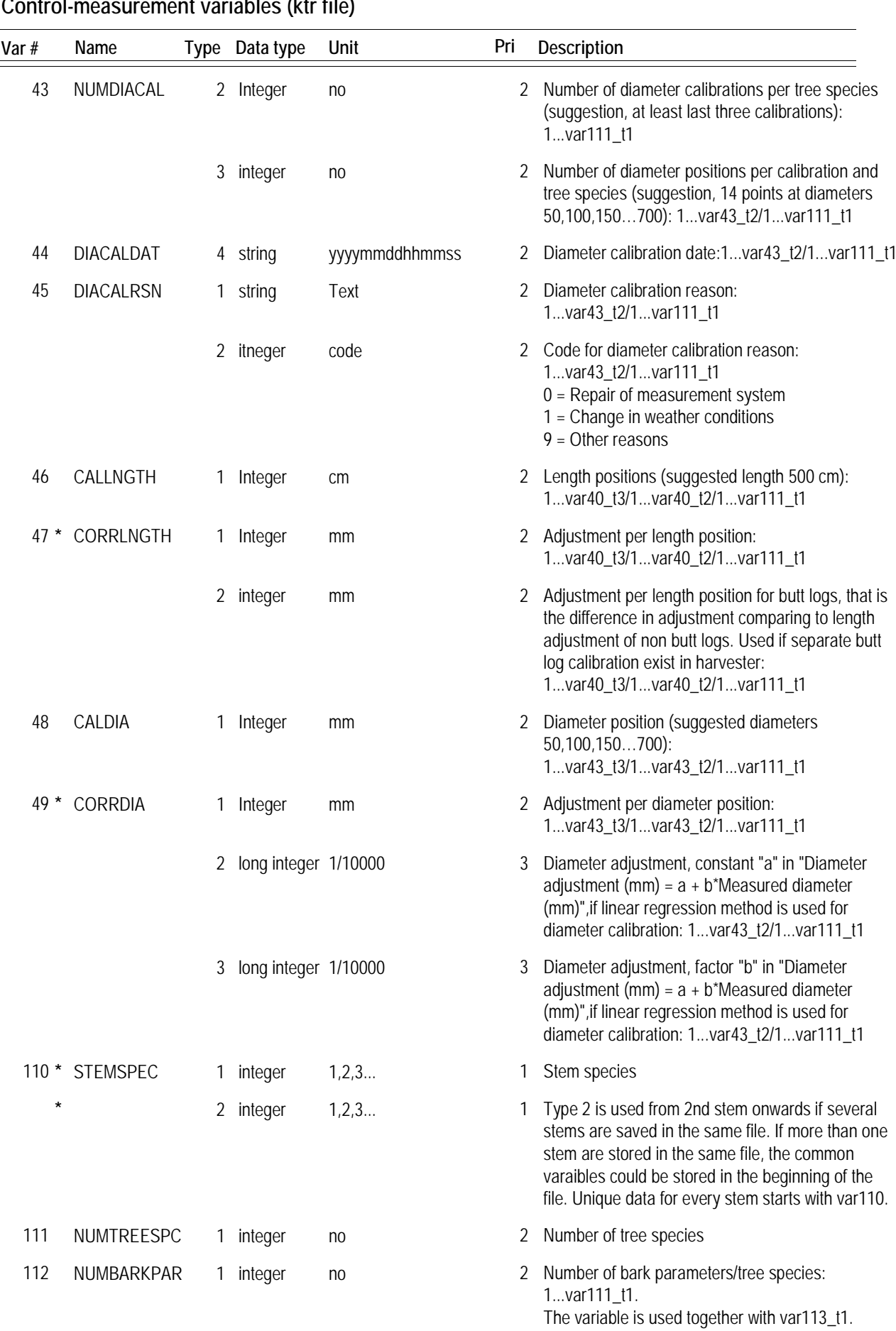

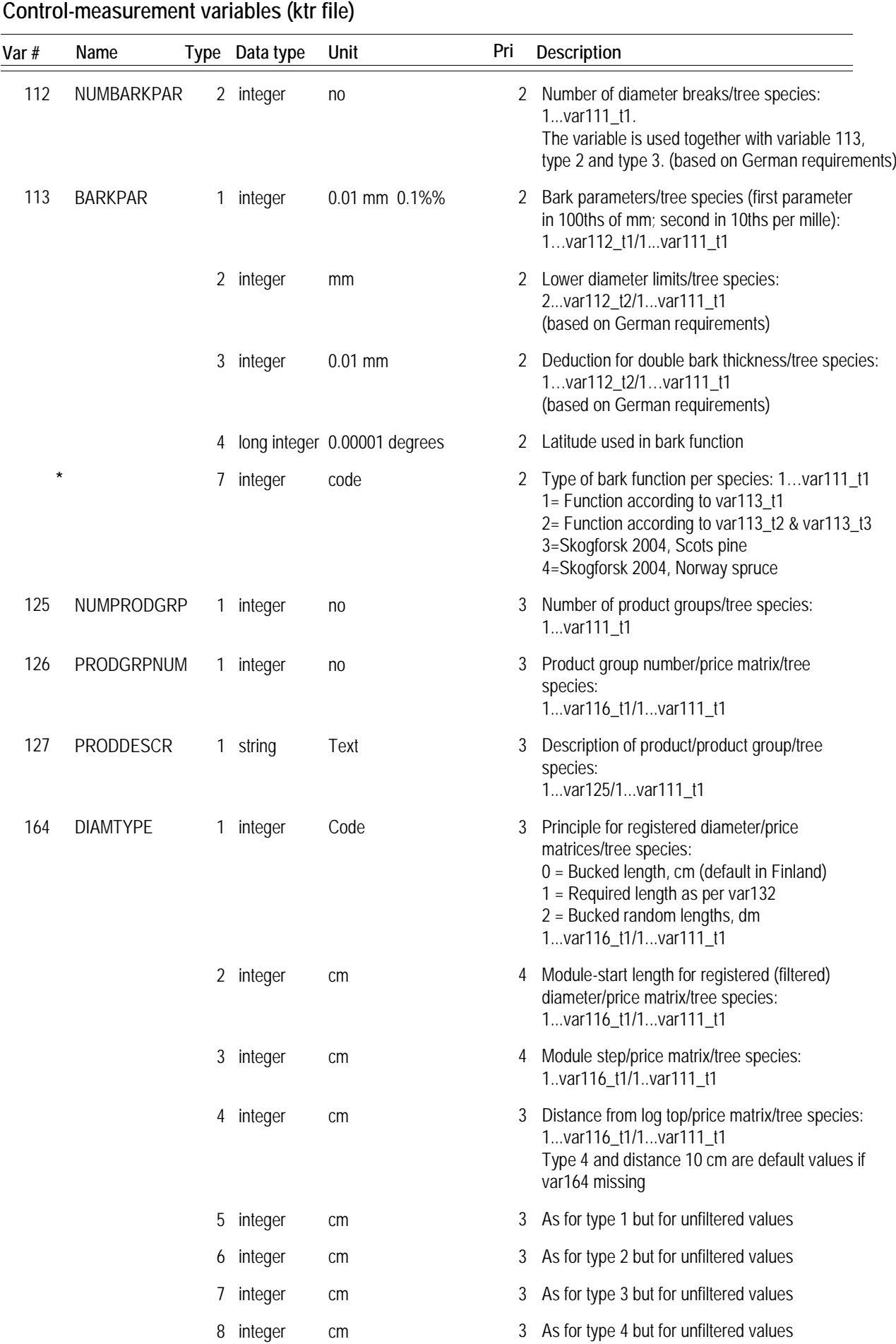

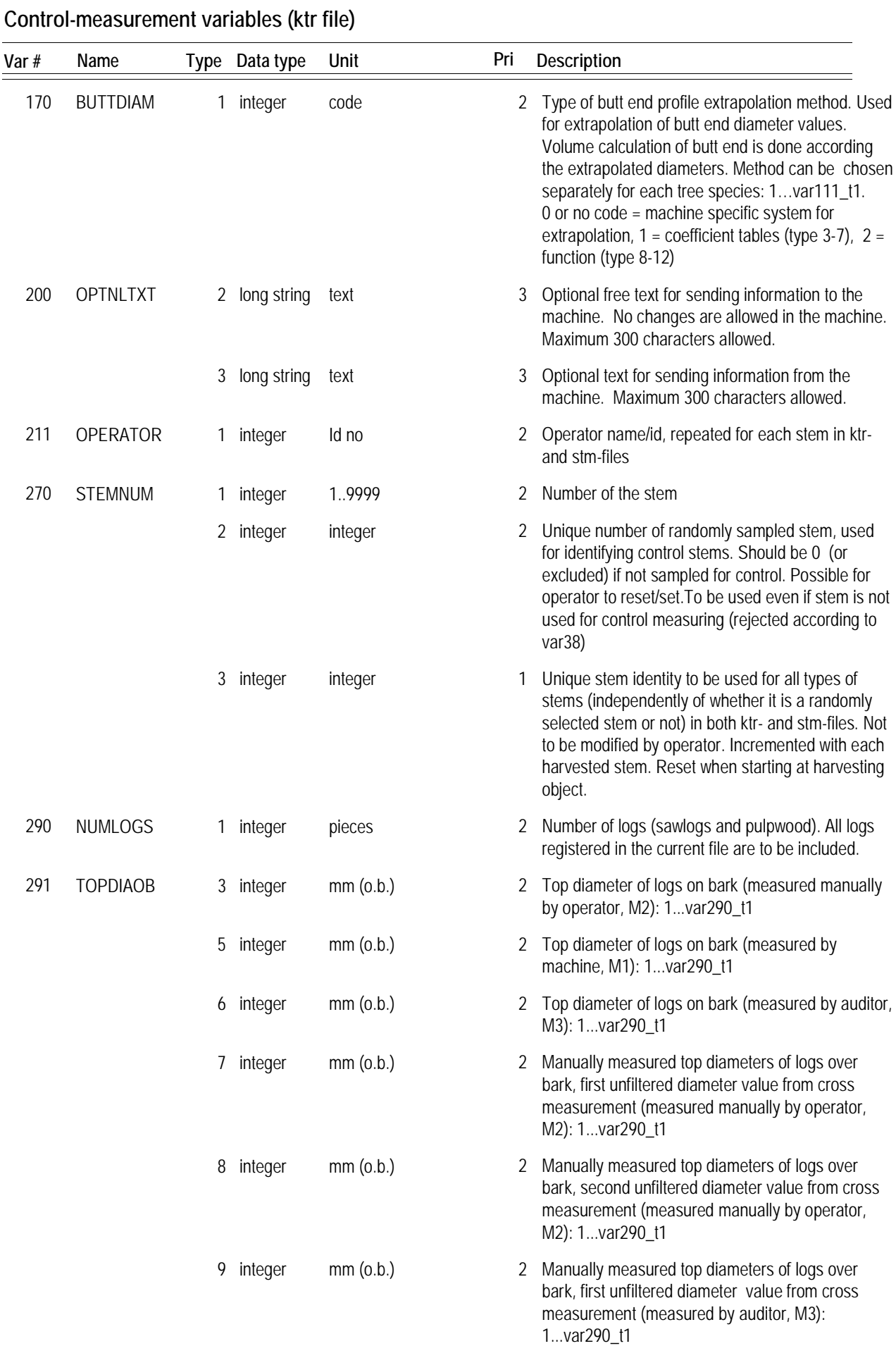

| Control-measurement variables (ktr file) |                  |   |                |                 |     |                                                                                                    |
|------------------------------------------|------------------|---|----------------|-----------------|-----|----------------------------------------------------------------------------------------------------|
| Var #                                    | Name             |   | Type Data type | Unit            | Pri | Description                                                                                                    |
| 291                                      | <b>TOPDIAOB</b>  |   | 10 integer     | mm(0.b.)        |     | 2 Manually measured top diameters of logs over<br>bark, second unfiltered diameter value from cross<br>measurement (measured by auditor M3):<br>1var290_t1                                                                                                    |
|                                          |                  |   | 11 integer     | mm(0.b.)        |     | 3 Measured top diameters of logs over bark, first<br>unfiltered diameter value from cross measurement<br>with 90 dgrs angle(measured by machine, M1):<br>1var290_t1                                                                                                    |
|                                          |                  |   | 12 integer     | mm(0.b.)        |     | 3 Measured top diameters of logs over bark, second<br>unfiltered diameter value from cross measurement<br>with 90 dgrs angle (measured by machine, M1):<br>1var290_t1                                                                                                    |
| 292                                      | <b>TOPDIAUB</b>  |   | 3 integer      | $mm$ (u.b.)     |     | 2 Top diameter of logs under bark (manual scaling):<br>1var290_t1                                                                                                    |
|                                          |                  |   | 5 integer      | mm(u.b.)        |     | 2 Top diameter of logs under bark (measured by<br>machine): 1var290_t1                                                                                                    |
| 293                                      | LOGLNGTH         | 1 | integer        | cm              | 3   | Log length: 1var290_t1                                                                                                    |
|                                          |                  |   | 3 integer      | cm              |     | 2 Length of logs, (manual scaling, M2): 1var290_t1                                                                                                    |
|                                          |                  |   | 5 integer      | cm              | 2   | Length of logs, (measured by machine, M1):<br>1var290_t1                                                                                                    |
|                                          |                  |   | 6 integer      | cm              |     | 2 Length of logs, (measured by auditor, M3):<br>1var290_t1<br>Log length measured by auditor                                                                                                    |
|                                          |                  | 7 | integer        | mm              |     | 2 Value of separate length correction of the butt log,<br>in millimeters. Values can be either positive (+) or<br>negative (-). Used for butt end logs only (one value<br>per stem). Only used/registered if separate<br>correction function for butt logs is implemented and<br>used in harvester. |
| 296                                      | <b>PRICEMATR</b> |   | 2 string       | text            |     | 2 Description of price matrix:<br>1var290_t1                                                                                                    |
|                                          |                  |   | 3 string       | Assortment code |     | 2 Assortment code (same code as in var121_t2) /log:<br>1var290_t1                                                                                                    |

**Control-measurement variables (ktr file)**

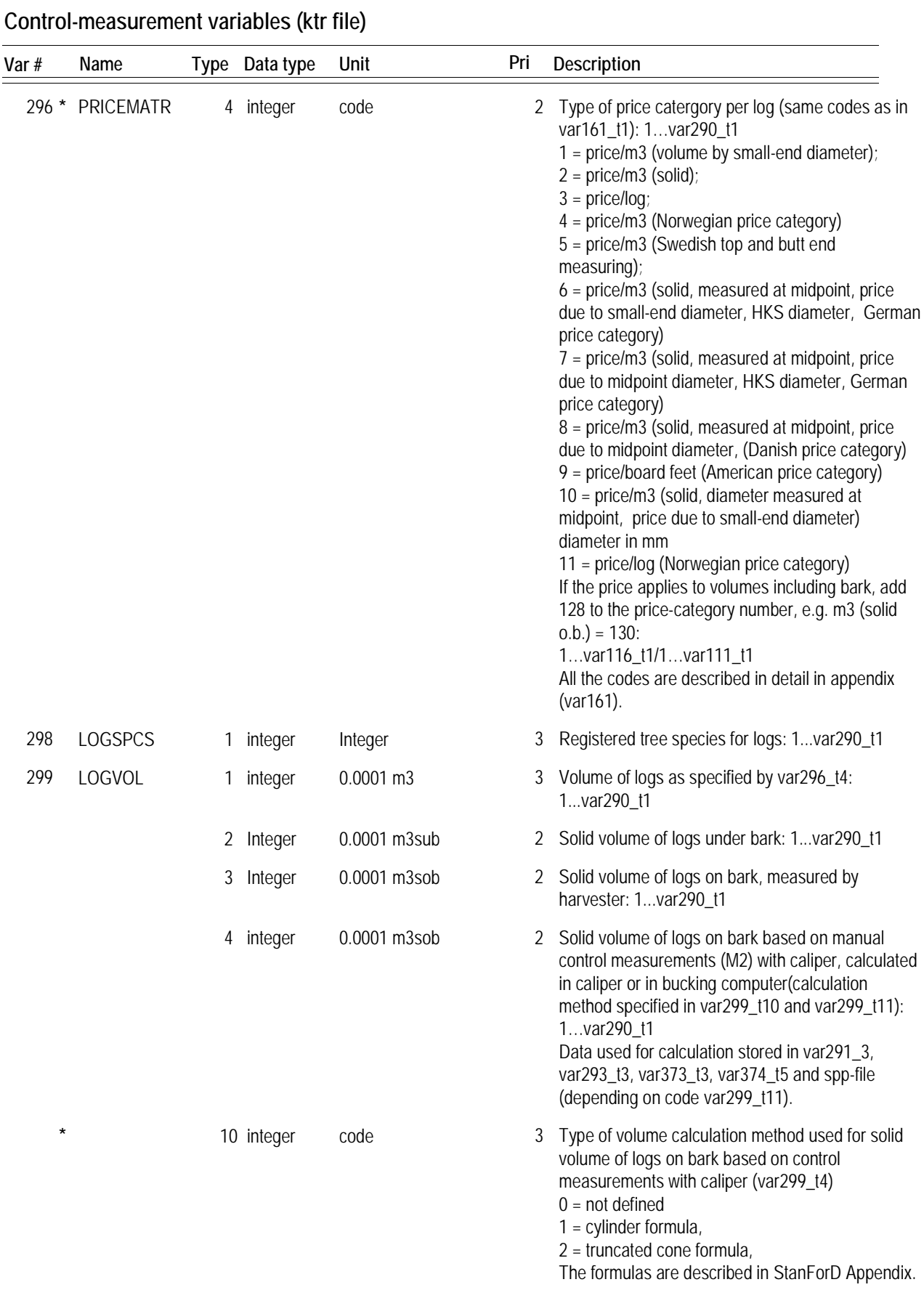

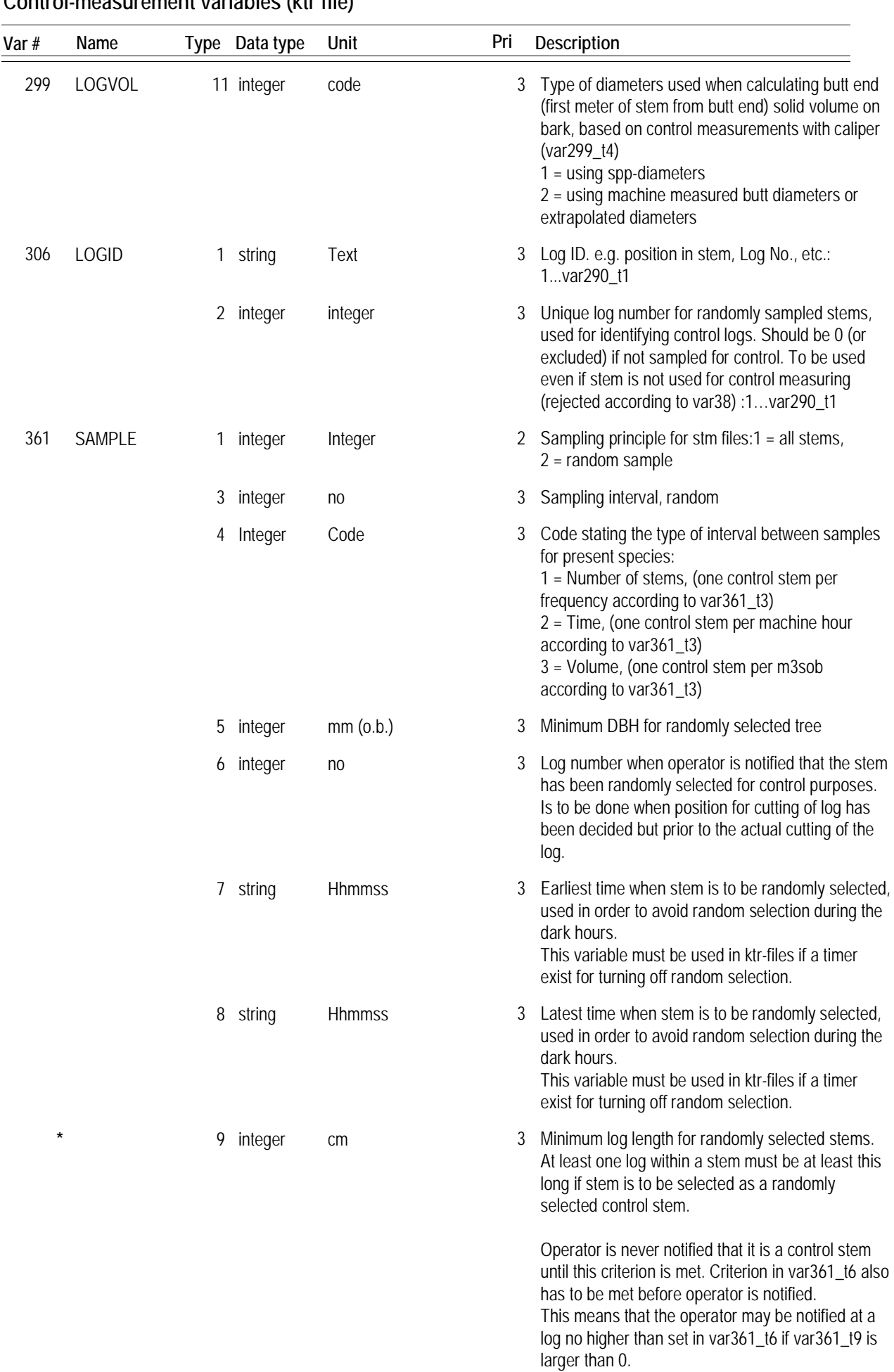

**Control-measurement variables (ktr file)**

Observe the similarities with var361\_t5.

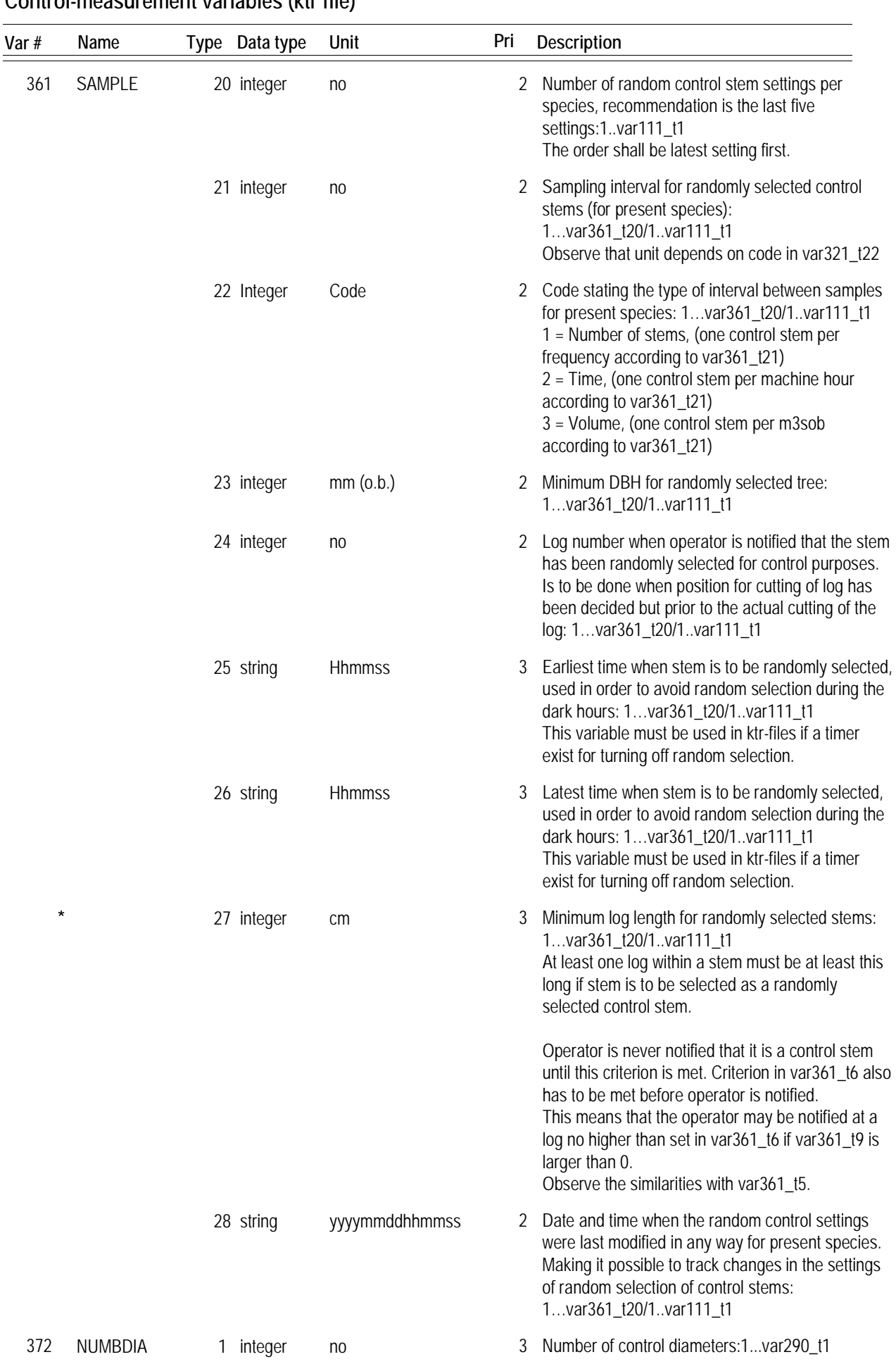

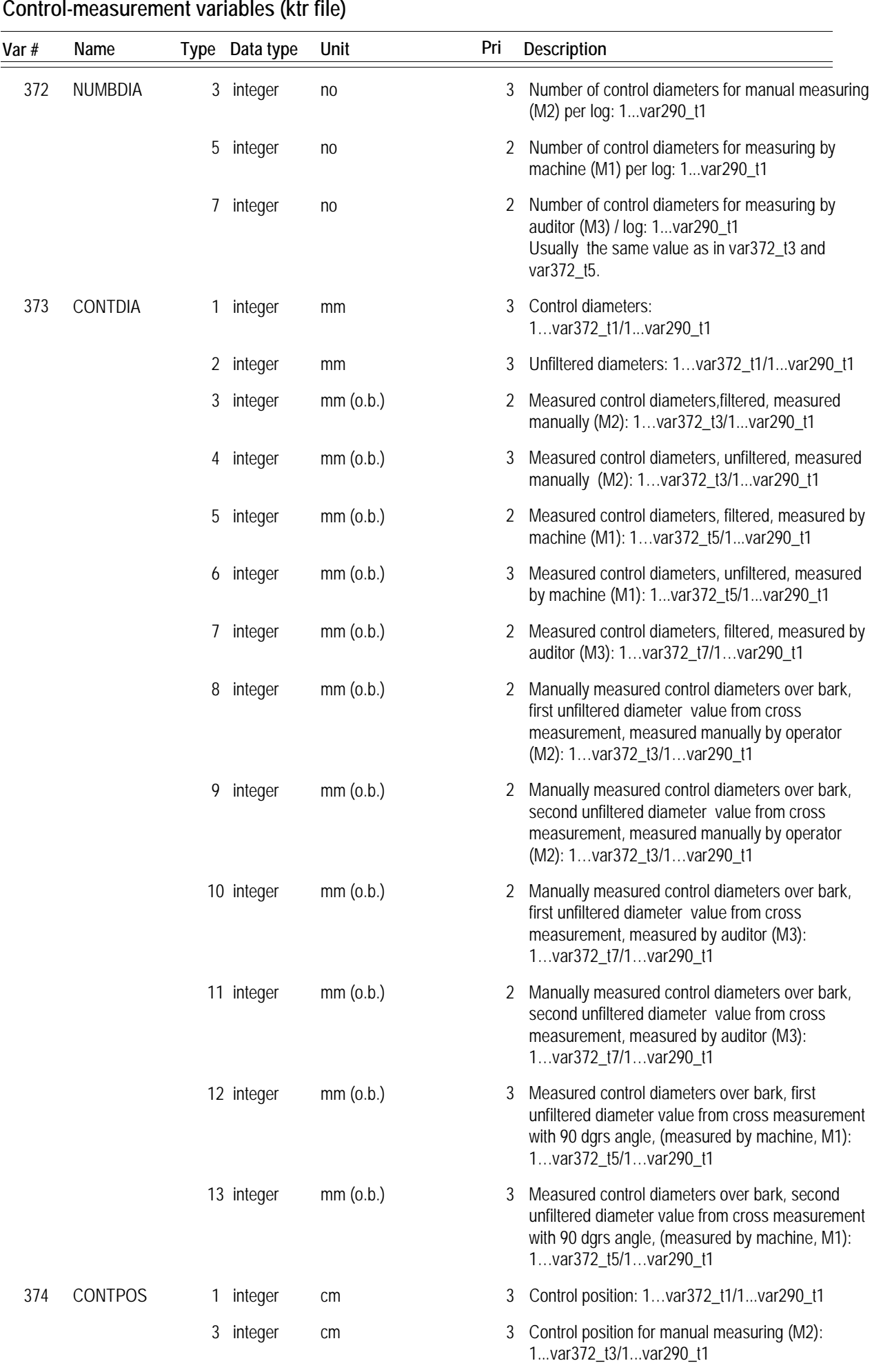

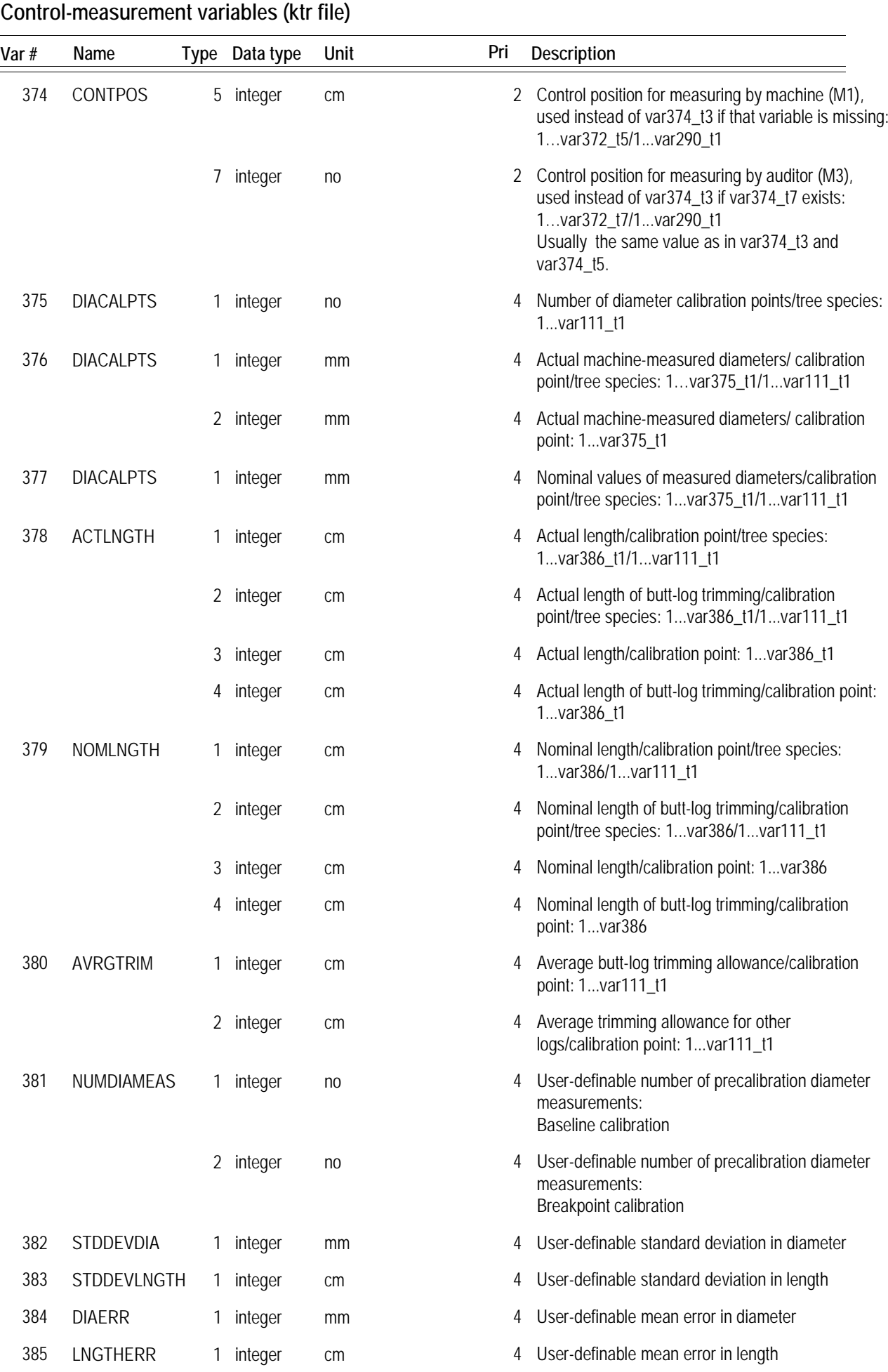

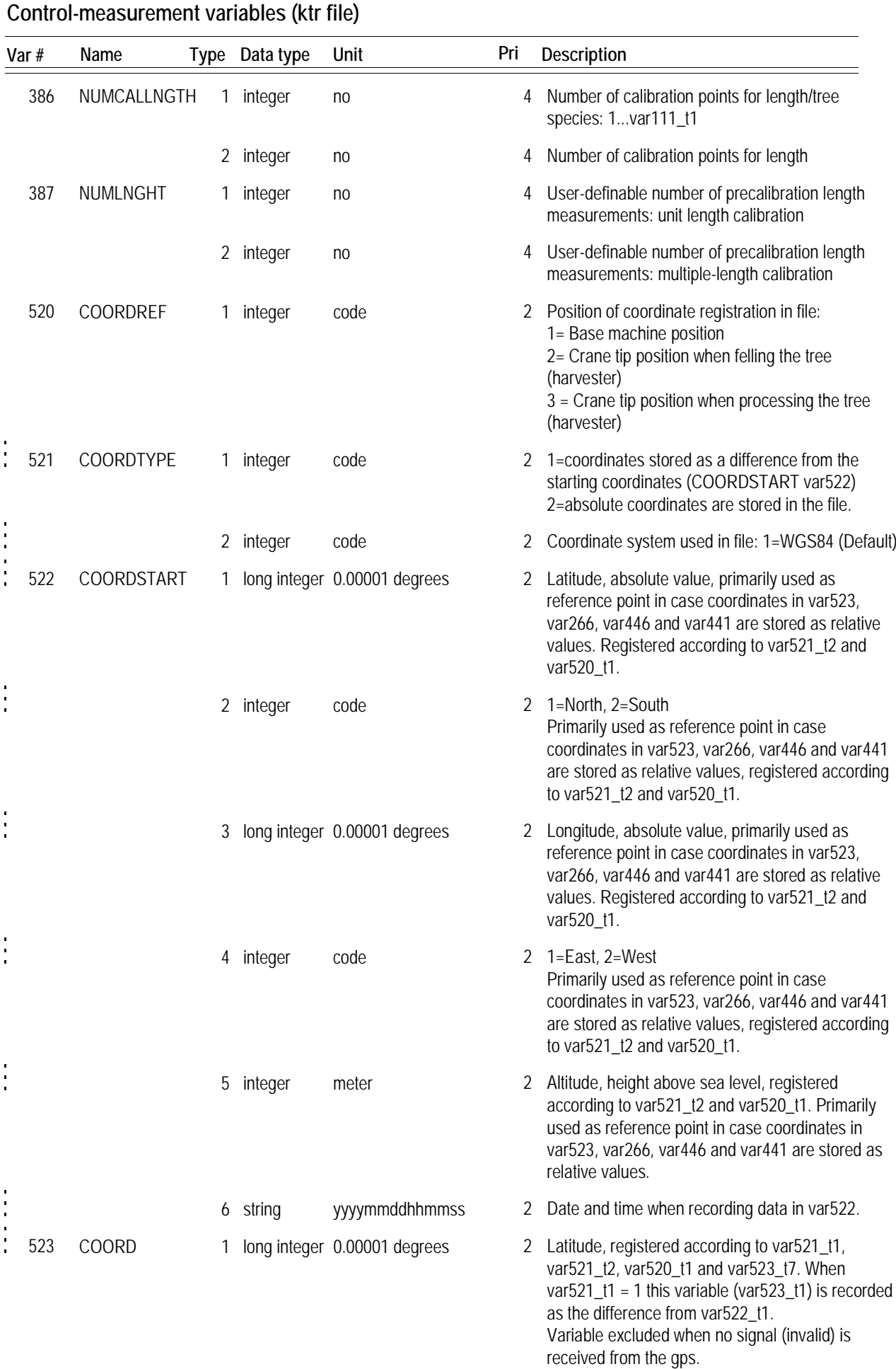

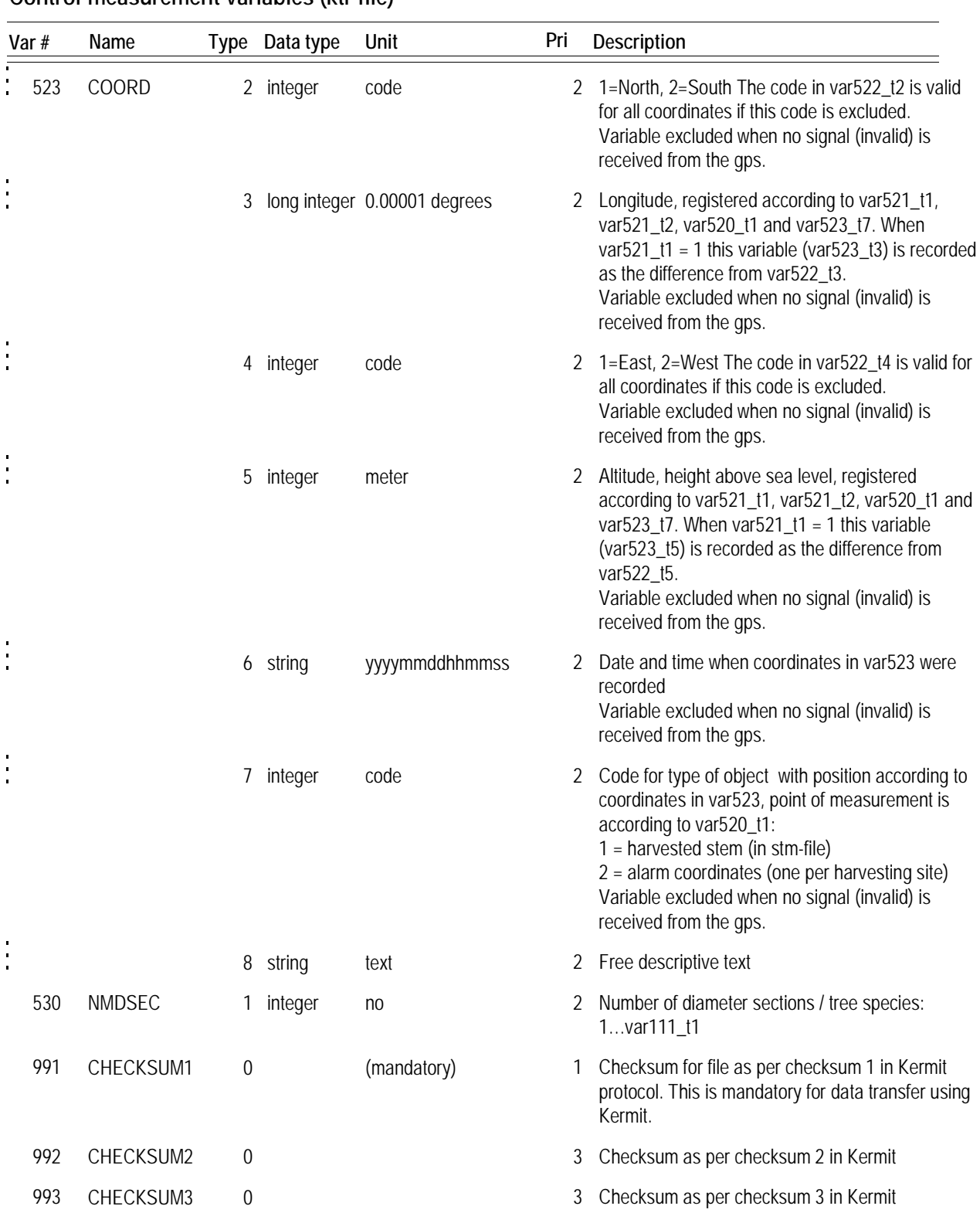

Only a limited number of variables are used when data are transferred from digital callipers or the like to the on-board computer, e.g. variables 1, 110, 270, 290, 293, 296, 372 and 373.

As from 11 March 1996, the KAU file has been completely superseded by the KTR file. All the variables previously contained in the KAU file will now be found in the KTR file, together with the old KTR variables.

The term filtered values in variable 164 indicates that the value is the lowest recorded diameter.

File type implemented 1993-04-14 /1994-11-14.

**Control-measurement variables (ktr file)**

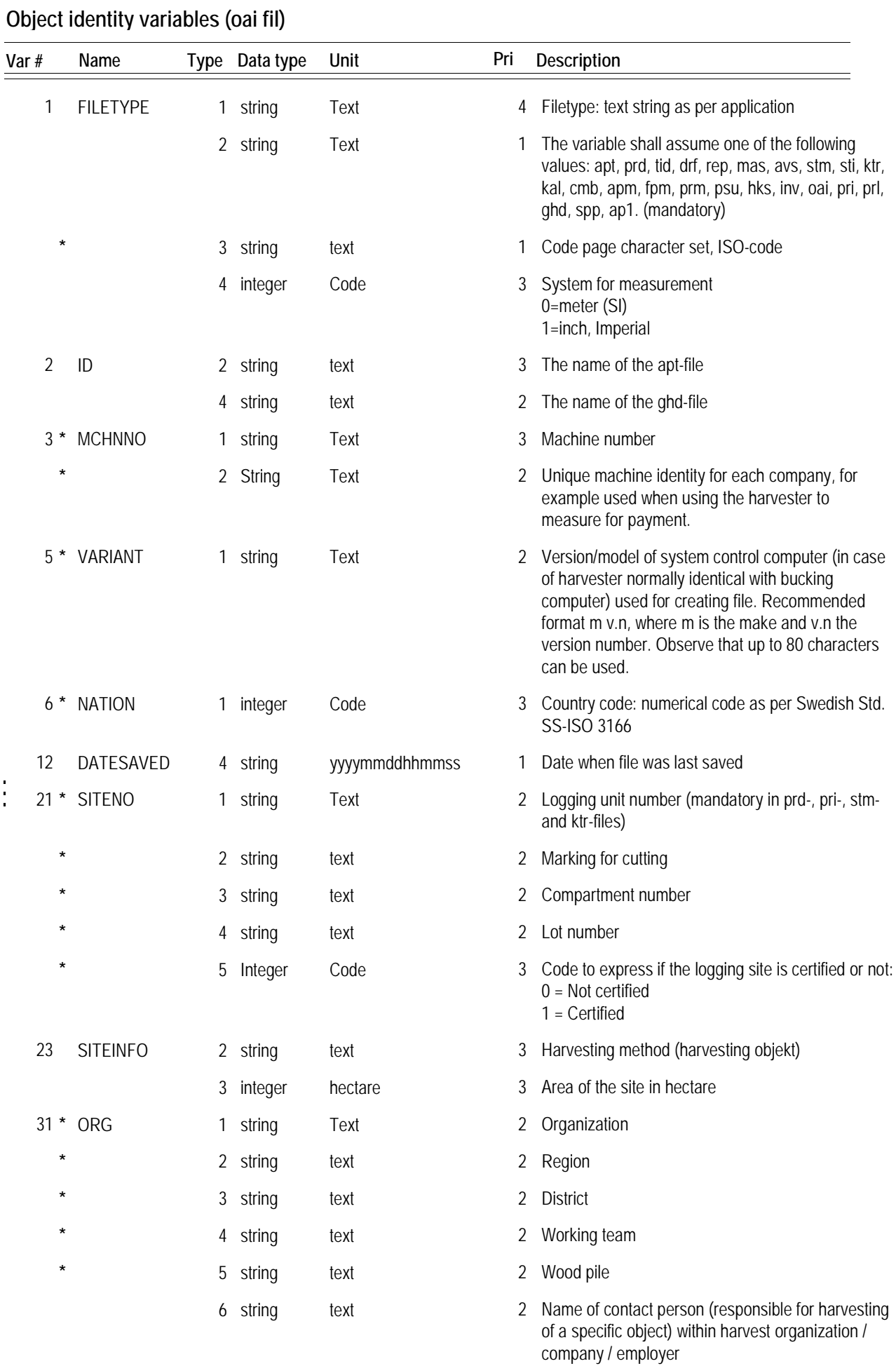

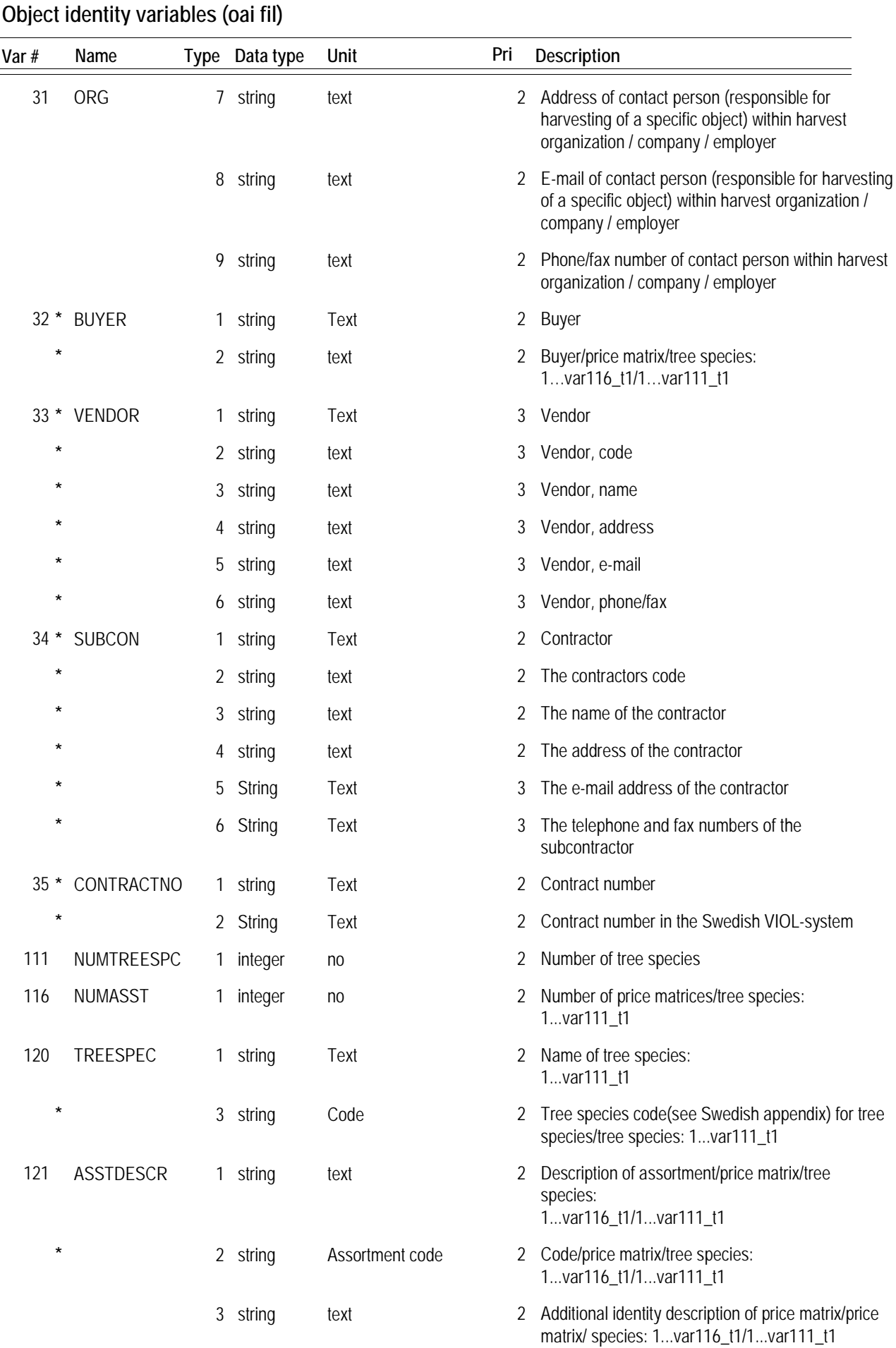

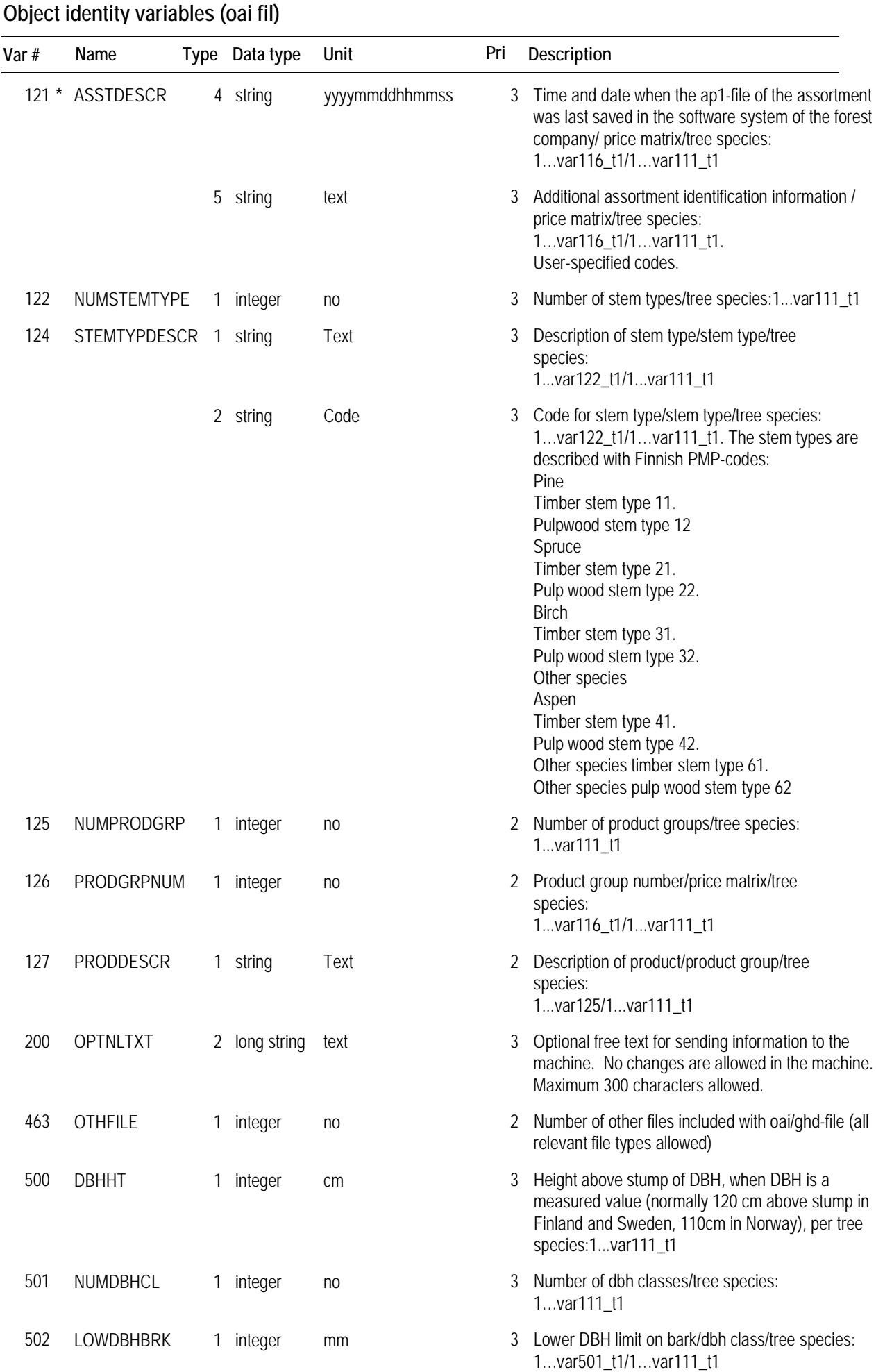

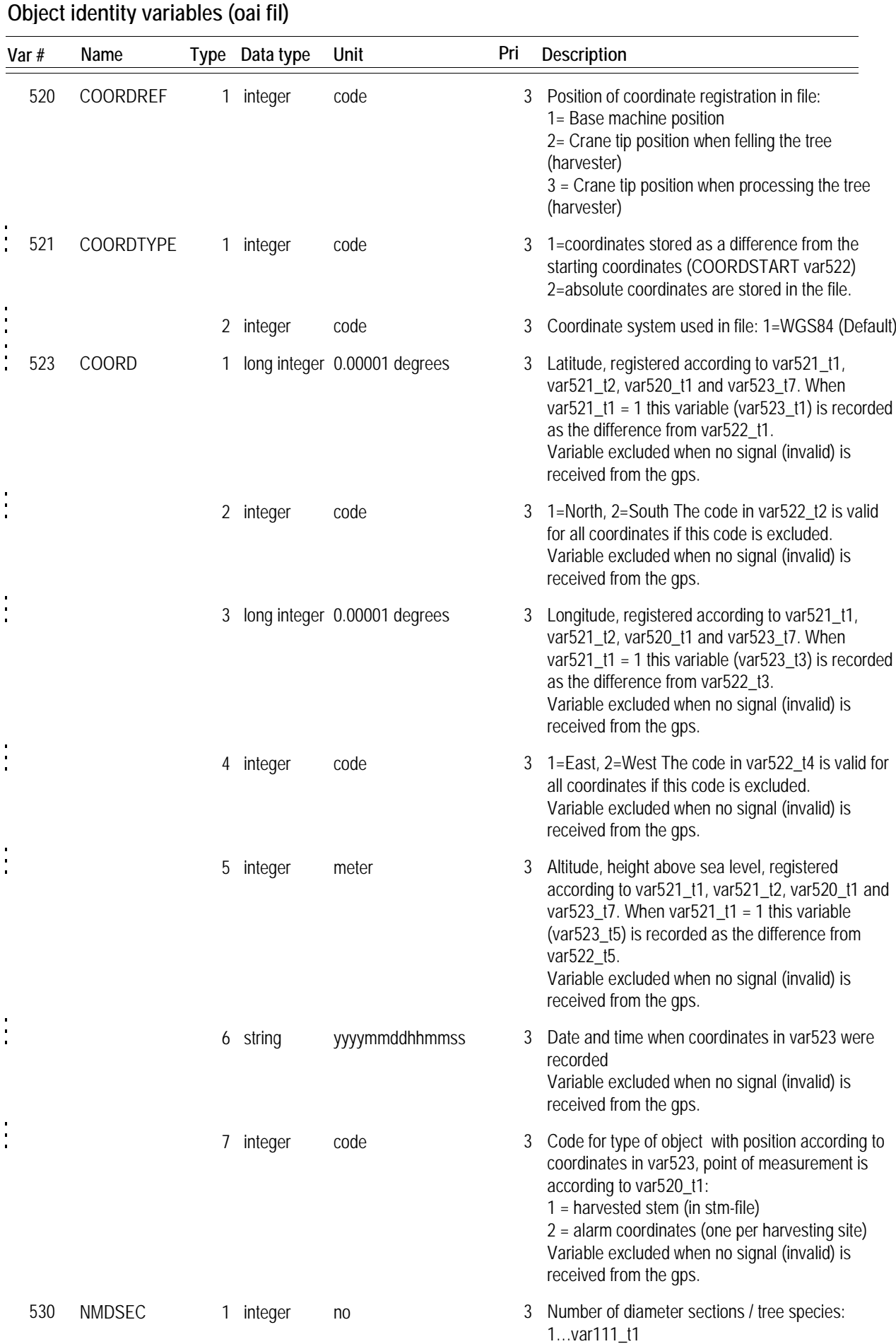

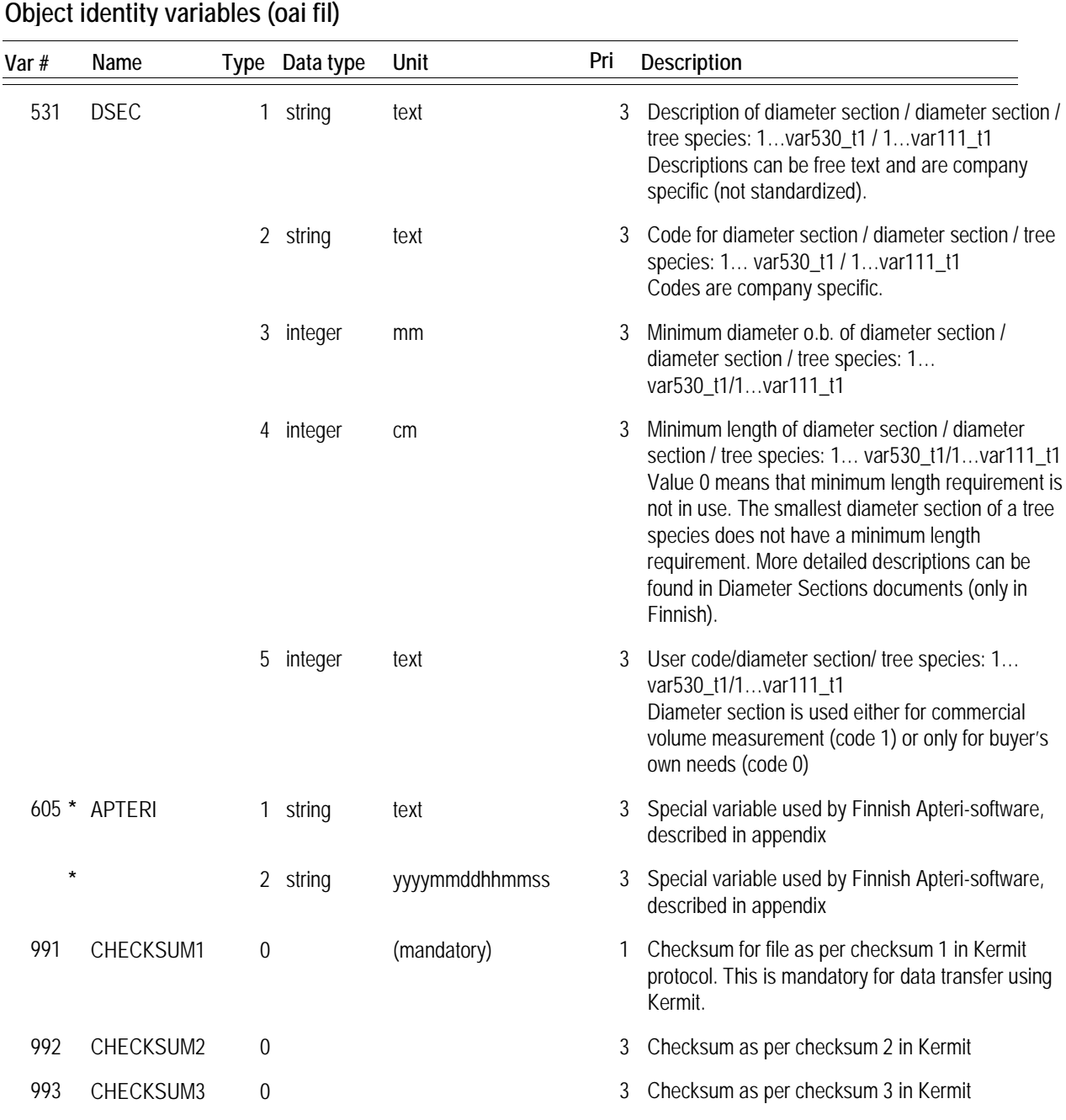

This file type is used for sending information concerning which apt file to use for a certain object to a bucking computer that has several apt files available. For example a harvester that is going to cut 10 different stands using the same apt file for 6 of the stands and a different apt file for the remaining 4 stands. It is in this case sufficient to send bucking information which informs the computer about which apt file to use. Variable 2 type 2 is supposed to be used as an identifier of which apt file to use. The following variables are mandatory in the oai file:

Variable 1 type 2, variable 2 type 2, 5, 6, och 21.

Other variables ( mainly variables 1-35) are permitted to be be sent but only variables containing object (stand) information is used in this file type.

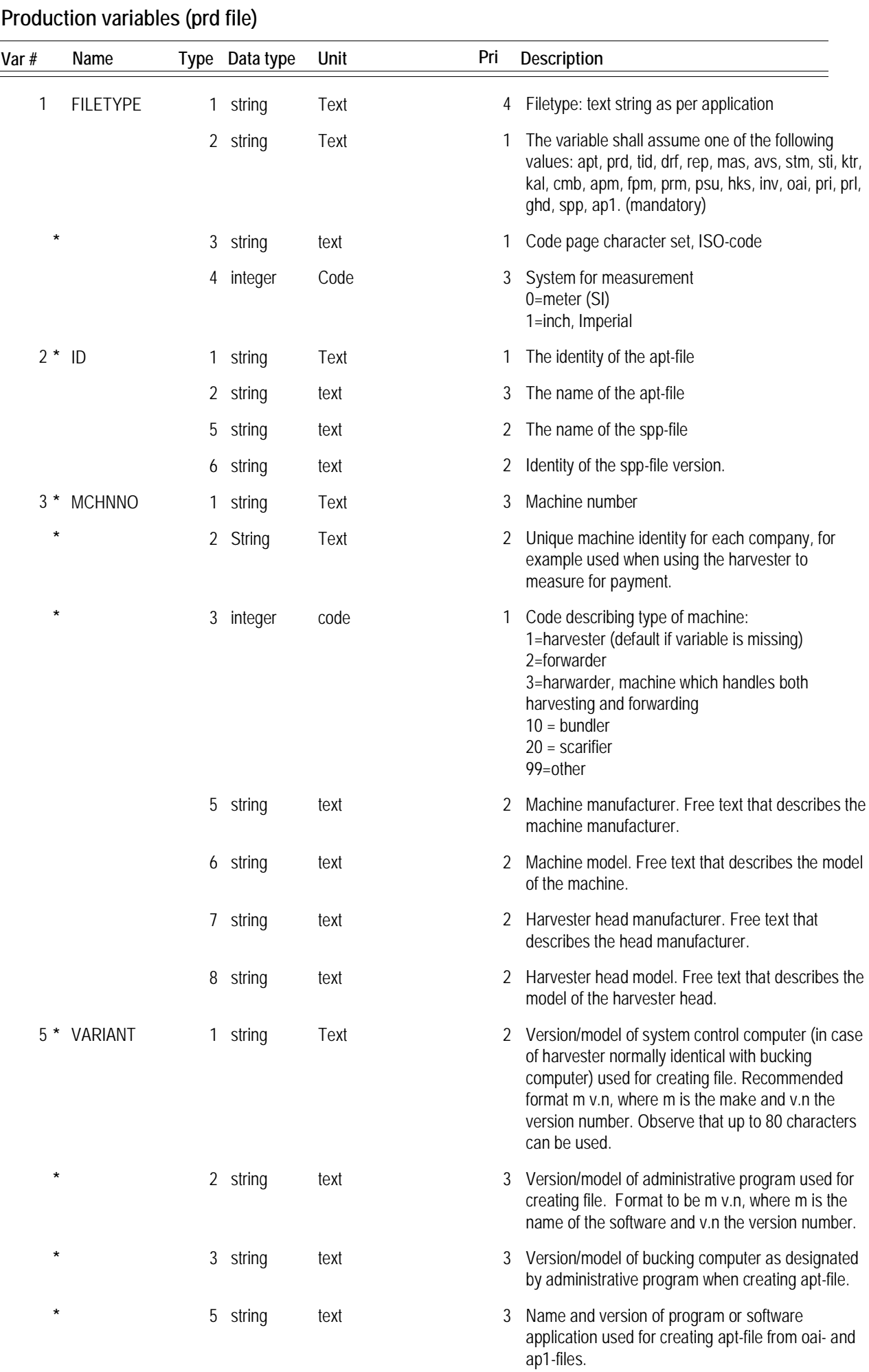

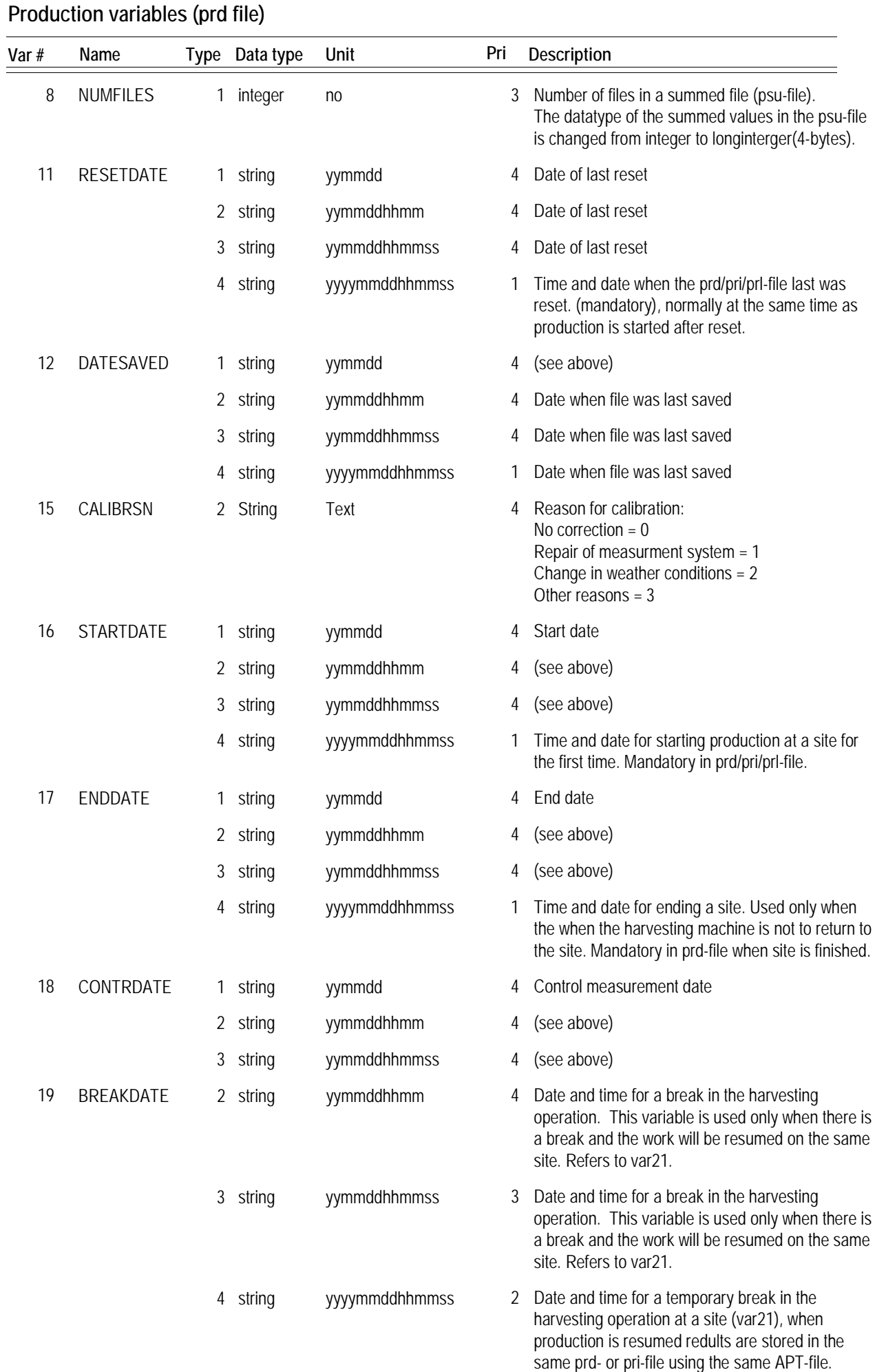

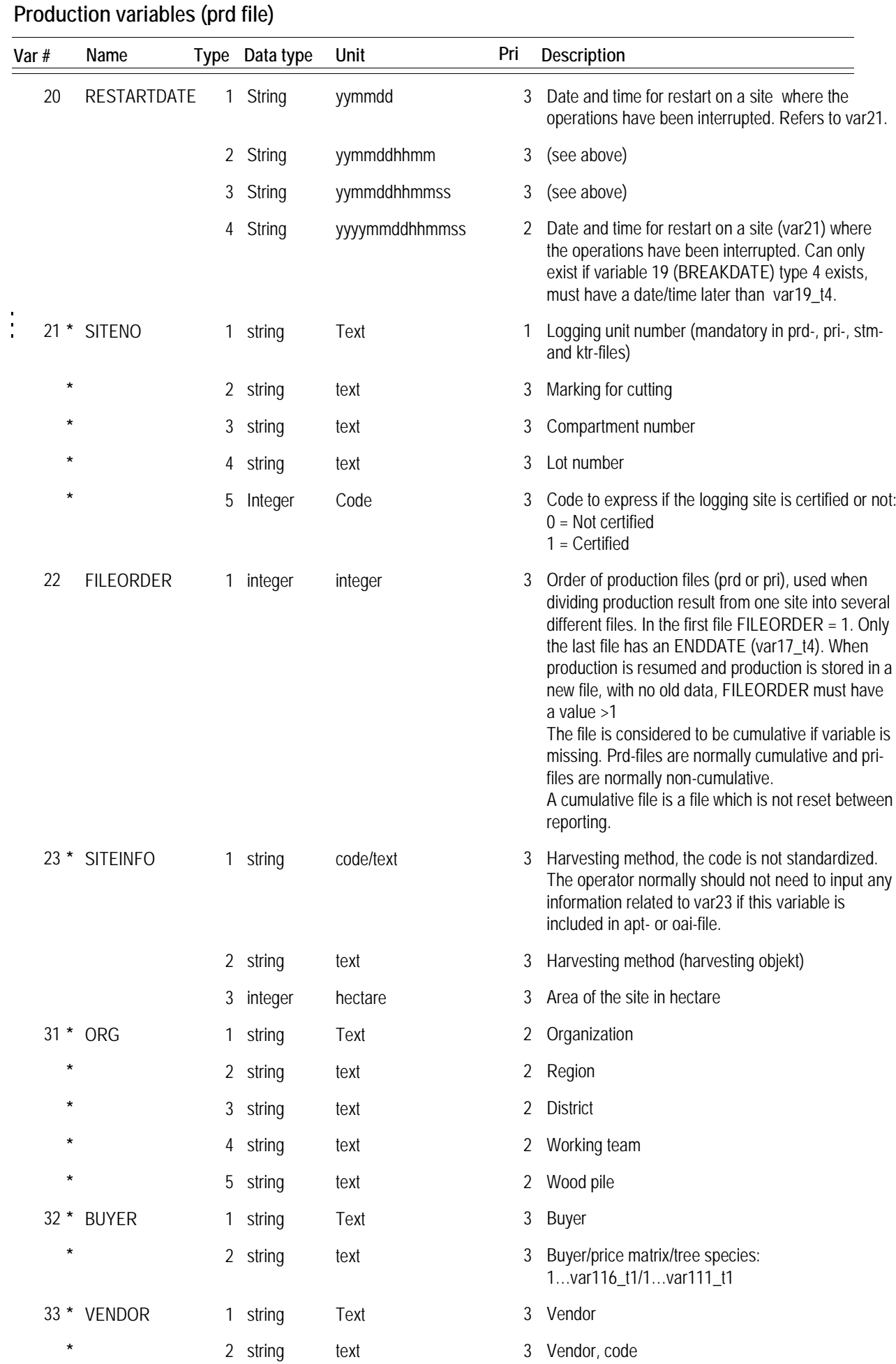
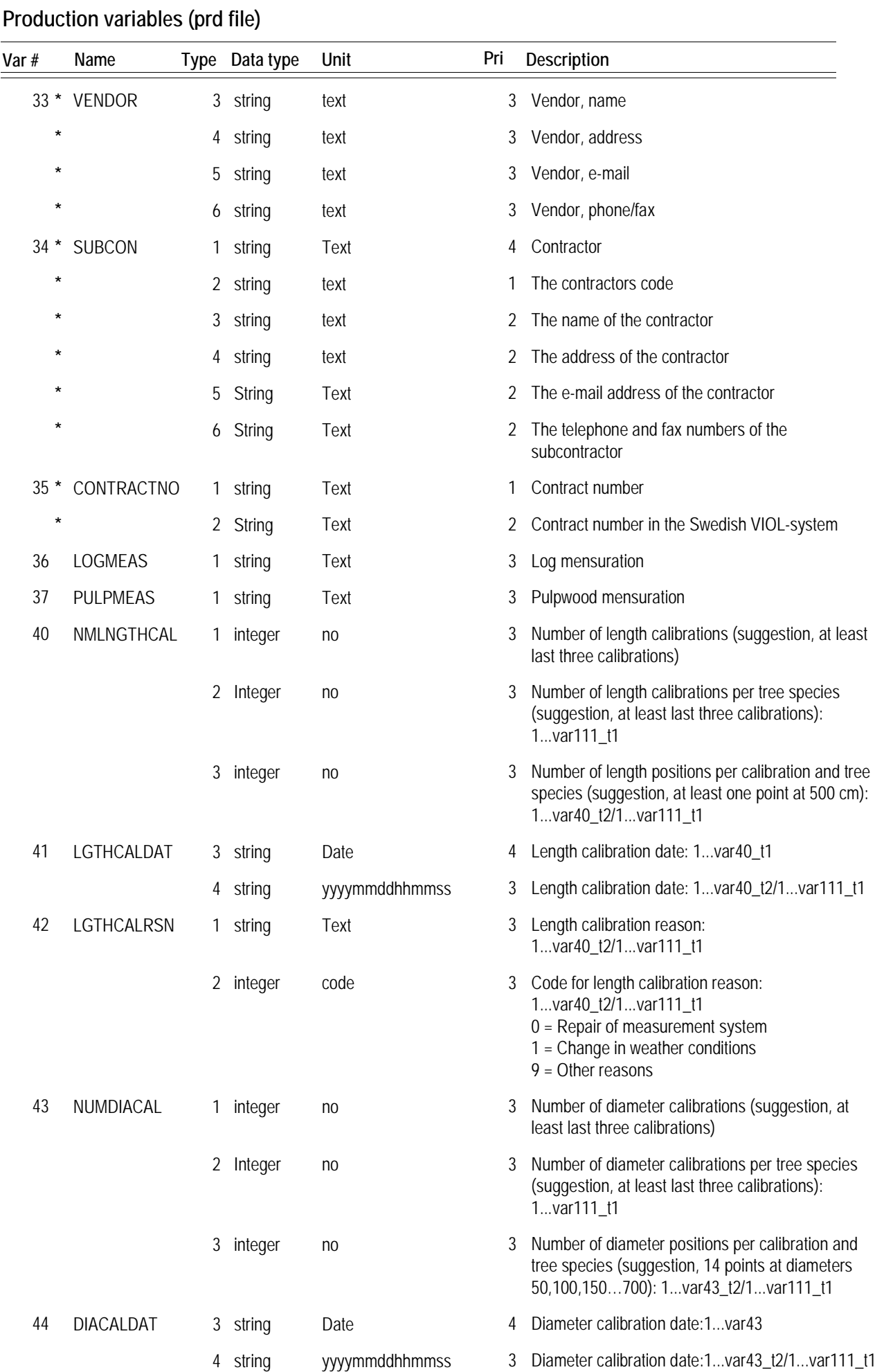

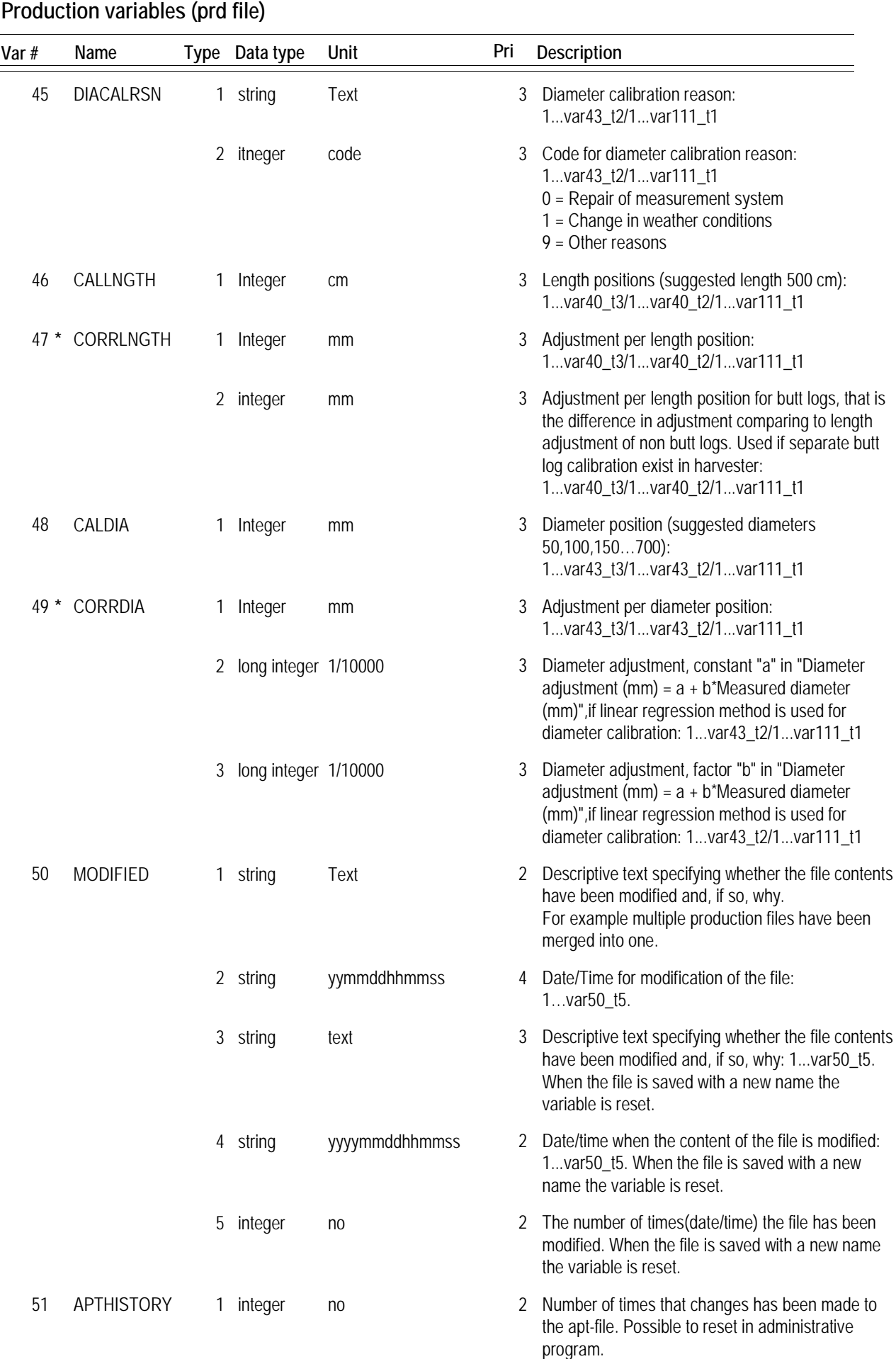

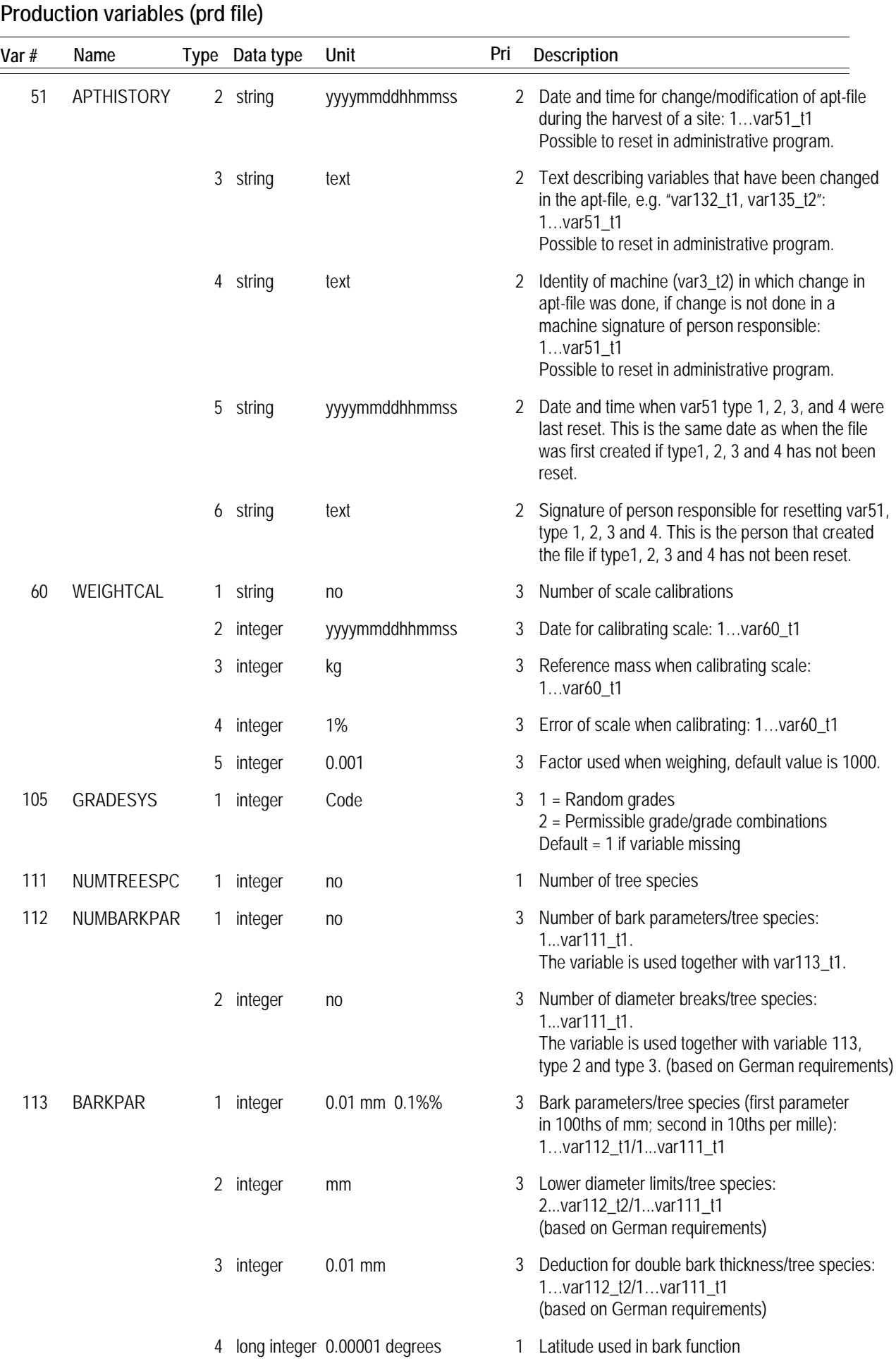

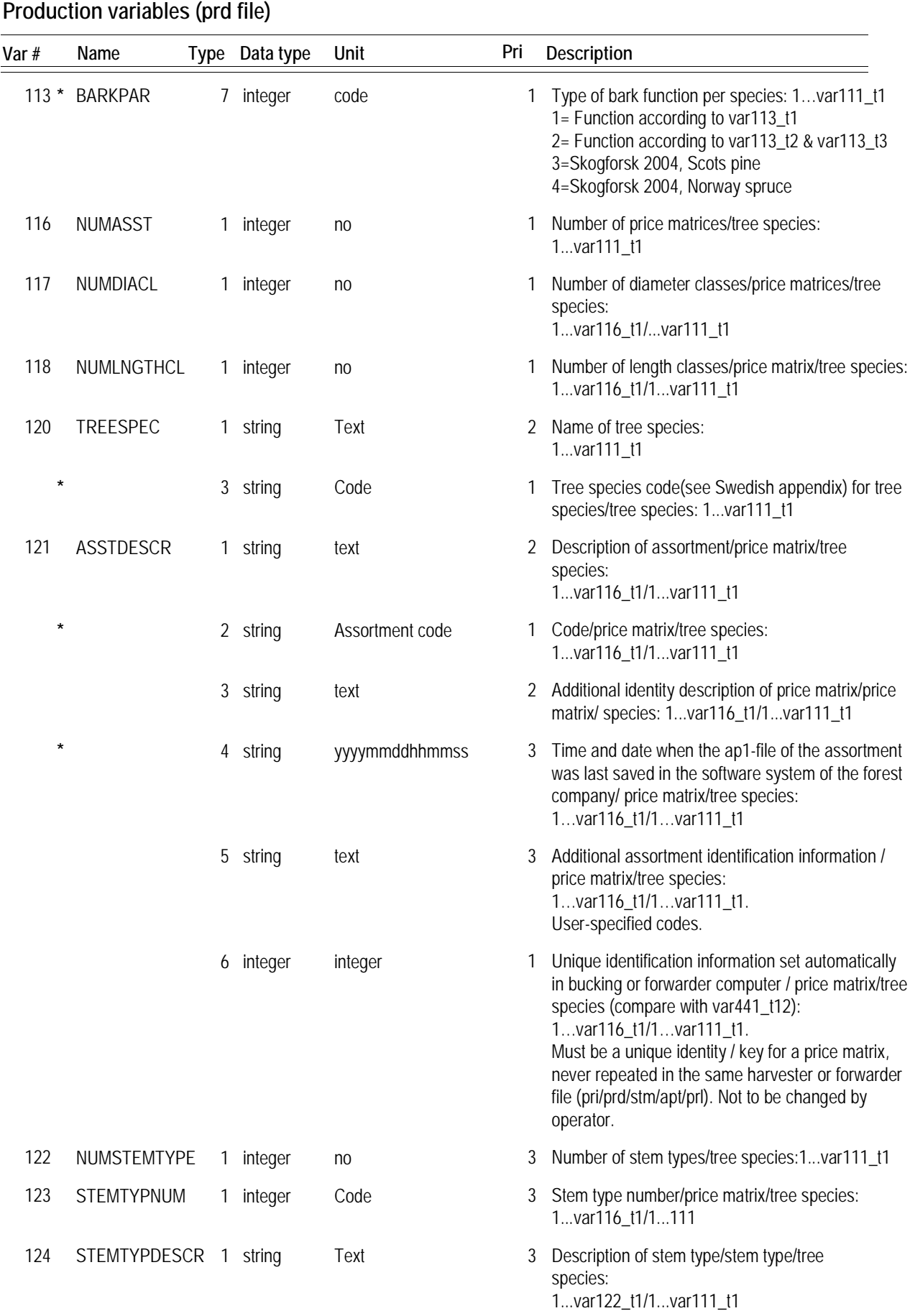

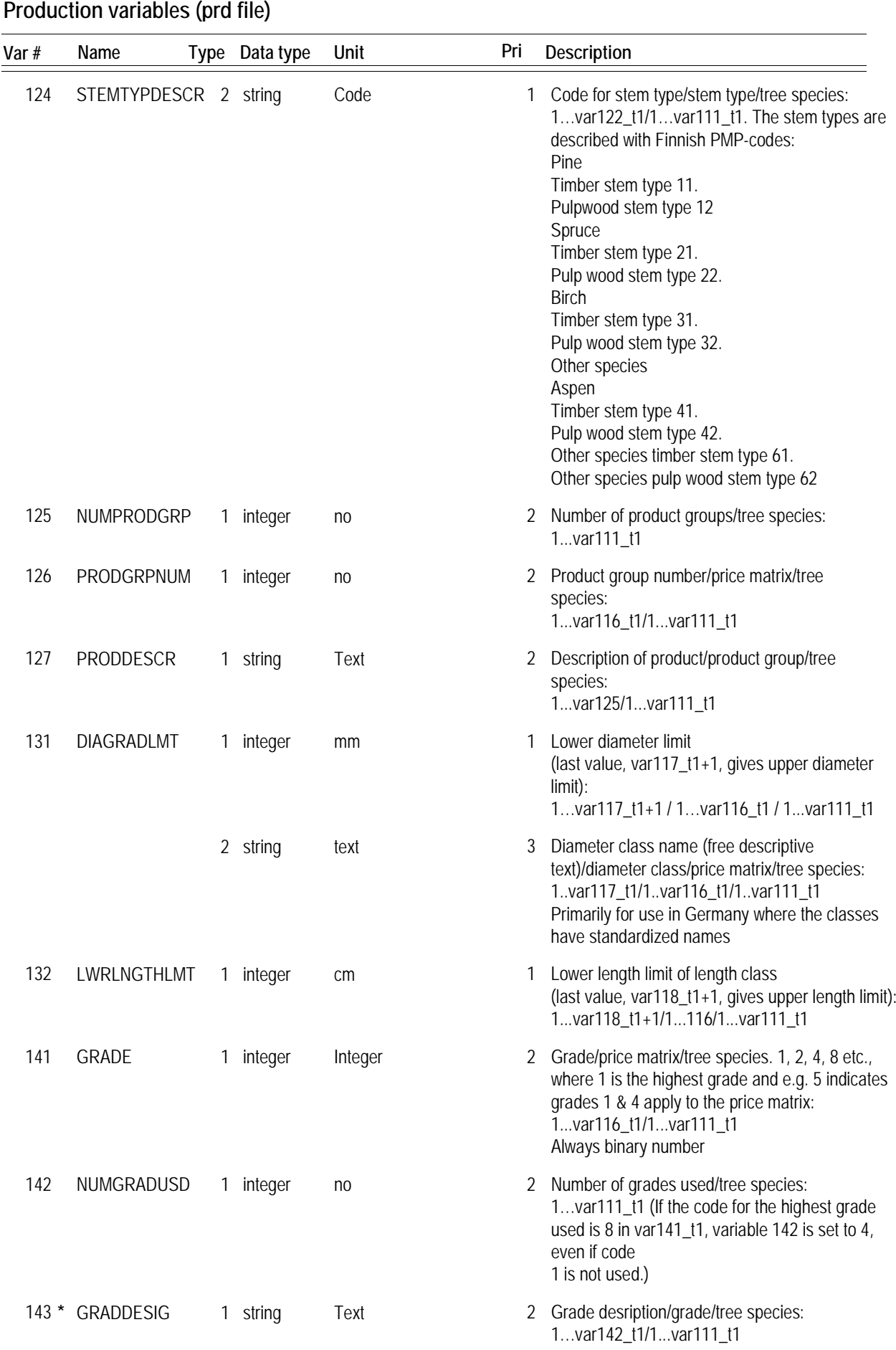

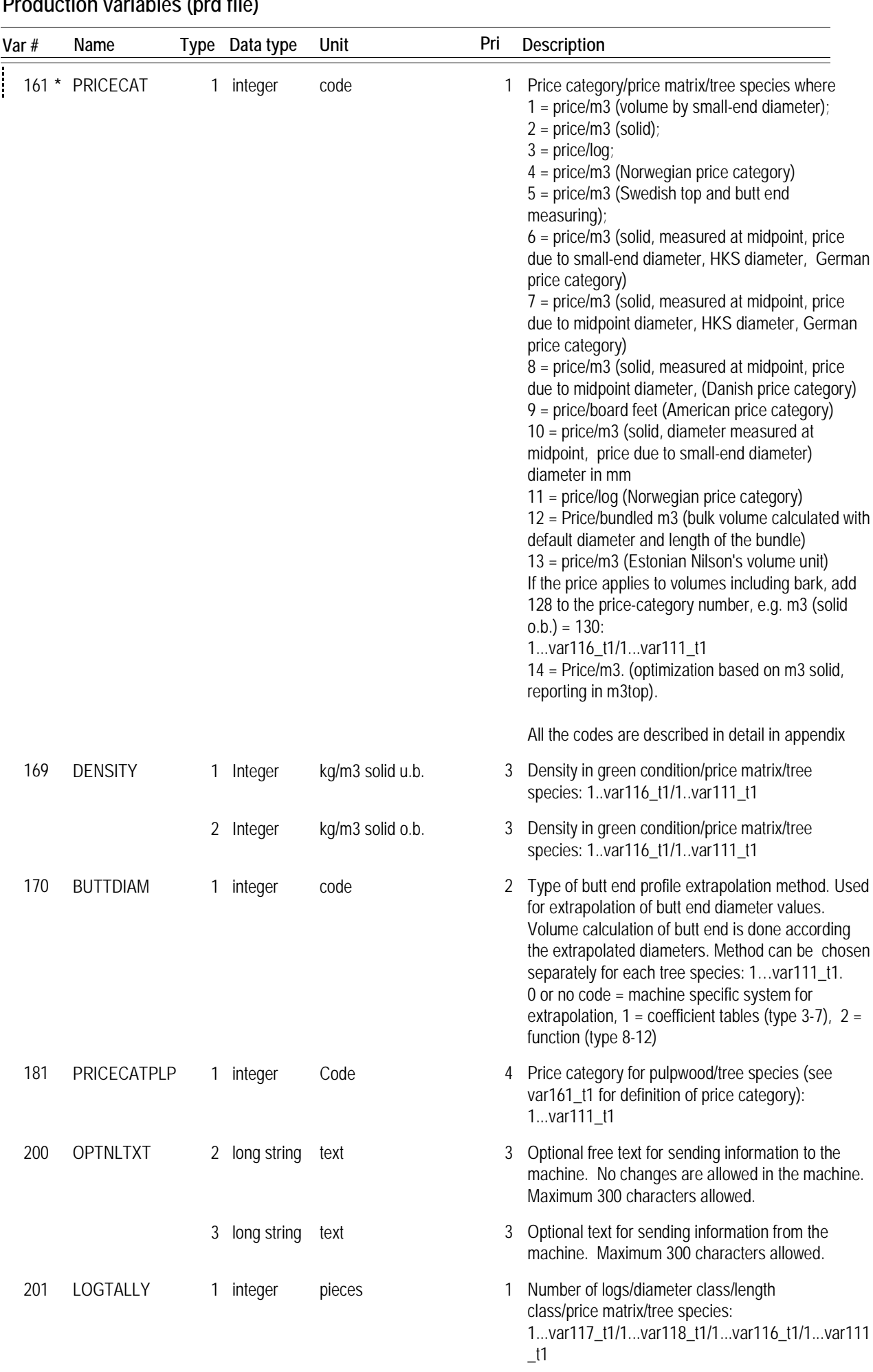

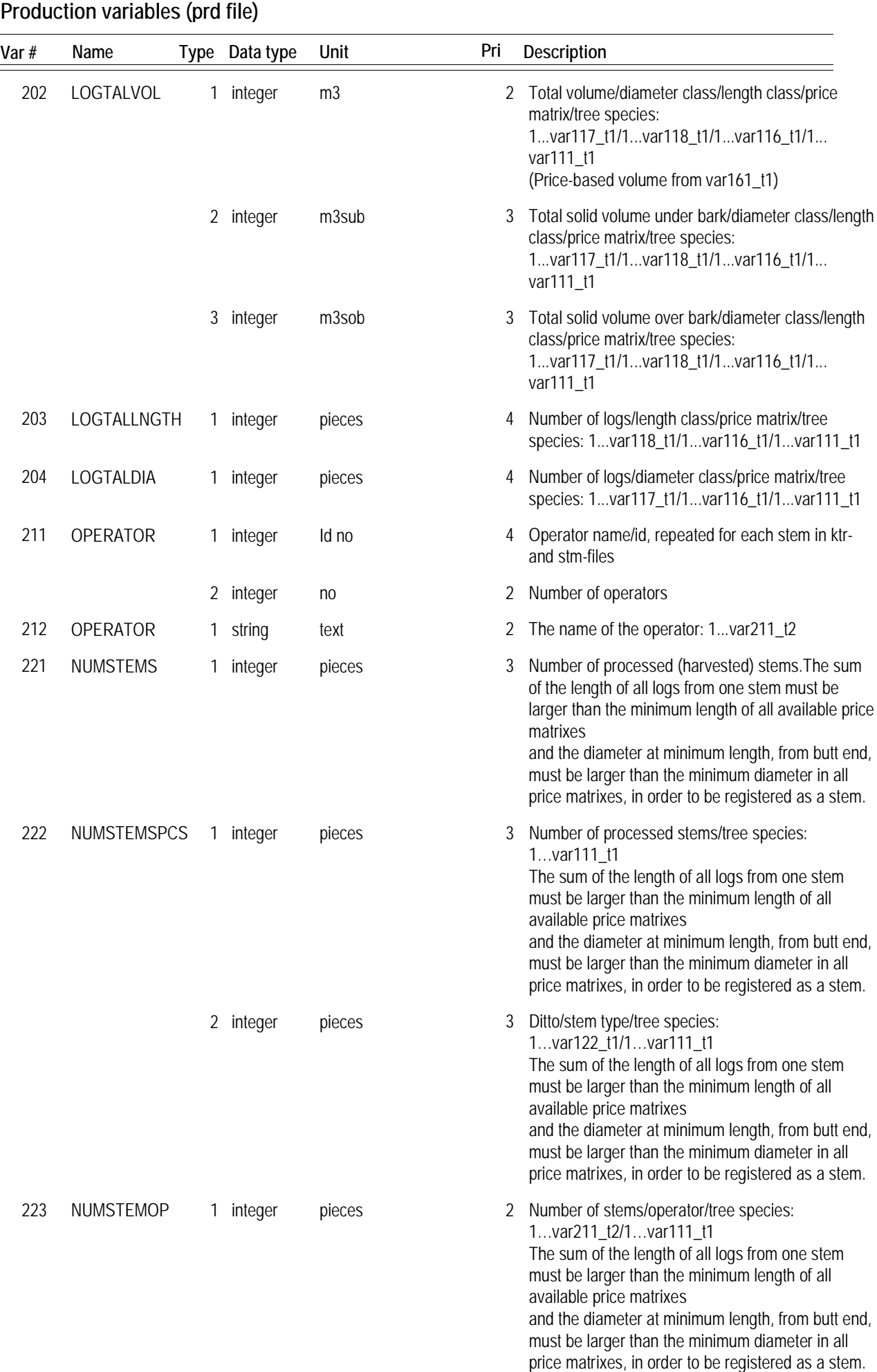

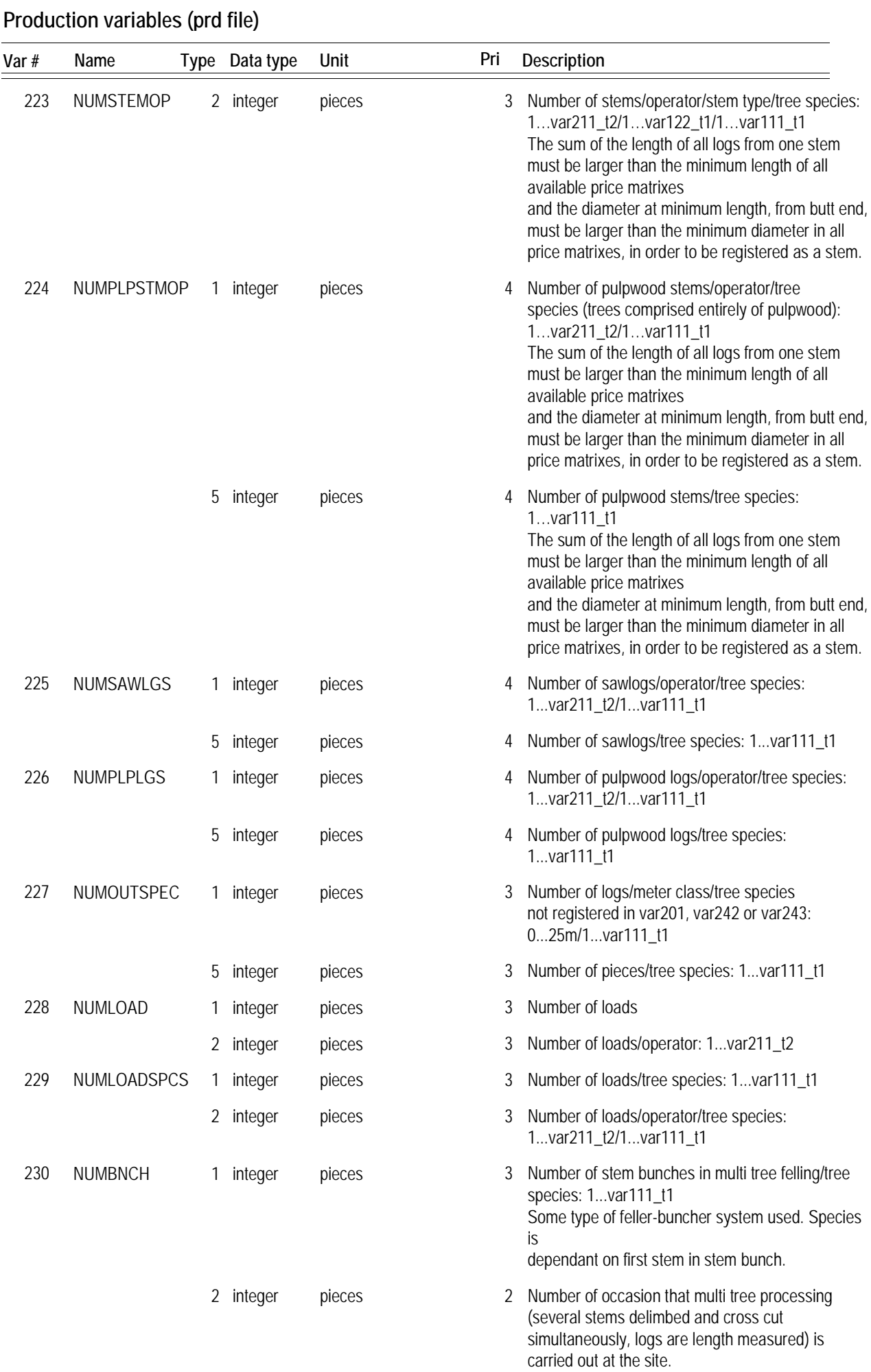

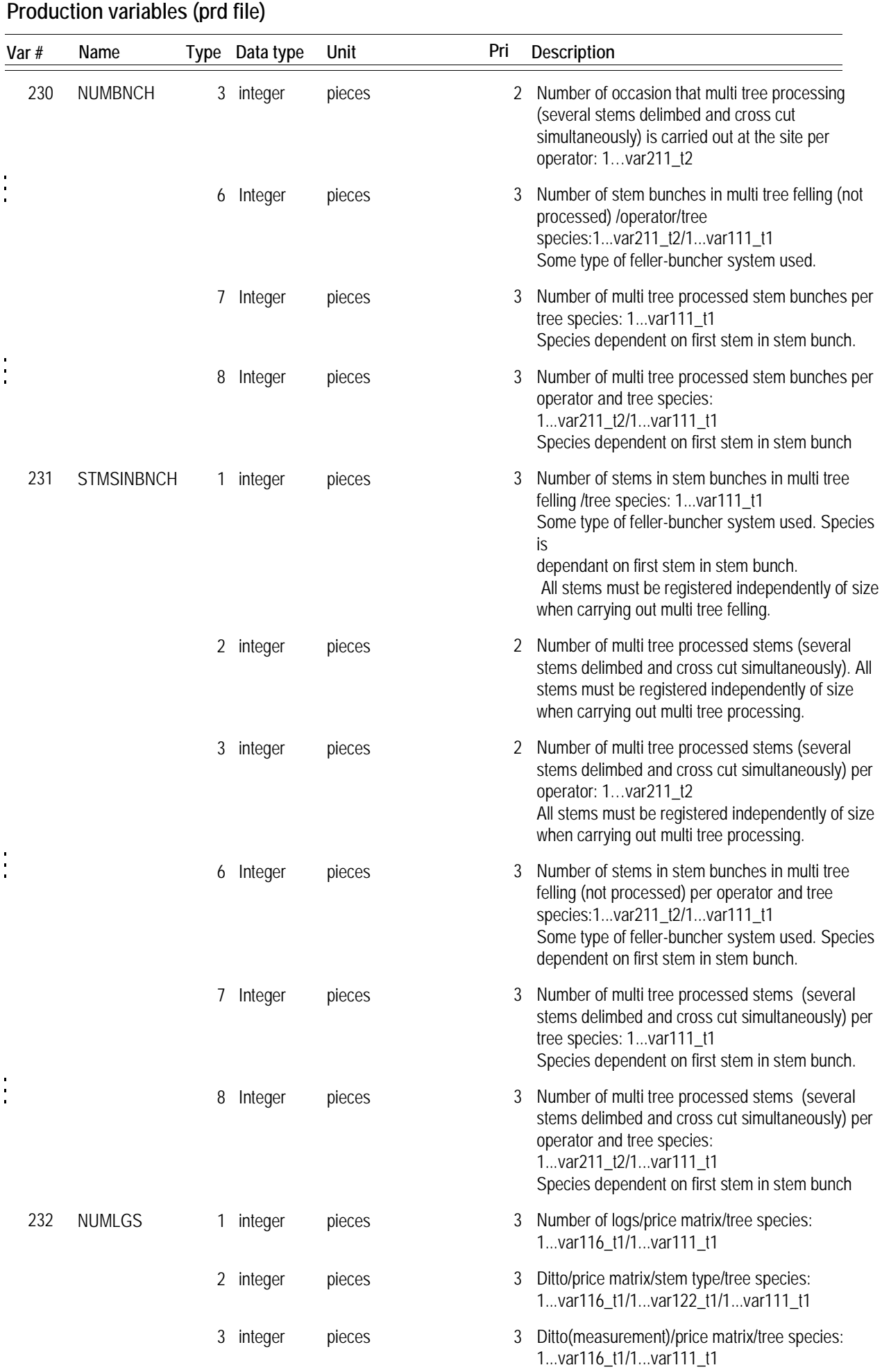

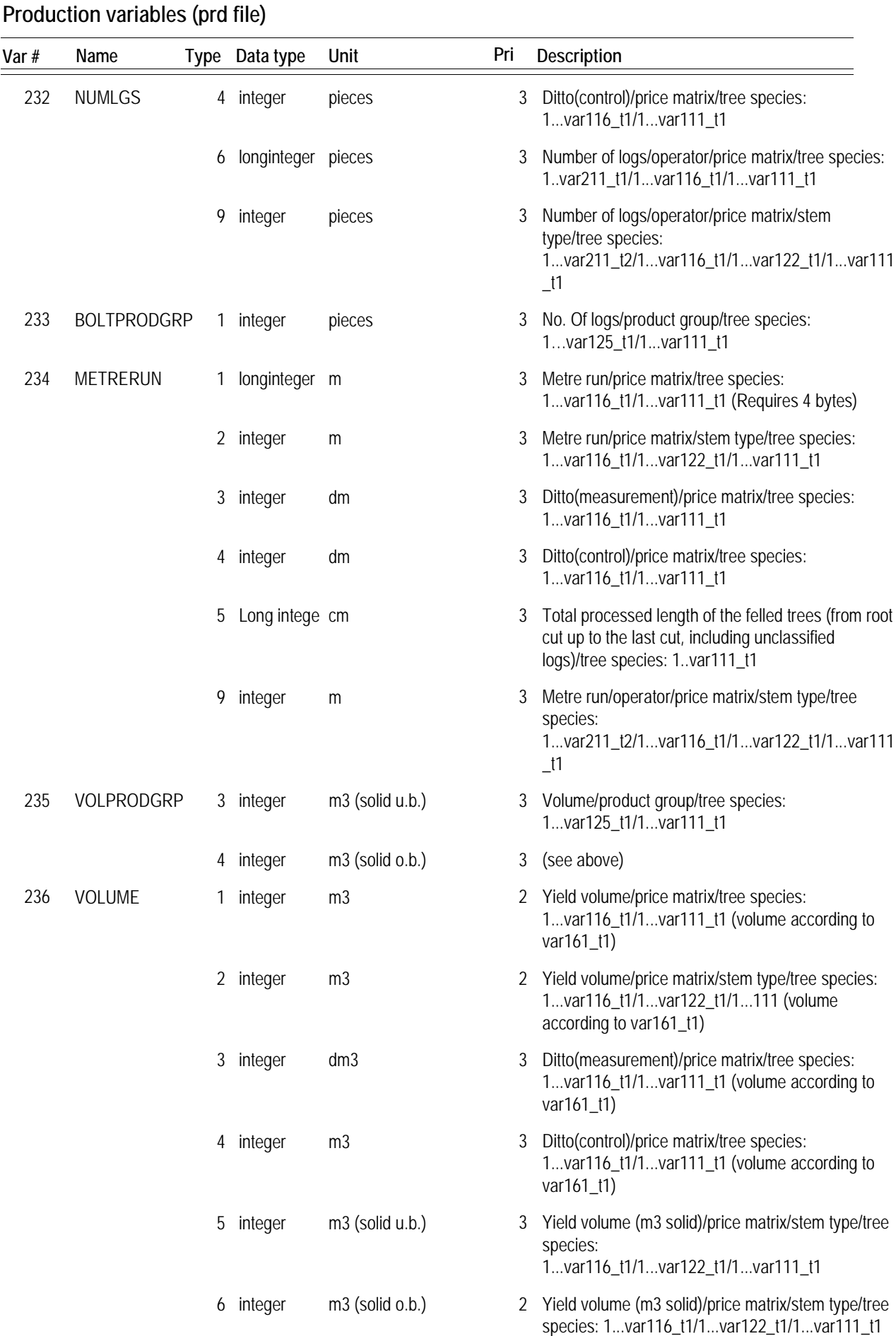

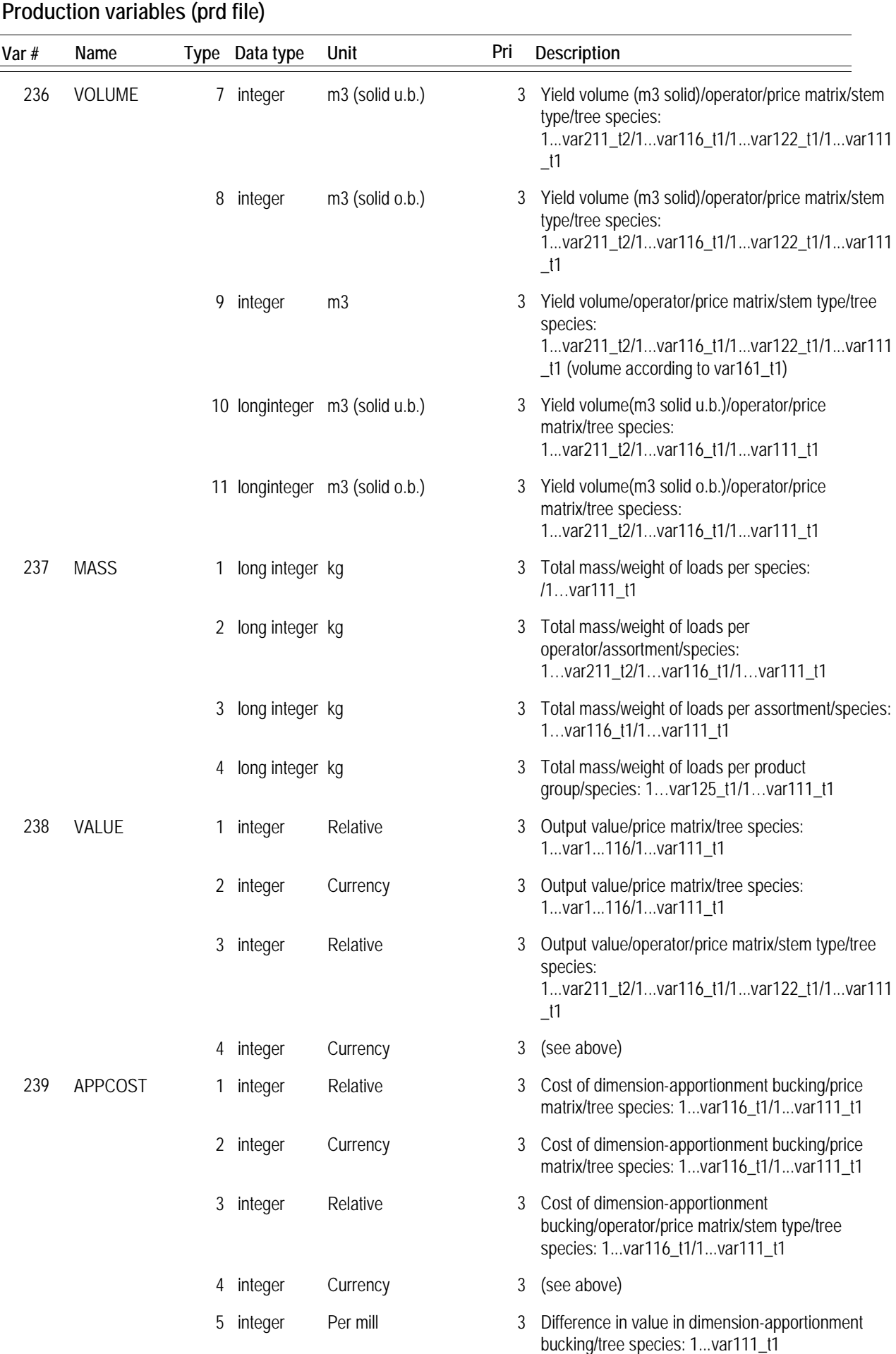

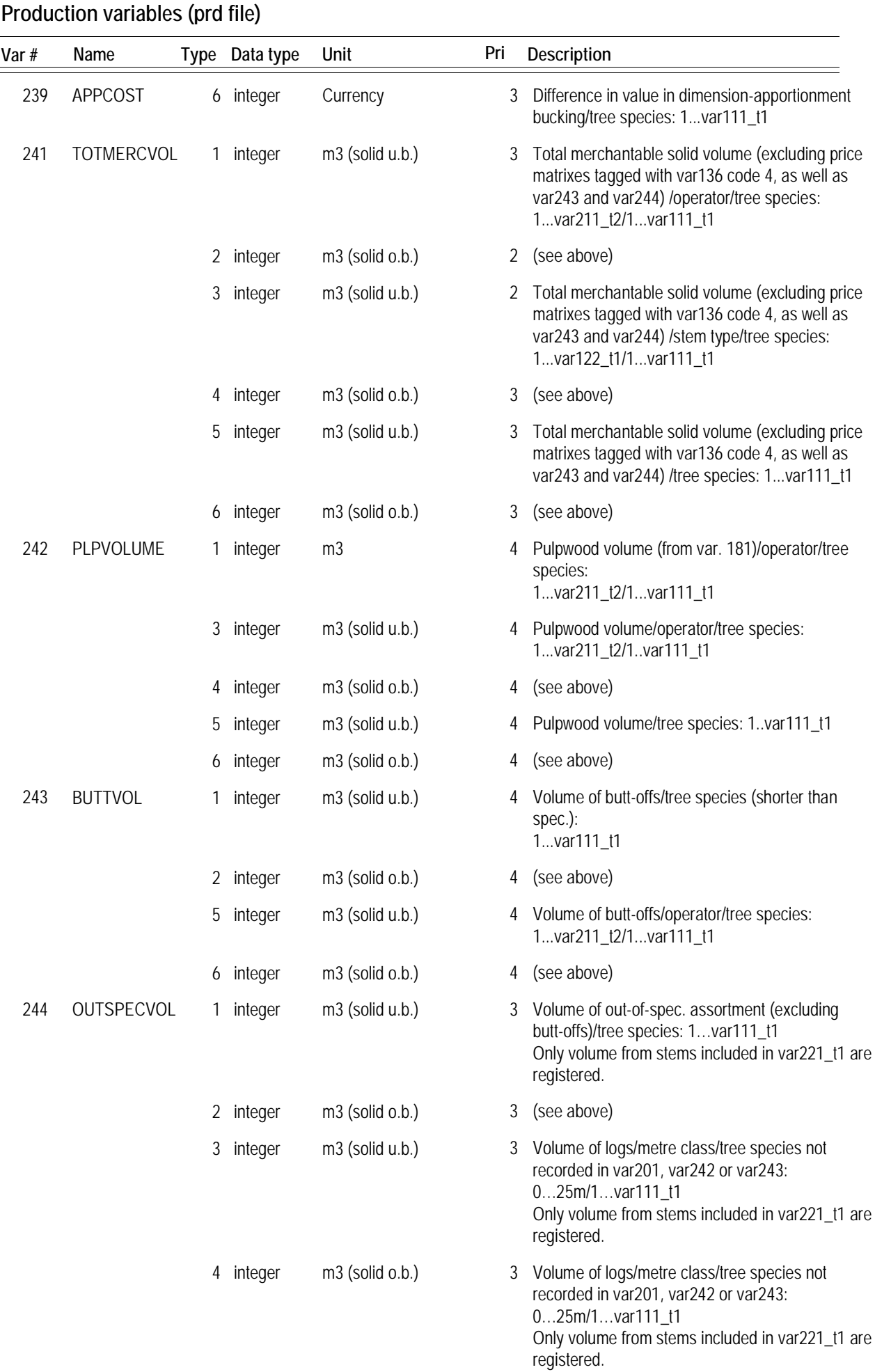

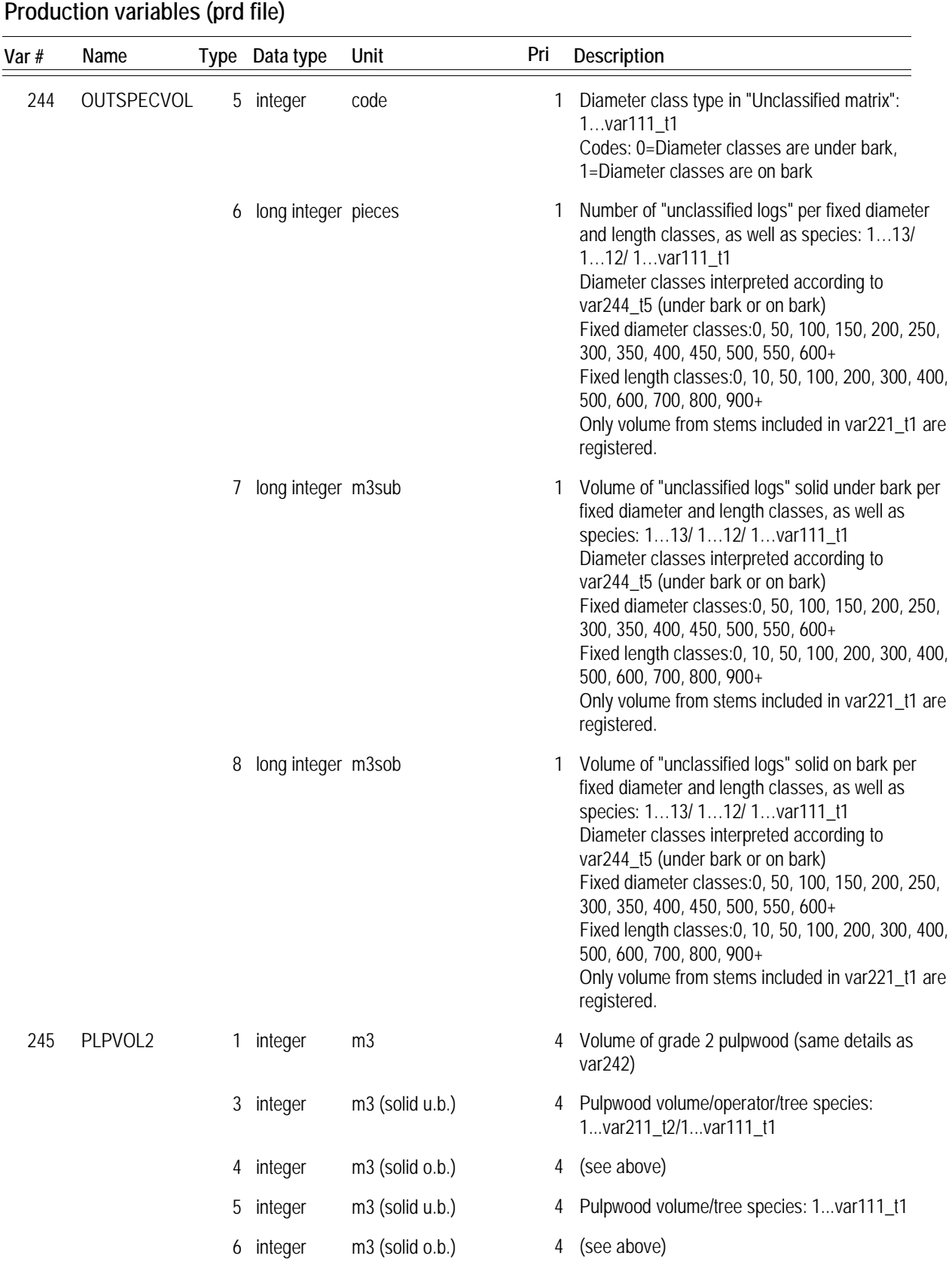

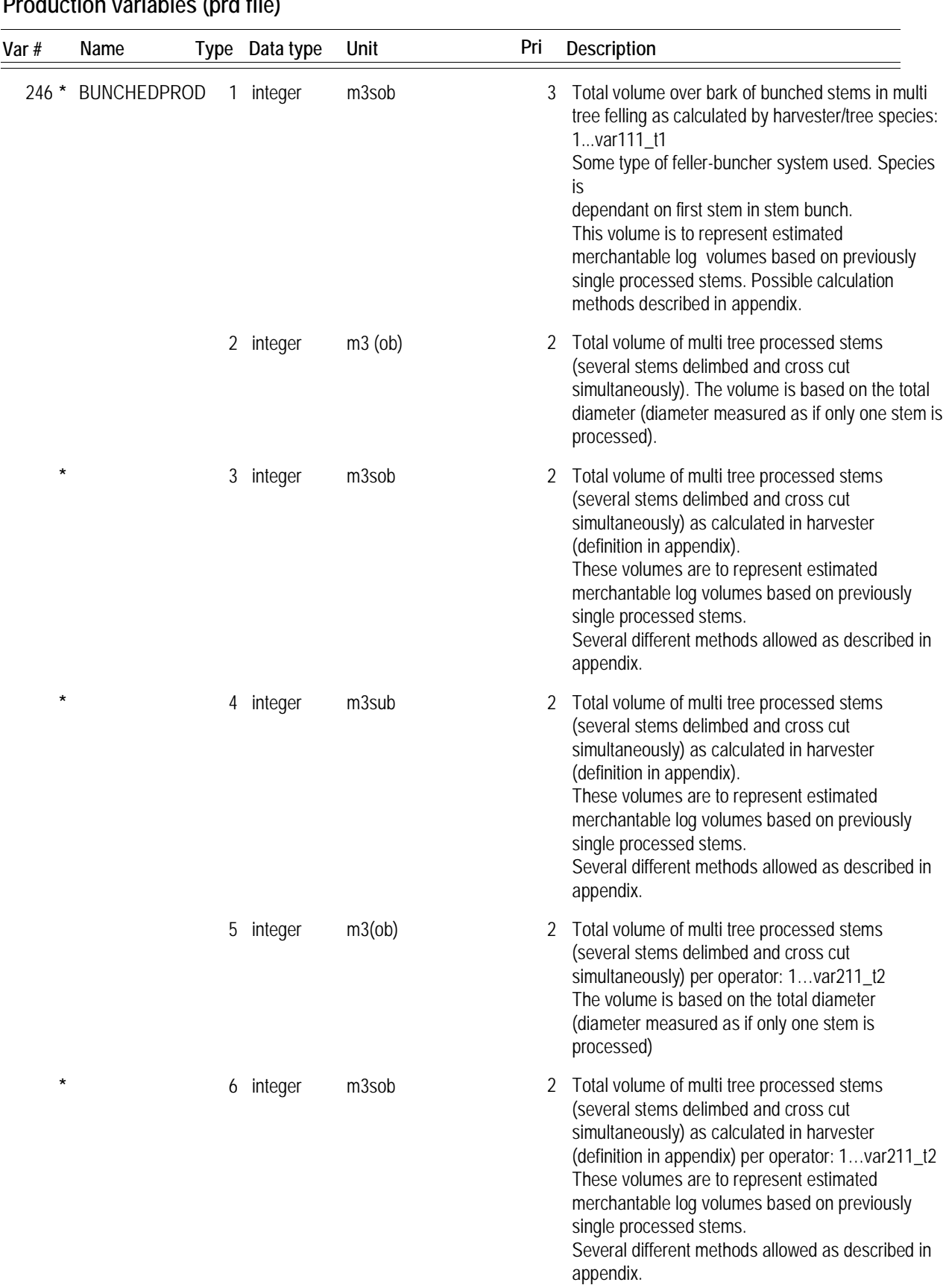

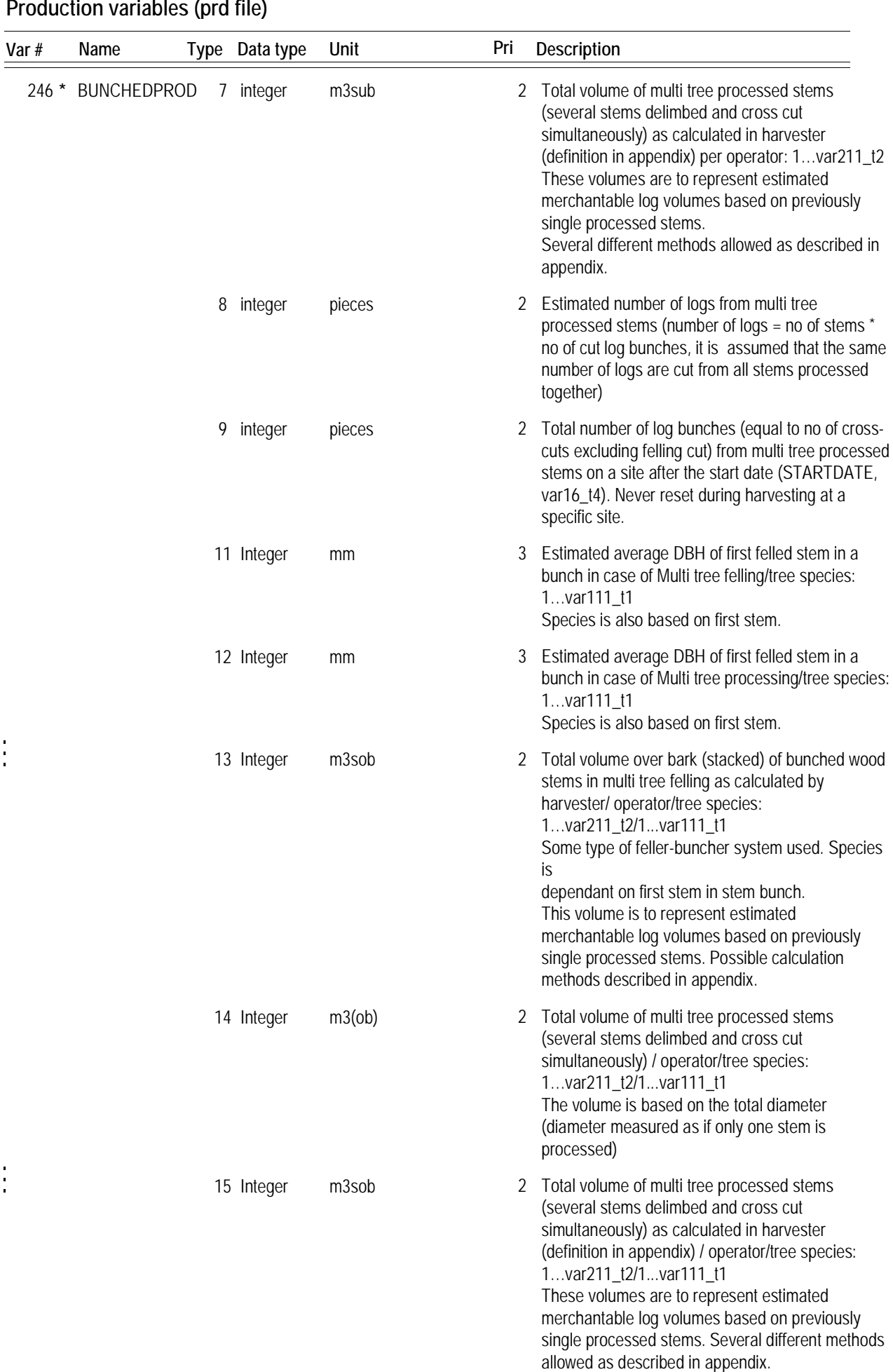

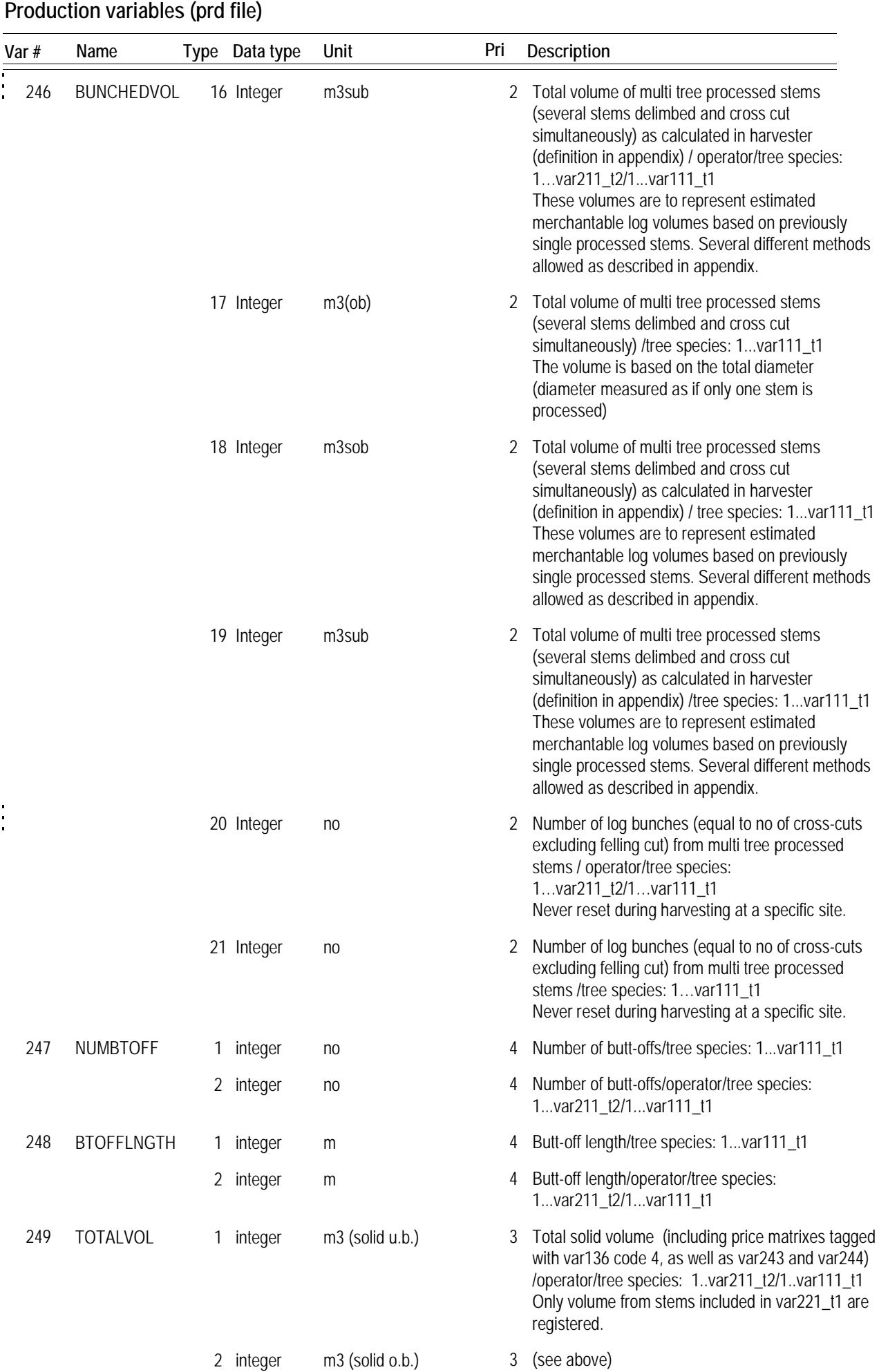

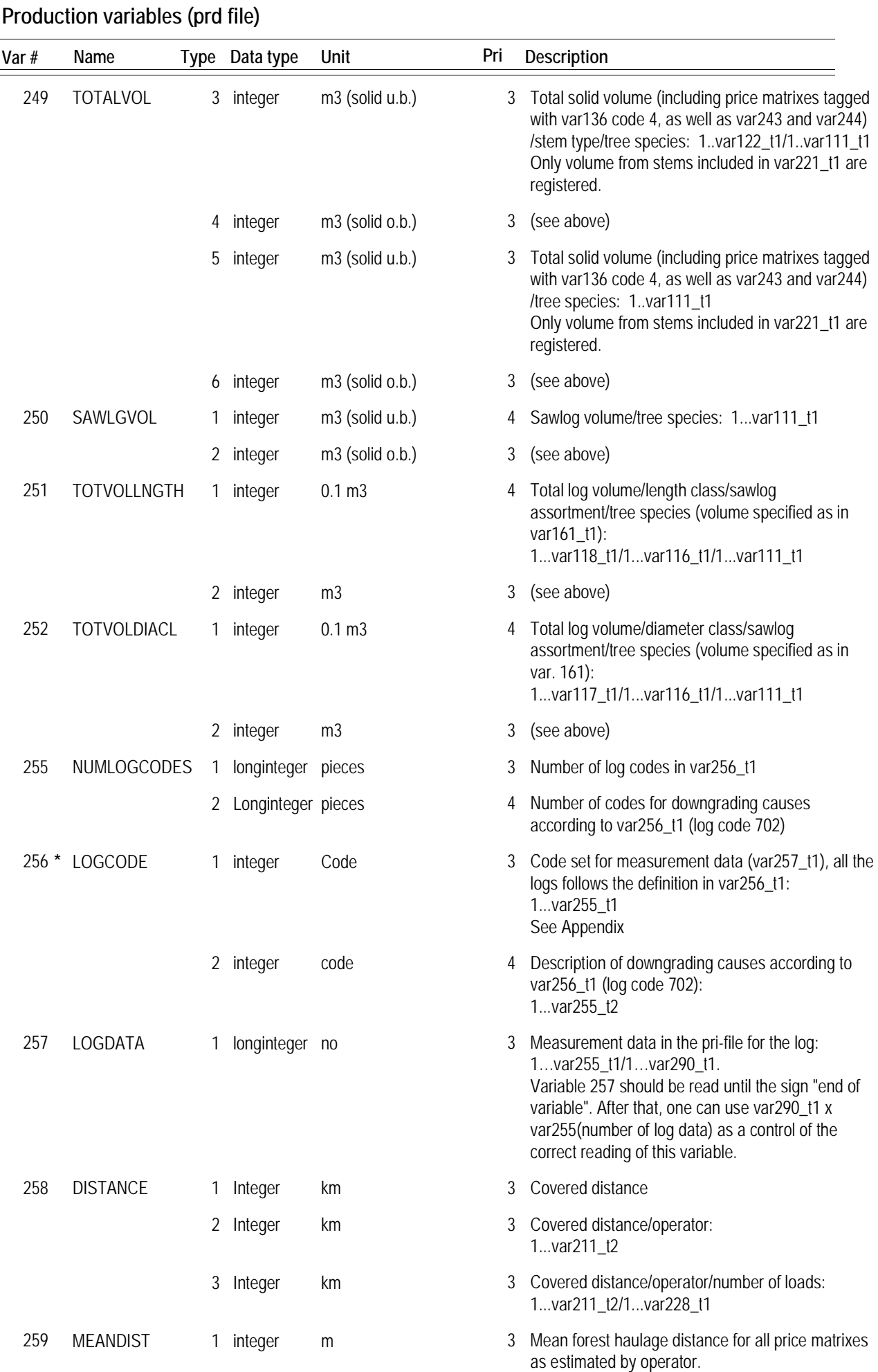

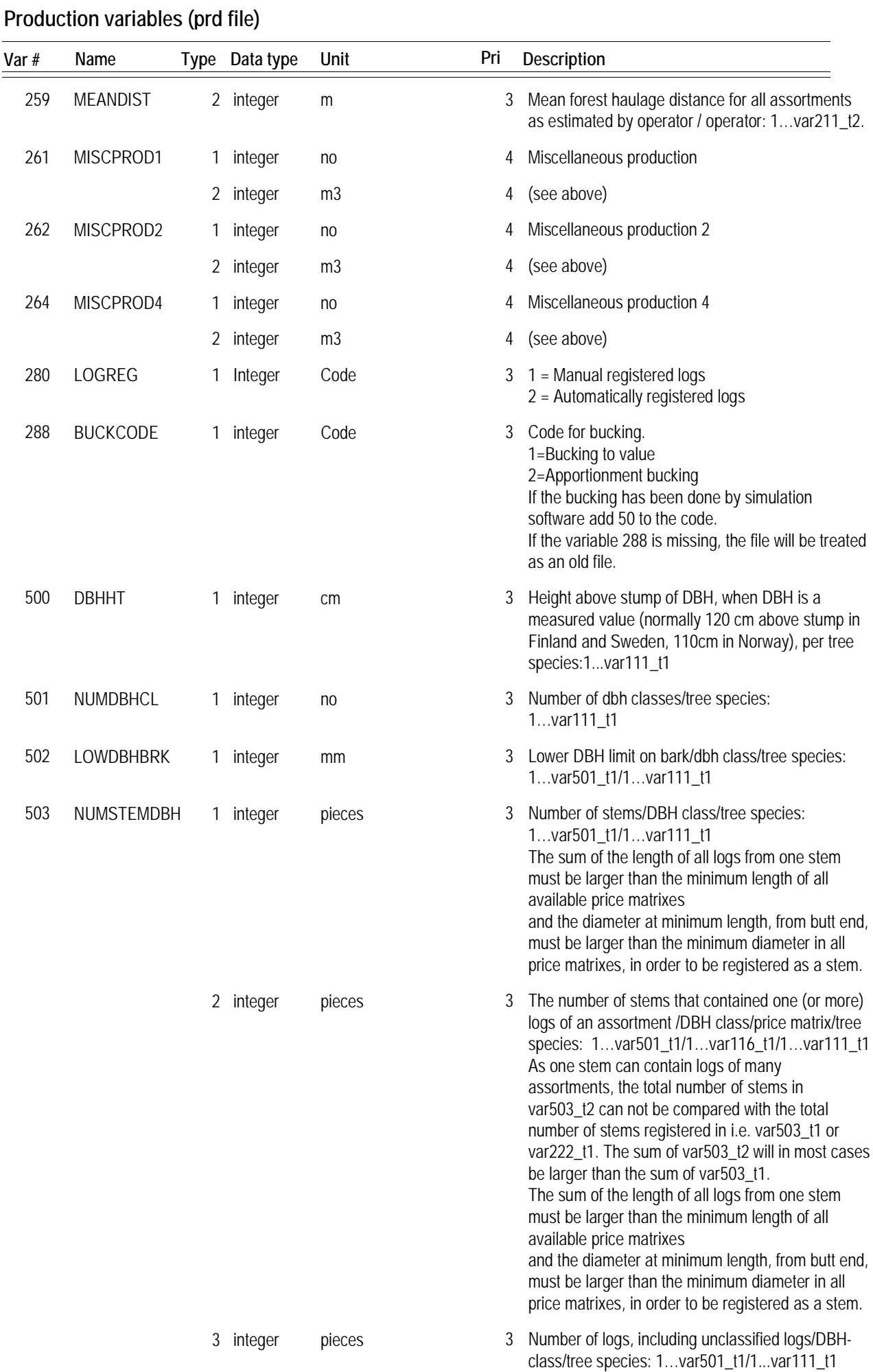

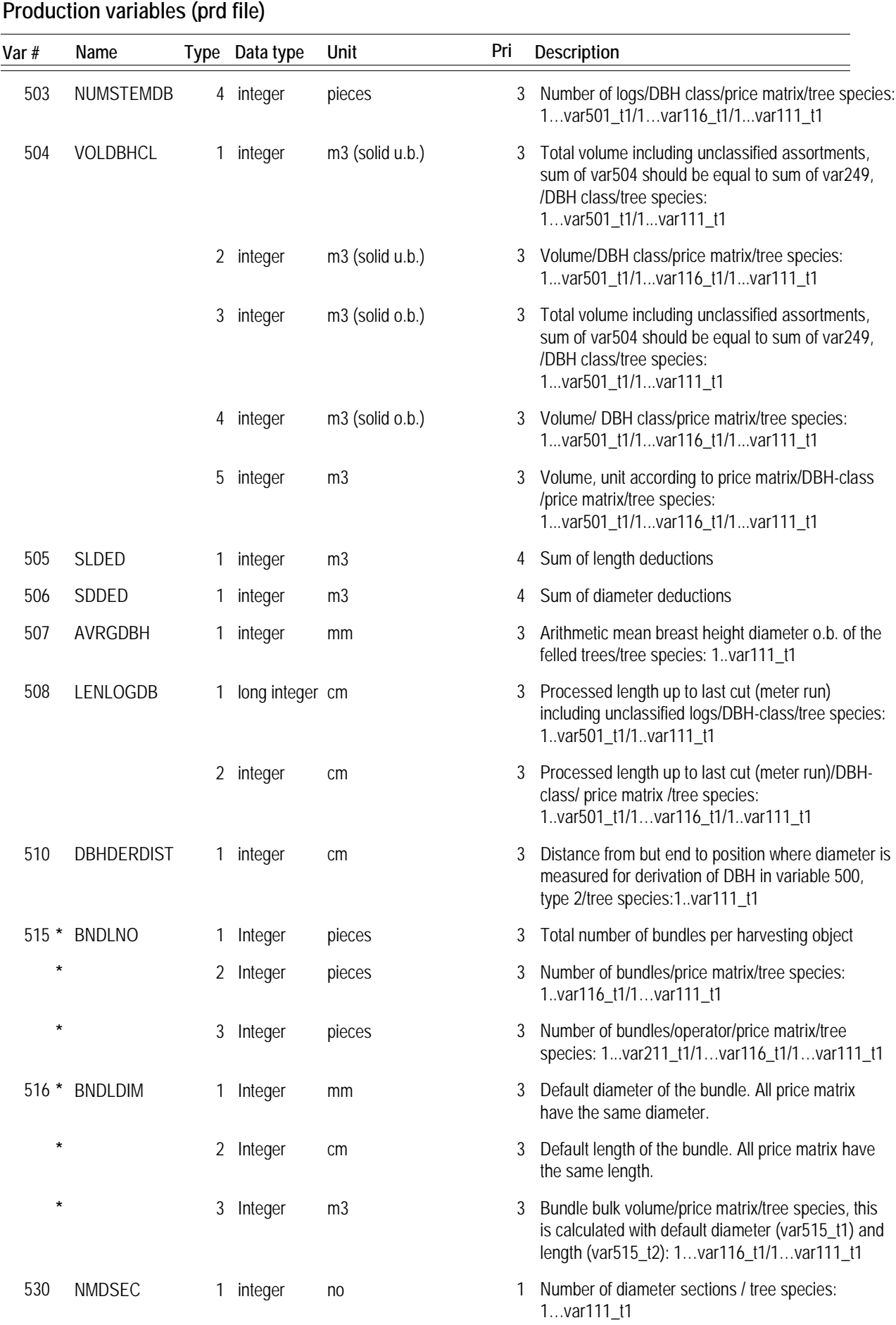

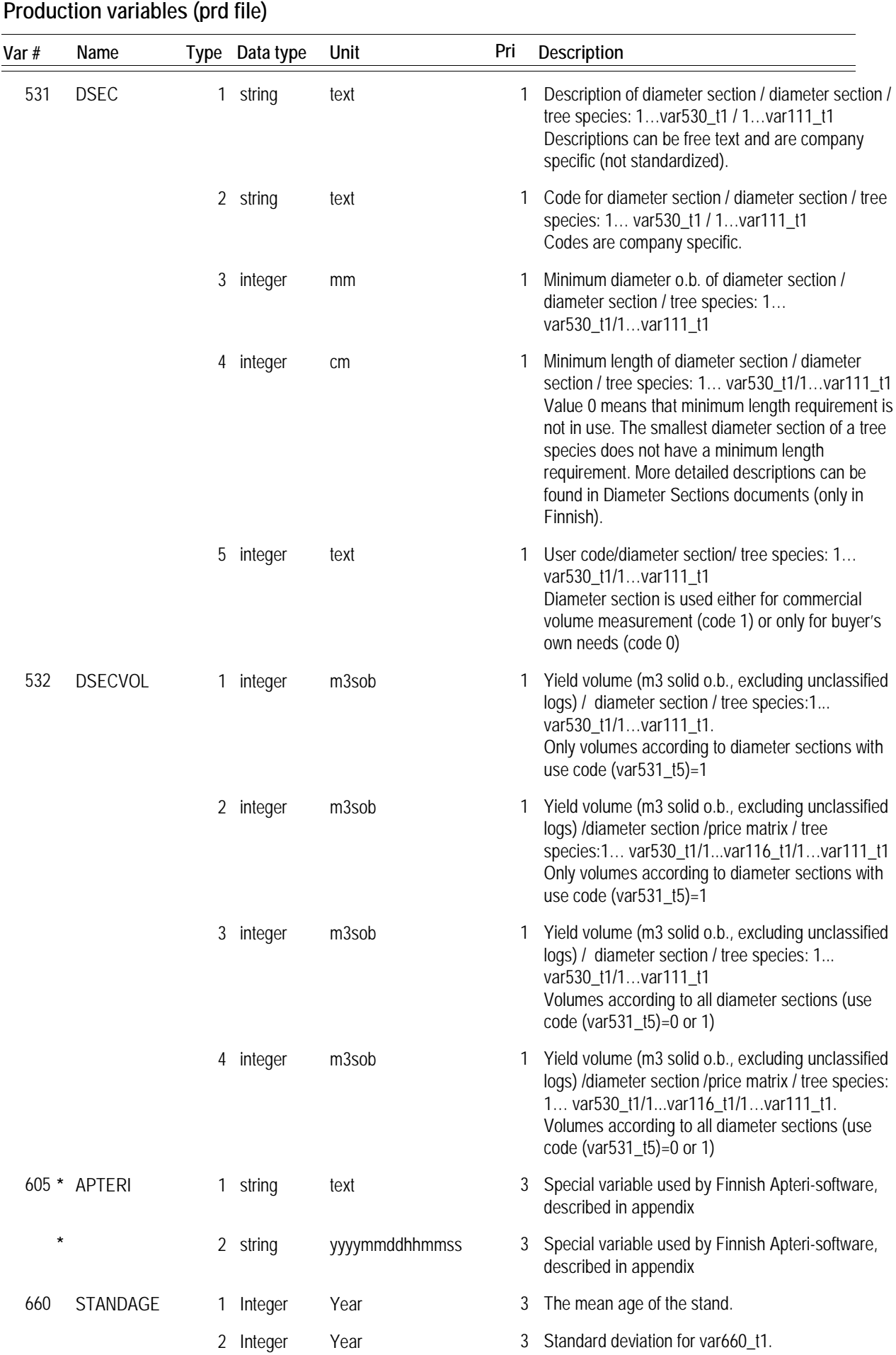

Var # Name Type Data type Unit Pri Description **Production variables (prd file)** 991 CHECKSUM1 0 (mandatory) 1 Checksum for file as per checksum 1 in Kermit protocol. This is mandatory for data transfer using Kermit. 992 CHECKSUM2 0 3 Checksum as per checksum 2 in Kermit 993 CHECKSUM3 0 3 Checksum as per checksum 3 in Kermit

If values with decimal places are required for metre run or volume, these must be expressed in thousandths of a metre or thousandths of a cubic metre in the corresponding variable in the 1000 range.

In variable 161, price category 6 applies to a volume based on diameter measured at the log midpoint and pricing based on top diameter. Price category 7 applies to both volume and price based on the diameter measured at the log midpoint.

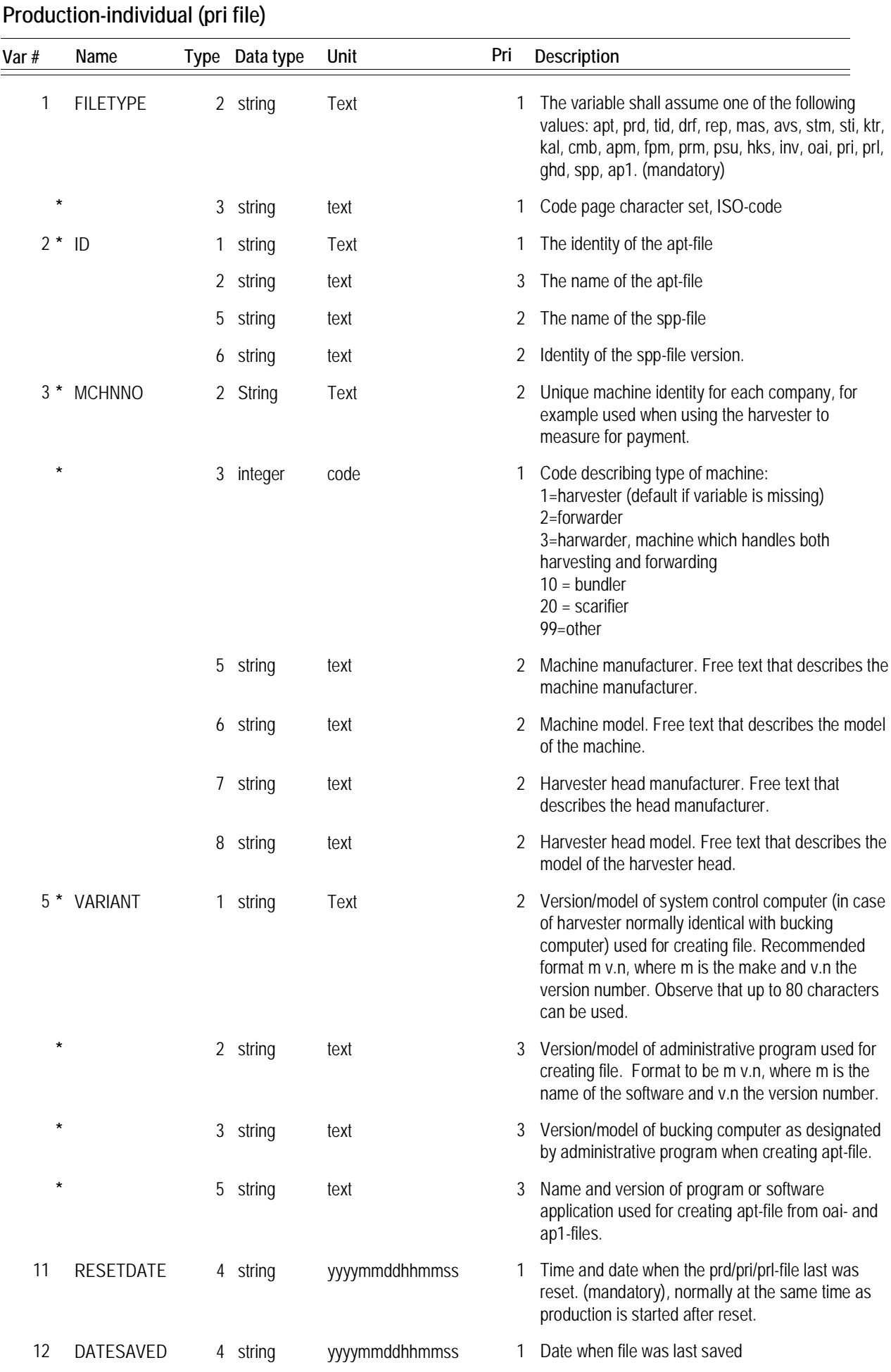

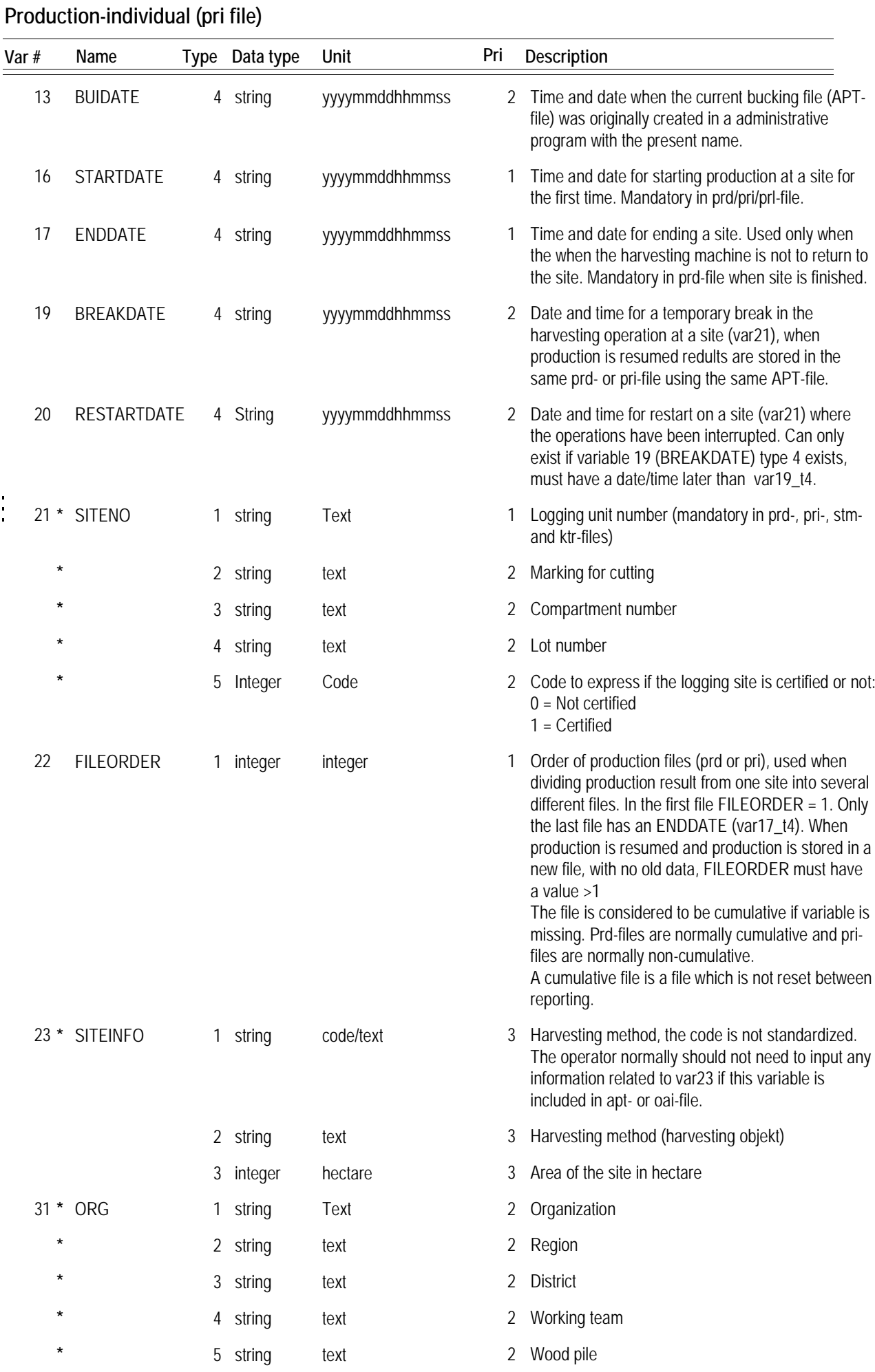

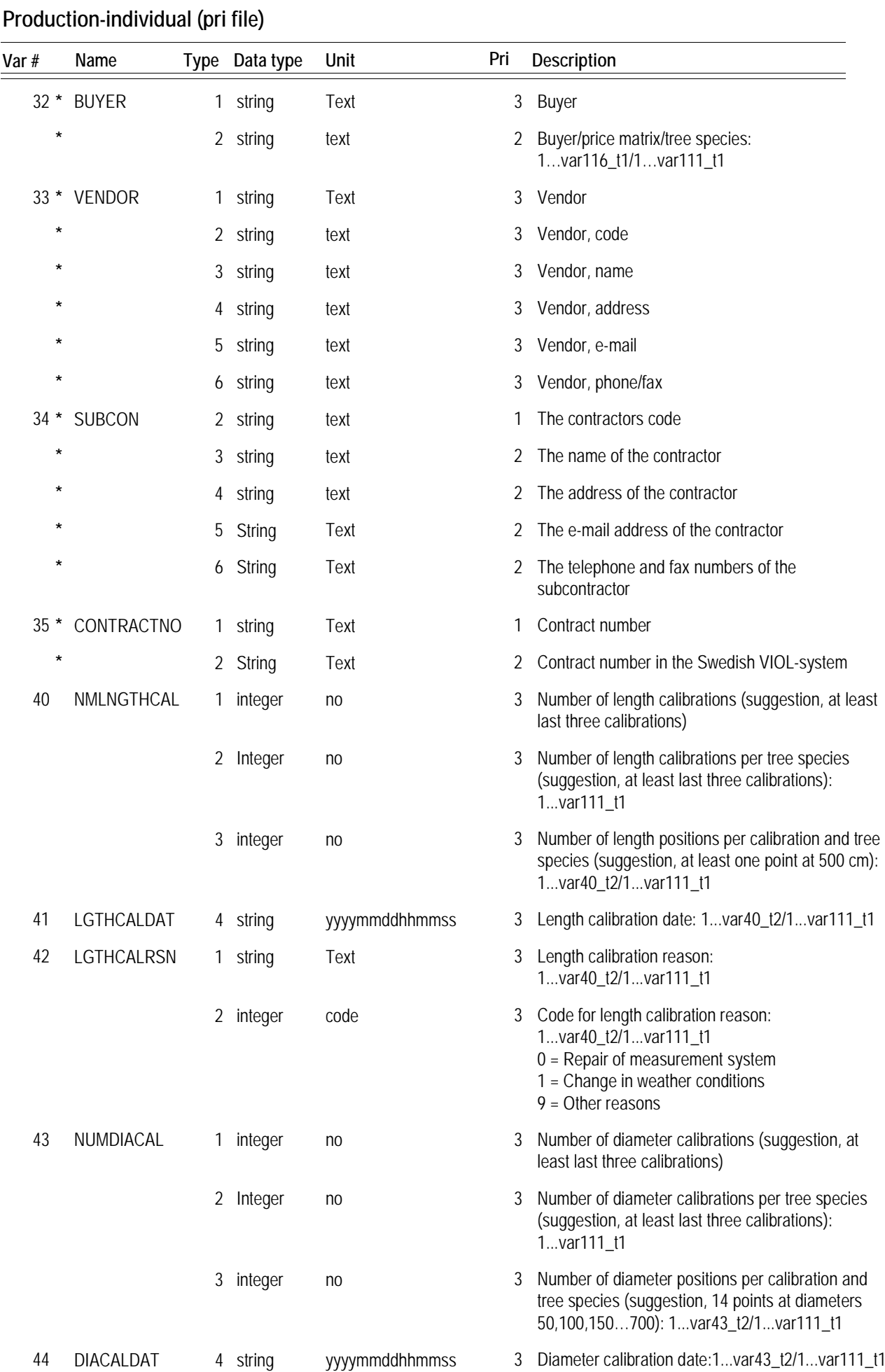

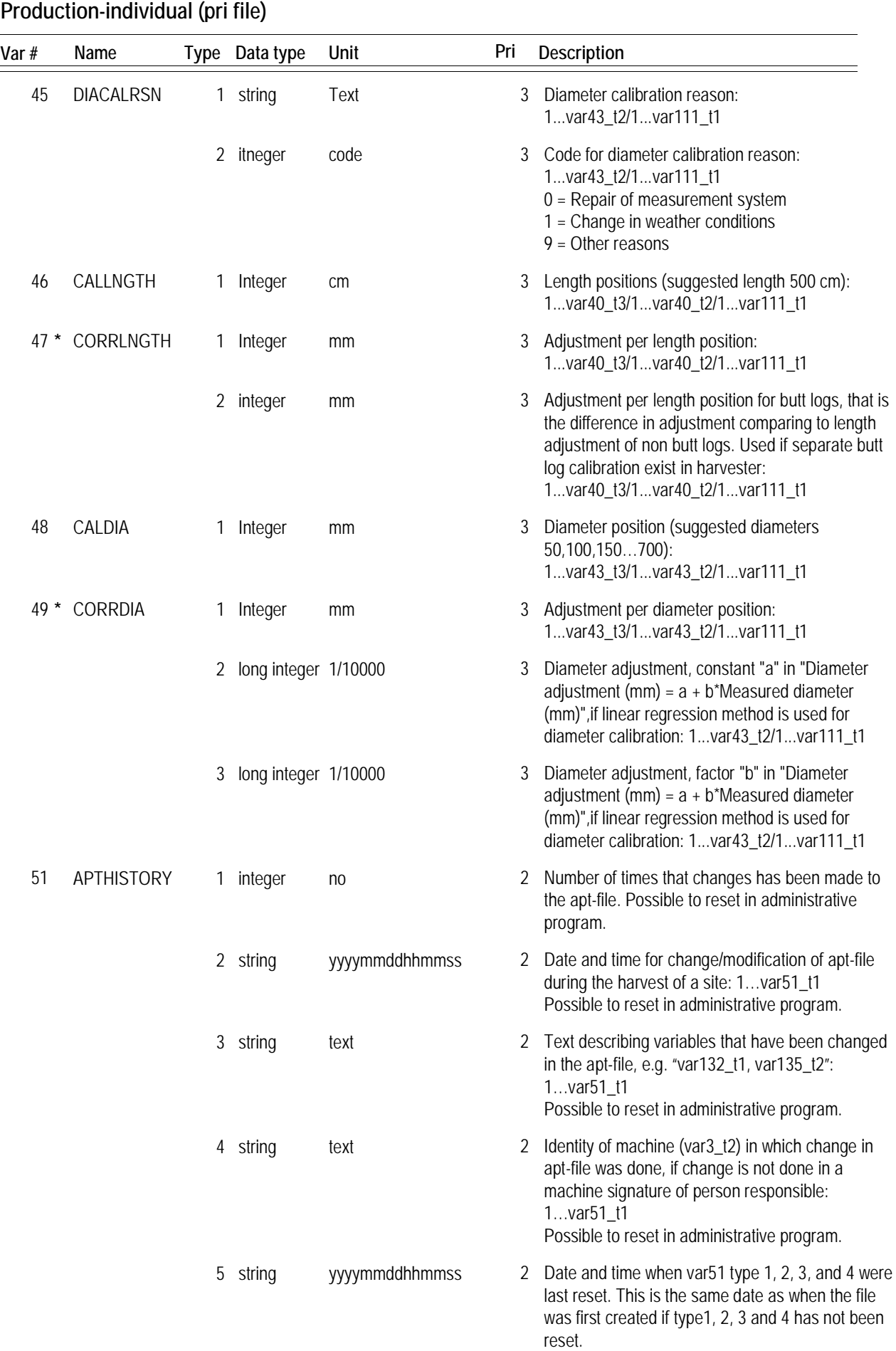

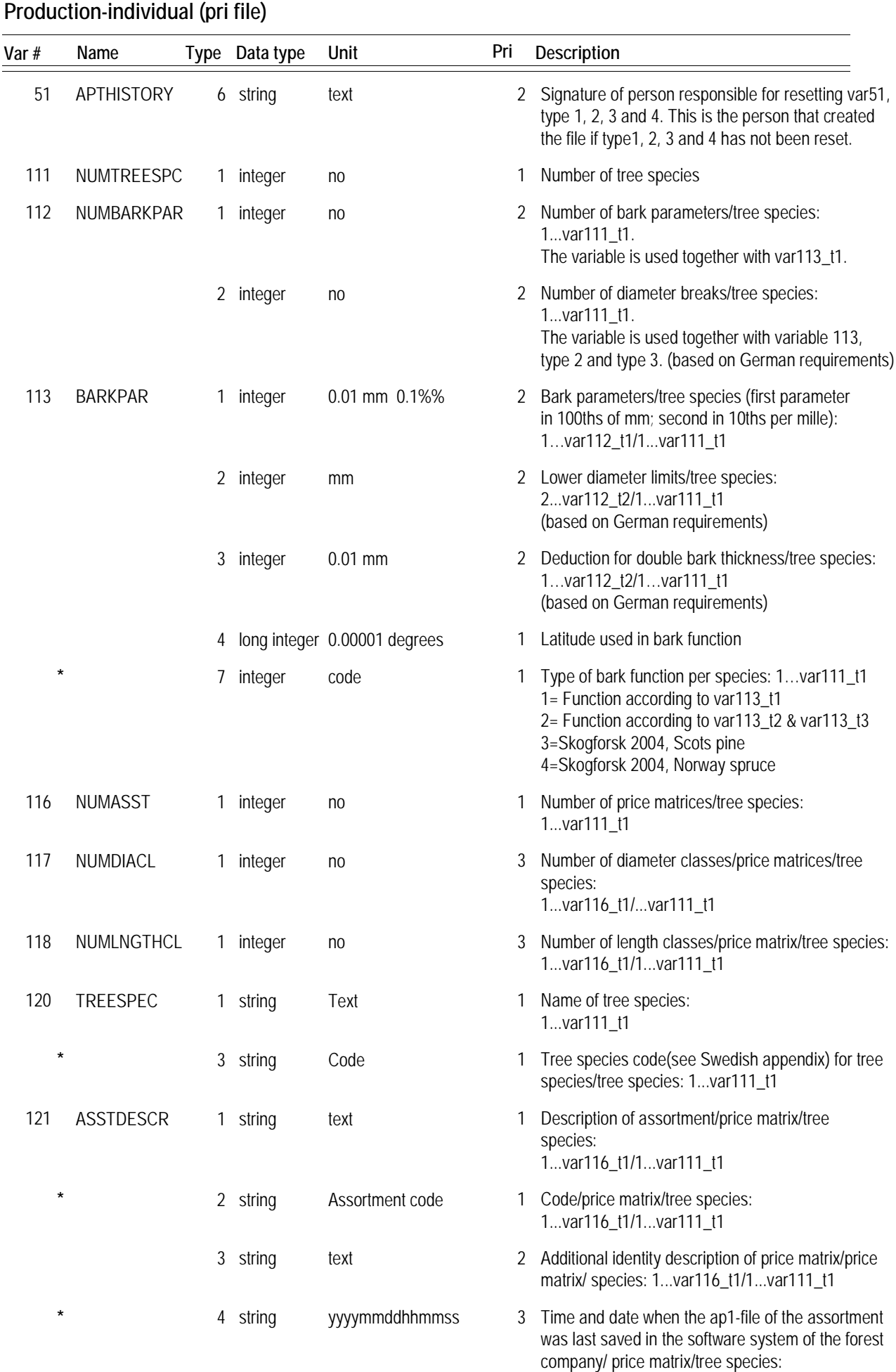

1…var116\_t1/1…var111\_t1

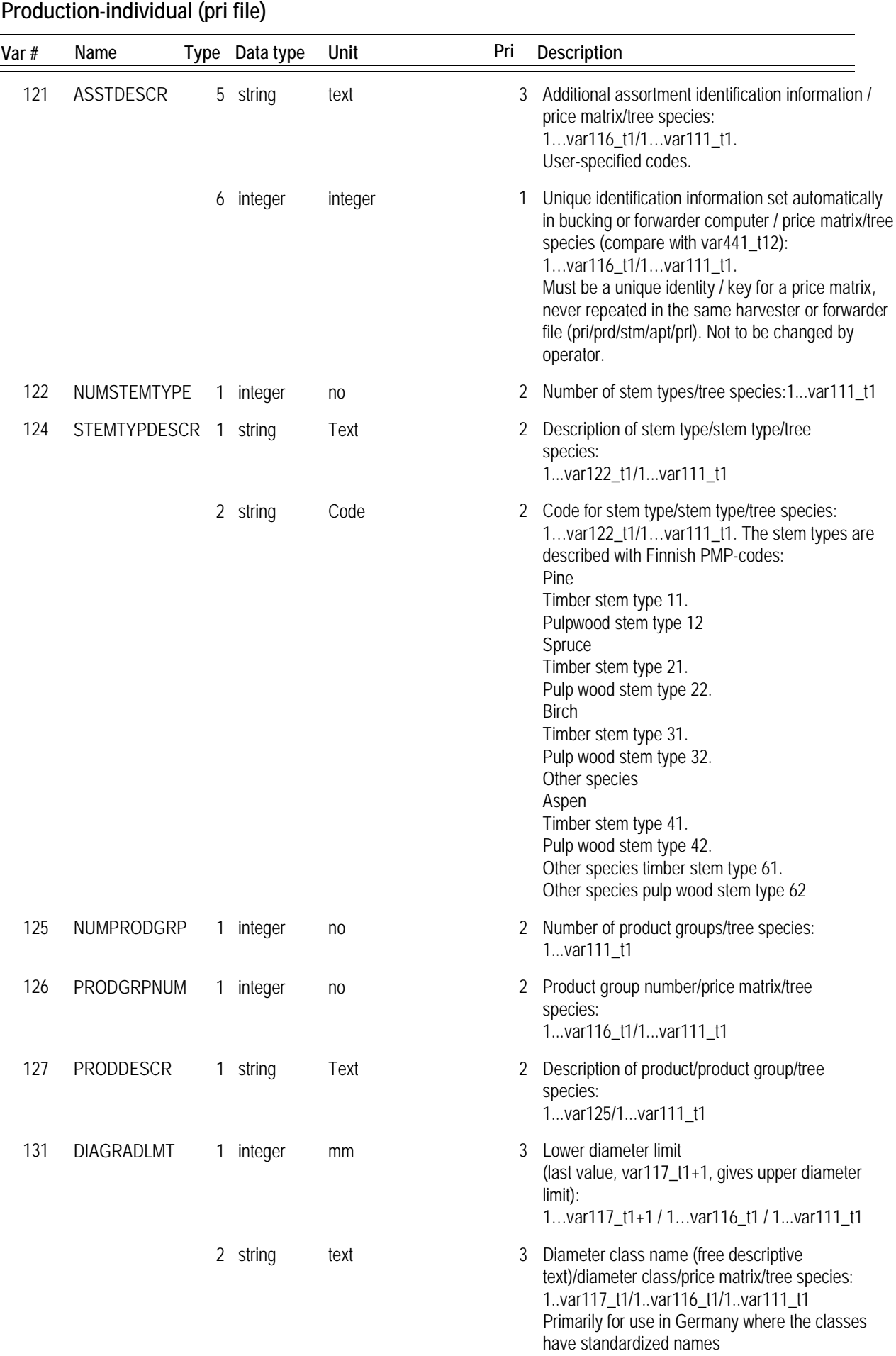

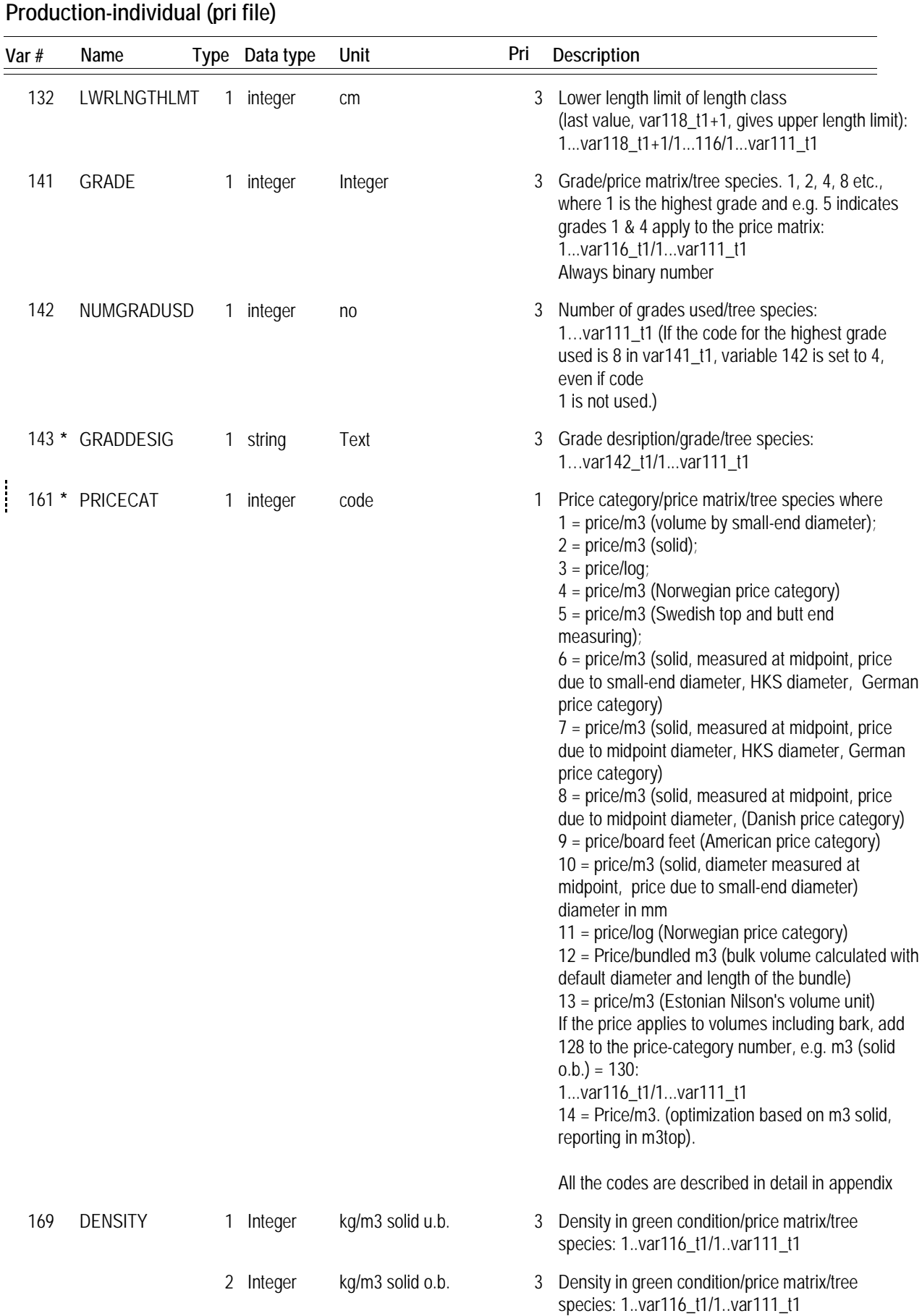

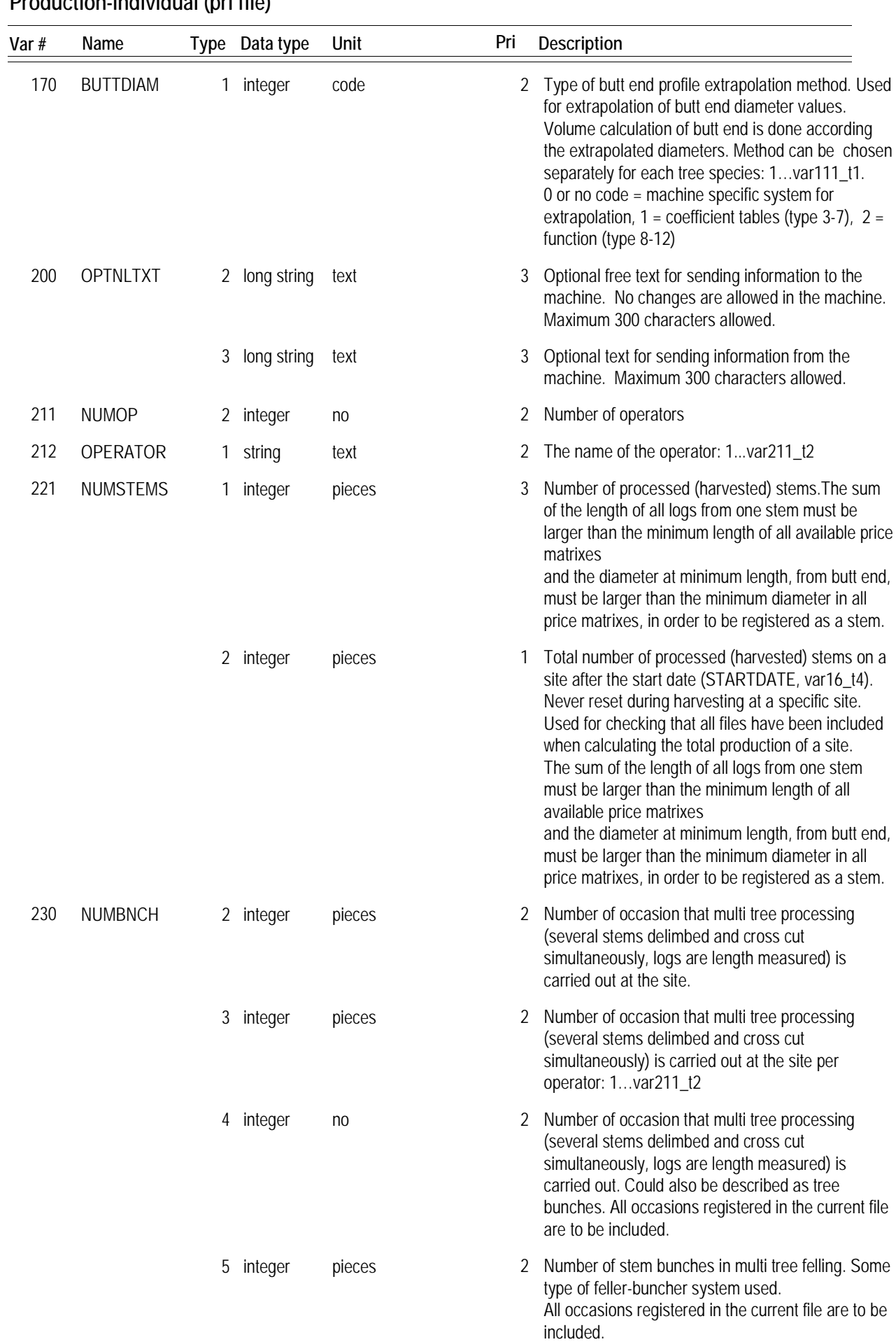

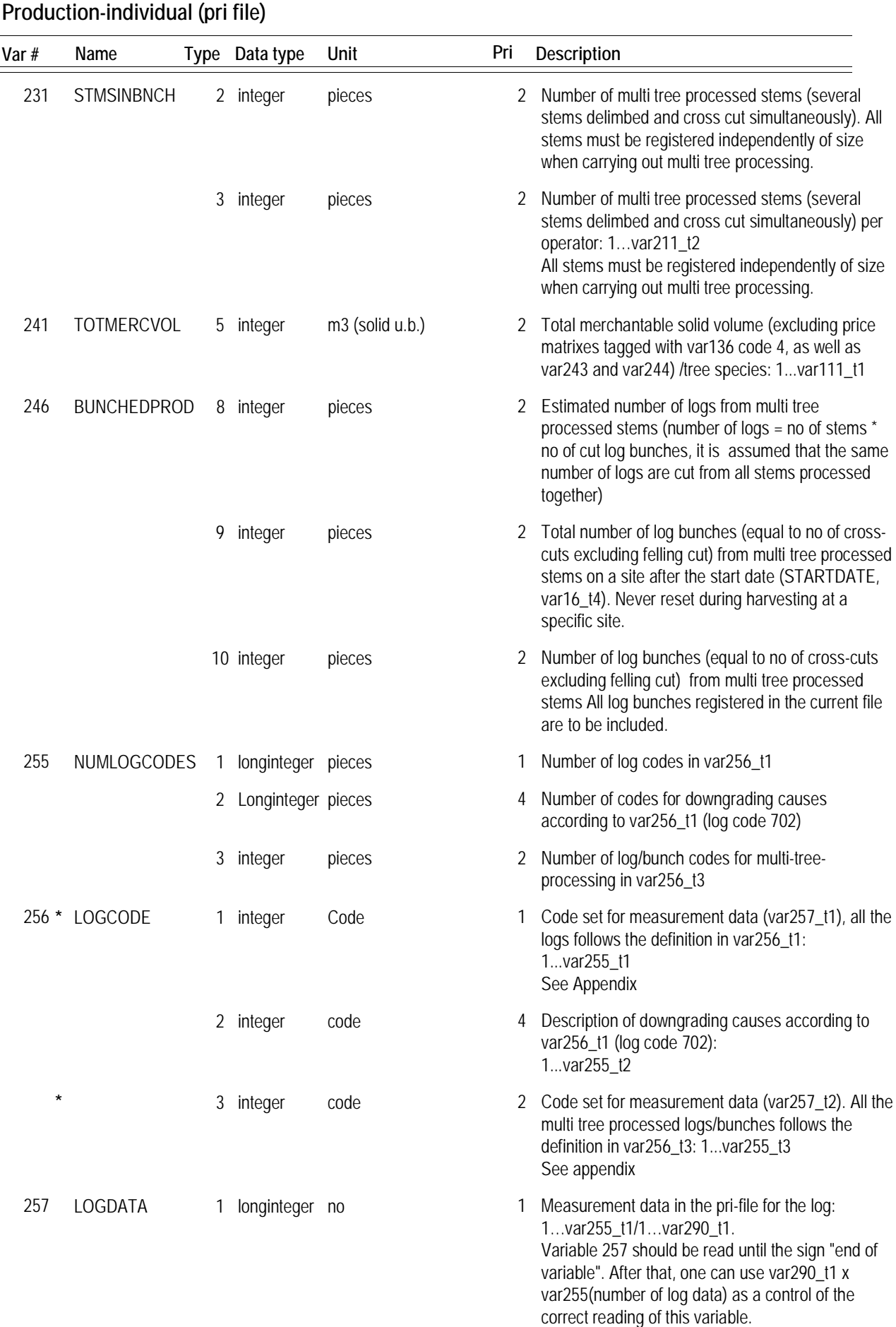

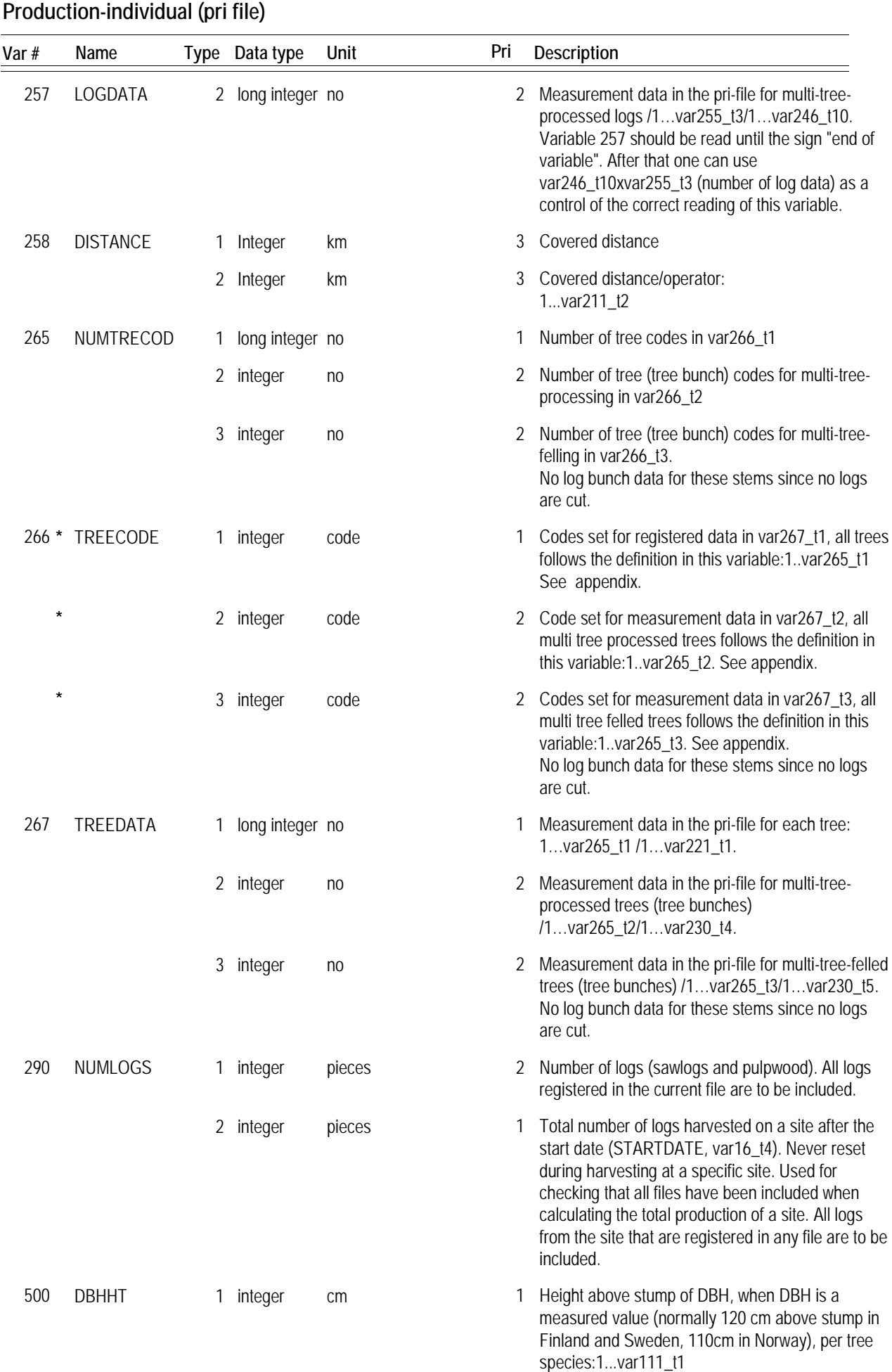

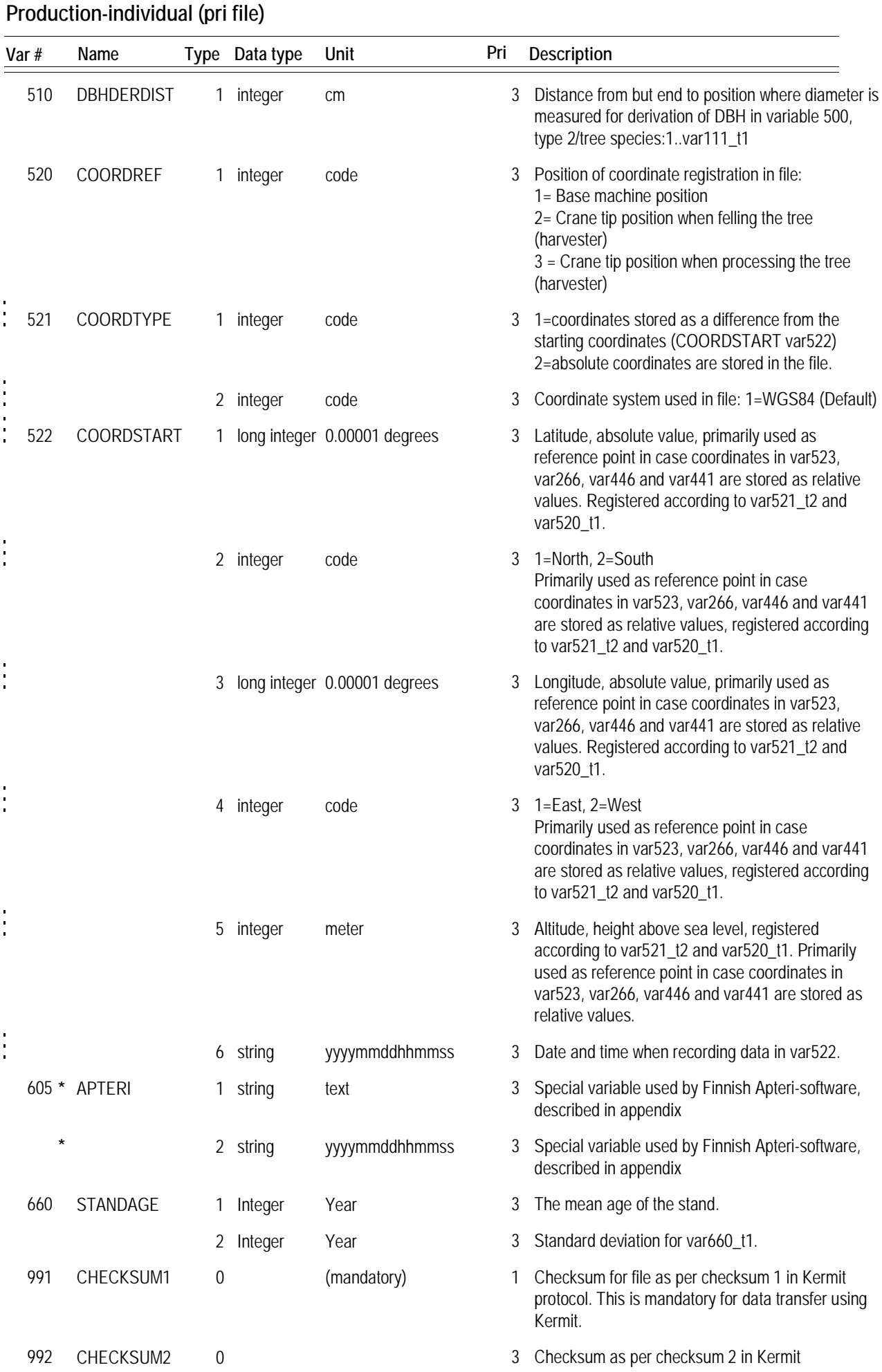

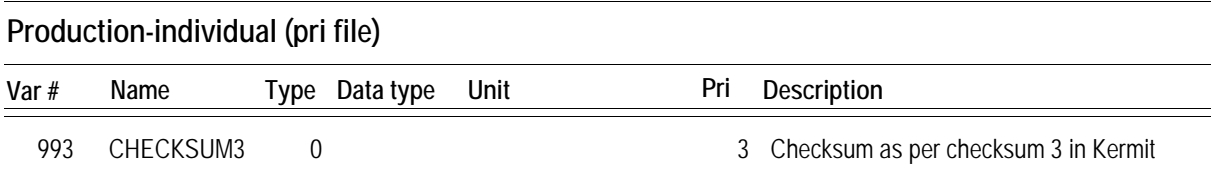

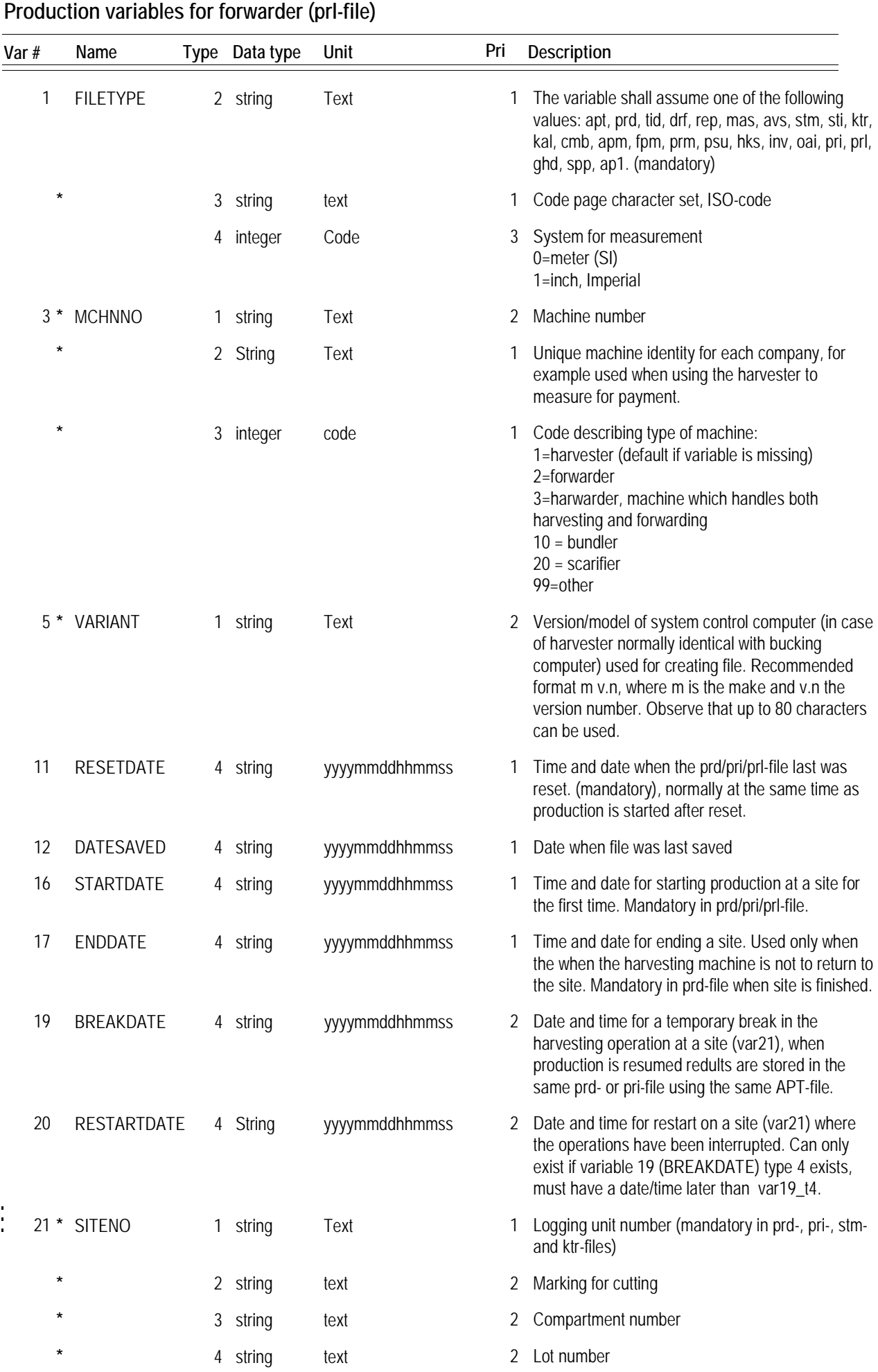

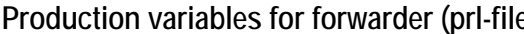

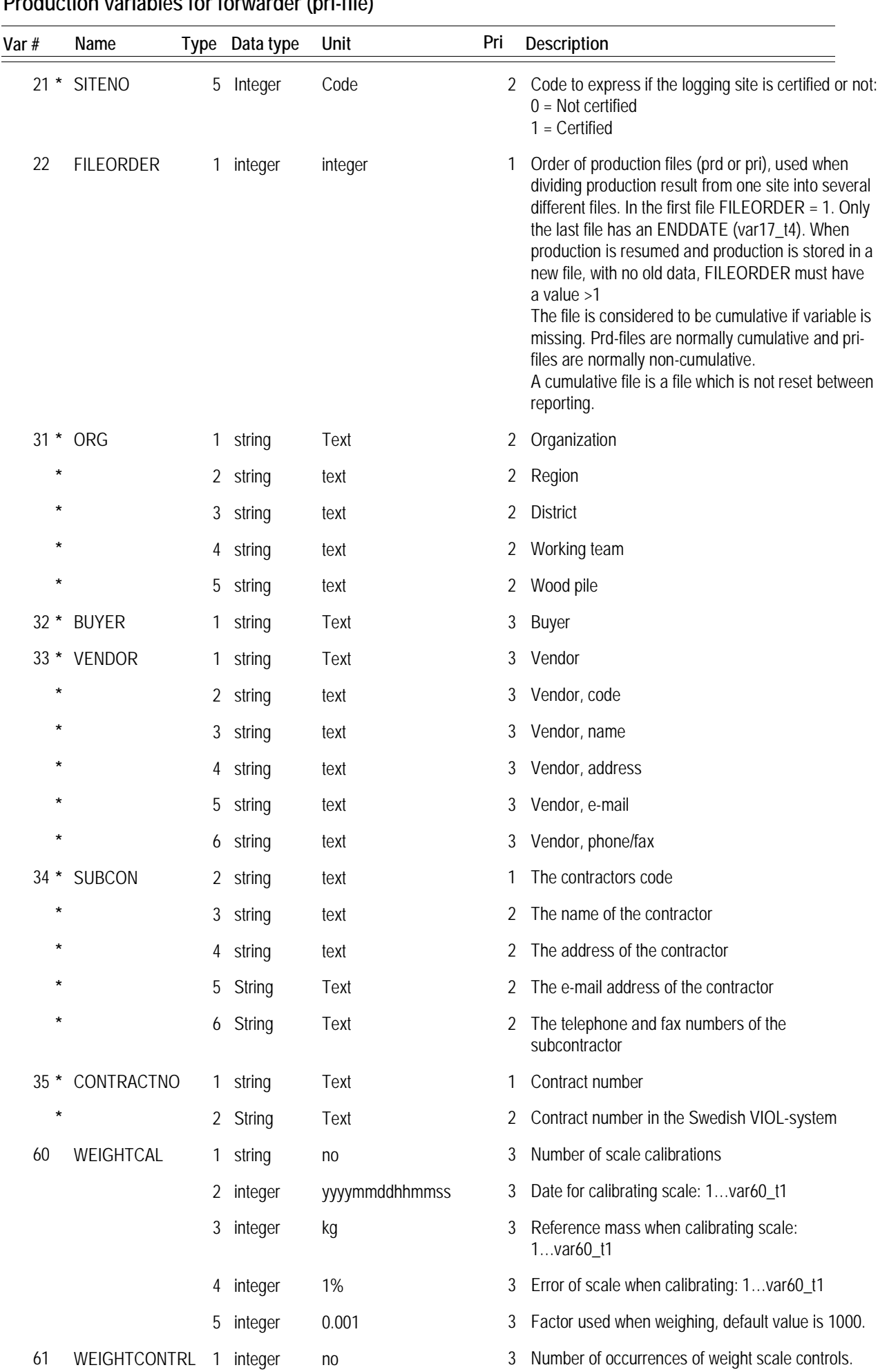

### **Production variables for forwarder (prl-file)**

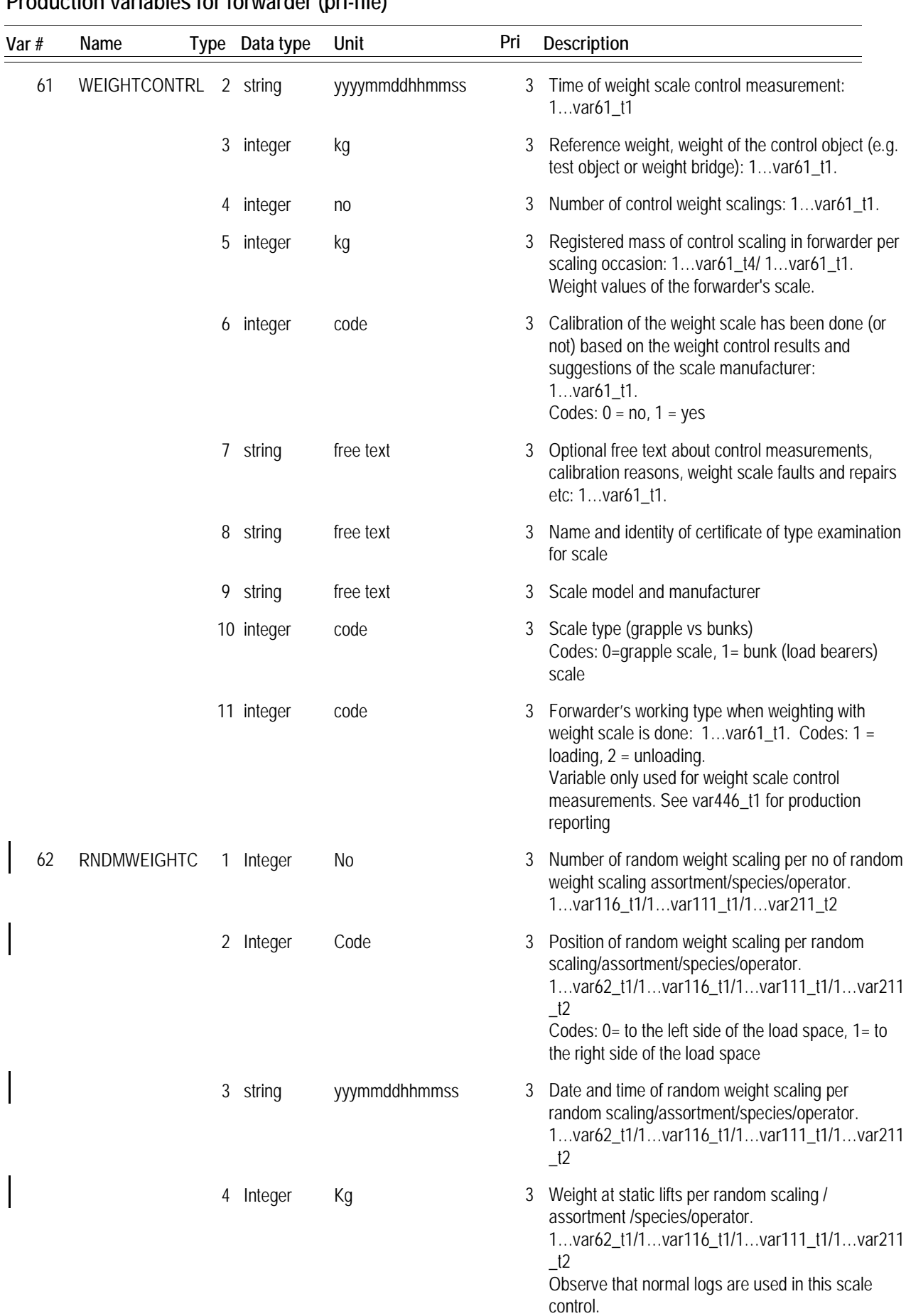
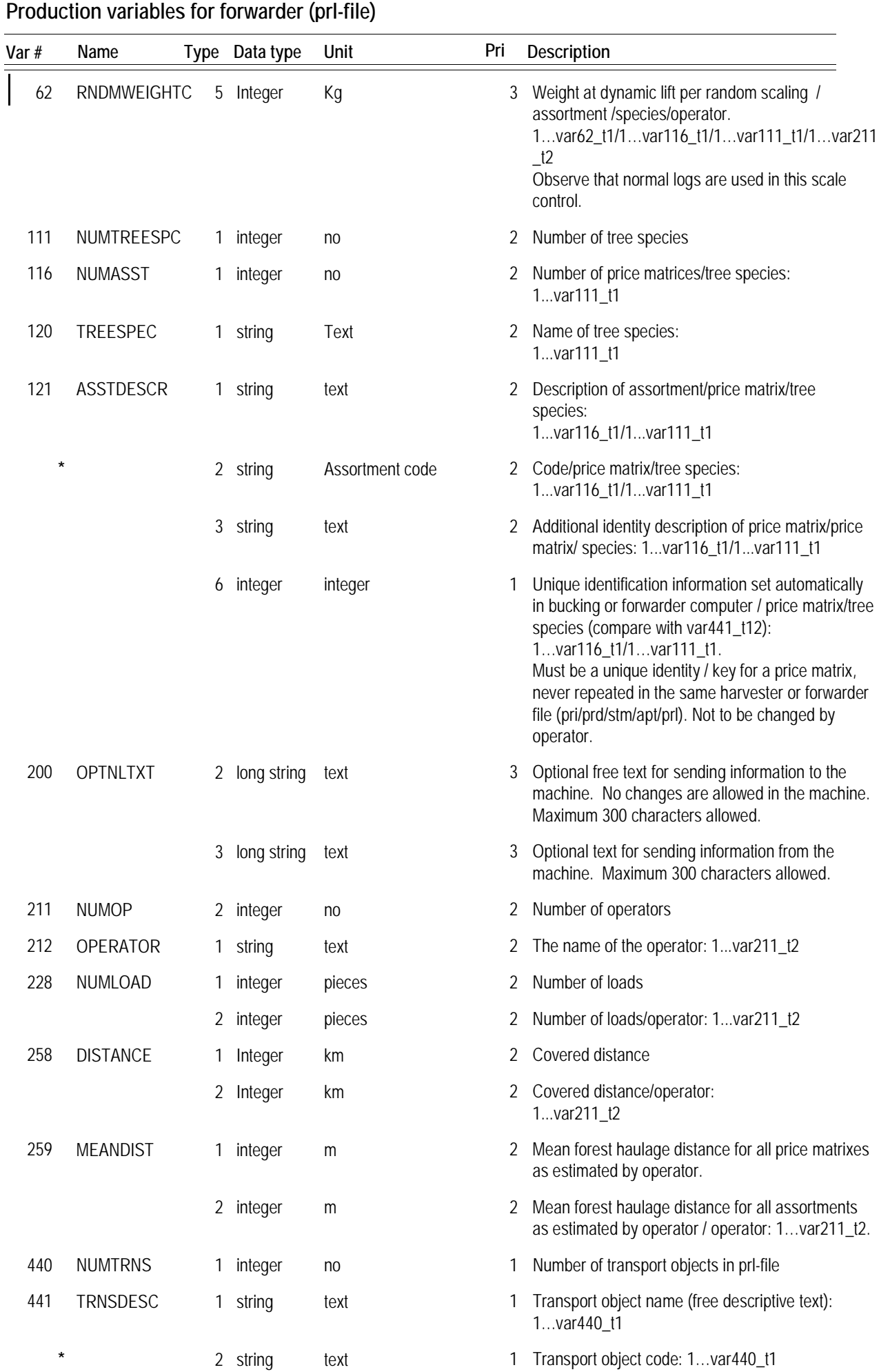

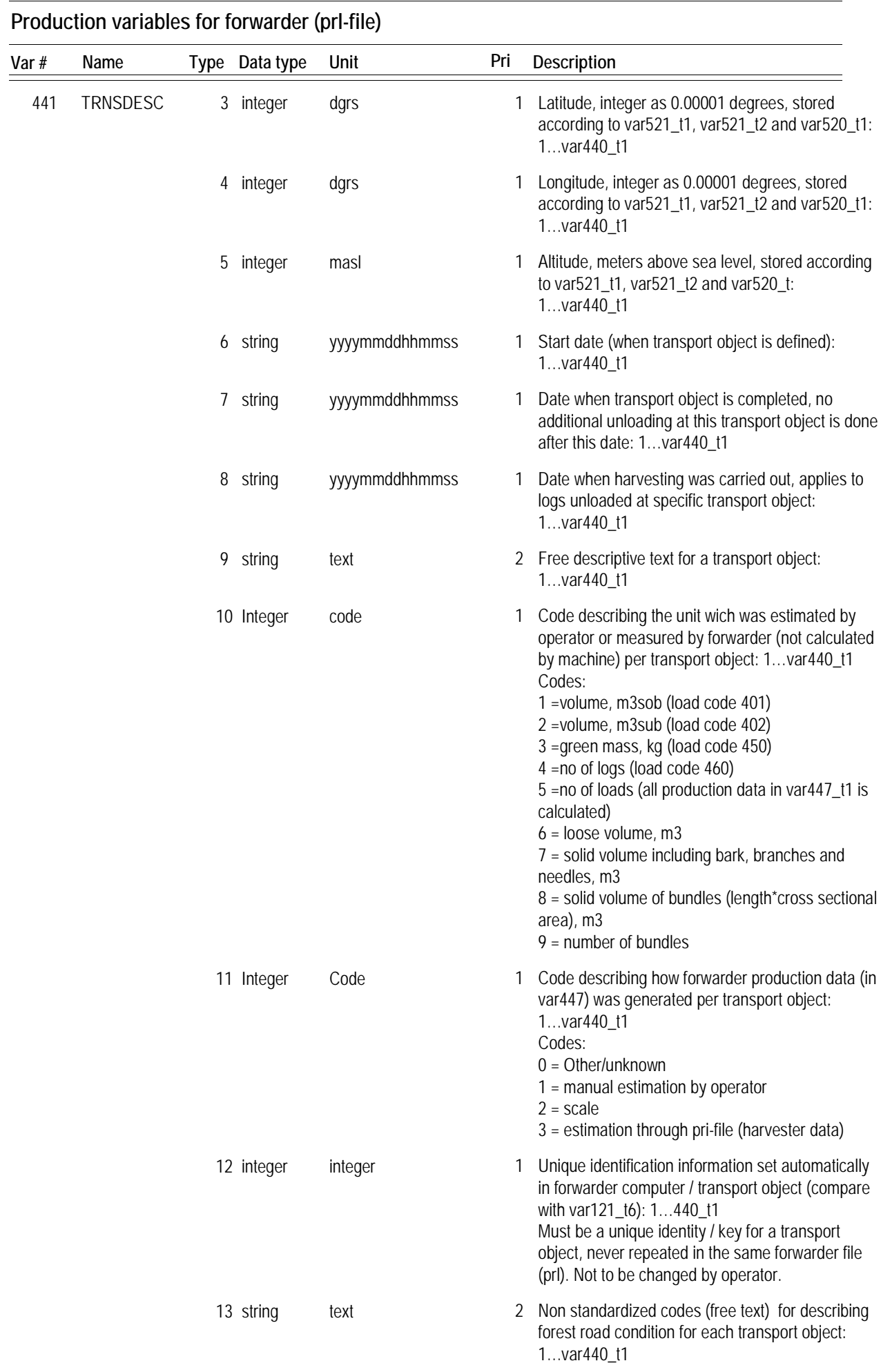

| Var#           | Name            |   | Type Data type | Unit    | Pri | Description                                                                                                    |
|----------------|-----------------|---|----------------|---------|-----|----------------------------------------------------------------------------------------------------|
| 442<br>$\star$ | <b>TRNSSORT</b> |   | 1 integer      | no      |     | 1 No of price matrixes per transport object:<br>1var440_t1                                                                                                    |
|                |                 |   | 2 string       | text    | 4   | Name of tree species per price matrix and<br>transport object (compare with var120): 1442_t1<br>/1440_t1                                                                                                    |
|                |                 |   | 3 string       | text    | 4   | Tree species code(see Swedish appendix) per<br>assortment and transport object (compare with<br>var120): 1var442_t1 / 1var440_t1                                                                                                    |
|                |                 |   | 4 string       | text    | 4   | Description per price matrix and transport object<br>(compare with var121_t1): 1var442_t1 /<br>1var440_t1                                                                                                    |
|                |                 | 5 | string         | text    |     | 4 Price matrix codes per price matrix and transport<br>object (compare with var121_t2): 1var442_t1 /<br>1var440_t1                                                                                                    |
|                |                 |   | 6 string       | text    |     | 4 Additional identity description of price matrix<br>perprice matrix and transport object (compare with<br>var121_t3): 1var442_t1 / 1var440_t1                                                                                                    |
|                |                 |   | 7 string       | text    | 4   | Buyer per assortment (compare with var32_t2) :<br>1var442_t1 / 1var440_t1                                                                                                    |
|                |                 | 8 | integer        | integer |     | 1 Price matrix number (refers to var121_t6):<br>1var442_t1/1var441_t1/1var440_t1<br>To be used instead of var442_t2-7.                                                                                                    |
| 443            | NUMLDATA        |   | 1 Integer      | no      | 1   | Number of unloading data stored in var447_t1                                                                                                    |
|                |                 |   | 2 Integer      | no      | 1   | Total number of unloading data registered on a site<br>after the start date (STARTDATE, var16_t4). Never<br>reset during forwarding at a specific site. Used for<br>checking that all files have been included when<br>calculating the total production of a site.                                                                                                |
| 445            | NUMLOADCOD      | 1 | Integer        | no      | 1   | Number of load codes in var446_t1                                                                                                    |
|                | 446 * LOADCODE  |   | 1 Integer      | code    |     | Codes set for registered data in var447, all loads<br>follow the definition in this variable:1.var445_t1<br>See appendix.                                                                                                    |
| 447            | LOADDATA        | 1 | Integer        | no      | 1   | Measurement data for each unloading:<br>1var445_t1/1var443_t1.<br>Observe that -1 is to be used in var447 if a unit in<br>var446 (load codes 401 - 461) is not relevant. -1<br>indicates that a certain unit is not used within a<br>certain transport object (nil).<br>Do not mix -1 and values>=0 for a certain volume<br>unit within a certain transport objec |
| 520            | <b>COORDREF</b> | 1 | integer        | code    |     | 2 Position of coordinate registration in file:<br>1= Base machine position<br>2= Crane tip position when felling the tree<br>(harvester)<br>$3$ = Crane tip position when processing the tree<br>(harvester)                                                                                                    |
| 521            | COORDTYPE       |   | 1 integer      | code    | 2   | 1=coordinates stored as a difference from the<br>starting coordinates (COORDSTART var522)<br>2=absolute coordinates are stored in the file.                                                                                                    |

**Production variables for forwarder (prl-file)**

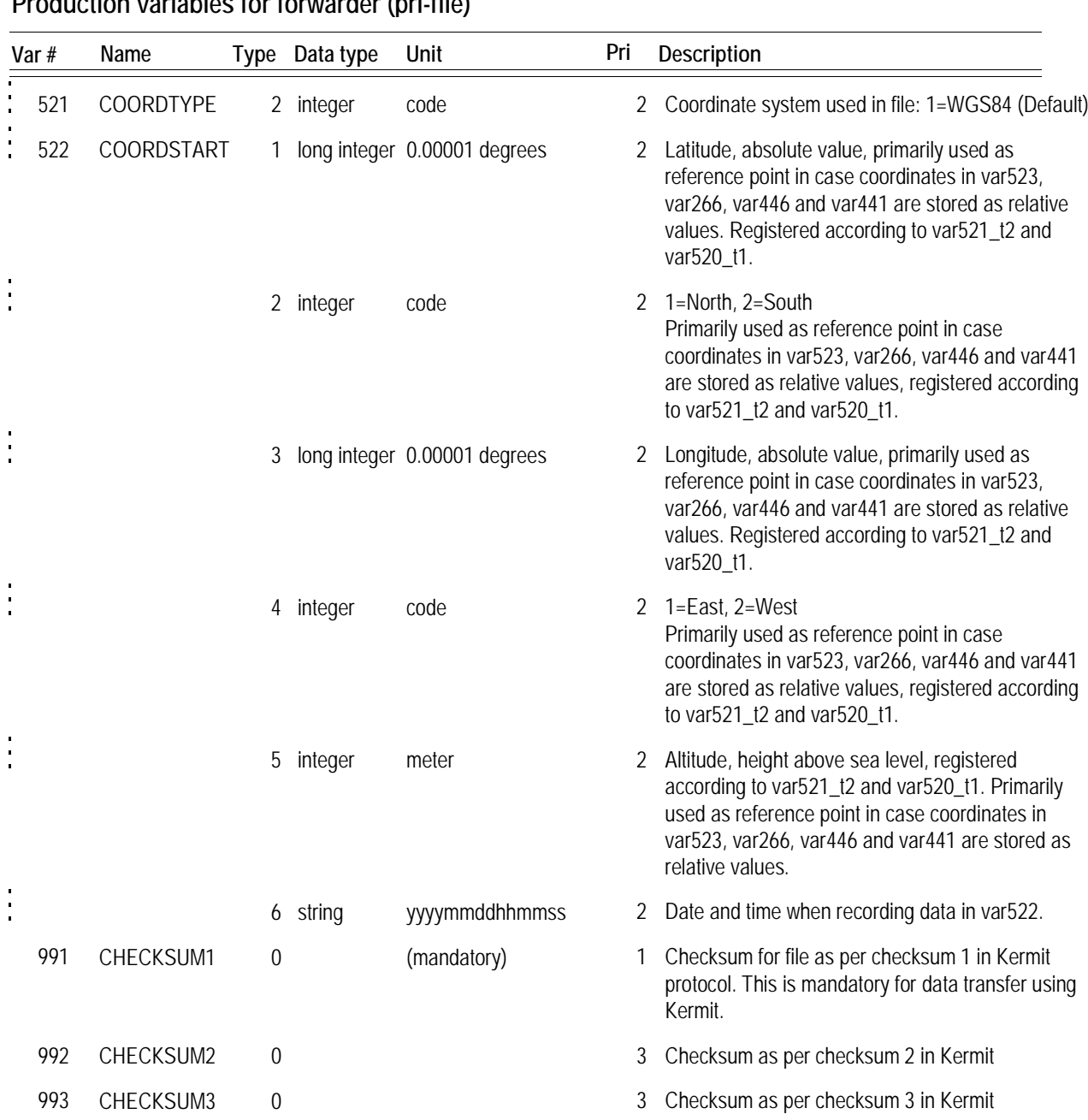

### **Production variables for forwarder (prl-file)**

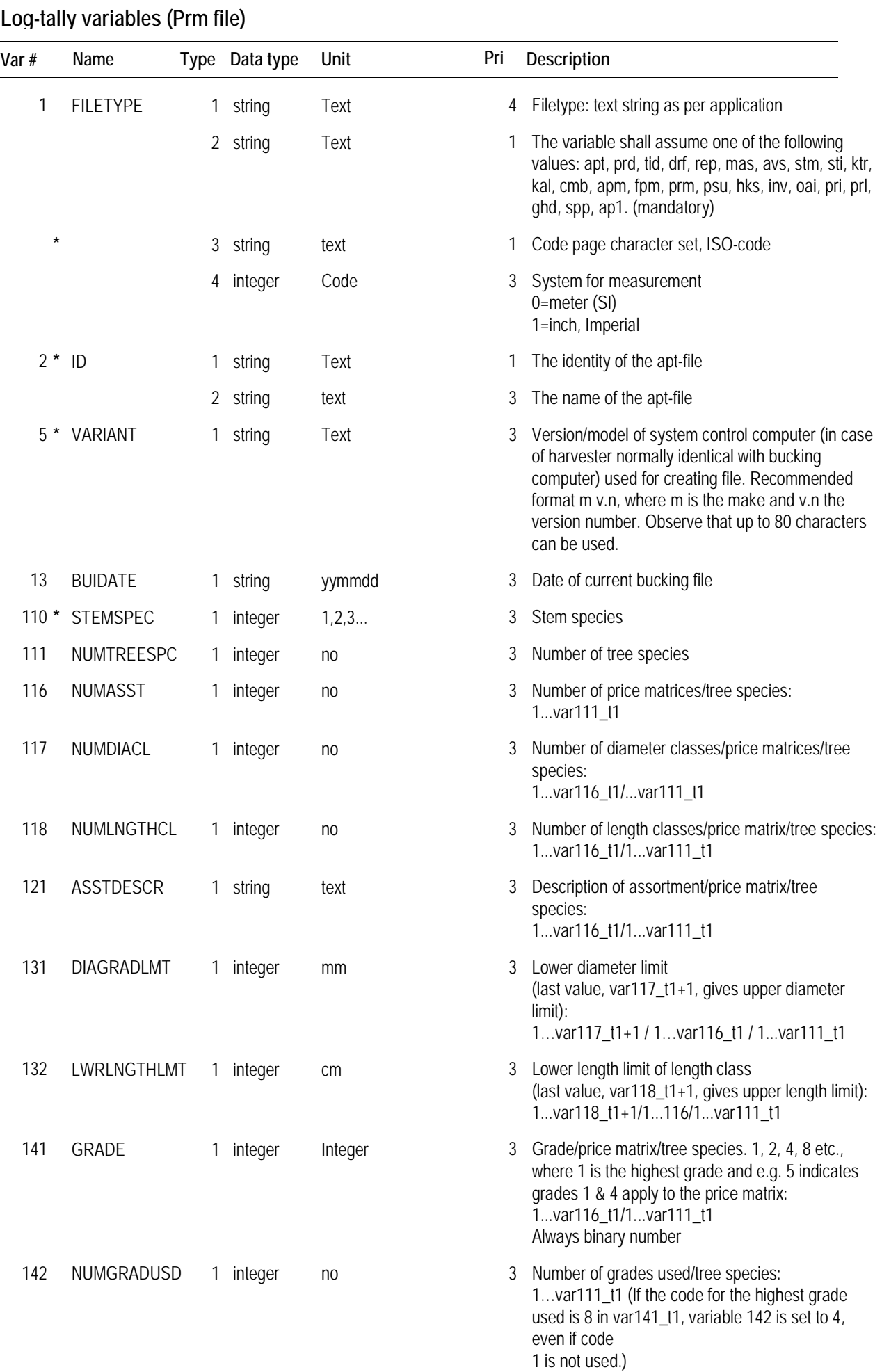

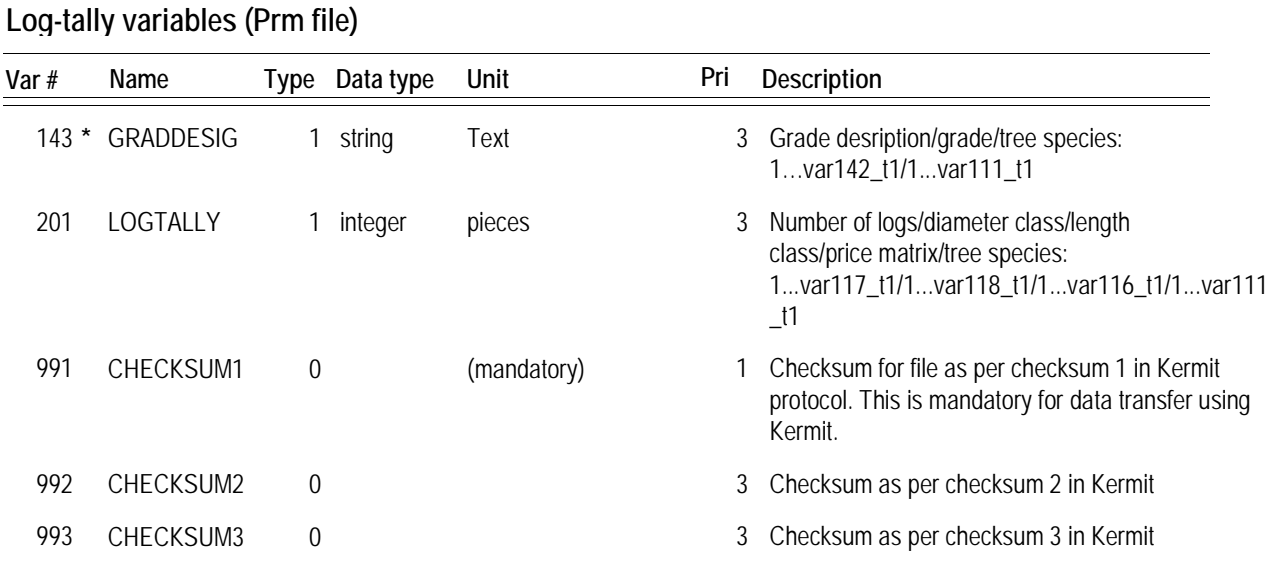

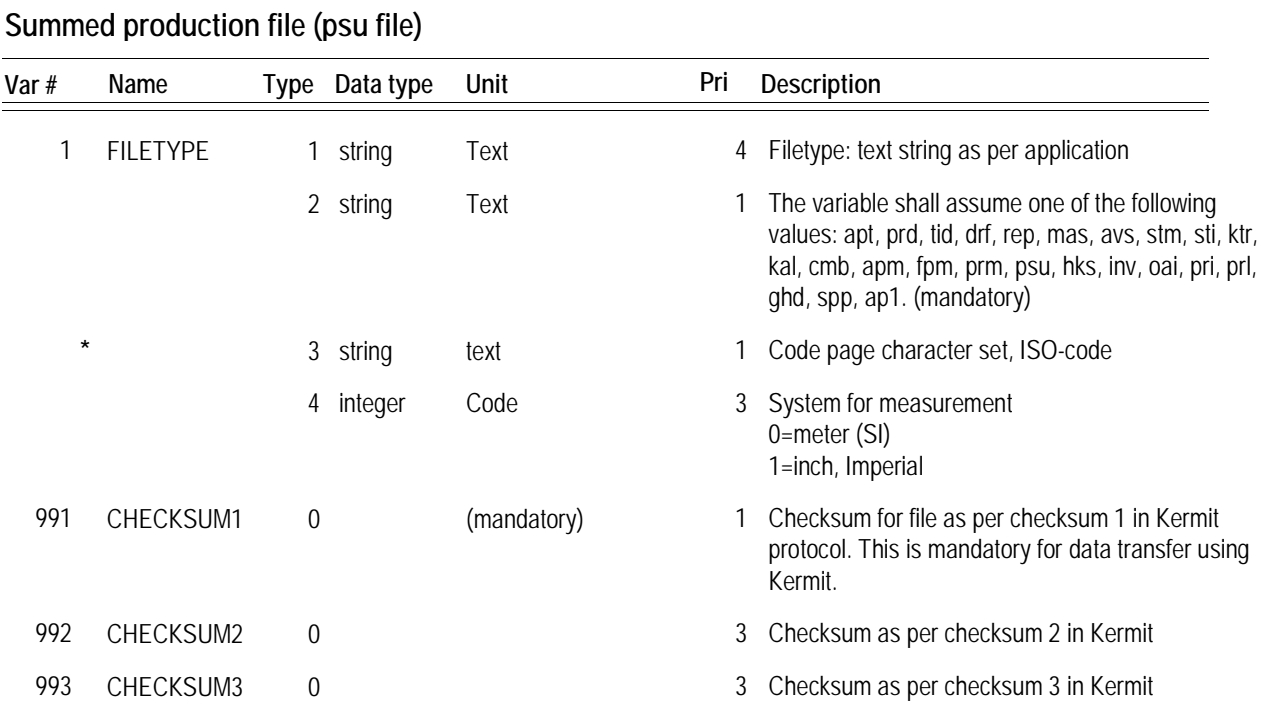

The variables in a psu file is the same variables used in the prd file. The data type integer for summed variables in the psu file is changed to long integer

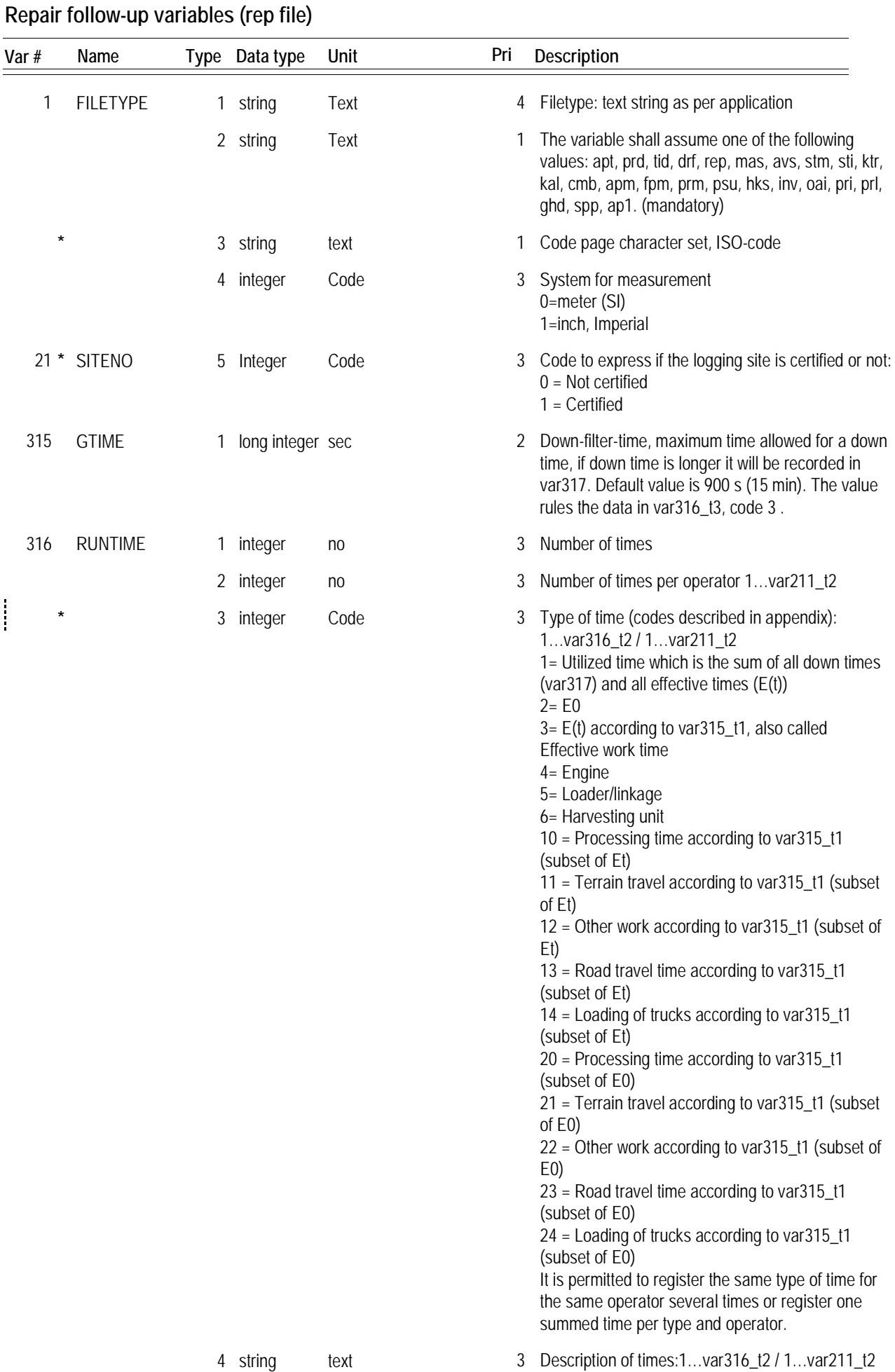

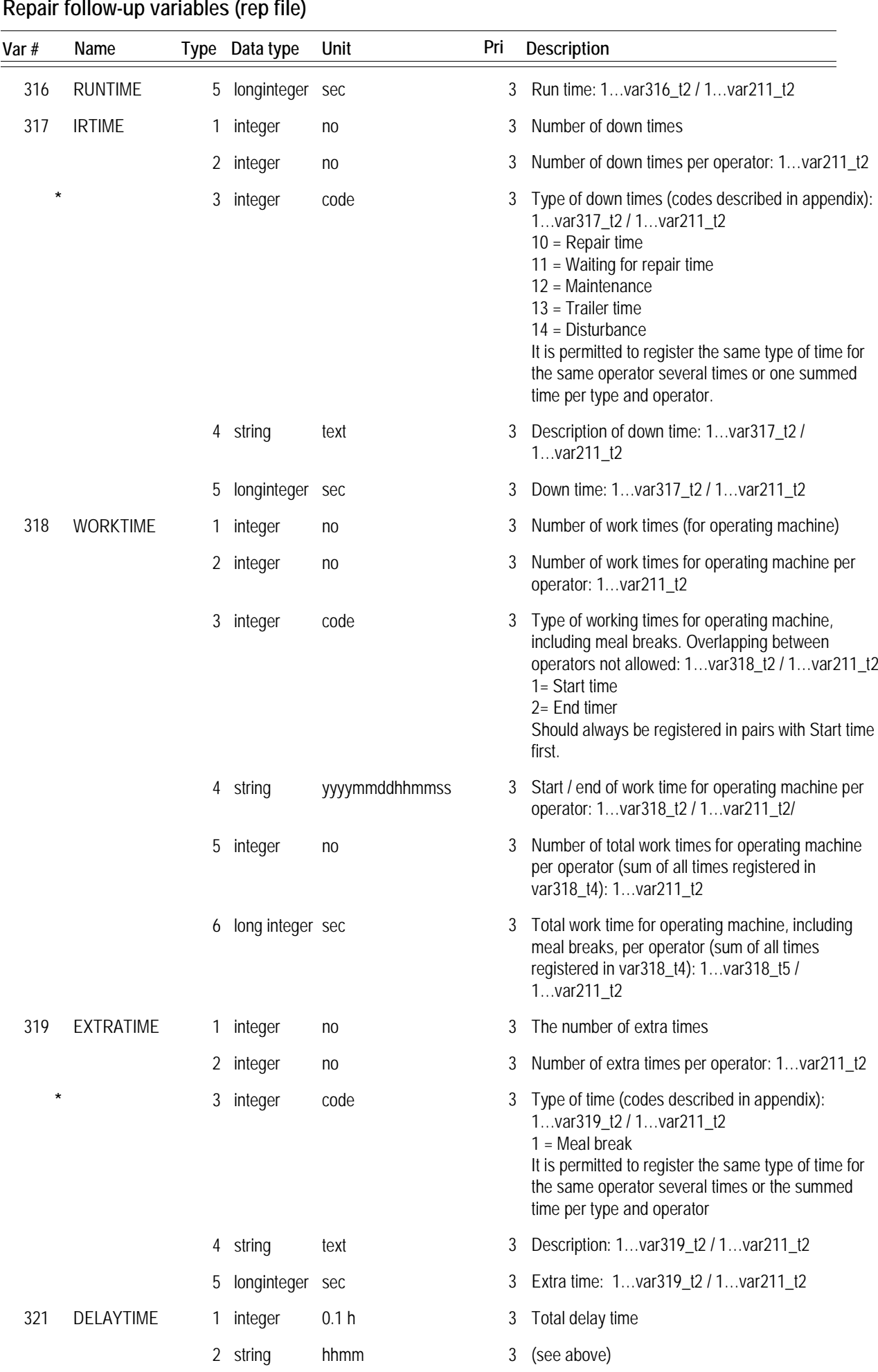

### **Repair follow-up variables (rep file)**

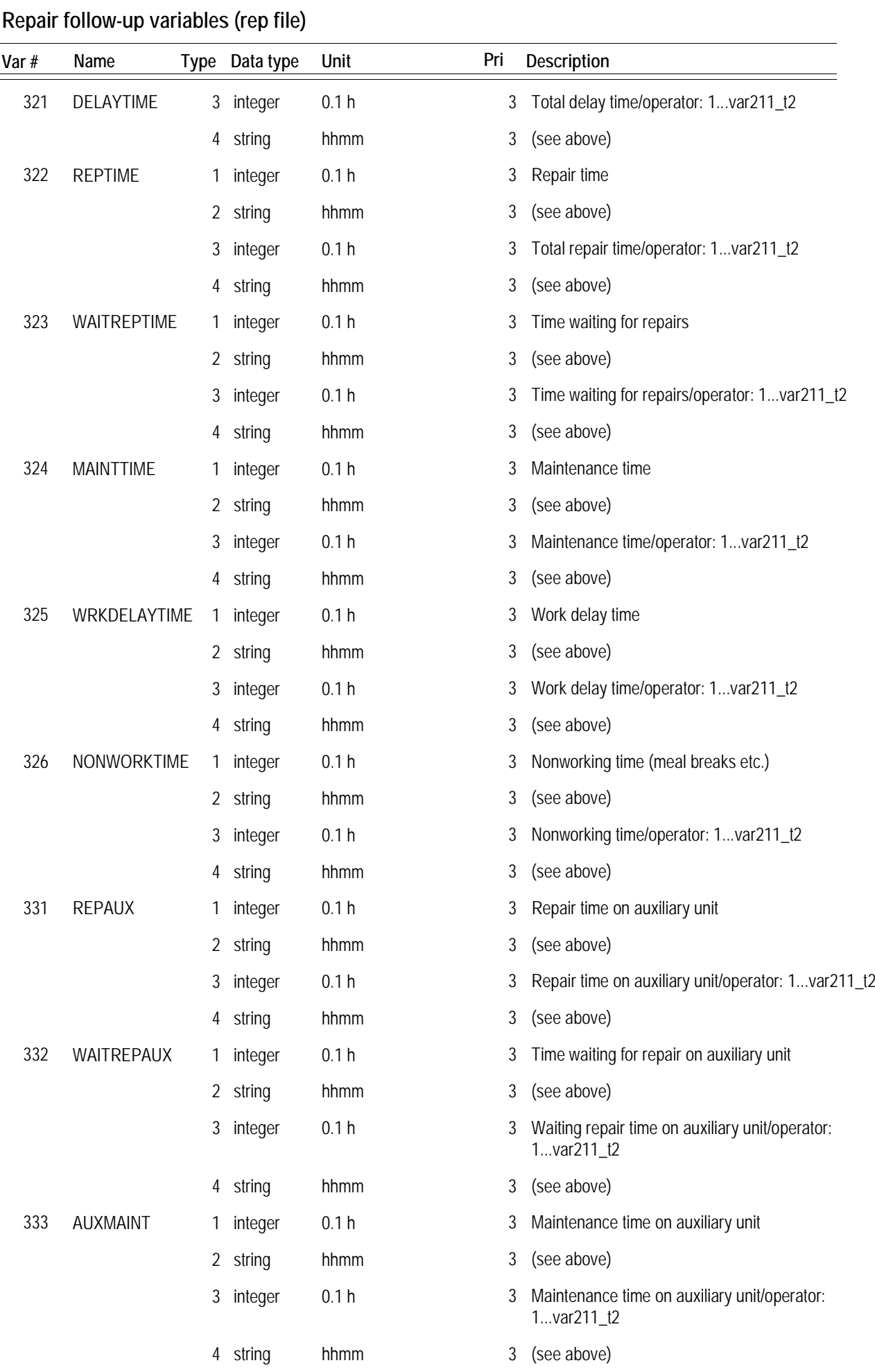

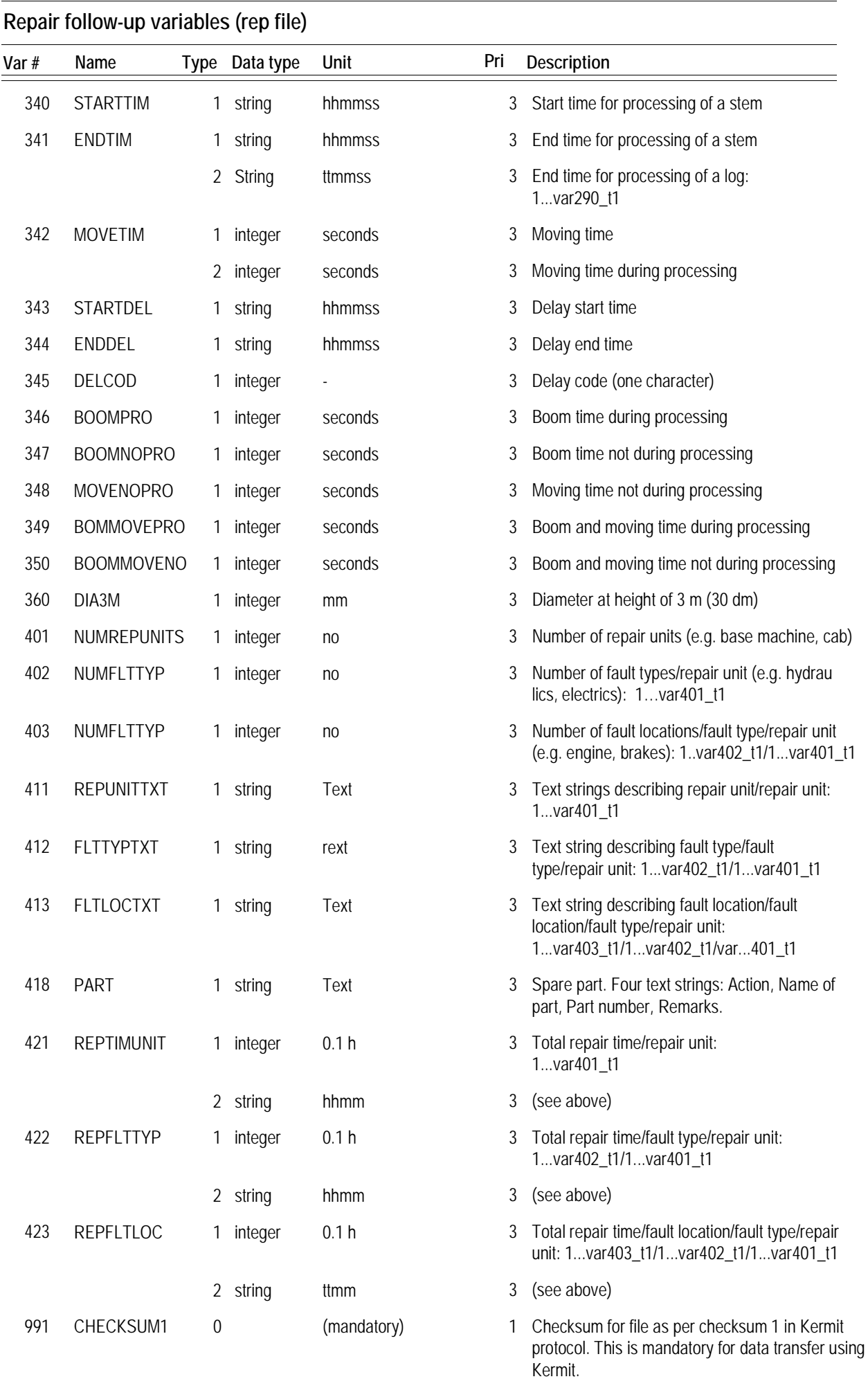

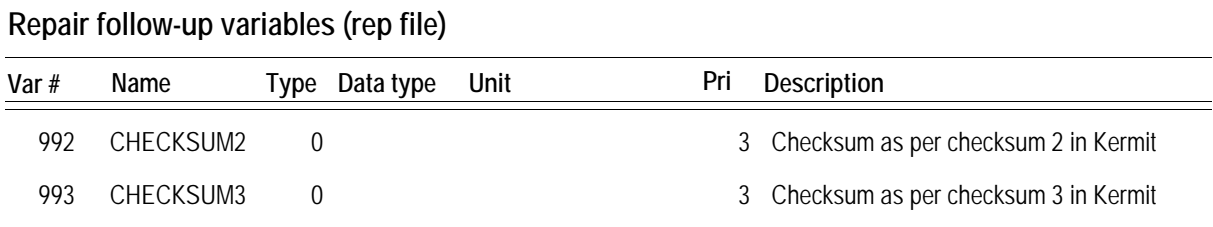

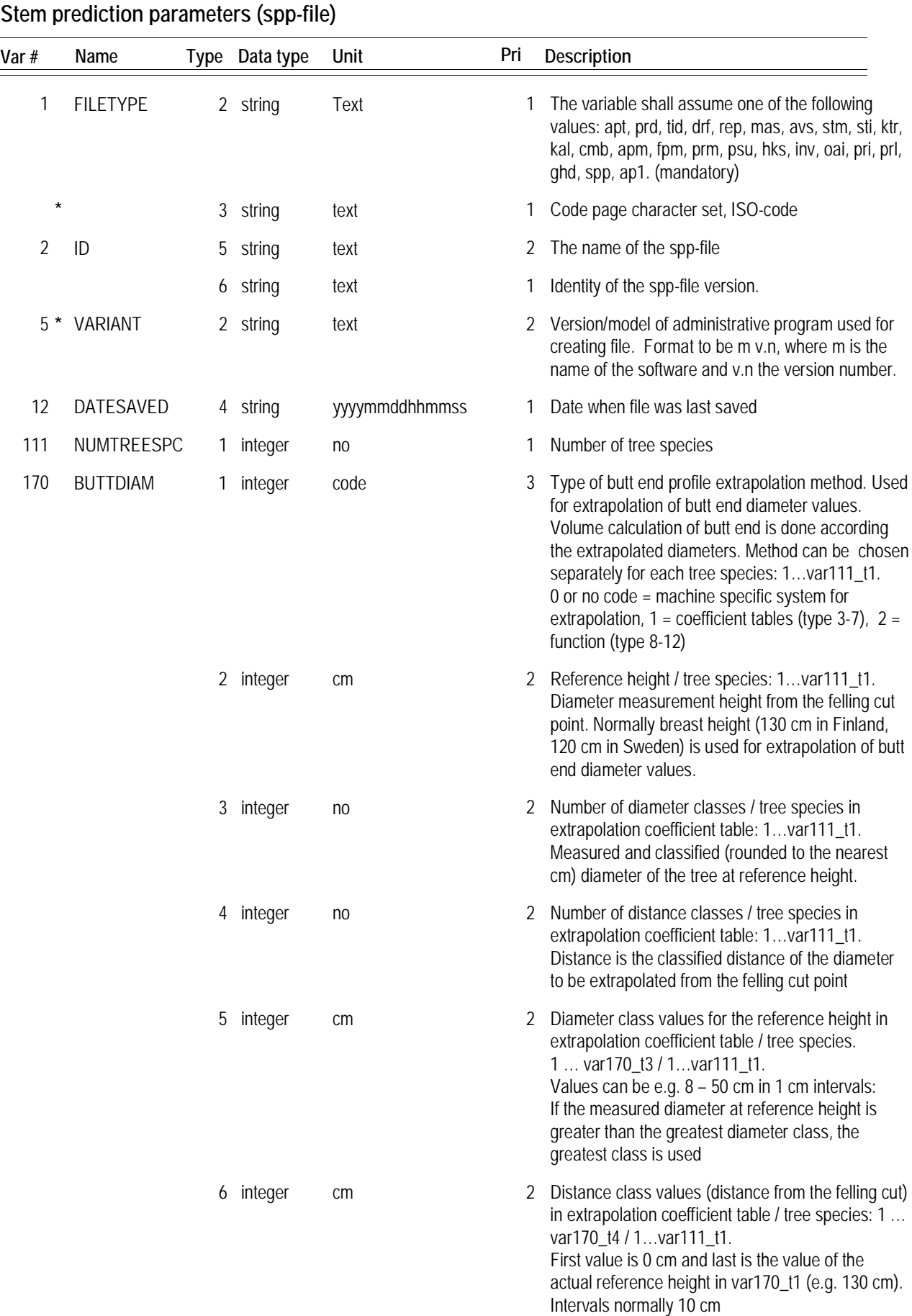

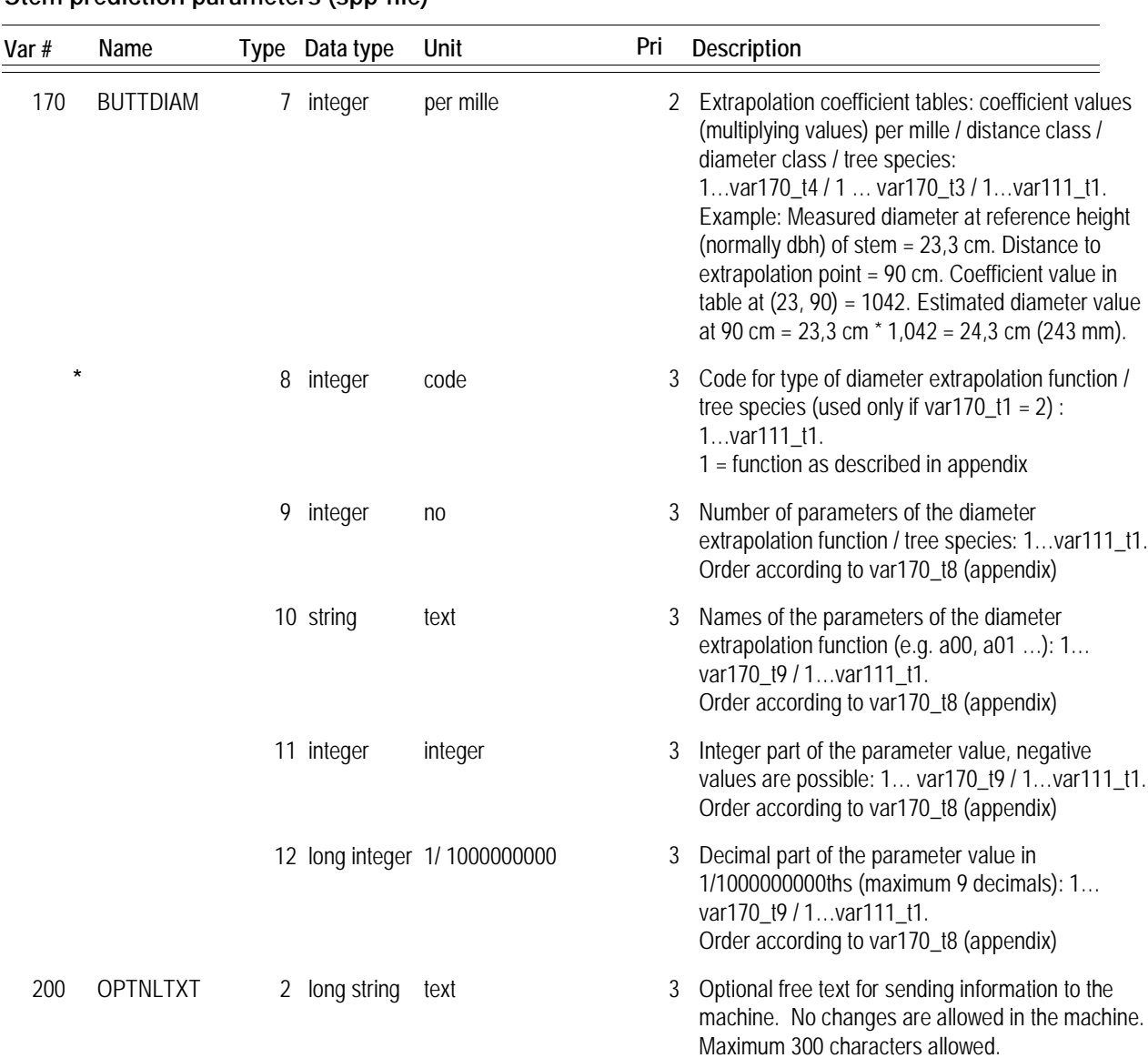

#### **Stem prediction parameters (spp-file)**

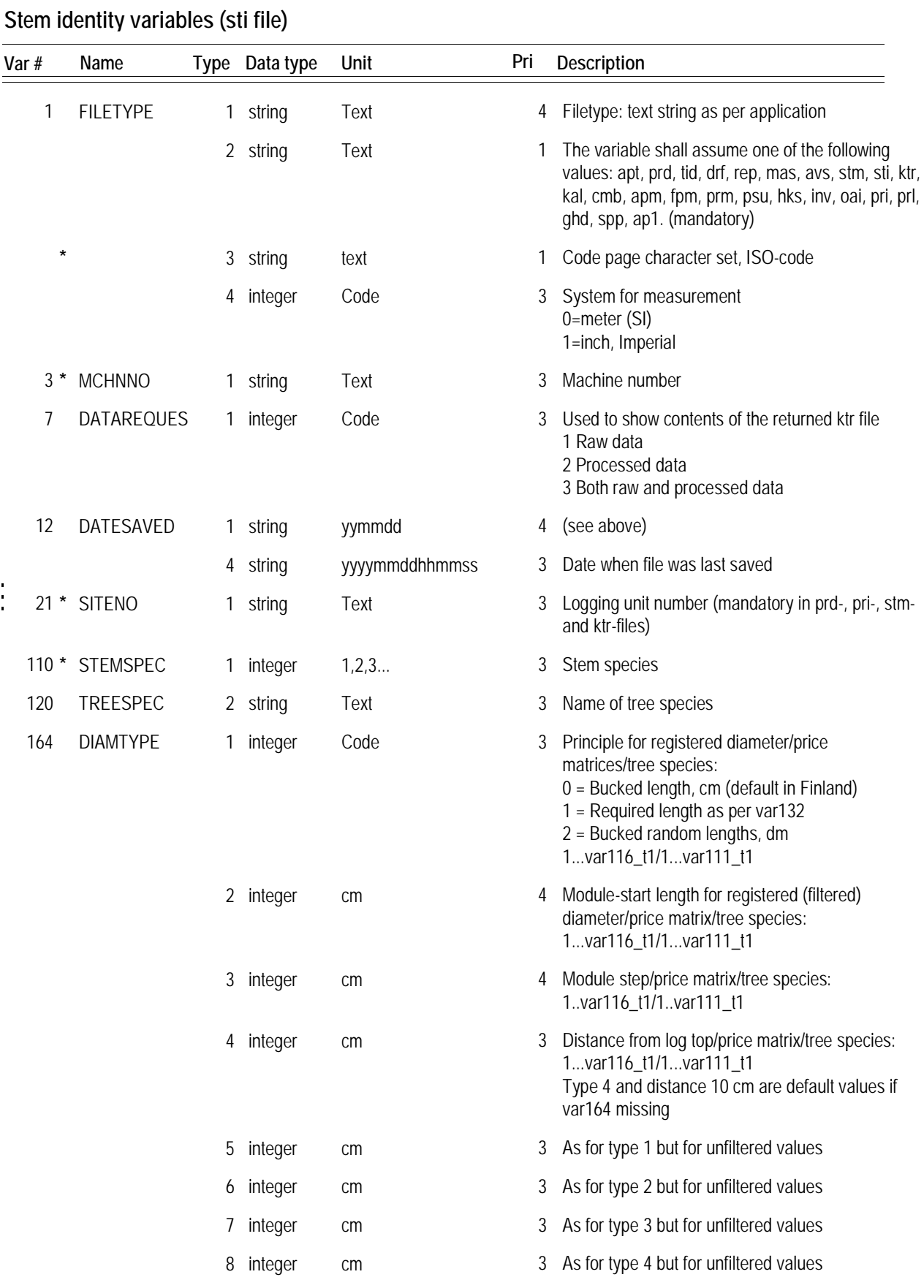

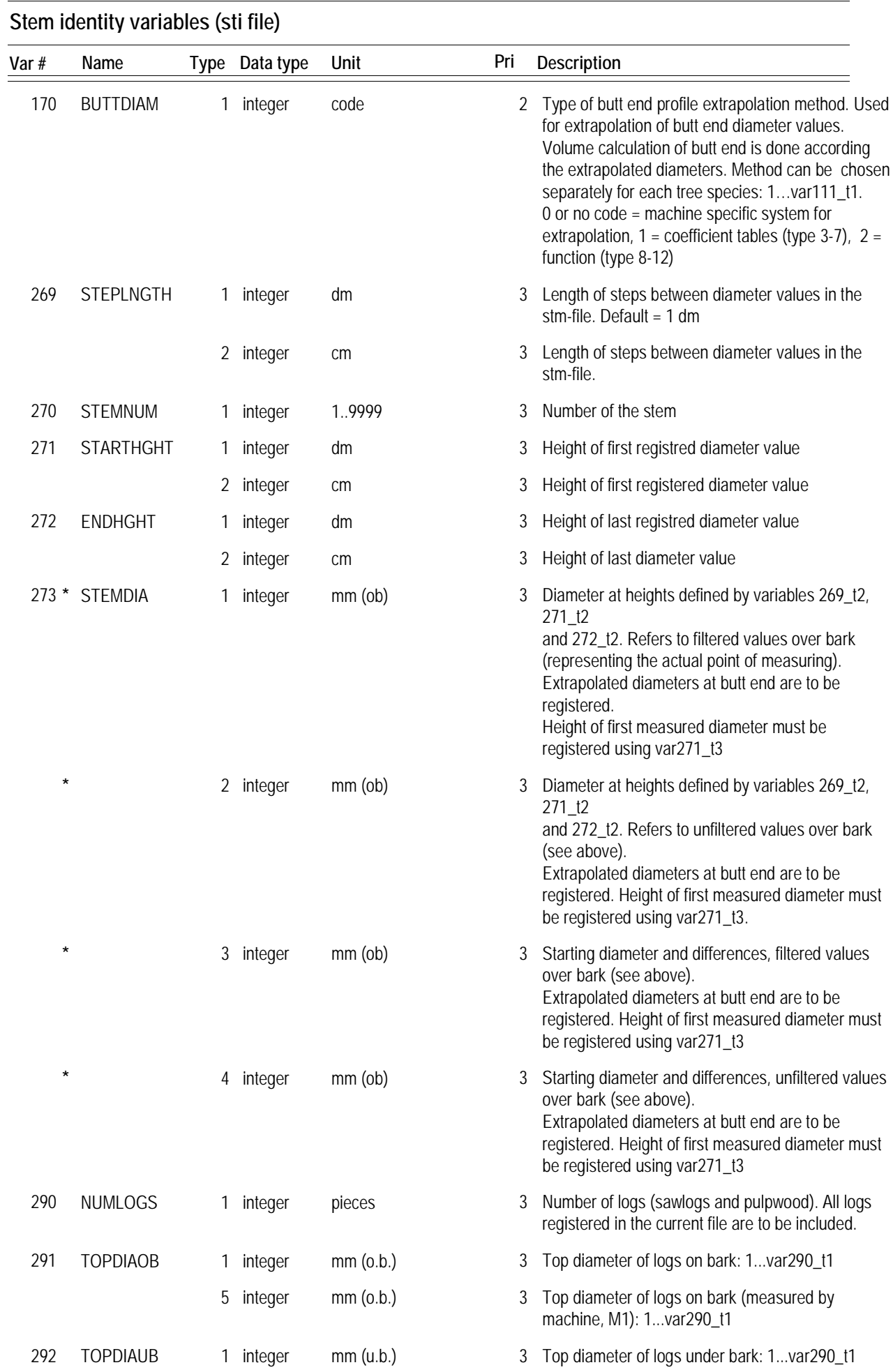

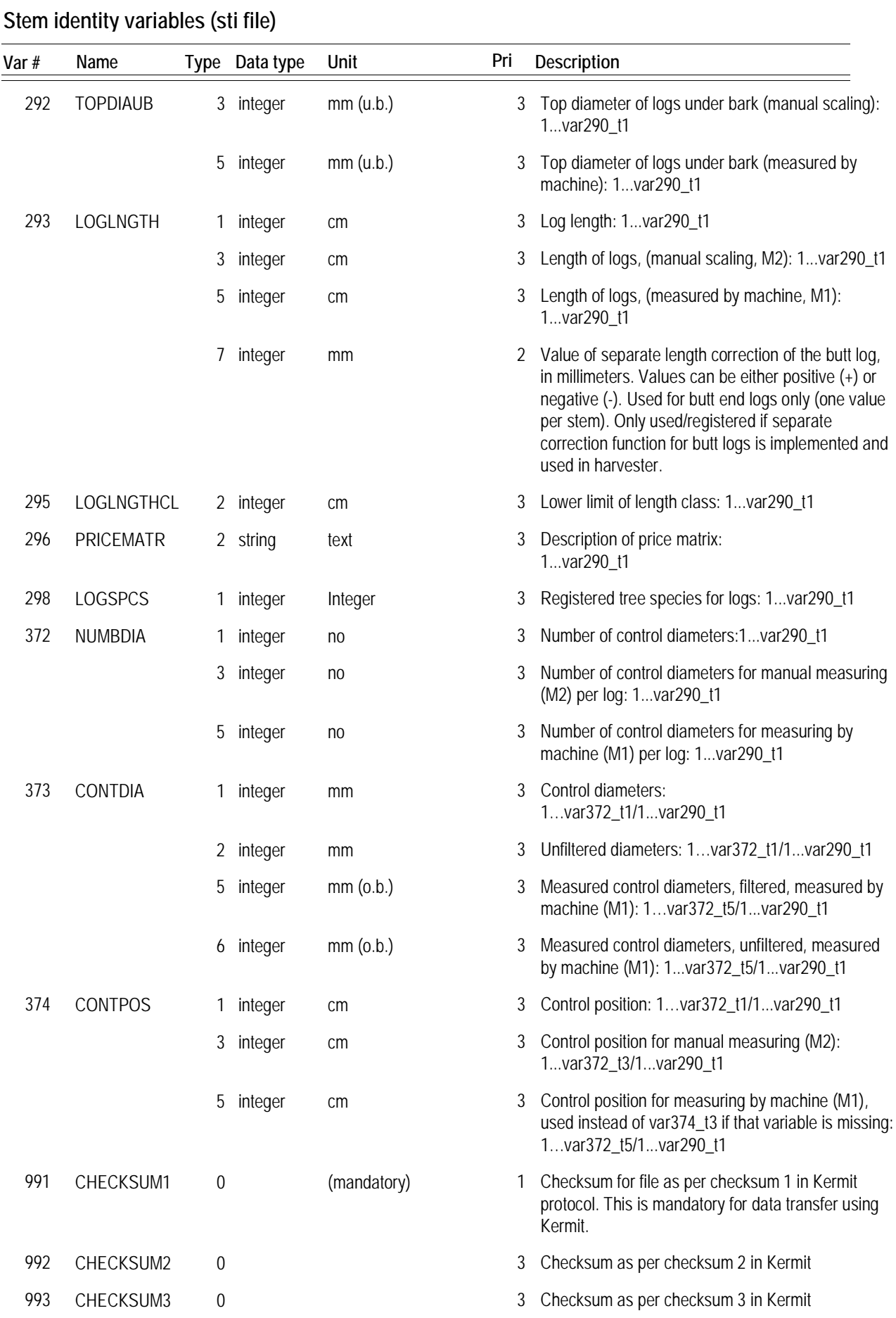

The term filtered values in variables 164 and 273 indicates that the value is the lowest recorded diameter. File type implemented 1993-04-14.

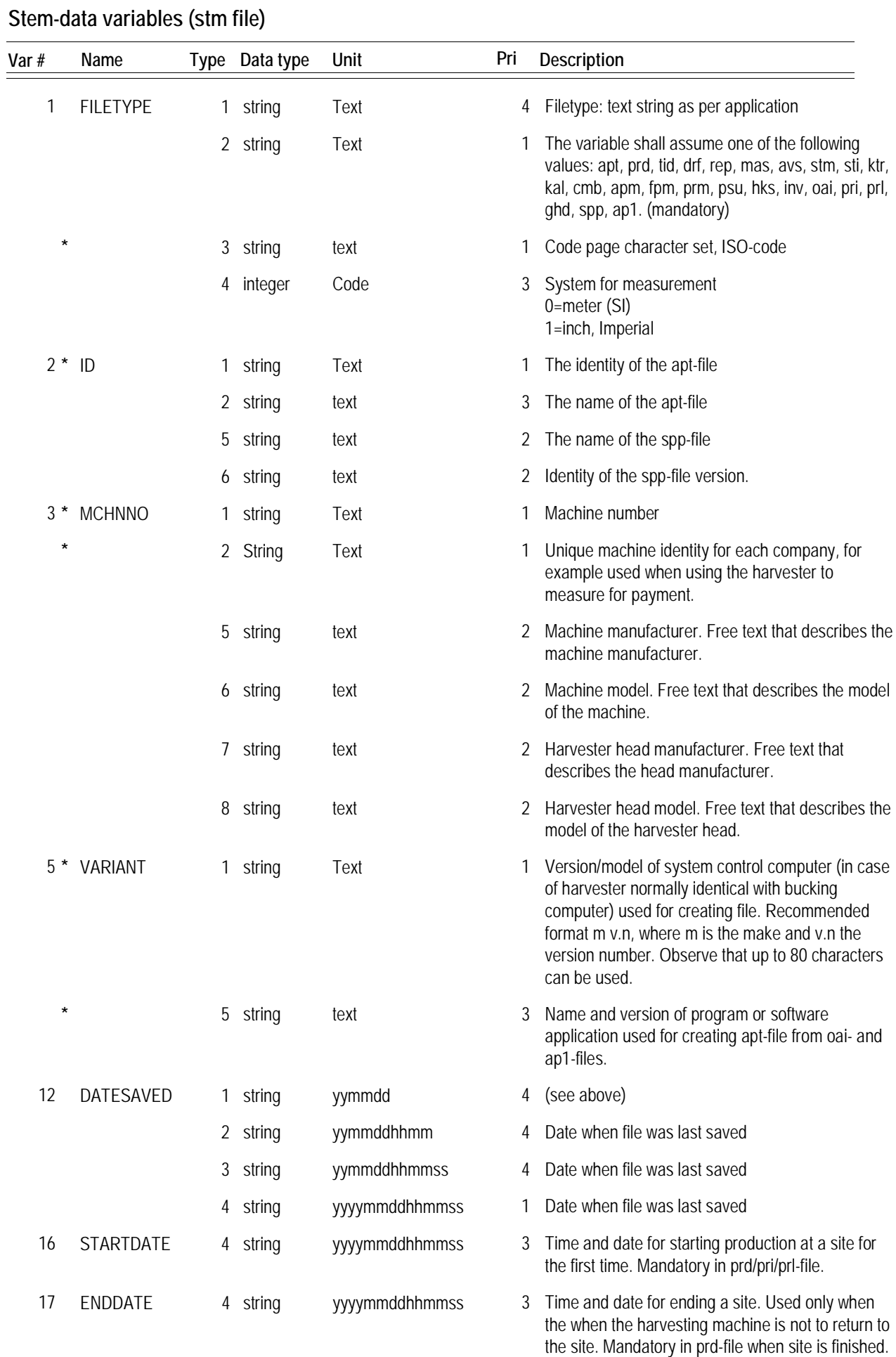

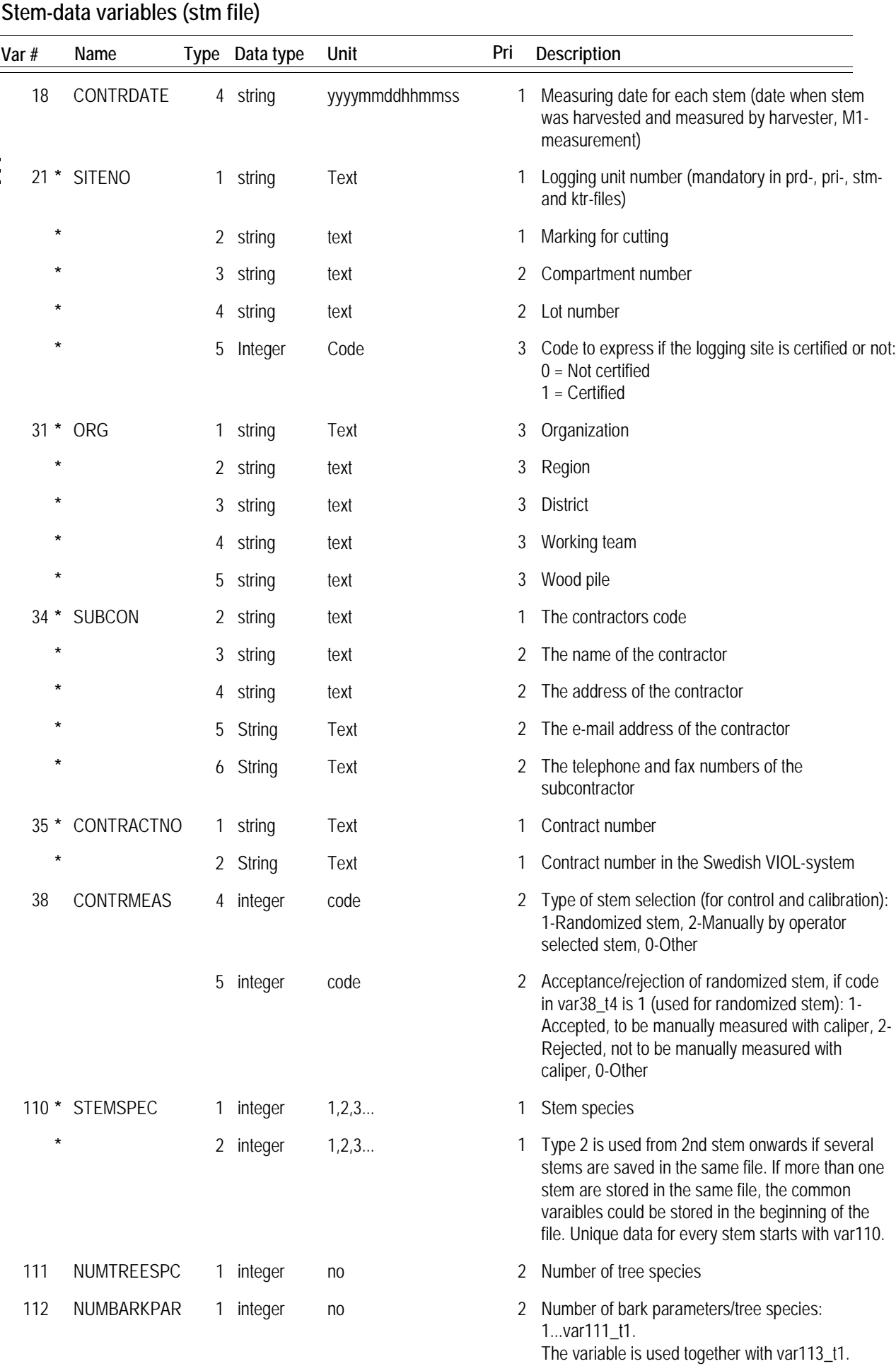

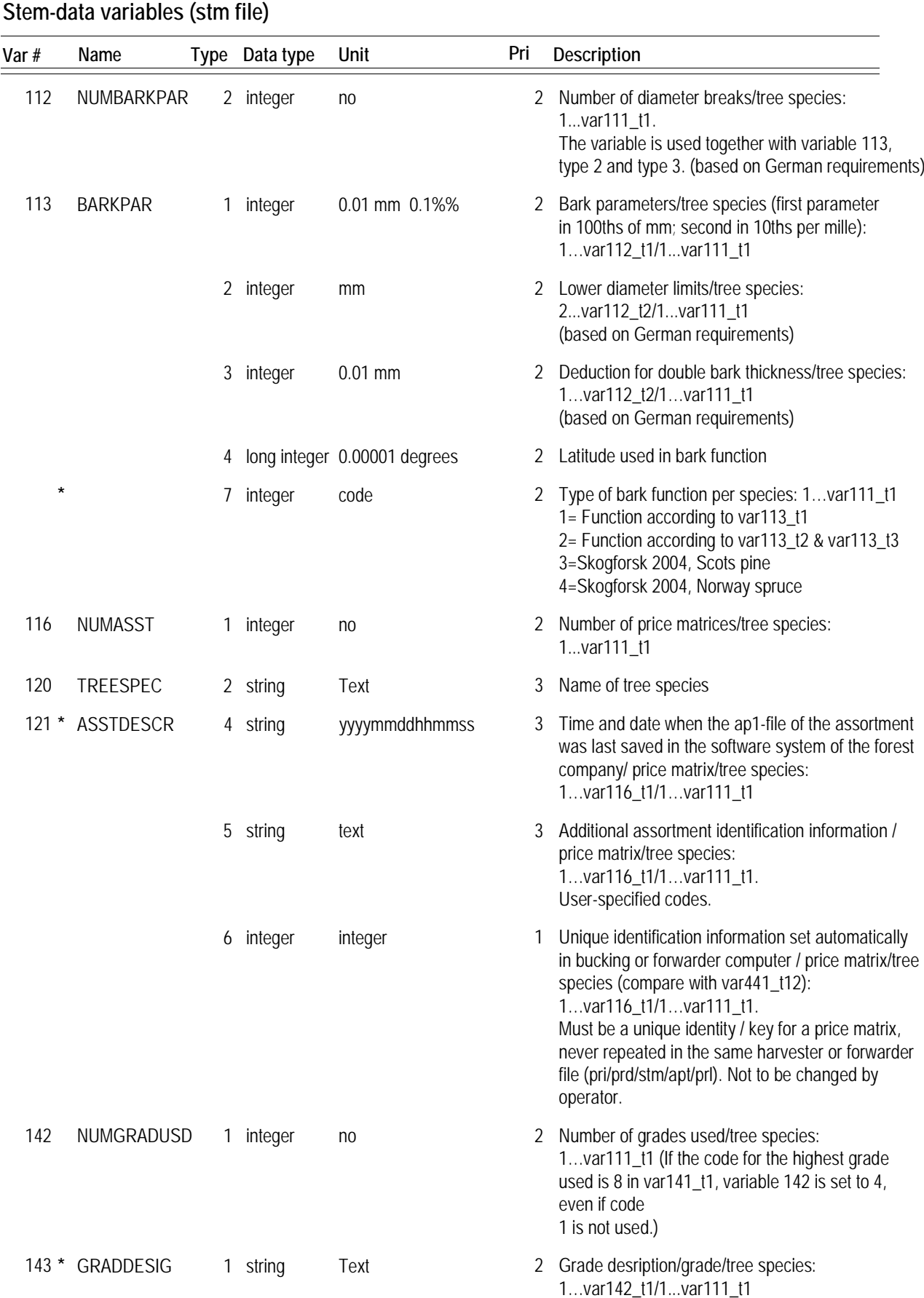

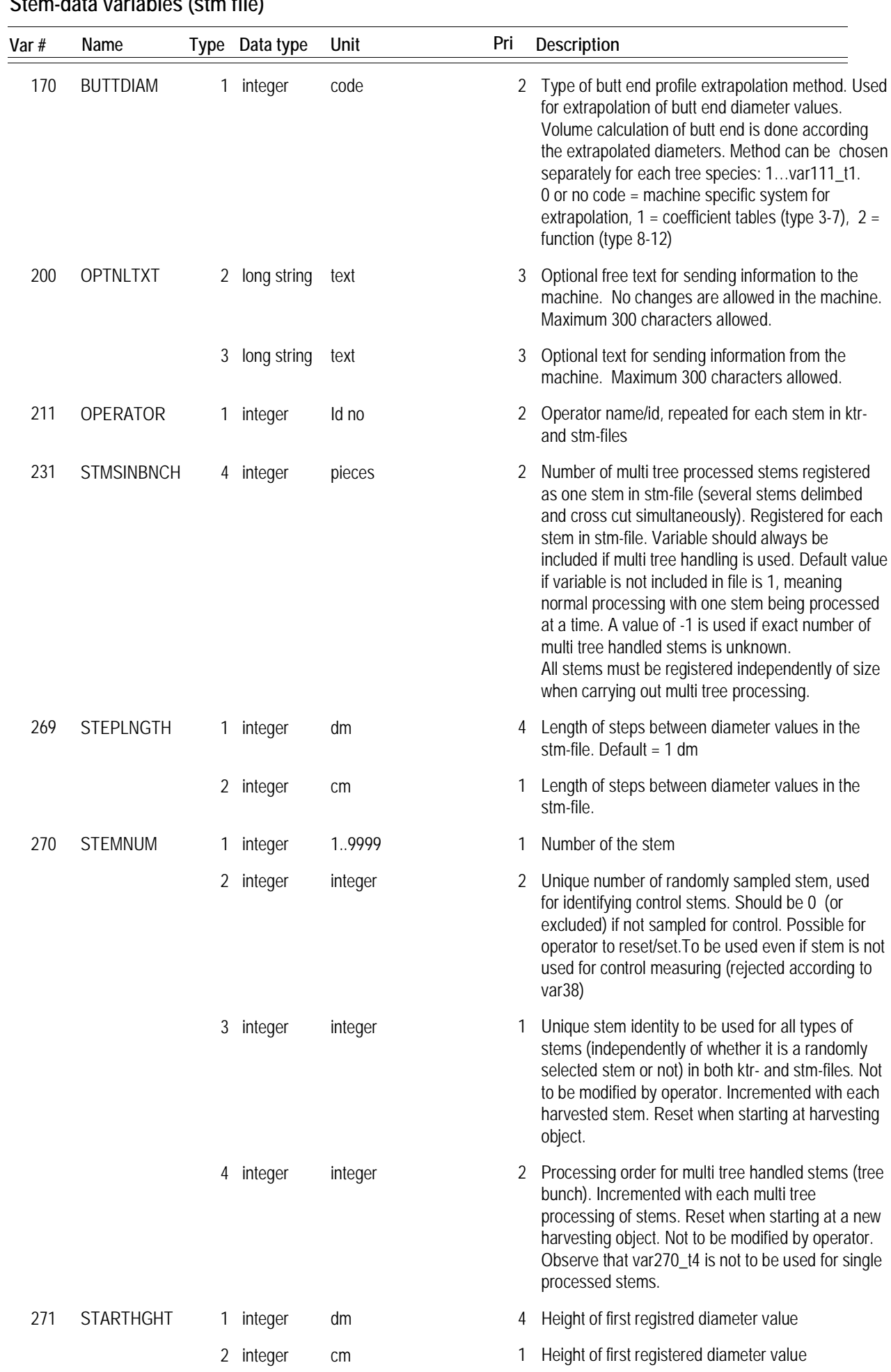

# **Stem-data variables (stm file)**

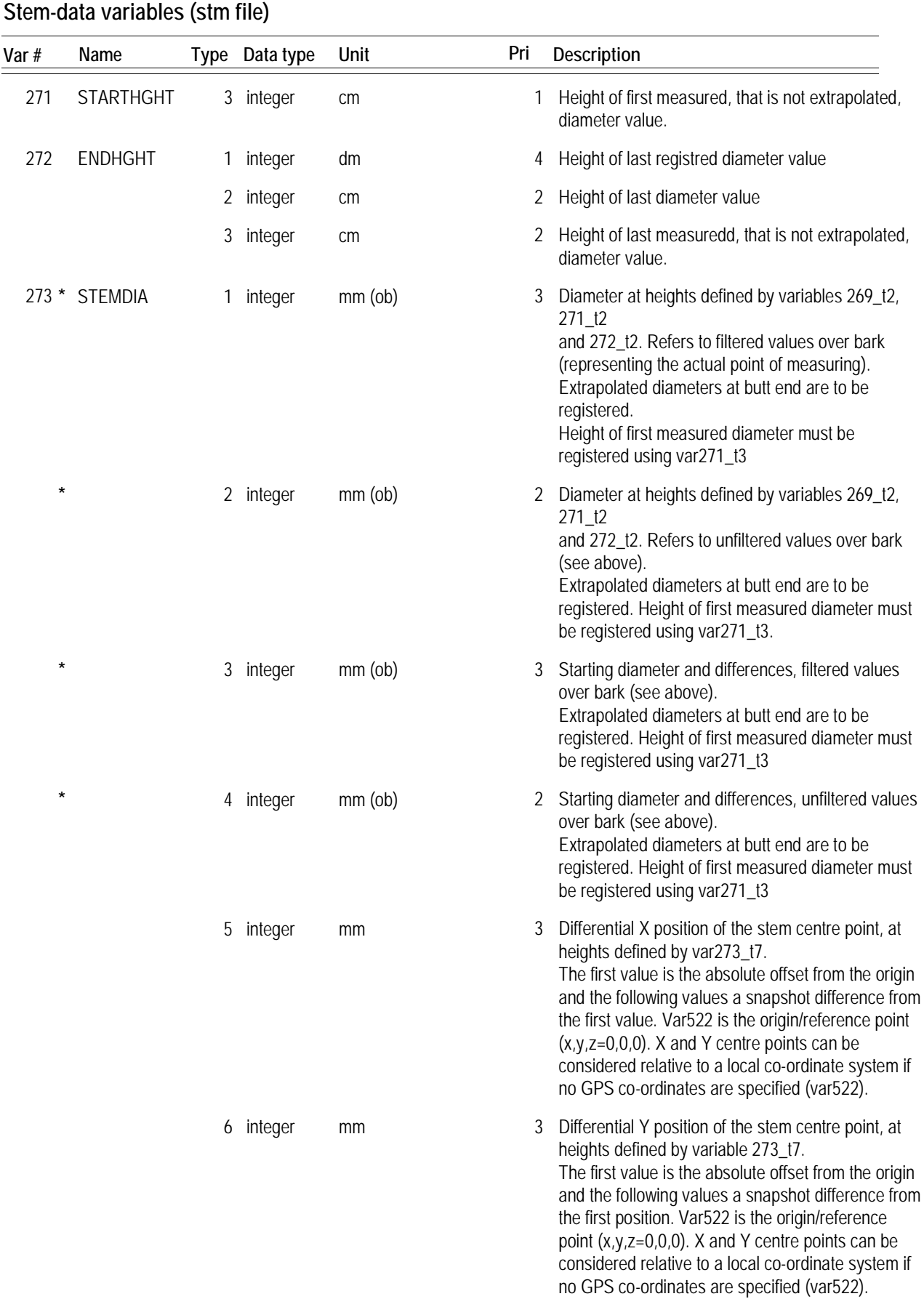

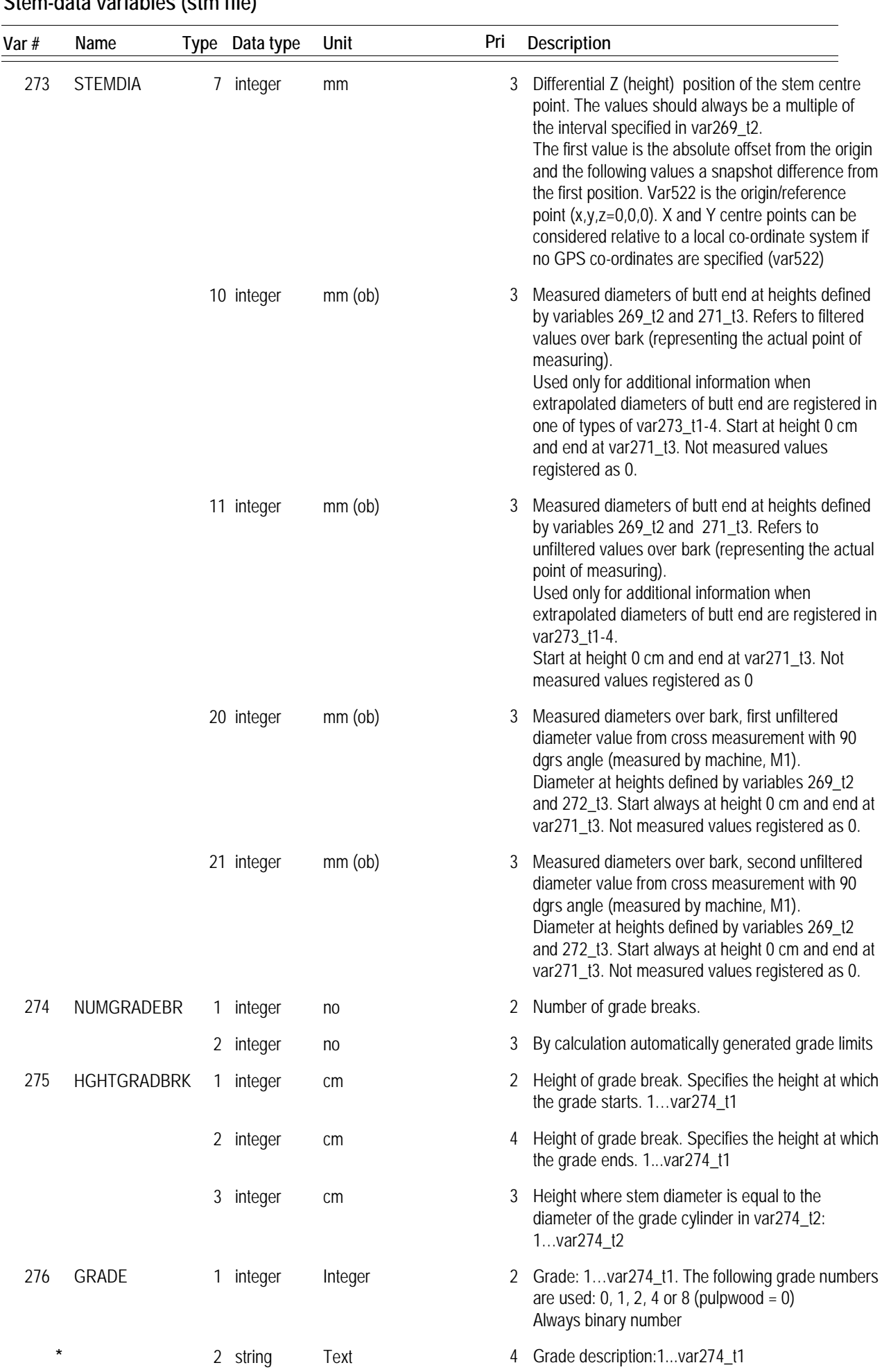

# **Stem-data variables (stm file)**

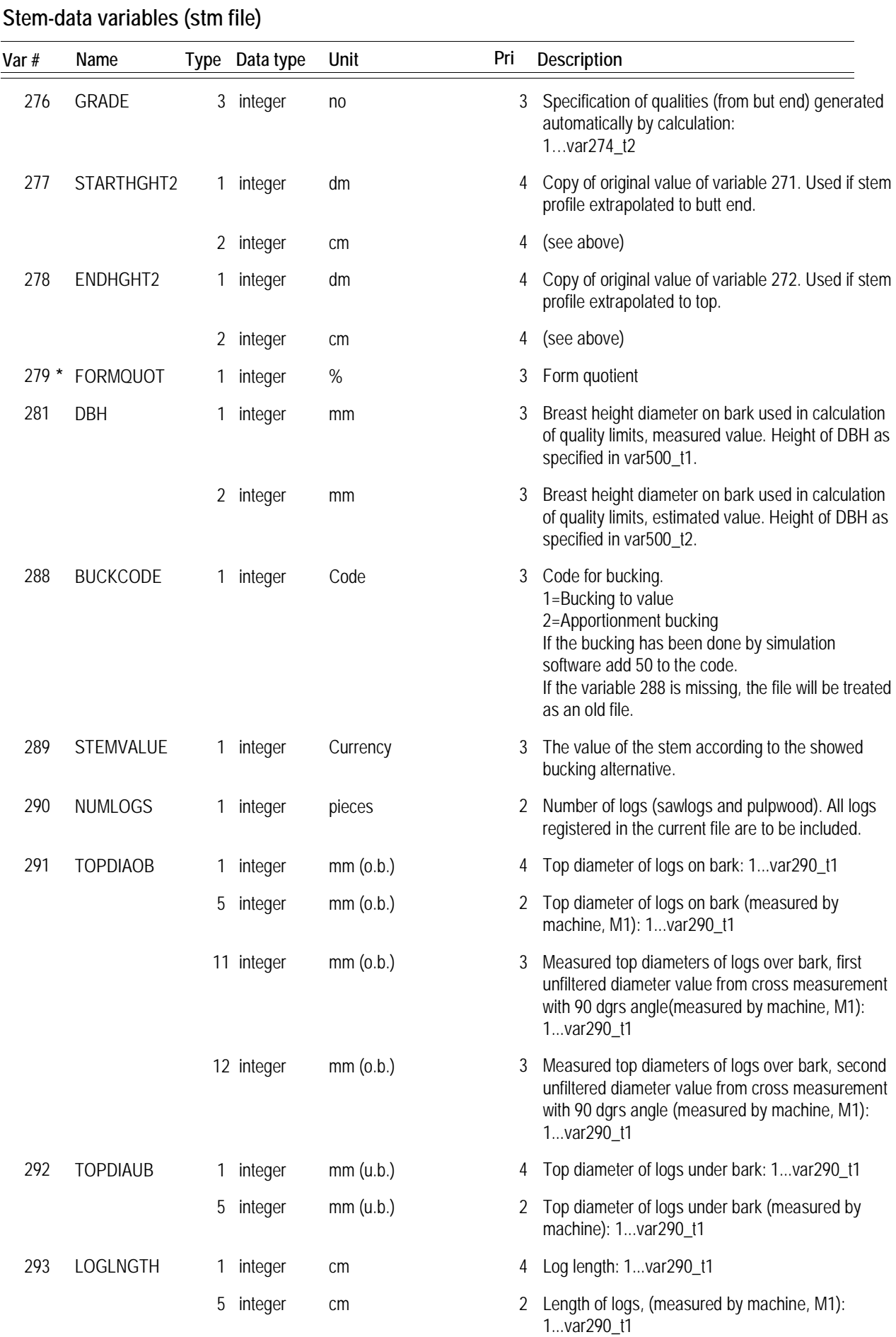

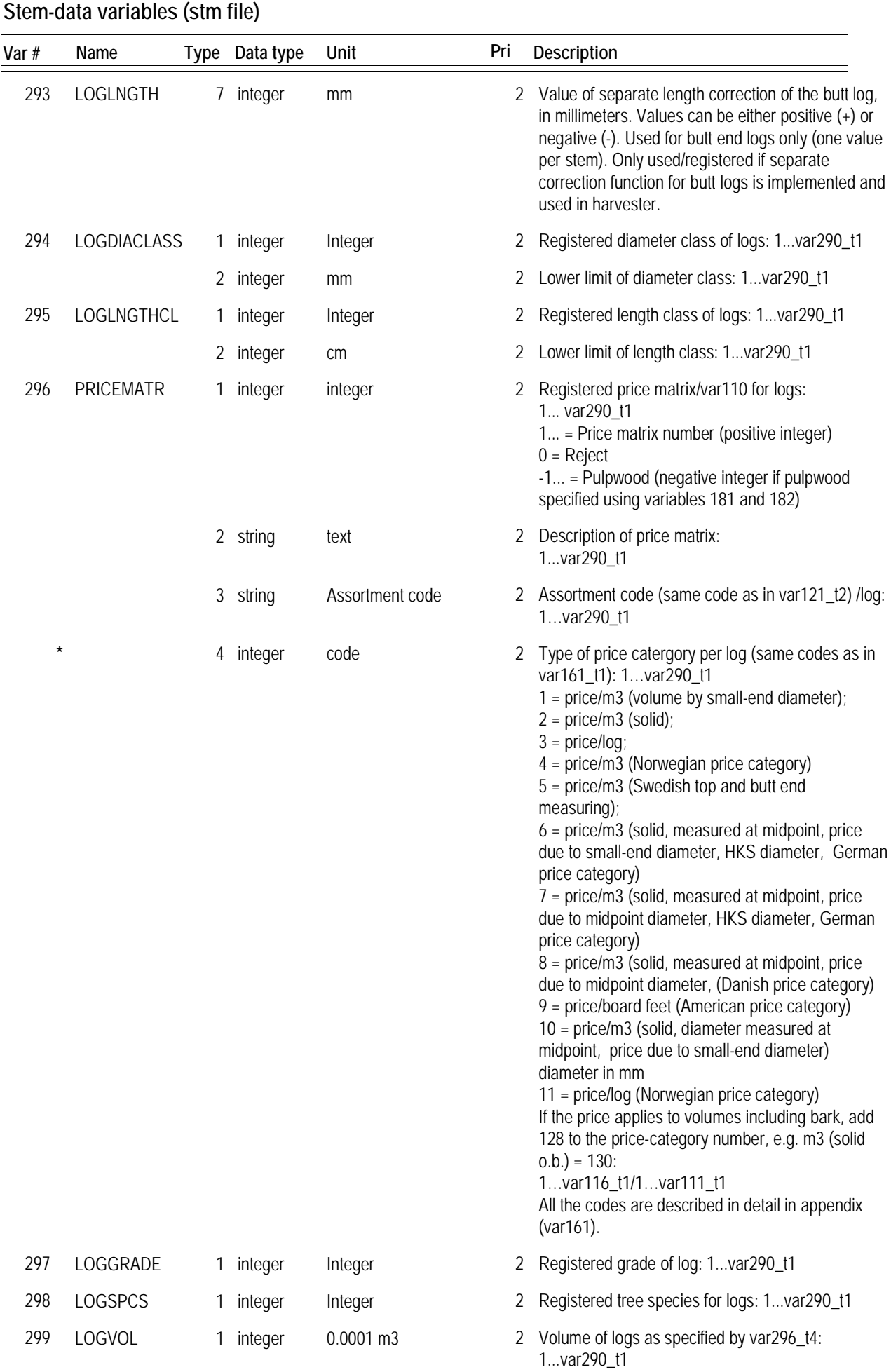

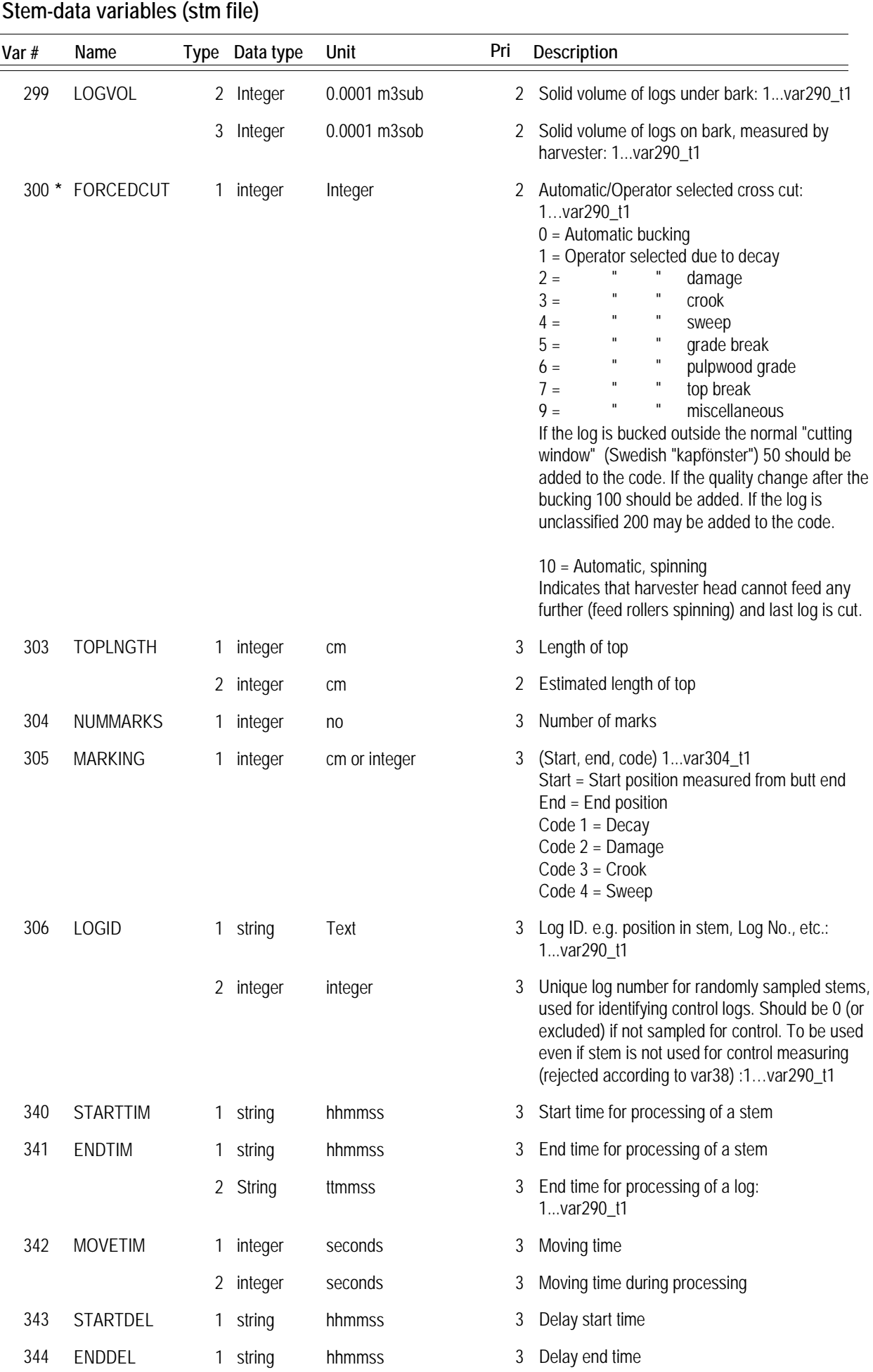

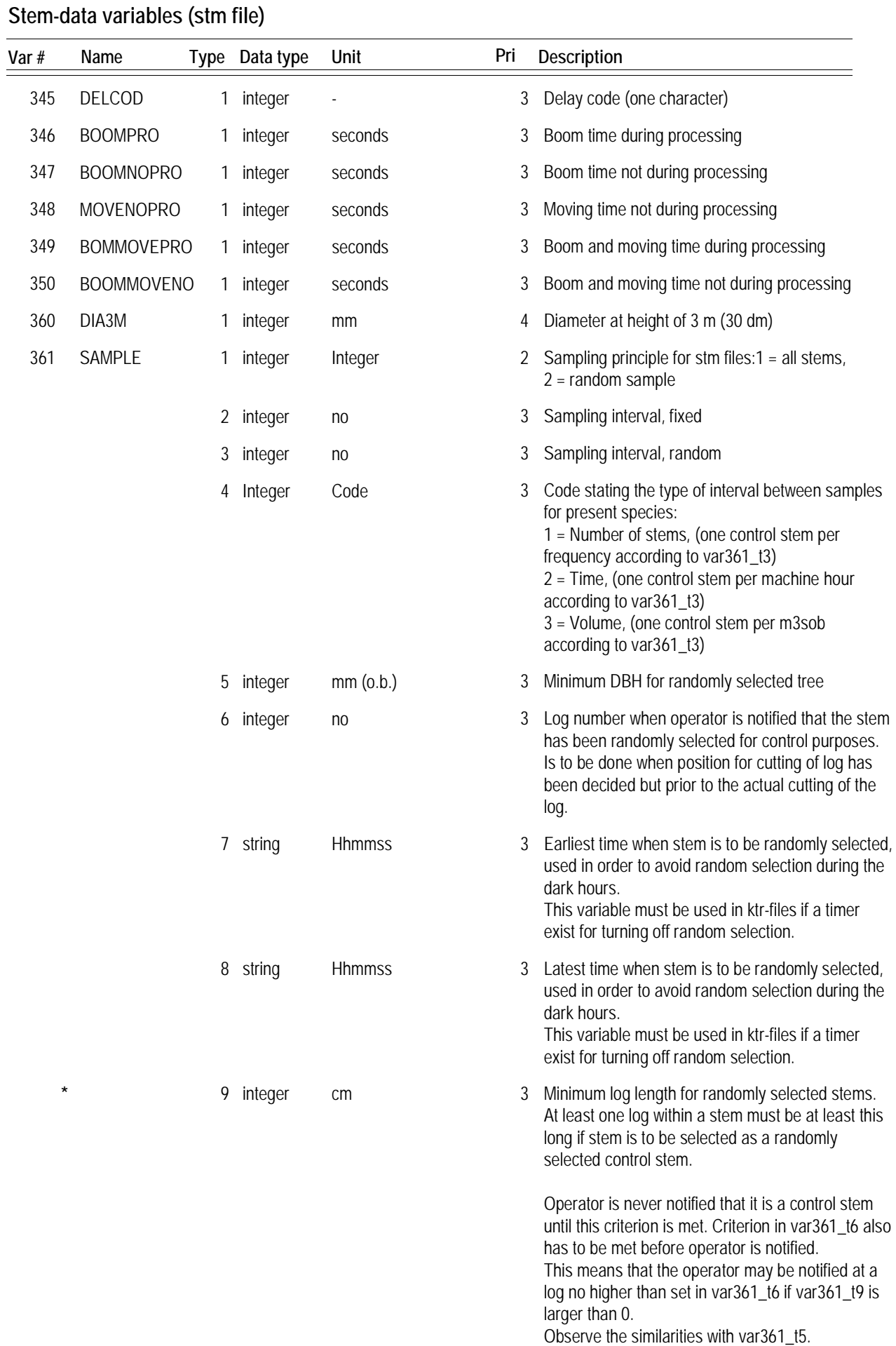

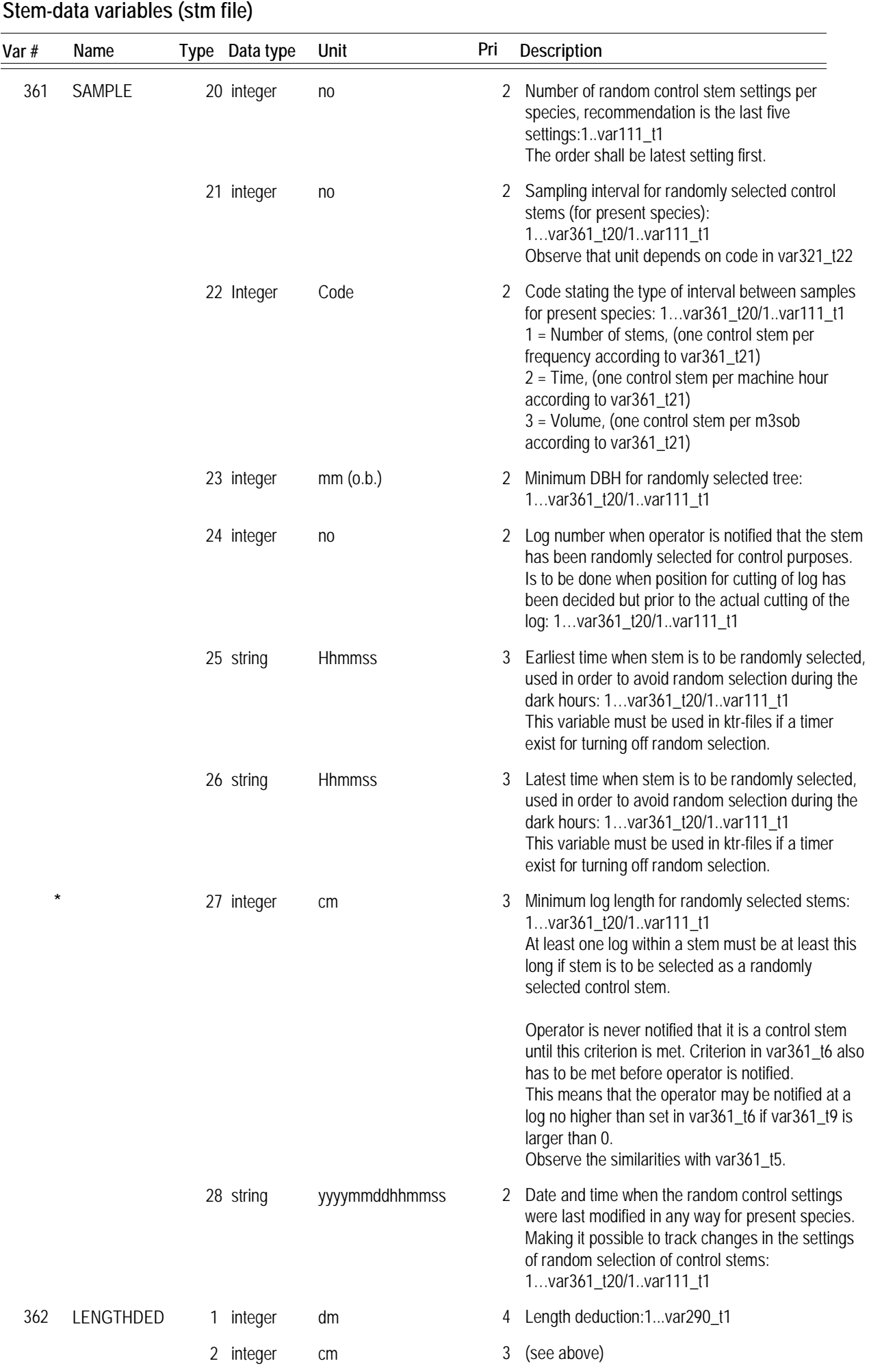

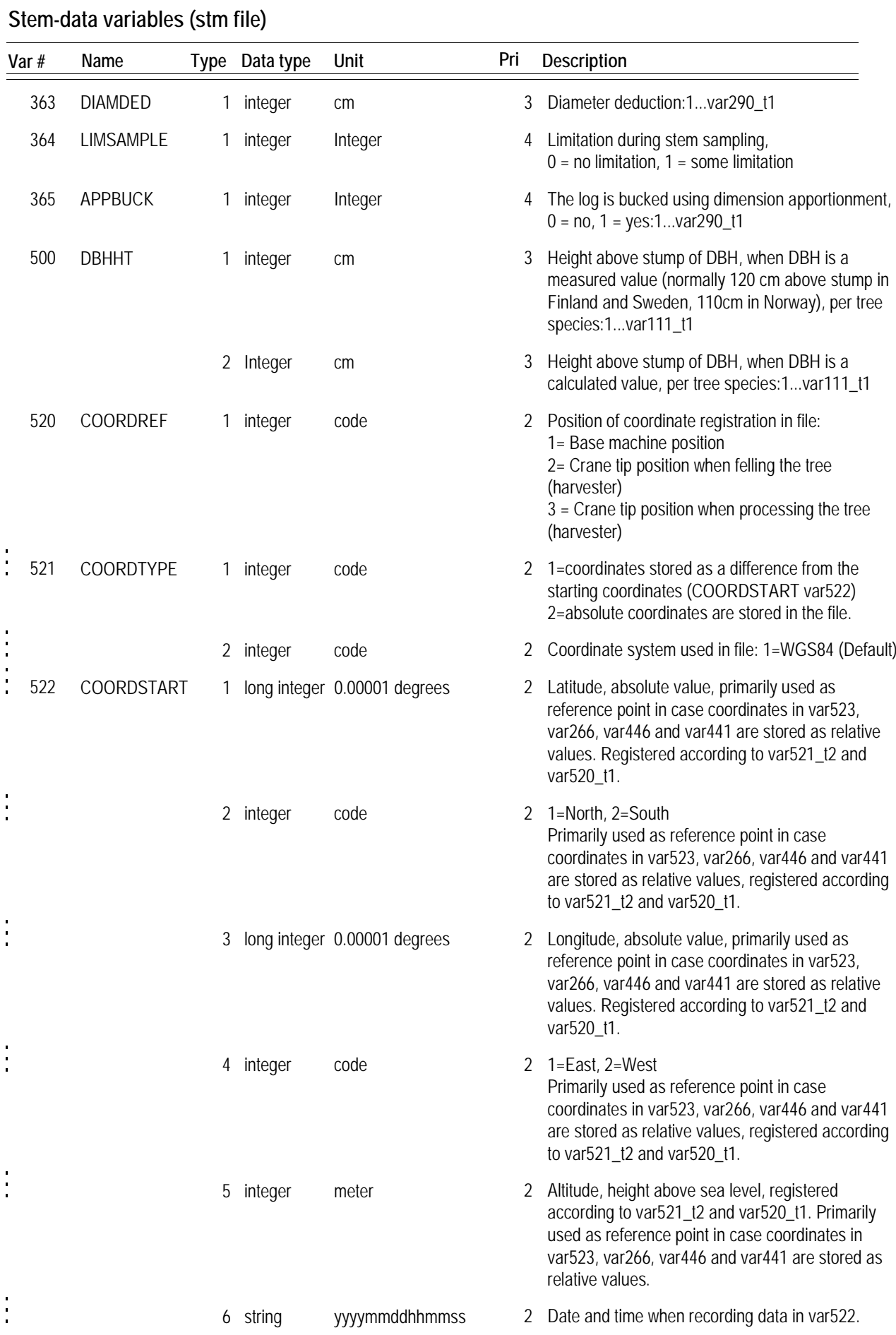

![](_page_137_Picture_261.jpeg)

![](_page_138_Picture_274.jpeg)

![](_page_139_Picture_40.jpeg)

Variables 340-350 and 360 are only used in special studies. STM files may therefore be shortened to avoid causing delays in production.

If several stems are included in the same file, the file must start with the appropriate general variables (var. 1-21). The record for each stem must start with the tree-species variable (var. 110). The variable type for the first stem must be set to 1, with variable type 2 being used for subsequent stems.

The term filtered values in variable 273 indicates that the value is the lowest recorded diameter.

![](_page_140_Picture_19.jpeg)